การจัดล าดับการใช้งานวิธีรีแฟคทอริงในการปรับแก้ไขโค้ด โดยการใช้มาตรวัดเชิงวัตถุและอัลกอริทึมละโมบ

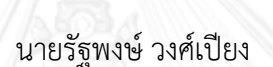

วิทยานิพนธ์นี้เป็นส่วนหนึ่งของการศึกษาตามหลักสูตรปริญญาวิทยาศาสตรมหาบัณฑิต สาขาวิชาวิศวกรรมซอฟต์แวร์ ภาควิชาวิศวกรรมคอมพิวเตอร์ คณะวิศวกรรมศาสตร์ จุฬาลงกรณ์มหาวิทยาลัย ปีการศึกษา 2556 ลิขสิทธิ์ของจุฬาลงกรณ์มหาวิทยาลัย

ี บทคัดย่อและแฟ้มข้อมูลฉบับเต็มของวิทยานิพนธ์ตั้งแต่ปีการศึกษา 2554 ที่ให้บริการในคลังปัญญาจุฬาฯ (CUIR) ้เป็นแฟ้มข้อมูลของนิสิตเจ้าของวิทยานิพนธ์ ที่ส่งผ่านทางบัณฑิตวิทยาลัย The abstract and full text of theses from the academic year 2011 in Chulalongkorn University Intellectual Repository (CUIR) are the thesis authors' files submitted through the University Graduate School.

ORDERING REFACTORING USAGE FOR CODE CHANGING USING OBJECT ORIENTED METRICS AND GREEDY ALGORITHM

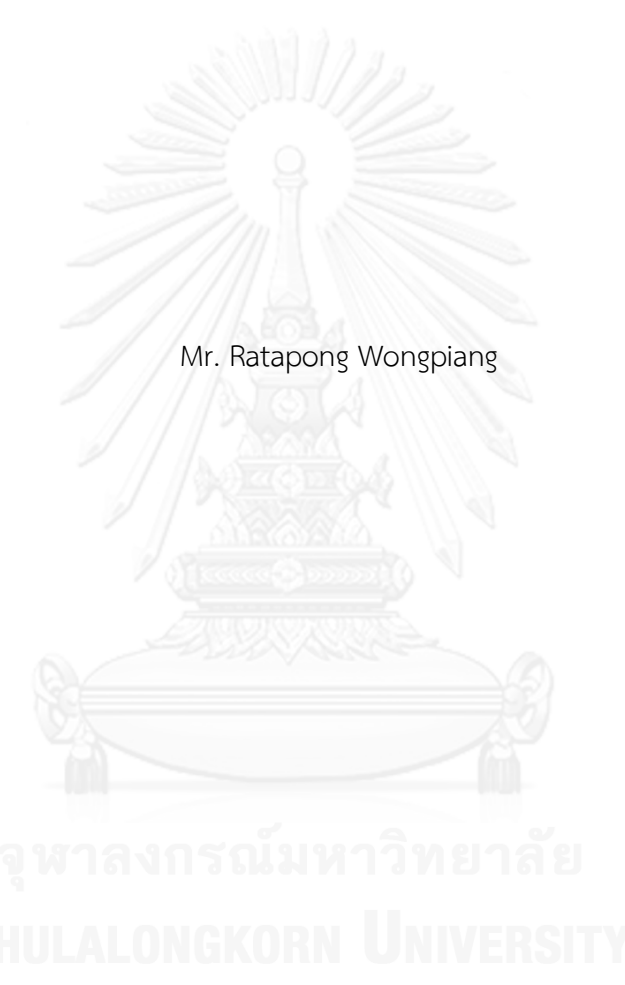

A Thesis Submitted in Partial Fulfillment of the Requirements for the Degree of Master of Science Program in Software Engineering Department of Computer Engineering Faculty of Engineering Chulalongkorn University Academic Year 2013 Copyright of Chulalongkorn University

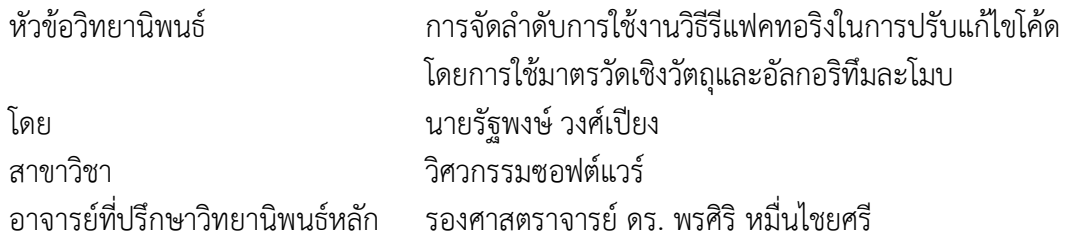

คณะวิศวกรรมศาสตร์ จุฬาลงกรณ์มหาวิทยาลัย อนุมัติให้นับวิทยานิพนธ์ฉบับนี้เป็นส่วน หนึ่งของการศึกษาตามหลักสูตรปริญญามหาบัณฑิต

คณบดีคณะวิศวกรรมศาสตร์

(ศาสตราจารย์ ดร. บัณฑิต เอื้ออาภรณ์)

คณะกรรมการสอบวิทยานิพนธ์

ประธานกรรมการ

(รองศาสตราจารย์ ดร. ทวิตีย์ เสนีวงศ์ ณ อยุธยา)

อาจารย์ที่ปรึกษาวิทยานิพนธ์หลัก

(รองศาสตราจารย์ ดร. พรศิริ หมื่นไชยศรี)

กรรมการ

(ผู้ช่วยศาสตราจารย์ นครทิพย์ พร้อมพูล)

กรรมการภายนอกมหาวิทยาลัย

(ผู้ช่วยศาสตราจารย์ ดร. ทรงศักดิ์ รองวิริยะพานิช)

้รัฐพงษ์ วงศ์เปียง : การจัดลำดับการใช้งานวิธีรีแฟคทอริงในการปรับแก้ไขโค้ด โดยการ ใช้มาตรวัดเชิงวัตถุและอัลกอริทึมละโมบ. (ORDERING REFACTORING USAGE FOR CODE CHANGING USING OBJECT ORIENTED METRICS AND GREEDY ALGORITHM) อ.ที่ปรึกษาวิทยานิพนธ์หลัก: รศ. ดร. พรศิริ หมื่นไชยศรี, 150 หน้า.

ุ รีแฟคทอริงเป็นกระบวนการการเปลี่ยนแปลงโครงสร้างภายในของซอฟต์แวร์ โดยไม่ทำ ให้พฤติกรรมการทำงานของซอฟต์แวร์นั้นเปลี่ยนแปลง ทำให้ซอฟต์แวร์นั้นง่ายต่อการบำรุงรักษา ่ ในภายหลัง การปรับแก้ไขซอฟต์แวร์เพื่อเพิ่มความสามารถในการบำรุงรักษาซอฟต์แวร์หนึ่งๆ อาจ ้จำเป็นต้องใช้วิธีรีแฟคทอริงหลายวิธีในการปรับแก้ไข ซึ่งการใช้งานวิธีรีแฟคทอริงในลำดับที่ แตกต่างกันในการปรับแก้ไขโค้ดจะทำให้ได้ซอร์ซโค้ดที่แตกต่างกันซึ่งมีผลทำให้ค่าความสามารถ ในการบำรุงรักษาซอฟต์แวร์นั้นแตกต่างกันออกไป วิทยานิพนธ์นี้จึงนำเสนอแนวคิดในการค้นหา ล าดับการใช้งานวิธีรีแฟคทอริงในการปรับแก้ไขโค้ดโดยการใช้มาตรวัดเชิงวัตถุและอัลกอริทึม ละโมบเพื่อให้ได้ซอร์ซโค้ดที่มีความสามารถในการบำรงรักษาซอฟต์แวร์ที่เหมาะสมภายหลังจาก การปรับแก้ไข อัลกอริทึมละโมบจะช่วยแยกลำดับการใช้งานวิธีรีแฟคทอริงที่เป็นคำตอบออกจาก ล าดับการใช้งานวิธีรีแฟคทอริงที่เป็นไปได้ทั้งหมดในการแก้ไขโค้ด โดยการทดลองนั้นจะทดสอบ กับซอร์ซโค้ดที่ประกอบด้วยร่องรอยที่ผิดพลาดทั้ง 3 ลักษณะ คือ ร่องรอยที่ผิดพลาดแบบเมท็อด ที่มีความยาวมาก ร่องรอยที่ผิดพลาดแบบคลาสที่มีขนาดใหญ่ และร่องรอยที่ผิดพลาดแบบฟีเจอร์ ี เอนวี เพื่อเปรียบเทียบความสามารถในการบำรุงรักษาของซอร์ซโค้ดระหว่างซอร์ซโค้ดที่ปรับแก้ไข ตามล าดับที่ได้จากวิธีการใช้มาตรวัดเชิงวัตถุและอัลกอริทึมละโมบกับซอร์ซโค้ดที่ปรับแก้ไขโดยไม่ พิจารณาล าดับการใช้งานวิธีรีแฟคทอริง ซึ่งผลการทดลองนั้นแสดงให้เห็นว่าซอร์ซโค้ดที่ปรับแก้ไข ตามล าดับที่ได้จากวิธีการใช้มาตรวัดเชิงวัตถุและอัลกอริทึมละโมบนั้นจะมีค่าความสามารถในการ บ ารุงรักษาซอฟต์แวร์มากกว่าซอร์ซโค้ดที่ปรับแก้ไขโดยไม่พิจารณาล าดับการใช้งานวิธีรีแฟคทอริง

ภาควิชา วิศวกรรมคอมพิวเตอร์ สาขาวิชา วิศวกรรมซอฟต์แวร์ ปีการศึกษา 2556

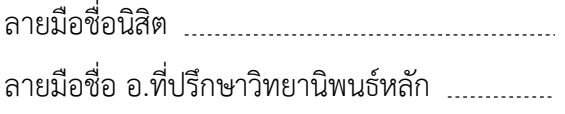

# # 5470991121 : MAJOR SOFTWARE ENGINEERING KEYWORDS: REFACTORING / REFACTORING SEQUENCING / SOFTWARE MAINTAINABILITY / GREEDY ALGORITHM

> RATAPONG WONGPIANG: ORDERING REFACTORING USAGE FOR CODE CHANGING USING OBJECT ORIENTED METRICS AND GREEDY ALGORITHM. ADVISOR: ASSOC. PROF. DR PORNSIRI MUENCHAISRI, 150 pp.

Refactoring is the process of changing the internal structure of software but it preserves external behavior of software. To improve software maintainability, we apply several refactoring techniques to source code. Applying different sequence of refactoring techniques to different parts of source code results in different code changes and different level of software maintainability. This thesis proposes an approach for ordering refactoring techniques usage for code changing using Greedy Algorithm. To get optimal software maintainability, the thesis creates possible sequences of refactoring techniques usage and apply each refactoring techniques to source code. Greedy Algorithm is used to separate the optimal sequence of refactoring techniques usage from possible sequences of refactoring techniques. In the experiment, the thesis evaluates the approach with source code containing Long Method, Large Class and Feature Envy bad smell by comparing the changed source code result between applying the approach and without ordering refactoring techniques usage. The compared results show that the changed source code by applying the approach can improve software maintainability better than the changed source code without ordering refactoring

# techniques usage.<br>ดู พาลงกรณ์มหาวิทยาลัย

Department: Computer Engineering Field of Study: Software Engineering Academic Year: 2013

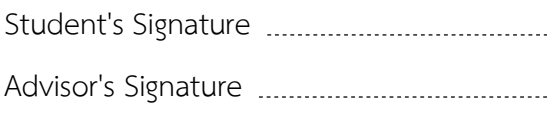

#### **กิตติกรรมประกาศ**

้วิทยานิพนธ์ฉบับนี้ได้รับคำแนะนำและแนวทางในการทำวิจัยจากอาจารย์ที่ปรึกษา รอง ศาสตราจารย์ ดร.พรศิริ หมื่นไชยศรี ที่คอยช่วยเหลือให้ความรู้ทางด้านที่จำเป็นต่อวิทยานิพนธ์ และ ้ คำปรึกษาที่สามารถแก้ไขปัญหาต่างๆ ที่เกิดขึ้นได้ในระหว่างการทำงานวิจัย อีกทั้งยังแนะนำ การศึกษาต่อในระดับปริญญาเอกในอนาคต และขอบคุณรองศาสตราจารย์ ดร.ทวิตีย์ เสนีวงศ์ ประธานกรรมการ, ผู้ช่วยศาสตราจารย์ นครทิพย์ พร้อมพูล กรรมการ และผู้ช่วยศาสตราจารย์ ดร. ทรงศักดิ์ รองวิริยะพานิช กรรมการภายนอกมหาวิทยาลัย ที่สละเวลาอันมีค่าเป็นคณะกรรมการสอบ ้วิทยานิพนธ์ และให้คำชี้แนะในการปรับปรงให้วิทยานิพนธ์ฉบับนี้สมบรณ์มากยิ่งขึ้น ขอบคุณพี่พนิตา ี เมนะเนตร ที่ให้คำแนะนำสำหรับการเริ่มศึกษางานวิจัยทางด้านการทำรีแฟคทอริงในการปรับแก้ไข โค้ด

ขอขอบคุณจุฬาลงกรณ์มหาวิทยาลัยที่ให้ความรู้ ประสบการณ์ที่ดี และโอกาสในการศึกษา ิ หาความรู้เพิ่มเติมเพื่อนำไปใช้ในการทำงานและศึกษาในระดับปริญญาเอกในอนาคต ขอบคุณเพื่อนๆ พี่ๆ ทุกท่าน ที่คอยเป็นกำลังใจเสมอตลอดช่วงเวลาที่ได้ศึกษาในรั้วมหาวิทยาลัยแห่งนี้ ได้ใช้เวลา ่ ในช่วงที่สนุกร่วมกัน และลำบากร่วมด้วยกัน จะเก็บความทรงจำเหล่านี้ไว้เป็นอย่างดี

และสุดท้าย ขอขอบคุณทุกคนในครอบครัวที่ให้โอกาส, คอยสนับสนุน และให้กำลังใจใน การเรียนต่อในระดับปริญญาโท และการทำงานวิจัยเสมอมา

# สารบัญ

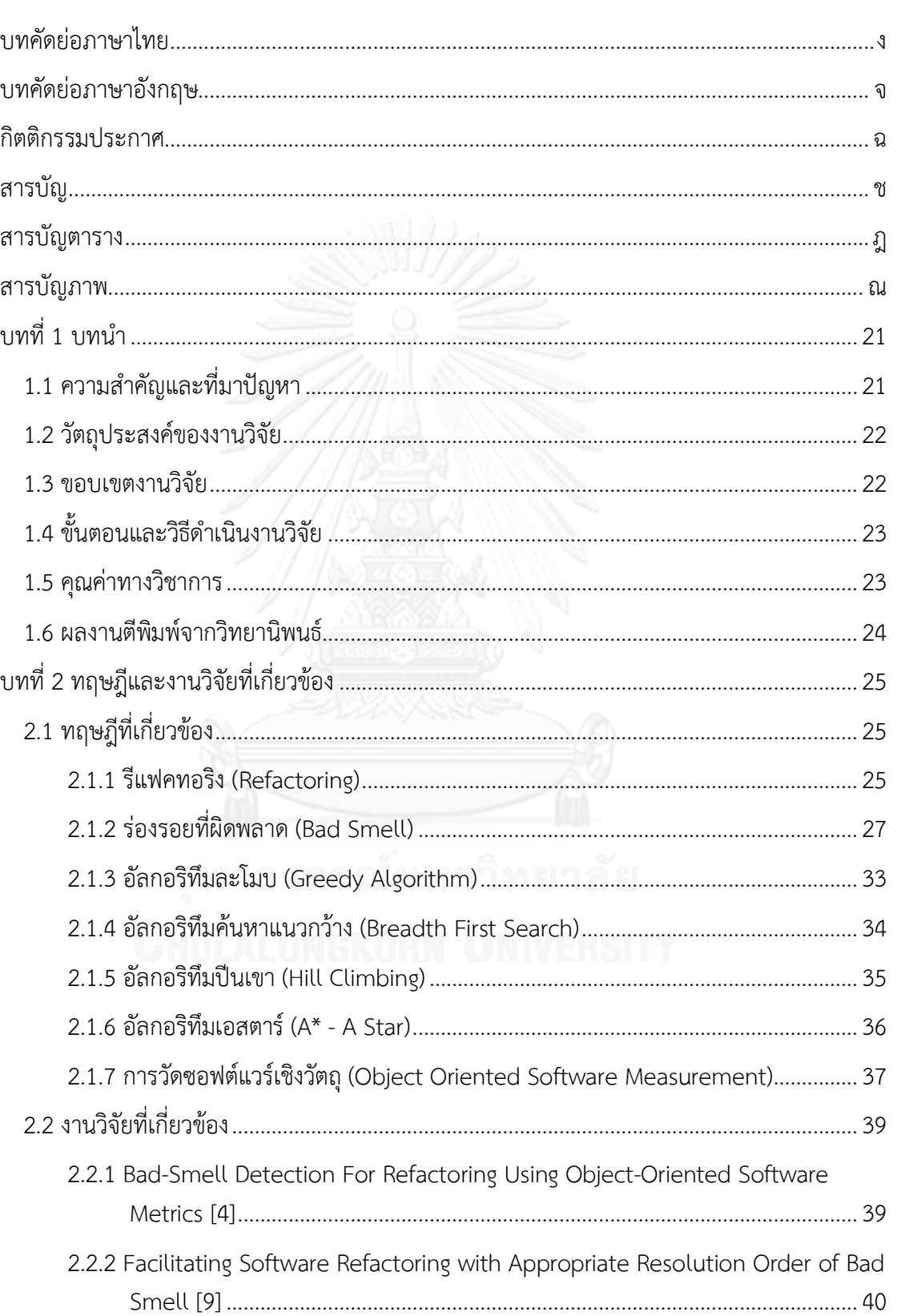

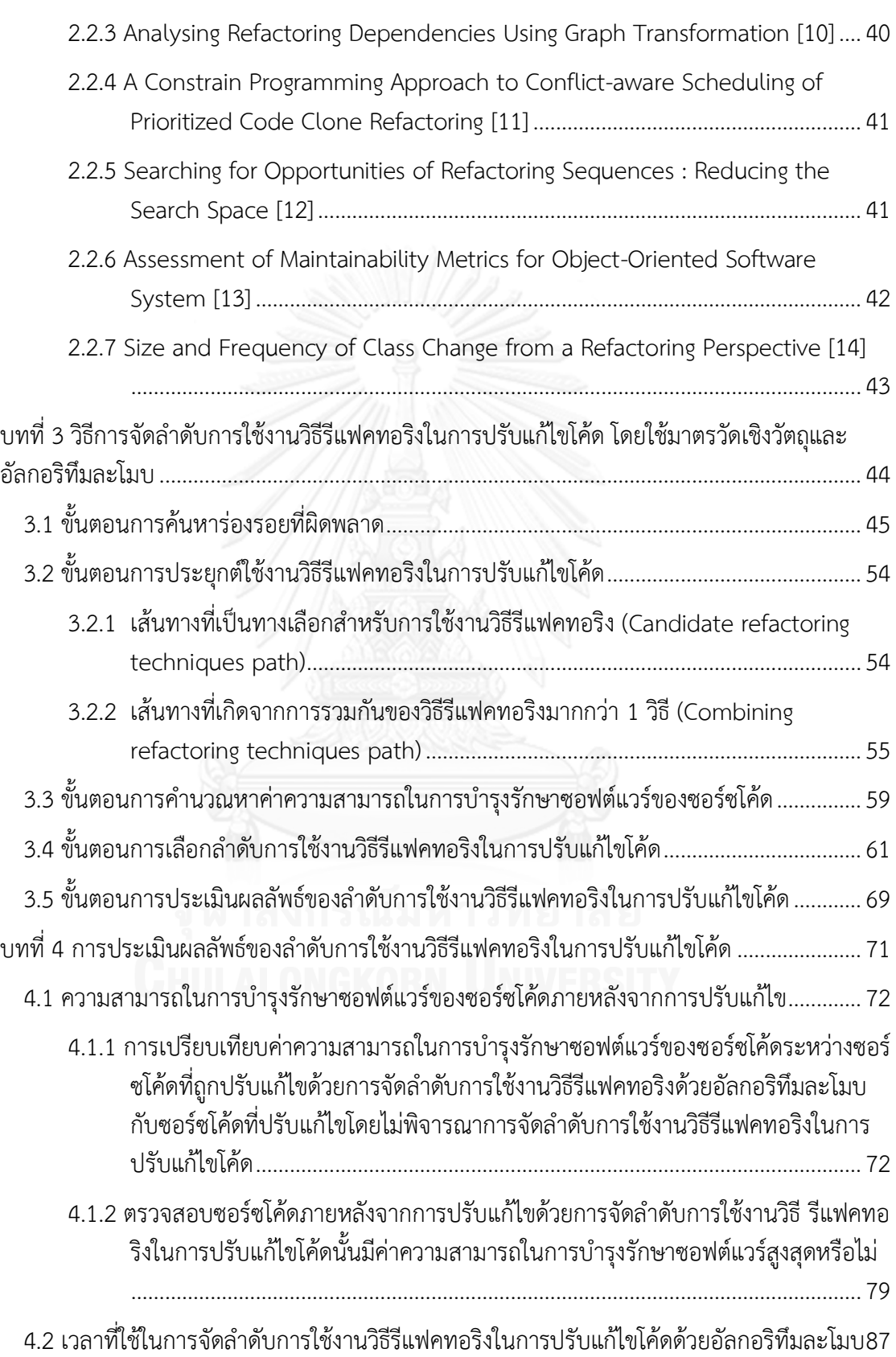

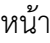

ฌ

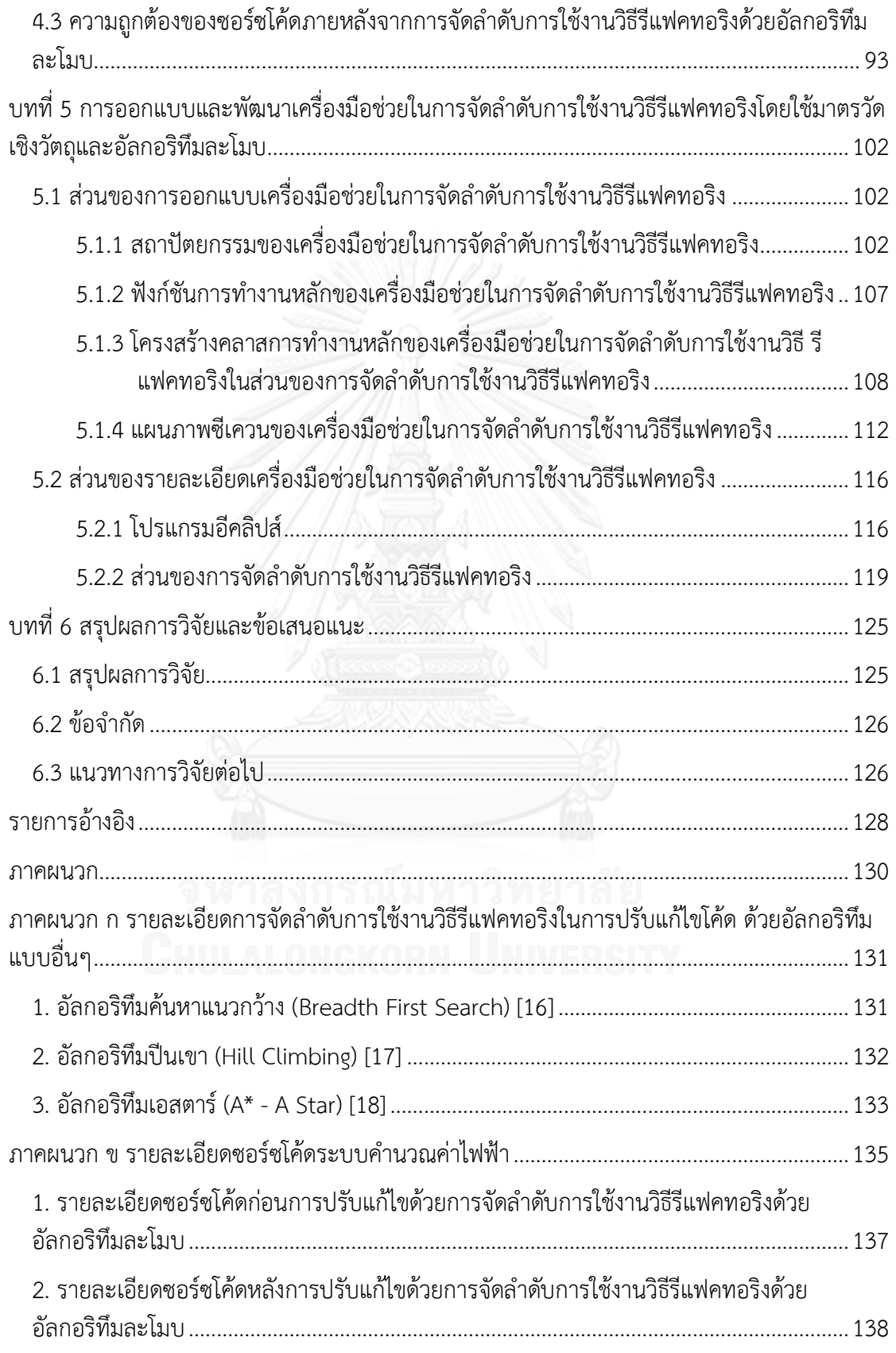

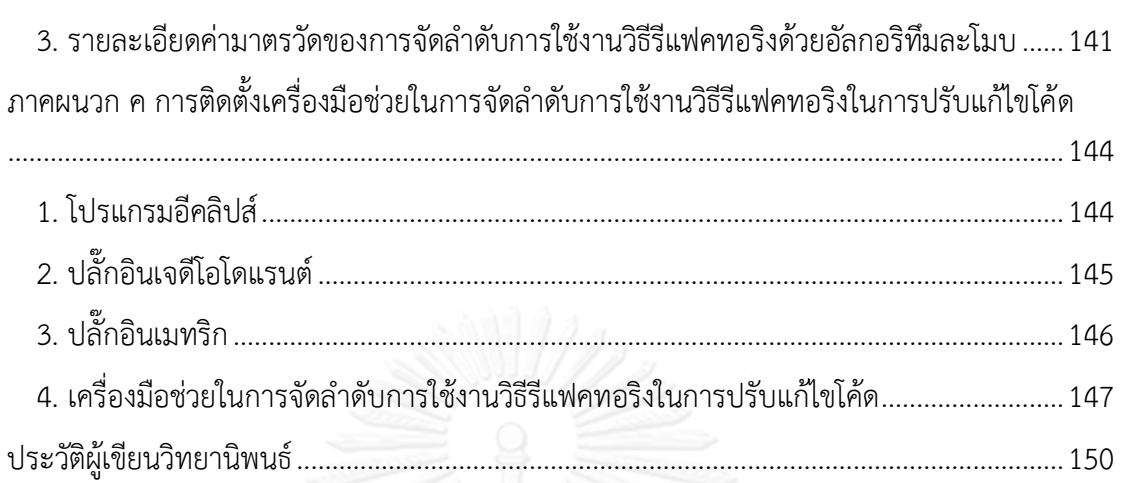

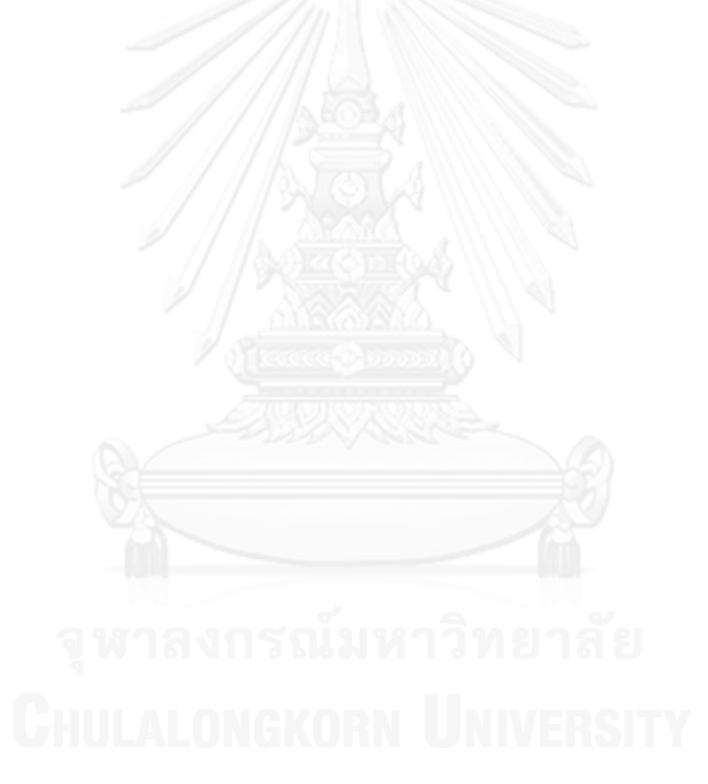

# **สารบัญตาราง**

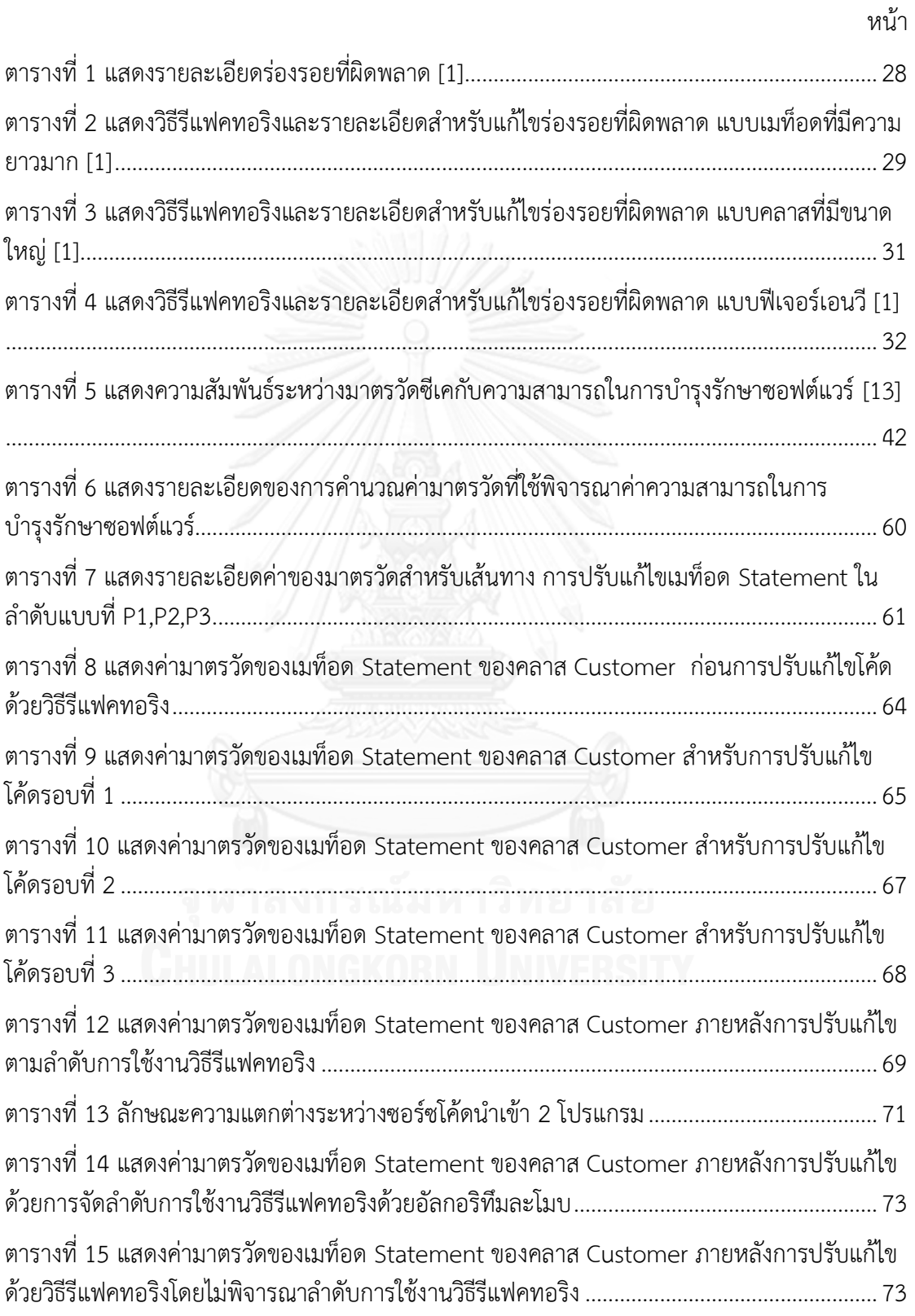

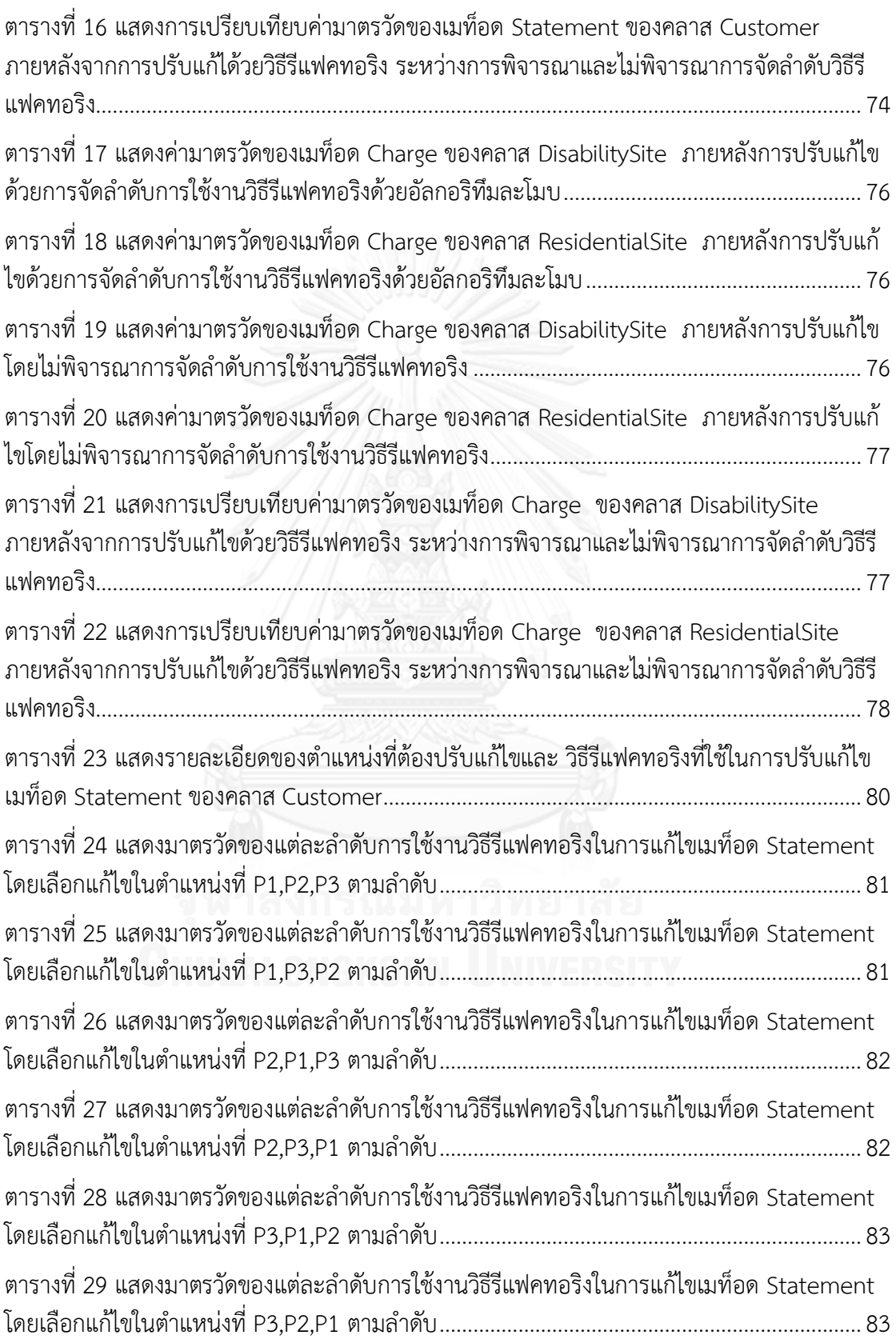

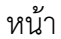

ฐ

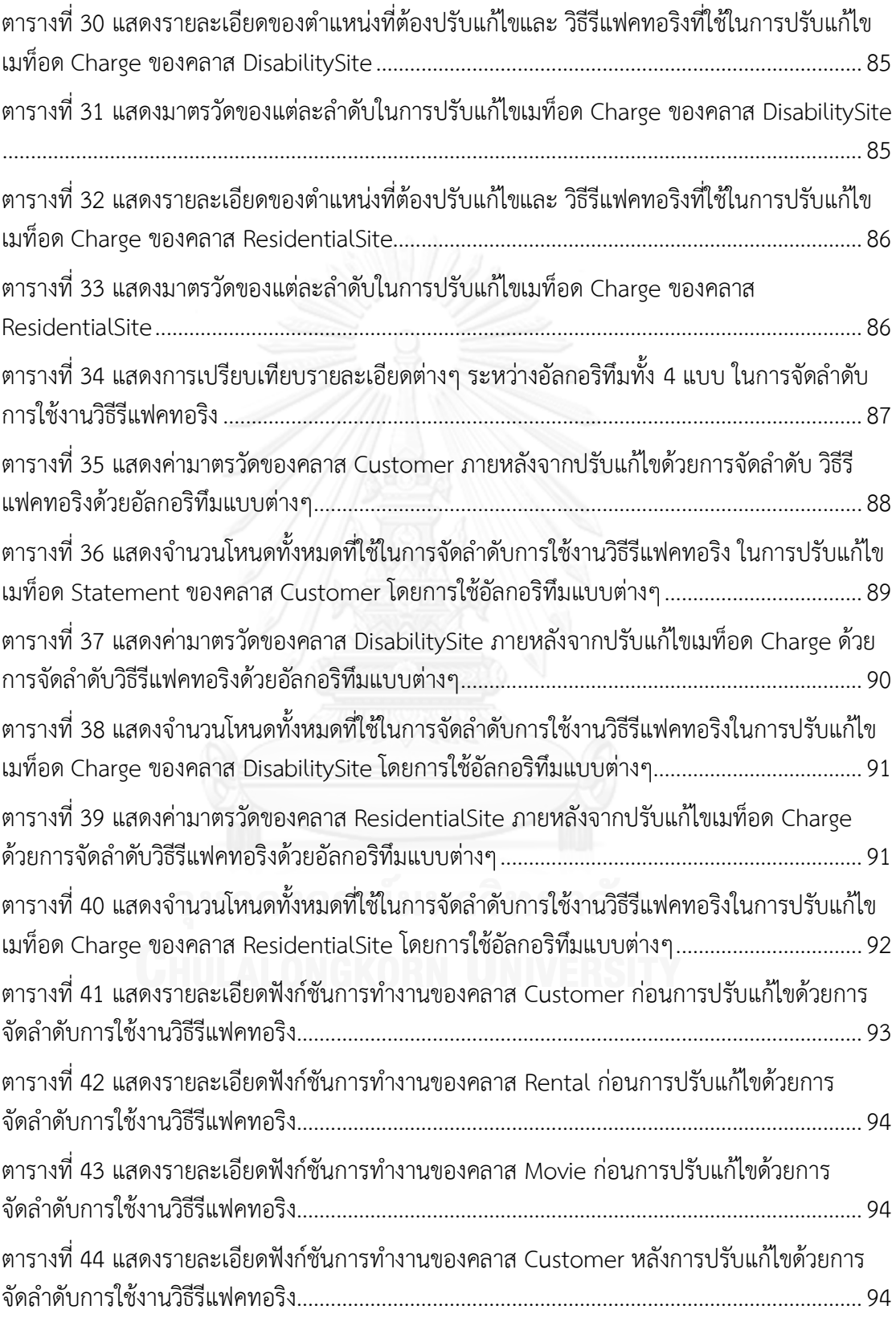

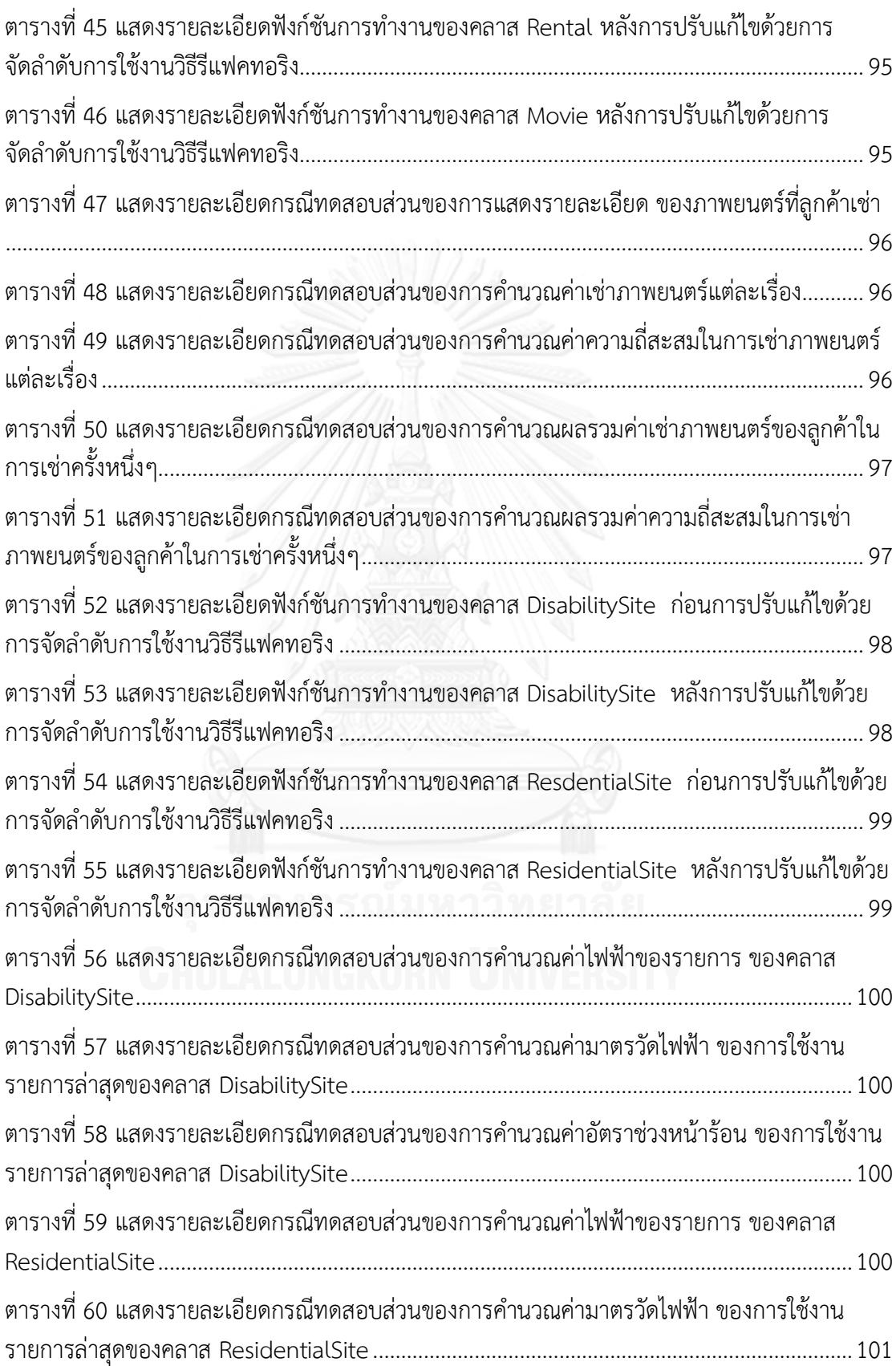

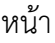

ฒ

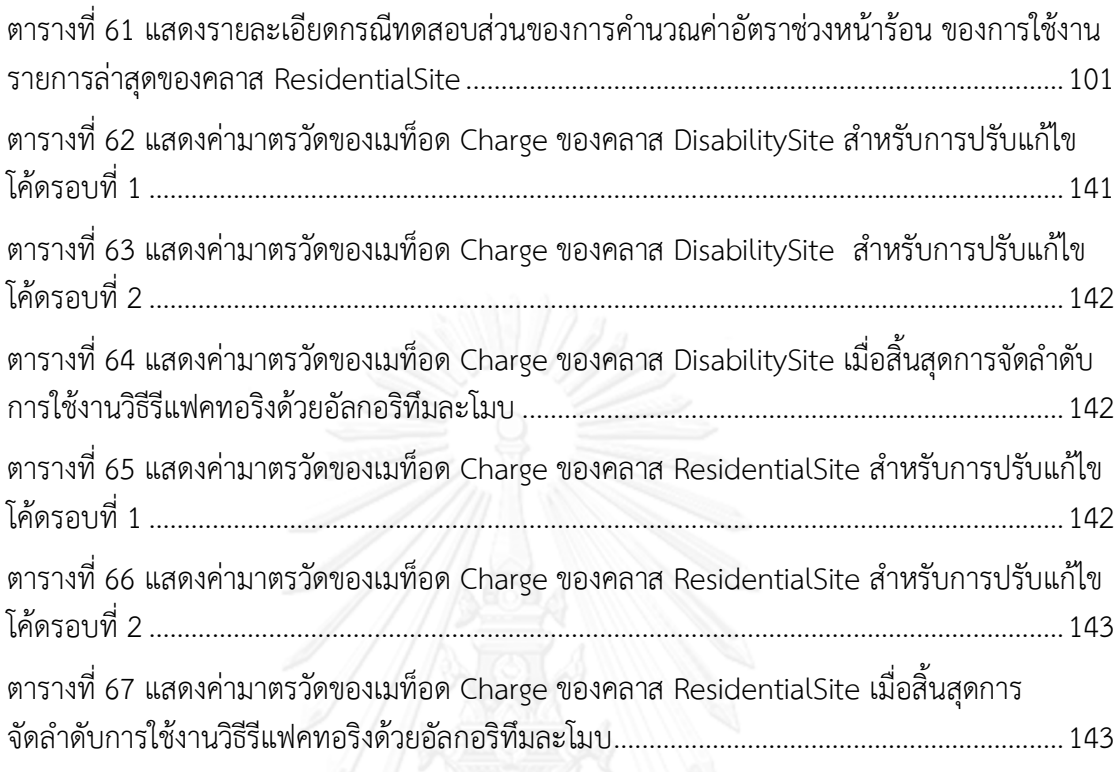

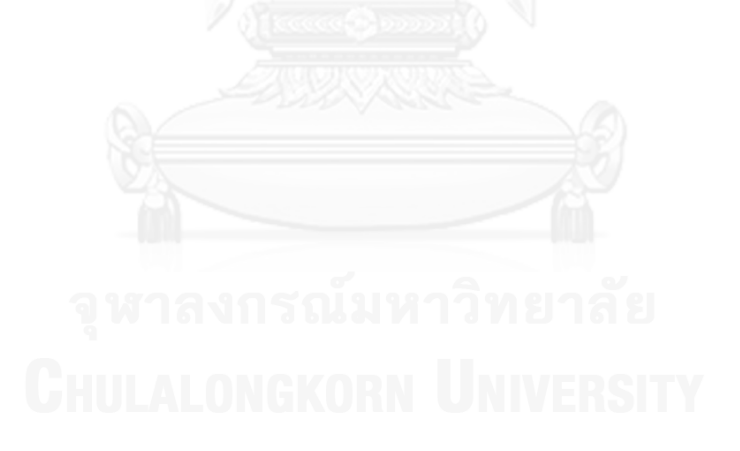

# **สารบัญภาพ**

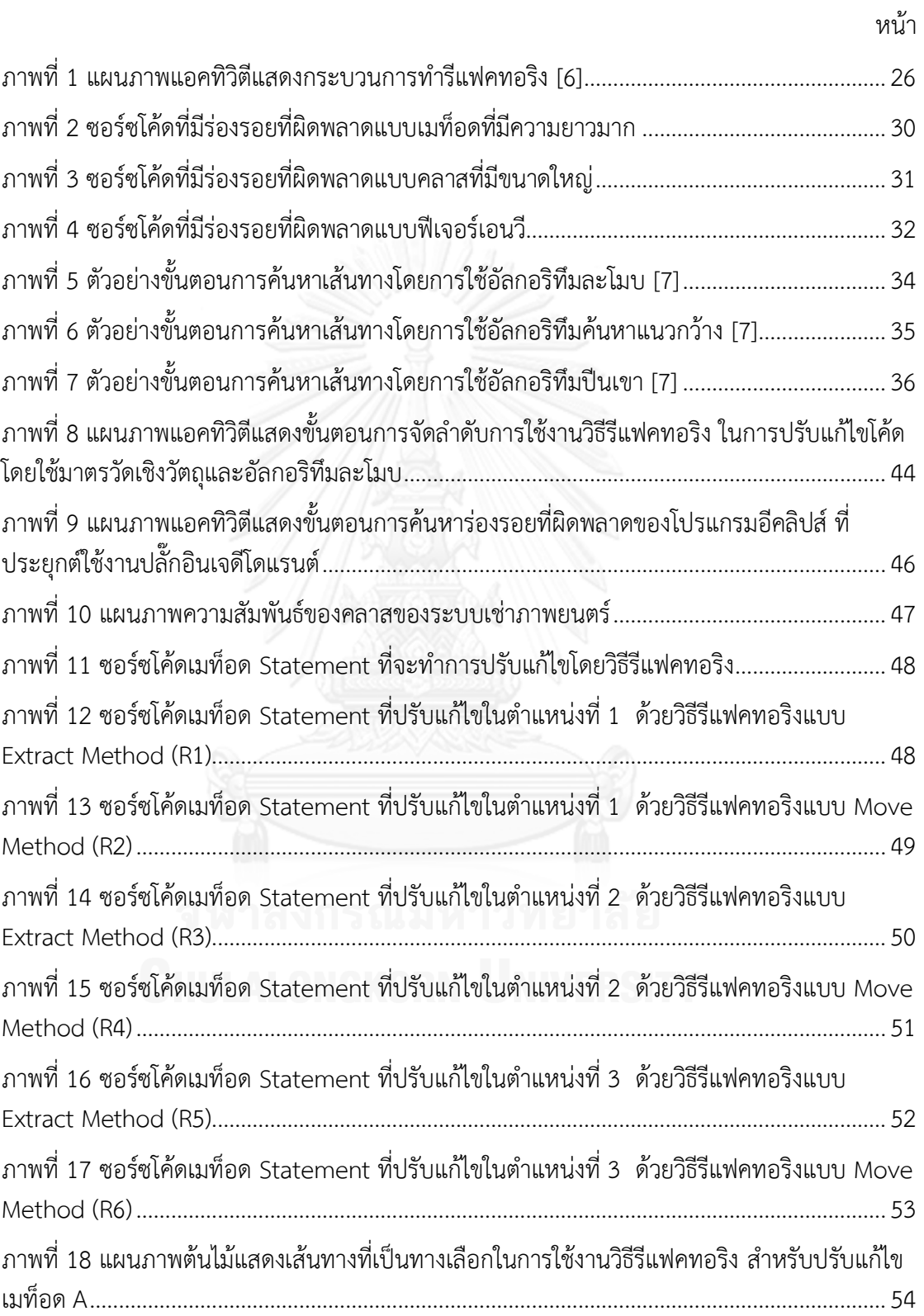

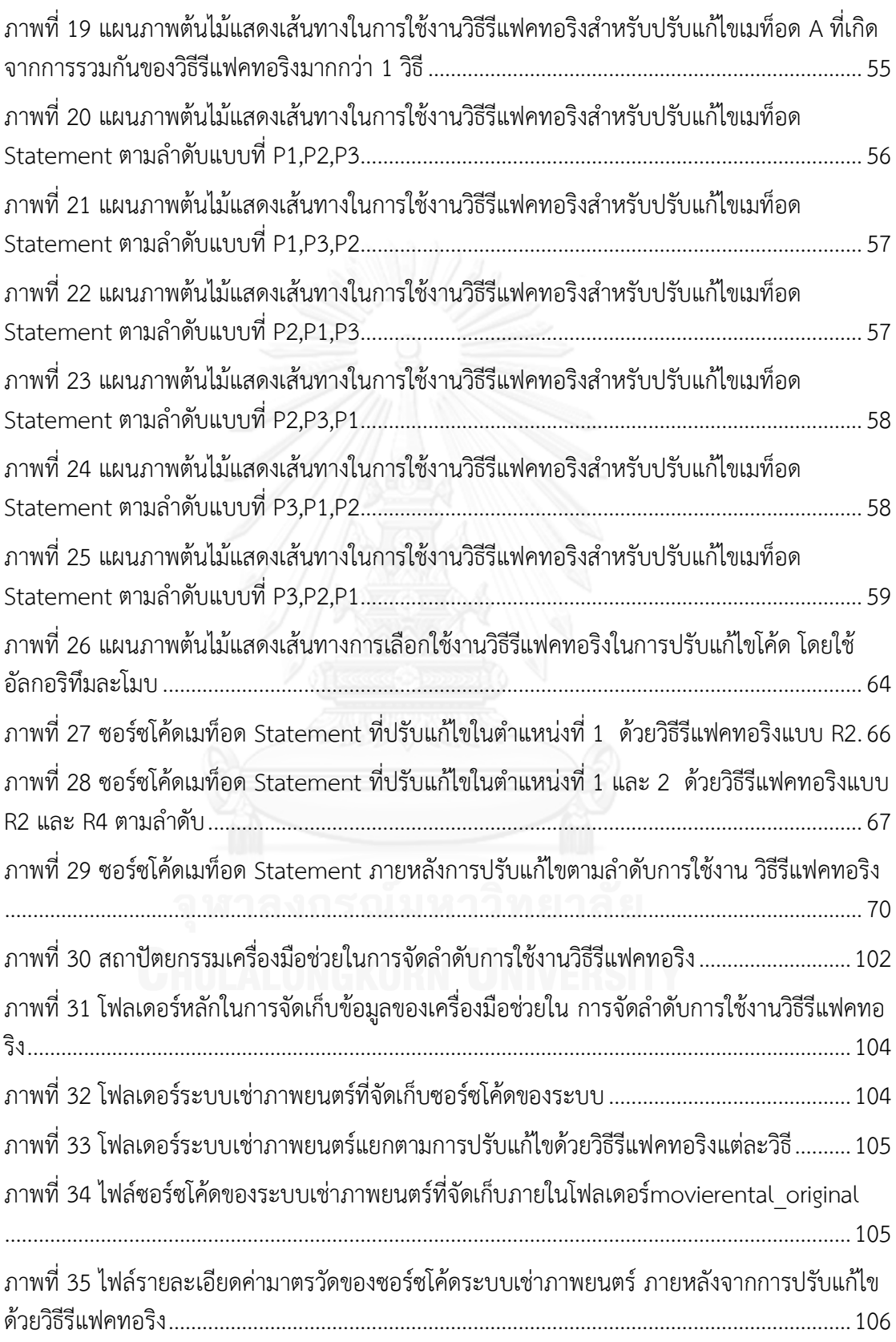

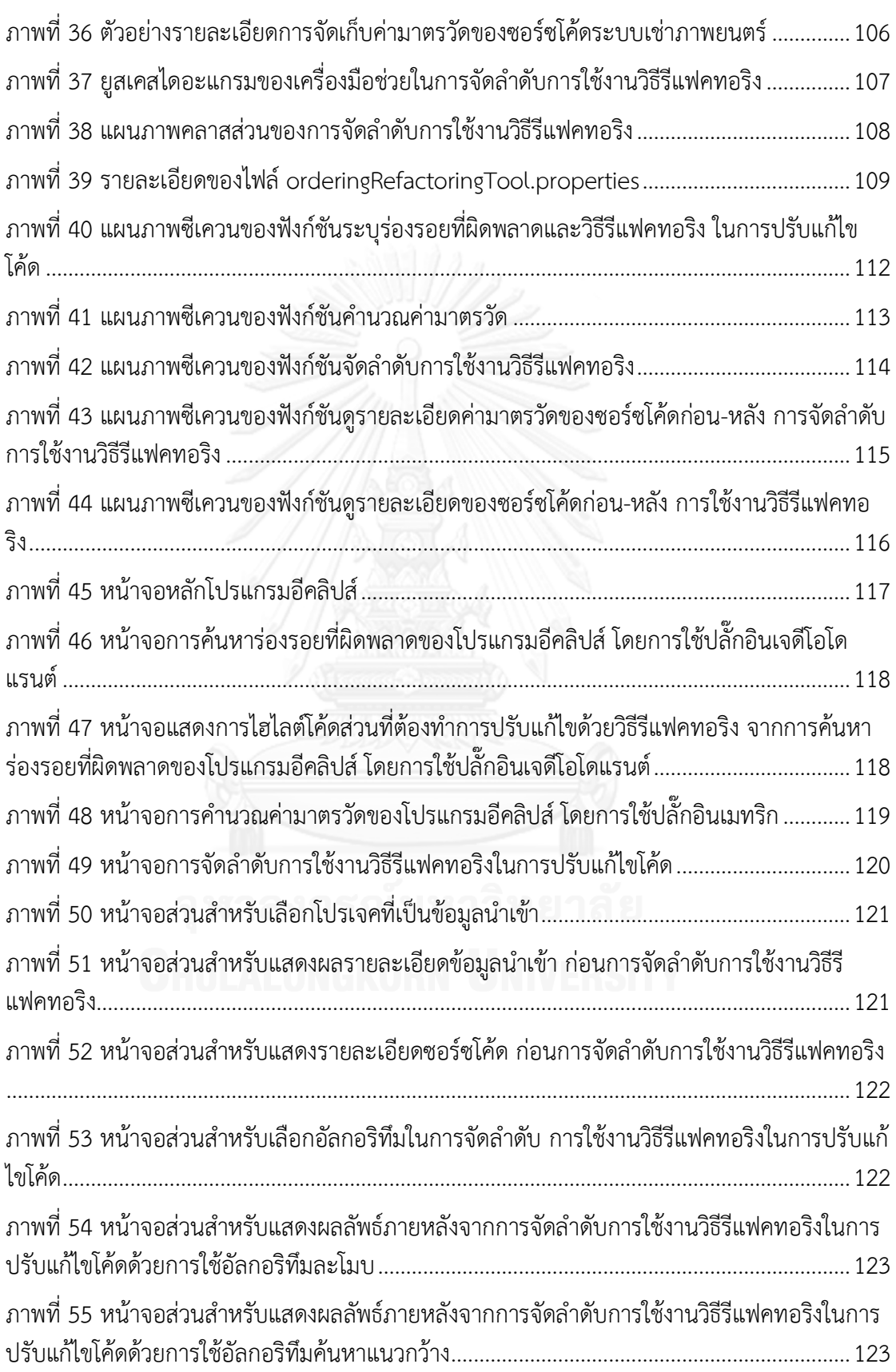

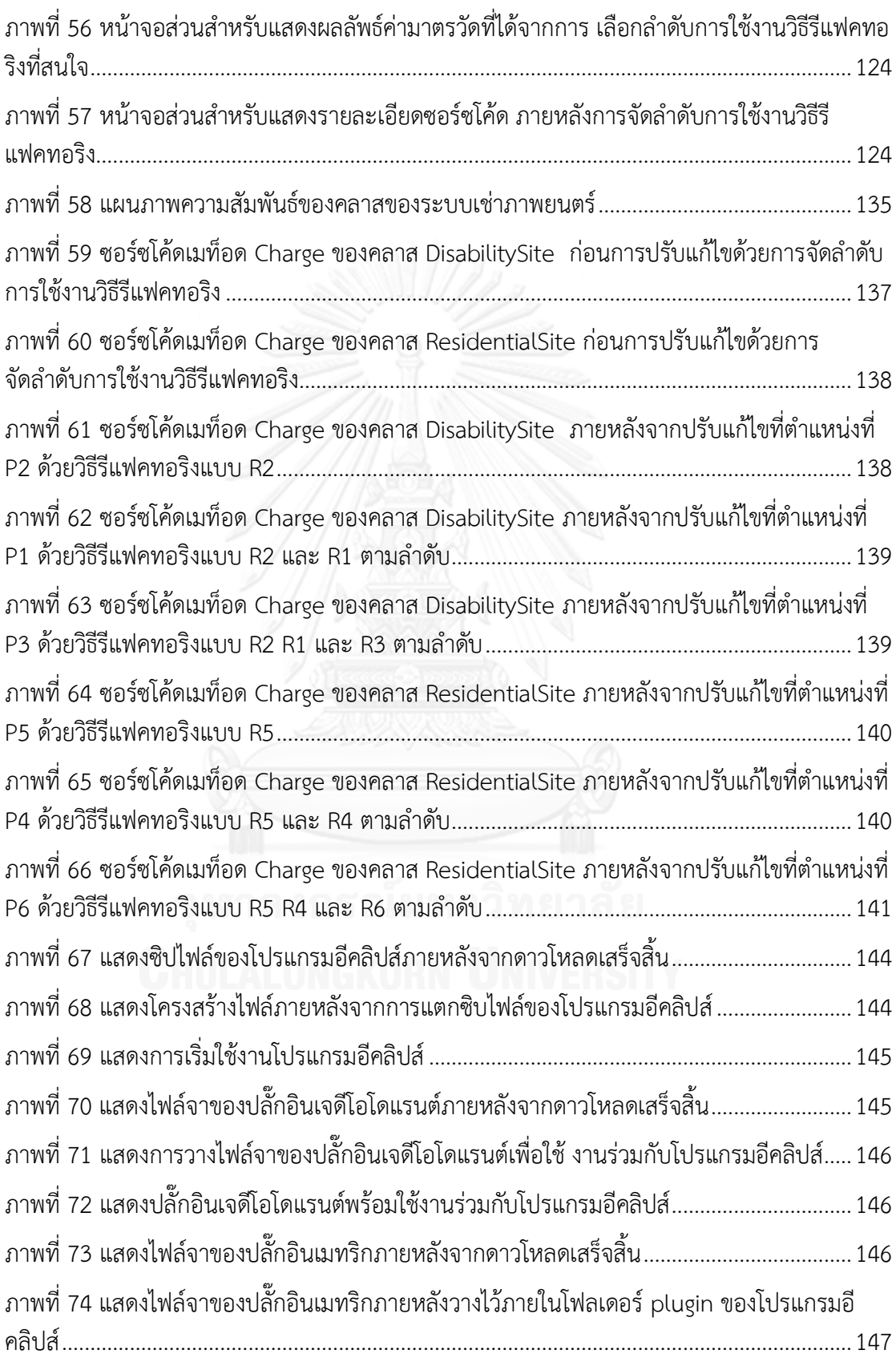

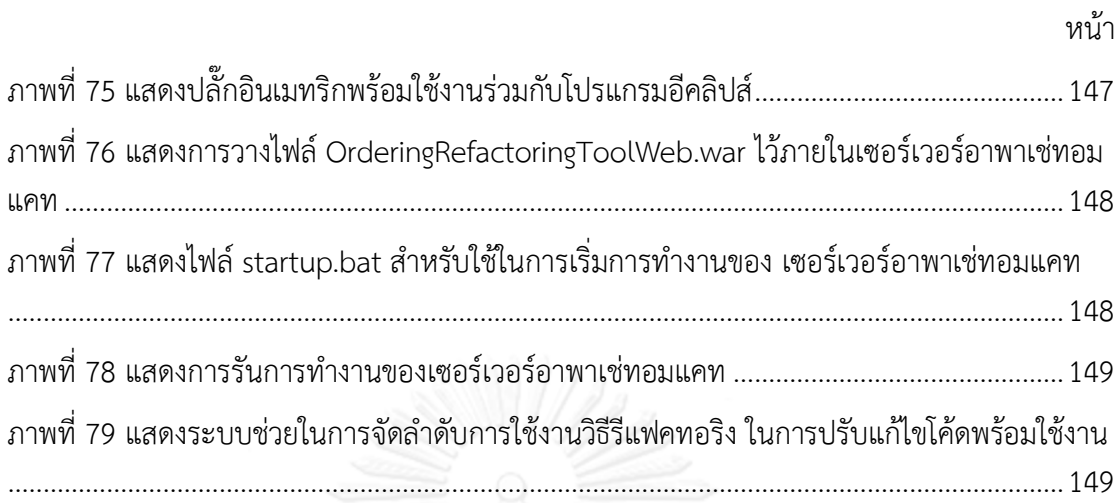

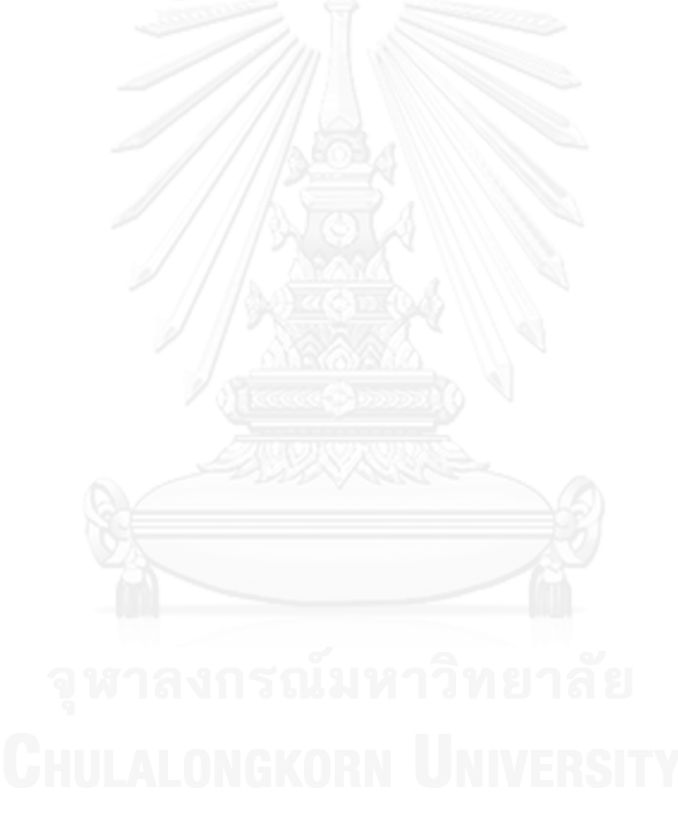

# **บทที่ 1 บทน า**

#### **1.1 ความส าคัญและที่มาปัญหา**

ร่องรอยที่ผิดพลาด (Bad-Smell) เป็นลักษณะการออกแบบหรือการเขียนโค้ดที่ไม่ดีของ ผู้พัฒนาซอฟต์แวร์ ตัวอย่างลักษณะของซอร์ซโค้ดที่มีร่องรอยที่ผิดพลาด เช่น โค้ดซ้ าซ้อนกันในหลาย ตำแหน่งภายในโปรแกรม ขนาดของโค้ดต่อหนึ่งฟังก์ชันการทำงานที่มีความยาวมากเกินไป ขนาดของ ้คลาสใหญ่เกินไป เป็นต้น ซอฟต์แวร์ที่มีลักษณะร่องรอยที่ผิดพลาดนั้นถึงแม้ว่าจะสามารถทำงานได้ ถูกต้องตามความต้องการของผู้ใช้งาน แต่การปรับแก้ไขหรือเพิ่มเติมการทำงานในภายหลังจากส่ง ้มอบซอฟต์แวร์หรือการทดสอบระบบจากผู้ใช้งานจะทำได้ค่อนข้างยาก เนื่องจากการเขียนโค้ดที่ไม่ เป็นระเบียบดังตัวอย่างข้างต้น ทำให้เกิดปัญหาต่างๆ ขึ้นในการพัฒนาซอฟต์แวร์ เช่น ยากต่อการทำ ้ความเข้าใจซอร์ซโค้ดการทำงาน ยากต่อการแก้ไขโค้ดเมื่อพบข้อผิดพลาด ยากต่อการนำซอร์ซโค้ด เดิมกลับมาใช้งานใหม่ ยากต่อการเพิ่มเติมต่อขยายการทำงานใหม่ เป็นต้น จากปัญหาดังกล่าวนั้นเป็น ลักษณะที่ทำให้ซอฟต์แวร์ยากต่อการบำรุงรักษา (Maintainability) ดังนั้นเพื่อให้ซอฟต์แวร์ง่ายต่อ การบำรุงรักษาจึงต้องมีการกำจัดร่องรอยที่ผิดพลาดที่เกิดขึ้นในการเขียนโค้ด โดยภายหลังจากที่ กำจัดร่องรอยที่ผิดพลาดออกแล้วการทำงานของซอฟต์แวร์ยังคงเหมือนเดิมกับก่อนการกำจัดร่องรอย ู้ที่ผิดพลาด ซึ่งเทคนิคที่นำมาช่วยในการกำจัดร่องรอยที่ผิดพลาดของการเขียนโค้ด คือ รีแฟคทอริง (Refactoring)

รีแฟคทอริงเป็นการเปลี่ยนแปลงโครงสร้างภายในของซอฟต์แวร์ โดยไม่ท าให้พฤติกรรมการ ้ทำงานของซอฟต์แวร์นั้นเปลี่ยนแปลง ทำให้ซอฟต์แวร์นั้นง่ายต่อการบำรุงรักษาในภายหลัง เช่น ง่าย ต่อการทำความเข้าใจซอร์ซโค้ดการทำงานของโปรแกรม การเปลี่ยนแปลงการทำงานของซอฟต์แวร์ เพื่อรองรับการทำงานใหม่ทำได้ง่าย ใช้เวลาน้อยในการปรับแก้ไขโปรแกรม การค้นหาข้อผิดพลาดของ โปรแกรมทำได้ง่าย เป็นต้น การรีแฟคทอริงโค้ดนั้นผู้พัฒนาซอฟต์แวร์จำเป็นต้องเข้าใจการเลือกใช้ งานวิธีรีแฟคทอริงก่อน ซึ่งการเลือกใช้งานวิธีรีแฟคทอริงนั้นขึ้นอยู่กับลักษณะของซอร์ซโค้ดที่มีปัญหา โดยมาร์ติน ฟาวเลอร์ (Martin Fowler) ได้ระบุลักษณะร่องรอยที่ผิดพลาดในลักษณะต่างๆ พร้อมทั้ง ได้แนะน าวิธีรีแฟคทอริงเพื่อช่วยเป็นแนวทางในการแก้ไขร่องรอยที่ผิดพลาดในแต่ละลักษณะที่ได้ระบุ ไว้ [1] ในปัจจุบันมีงานวิจัยเป็นจำนวนมากได้ศึกษาวิธีในการค้นหาร่องรอยที่ผิดพลาดในระดับของ ซอร์ซโค้ด [2-4] และได้พัฒนาออกมาเป็นเครื่องมือ [5] เพื่อความสะดวกแก่ผู้พัฒนาระบบในการ ปรับแก้ไขโค้ด ซึ่งการปรับแก้ไขโค้ดด้วยวิธีรีแฟคทอริงต่างๆ จะมีผลต่อคุณลักษณะของซอร์ซโค้ด ภายหลังจากการปรับแก้ไข เช่น ความยาวของซอร์ซโค้ด (Size) ความซับซ้อนของซอร์ซโค้ด (Complexity) เข้าคู่กันระหว่างวัตถุ (Coupling Between Object) ระดับของการขาดการเกาะกัน เป็นก้อนของเมท็อดภายในคลาส (Lack of Cohesion in Methods) เป็นต้น บางซอฟต์แวร์อาจ ้จำเป็นต้องใช้วิธีรีแฟคทอริงหลายวิธีในการปรับแก้ไขซอร์ซโค้ดหลายตำแหน่ง ลำดับในการเลือกใช้ ึงานวิธีรีแฟคทอริงจึงเป็นอีกหนึ่งปัจจัยสำหรับผู้พัฒนาซอฟต์แวร์ในการปรับแก้ไขโค้ด ถ้าผู้พัฒนา ี ซอฟต์แวร์สามารถเลือกลำดับการใช้งานวิธีรีแฟคทอริงได้อย่างถูกต้อง ก็จะทำให้ได้ซอร์ซโค้ดภายหลัง

จากการปรับแก้ไขที่มีค่าความสามารถในการรักษาซอฟต์แวร์ที่มากที่สุด ดังนั้นวิทยานิพนธ์นี้จึงได้ นำเสนอวิธีในการจัดลำดับการใช้งานวิธีรีแฟคทอริงในการปรับแก้ไขโค้ด โดยอาศัยมาตรวัดเชิงวัตถุ (Object Oriented Metrics) ในการคำนวณหาค่าความสามารถในการบำรุงรักษาซอฟต์แวร์ และ ้อัลกอริทึมละโมบ (Greedy Algorithm) ในการค้นหาลำดับการใช้งานวิธีรีแฟคทอริงจากลำดับการใช้ งานวิธีรีแฟคทอริงที่เป็นไปได้ทั้งหมด (search space) เพื่อหาลำดับการใช้งานวิธีรีแฟคทอริงที่ทำให้ ได้ซอร์ซโค้ดภายหลังที่ทำการแก้ไขที่มีค่าความสามารถในการบำรุงรักษาซอฟต์แวร์มากที่สุด และใช้ เวลาในการค้นหา (search time) น้อยที่สุด ในส่วนของการประเมินผลวิธีการนั้นจะท าการเปรียบค่า ความสามารถในการบำรุงรักษาซอฟต์แวร์ของซอร์ซโค้ดที่ทำการปรับแก้ไขด้วยการจัดลำดับการใช้ งานวิธีรีแฟคทอริงกับค่าความสามารถในการบ ารุงรักษาซอฟต์แวร์ของซอร์ซโค้ดที่ปรับแก้ไขโดยไม่ พิจารณาการจัดล าดับการใช้งานวิธีรีแฟคทอริง ผลลัพธ์ที่ได้จากการเปรียบเทียบนั้นค่าความสามารถ ในการบำรุงรักษาซอฟต์แวร์ของซอร์ซโค้ดที่ปรับแก้ไขโดยวิธีการจัดลำดับการใช้งานวิธีรีแฟคทอริง ควรจะมีค่ามากกว่าค่าความสามารถในการบำรุงรักษาซอฟต์แวร์ของซอร์ซโค้ดที่ปรับแก้ไขโดยไม่ พิจารณาการจัดล าดับการใช้งานวิธีรีแฟคทอริง

#### **1.2 วัตถุประสงค์ของงานวิจัย**

้วิทยานิพนธ์นี้มีวัตถุประสงค์เพื่อออกแบบวิธีการค้นหาและจัดลำดับการใช้งานวิธีรีแฟคทอริง ในการปรับแก้ไขโค้ดเพื่อให้ได้ซอร์ซโค้ดภายหลังจากการปรับแก้ไขนั้นมีค่าความสามารถในการ ้ บำรุงรักษาซอฟต์แวร์ที่มากที่สุด และพัฒนาเครื่องมือในที่ช่วยในการค้นหาและจัดลำดับการใช้งานวิธี รีแฟคทอริงในการปรับแก้ไขโค้ด

#### **1.3 ขอบเขตงานวิจัย**

- 1. มาตรวัดเชิงวัตถุที่จะนำมาพิจารณาเพื่อหาค่าความสามารถในการบำรุงรักษาซอฟต์แวร์นั้น จะพิจารณาเพียง 3 ตัวเท่านั้น คือ การเข้าคู่กันระหว่างวัตถุ (Coupling Between Objects) ระดับของการขาดการเกาะกันเป็นก้อนของเมท็อดภายในคลาส (Lack of Cohesion in Method) และมาตรวัดผลรวมค่าความซับซ้อนต่อคลาส (Weighted Method per Class)
- 2. ลักษณะของซอร์ซโค้ดที่นำมาใช้ในการทดลองนั้นเป็นซอร์ซโค้ดที่มีร่องรอยที่ผิดพลาด 3 ลักษณะ คือ เมท็อดที่มีความยาวมาก (Long Method) คลาสที่มีขนาดใหญ่ (Large Class) และฟีเจอร์เอนวี (Feature Envy)
- 3. สนใจเฉพาะส่วนของการค้นหาและจัดลำดับการใช้งานวิธีรีแฟคทอริงในการปรับแก้ไขโค้ด เท่านั้น โดยในส่วนของการค้นหาร่องรอยที่ผิดพลาดในซอร์ซโค้ดและวิธีรีแฟคทอริงที่ใช้ใน การแก้ไขนั้น จะนำเครื่องมือมาช่วยในการค้นหา
- 4. ในการพิจารณาค่าความสามารถในการบำรุงรักษาซอฟต์แวร์นั้น จะแยกพิจารณาตามมาตร ้วัดของแต่ละตัว เนื่องจากมาตรวัดทั้ง 3 ตัวที่นำมาใช้ในการทดลองนั้นมีสเกลที่แตกต่างกัน จึงไม่สามารถนำมาคำนากเรามกันเป็นค่าเดียวได้
- 5. การค้นหาร่องรอยที่ผิดพลาดในซอร์ซโค้ดนั้น จะทำเพียงแค่ครั้งเดียวเท่านั้น คือ ก่อนทำการ ้ ปรับแก้ไขโค้ดด้วยวิธีรีแฟคทอริง ภายหลังที่ซอร์ซโค้ดต้นฉบับถูกปรับแก้ไขแล้ว จะไม่ทำการ ค้นหาร่องรอยที่ผิดพลาดอีก เพื่อป้องกันกรณีที่เกิดร่องรอยที่ผิดพลาดขึ้นเรื่อยๆ โดยไม่มีที่ สิ้นสุด
- 6. ใช้ซอร์ซโค้ดจากโอเพนซอร์ซ (Open Source) 2 โปรแกรมในการทดลอง
- 7. ซอร์ซโค้ดต้นฉบับที่นำมาใช้เป็นข้อมูลนำเข้าต้องเป็นโปรแกรมภาษาจาวาที่คอมไพล์ผ่าน
- ่ 8. เครื่องมือที่พัฒนาขึ้นสำหรับใช้ในการทดลองการค้นหาและจัดลำดับการใช้งานวิธีรีแฟคทอริง ในการปรับแก้ไขโค้ดนั้น ใช้โปรแกรมอีคลิปส์ที่ประยุกต์ใช้งานร่วมกับปลั๊กอิน 2 ตัว คือ ปลั๊ก อินเจดีโอโดแรนต์และปลั๊กอินเมทริก โดยปลั๊กอินเจดีโอโดแรนต์ทำหน้าที่ในการค้นหา ้ตำแหน่งของร่องรอยที่ผิดพลาดในซอร์ซโค้ด พร้อมทั้งระบวิธีรีแฟคทอริงที่ใช้งานในการ ้ ปรับแก้ไขโค้ด และปลั๊กอินเมทริกทำหน้าที่ในการคำนวณหาค่าของมาตรวัดของซอร์ซโค้ด ภายหลังจากการปรับแก้ไข

### **1.4 ขั้นตอนและวิธีด าเนินงานวิจัย**

- 1. ศึกษาวิธีรีแฟคทอริงจากหนังสือและงานวิจัยต่างๆ เพื่อทำความเข้าใจเป้าหมายของวิธี รีแฟคทอริงแต่ละวิธีในการปรับแก้ไขโค้ด
- 2. ศึกษาร่องรอยที่ผิดพลาดถึงปัญหาและผลกระทบที่เกิดขึ้นจากร่องรอยที่ผิดพลาด เพื่อนำไป ประยุกต์ใช้กับวิธีรีแฟคทอริง
- 3. ศึกษาและเลือกมาตรวัดเชิงวัตถุเพื่อใช้ในการวัดค่าความสามารถในการบำรุงรักษาซอฟต์แวร์ ของซอรซ์โค้ดที่ปรับแก้ไขด้วยวิธีรีแฟคทอริง
- 4. ศึกษาอัลกอริทึมละโมบ เพื่อใช้ในการออกแบบวิธีการจัดลำดับกลุ่มวิธีรีแฟคทอริง
- .5. ศึกษาเครื่องมือและงานวิจัยสำหรับค้นหาวิธีรีแฟคทอริงจากซอร์ซโค้ด
- 6. ศึกษาลักษณะของซอร์ซโค้ดที่มีร่องรอยที่ผิดพลาดที่ใช้เป็นข้อมูลนำเข้า
- 7. ออกแบบการทดลองเพื่อค้นหาลำดับการใช้งานวิธีรีแฟคทอริงในการปรับแก้ไขโค้ด
- 8. ทดลองและเก็บรวบรวมข้อมูล
- 9. ประเมินผลและสรุปผลจากการทดลองในการเรียงลำดับการใช้งานวิธีรีแฟคทอริงในการ ปรับแก้ไขโค้ด
- 10. สรุปผลและเรียบเรียงวิทยานิพนธ์

### **1.5 คุณค่าทางวิชาการ**

1. วิธีการที่พัฒนาขึ้นสามารถปรับปรุงการใช้งานในวิธีรีแฟคทอริงในการปรับแก้ไขโค้ดให้มี ประสิทธิภาพมากขึ้น ทำให้คุณภาพของซอร์ซโค้ดภายหลังจากการปรับแก้ไขมีความสามารถ ในการบำรุงรักษาซอฟต์แวร์มากขึ้น

- 2. วิธีการที่พัฒนาขึ้นสามารถช่วยผู้พัฒนาซอฟต์แวร์ในการจัดลำดับการใช้งานวิธีรีแฟคทอริงใน การปรับแก้ไขโค้ด เพื่อความสะดวกในการปรับแก้ไขโค้ด
- ่ 3. ได้เครื่องมือช่วยในการค้นหาและจัดลำดับวิธีการรีแฟคทอริงในการปรับแก้โค้ดสำหรับ โปรแกรมภาษาจาวา

#### **1.6 ผลงานตีพิมพ์จากวิทยานิพนธ์**

- 1. หัวเรื่อง "Selecting Sequence of Refactoring Techniques Usage for Code Changing Using Greedy Algorithm." โดย รัฐพงษ์ วงศ์เปียง และ พรศิริ หมื่นไชยศรี ใน บันทึกการประชุม "The 2013 IEEE  $4^{\text{th}}$  International Conference on Electronics Information and Communication (ICEIEC 2013)" ซึ่งจัดขึ้น ณ ปักกิ่ง ประเทศจีน ระหว่างวันที่ 15-17 พฤศจิกายน 2556
- 2. หัวเรื่อง "Comparing Heuristic Search Methods for Selecting Sequence of Refactoring Techniques Usage for Code Changing." โดย รัฐพงษ์ วงศ์เปียง และ พรศิริ หมื่นไชยศรี ในบันทึกการประชุม "The 2014 IAENG International Conference on Software Engineering" กลุ่มการประชุม "The International MultiConference of Engineers and Computer Scientists 2014 (IMECS2014)" ซึ่งจัดชึ้น ณ เกาลูน ประเทศฮองกง ระหว่างวันที่ 12-14 มีนาคม 2557

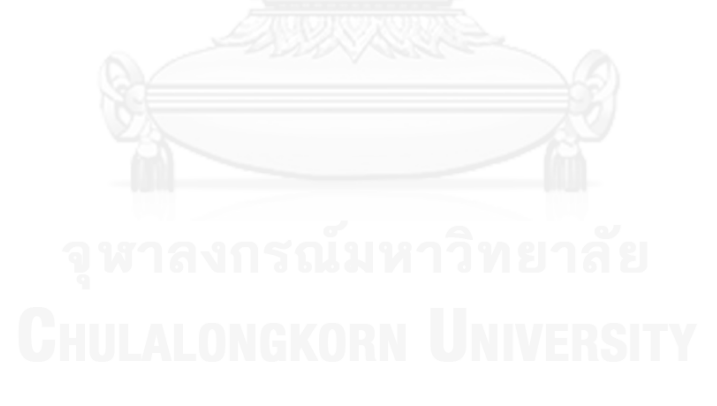

# **บทที่ 2 ทฤษฎีและงานวิจัยที่เกี่ยวข้อง**

#### **2.1 ทฤษฎีที่เกี่ยวข้อง**

#### **2.1.1 รีแฟคทอริง (Refactoring)**

รีแฟคทอริง หมายถึง กระบวนการเปลี่ยนแปลงโครงสร้างของซอฟต์แวร์ โดยที่การ เปลี่ยนแปลงนั้นไม่กระทบกับพฤติกรรมภายนอก (External behavior) เพื่อทำให้ซอฟต์แวร์นั้นง่าย ต่อการบำรุงรักษา ง่ายต่อการทำความเข้าใจการทำงานของซอฟต์แวร์ และสามารถนำส่วนของ ี ซอฟต์แวร์หรือคอมโพเนนต์ (Component) นำกลับมาใช้งานใหม่ (reuse) ได้ง่าย

ี มาร์ติน ฟาวเลอร์ (Martin Fowler) นำเสนอวิธีรีแฟคทอริงในการเปลี่ยนแปลง ซอร์ซโค้ดทั้งหมด 72 แบบ โดยแบบออกเป็น 7 กลุ่มตามลักษณะการเปลี่ยนแปลง ได้แก่

1. กลุ่ม Composing Method

เป็นวิธีรีแฟคทอริงส าหรับการเปลี่ยนแปลงเมท็อด ตัวอย่างวิธีรีแฟคทอริง ได้แก่ Extract Method, Inline Temp, Replace Temp with Query, Substitute Algorithm เป็นต้น

2. กลุ่ม Moving Feature between Objects

เป็นวิธีรีแฟคทอริงสำหรับเปลี่ยนแปลงหน้าที่ความรับผิดชอบจากคลาสหนึ่งไป ยังคลาสอื่น ตัวอย่างวิธีรีแฟคทอริงได้แก่ Move Method, Move Field เป็นต้น

3. กลุ่ม Organizing Data

เป็นวิธีรีแฟคทอริงสำหรับการจัดการข้อมูล ตัวอย่างวิธีรีแฟคทอริง ได้แก่ Self Encapsulate Field, Replace Data Value with Object, Change Value to Reference, Change Reference to Value, Replace Array with Object, Encapsulate Field เป็นต้น

4. กลุ่ม Simplify Conditional Expressions

เป็นวิธีรีแฟคทอริงส าหรับเปลี่ยนแปลงส่วนเงื่อนไข ตัวอย่างวิธีรีแฟคทอริง ได้แก่ Decompose Conditional, Consolidate Conditional Expression, Replace Conditional with Polymorphism, Introduction Null Objects เป็นต้น

5. กลุ่ม Making Method Calls Simpler

เป็นวิธีรีแฟคทอริงสำหรับทำให้เรียกใช้งานเบท็อดได้ง่ายขึ้น ตัวอย่างวิธี รีแฟคทอริง ได้แก่ Rename Method, Add Parameter, Remove Parameter, Preserve Whole Object, Introduce Parameter Object เป็นต้น

6. กลุ่ม Dealing with Generalization

เป็นวิธีรีแฟคทอริงสำหรับความสัมพันธ์เป็นลำดับชั้น ตัวอย่างวิธีรีแฟคทอริง ได้แก่ Pull Up Field, Pull Up Method, Push Down Method, Push Down Field, Extract Superclass, Collapse Hierarchy เป็นต้น

7. กลุ่ม Big Refactoring

เป็นวิธีรีแฟคทอริงสำหรับการเปลี่ยนแปลงหลายตำแหน่ง ดังนี้ Tease Apart Inheritance, Convert Procedure Design to Objects, Separate Domain from Presentation, Extract Hierarchy

กระบวนการท ารีแฟคทอริง [6] แสดงด้วยแผนภาพแอคทิวิตี้ [ดังภาพที่](#page-25-0) 1 โดย ึกระบวนการทำรีแฟคทอริงประกอบด้วย 6 ขั้นตอน มีรายละเอียด ดังนี้

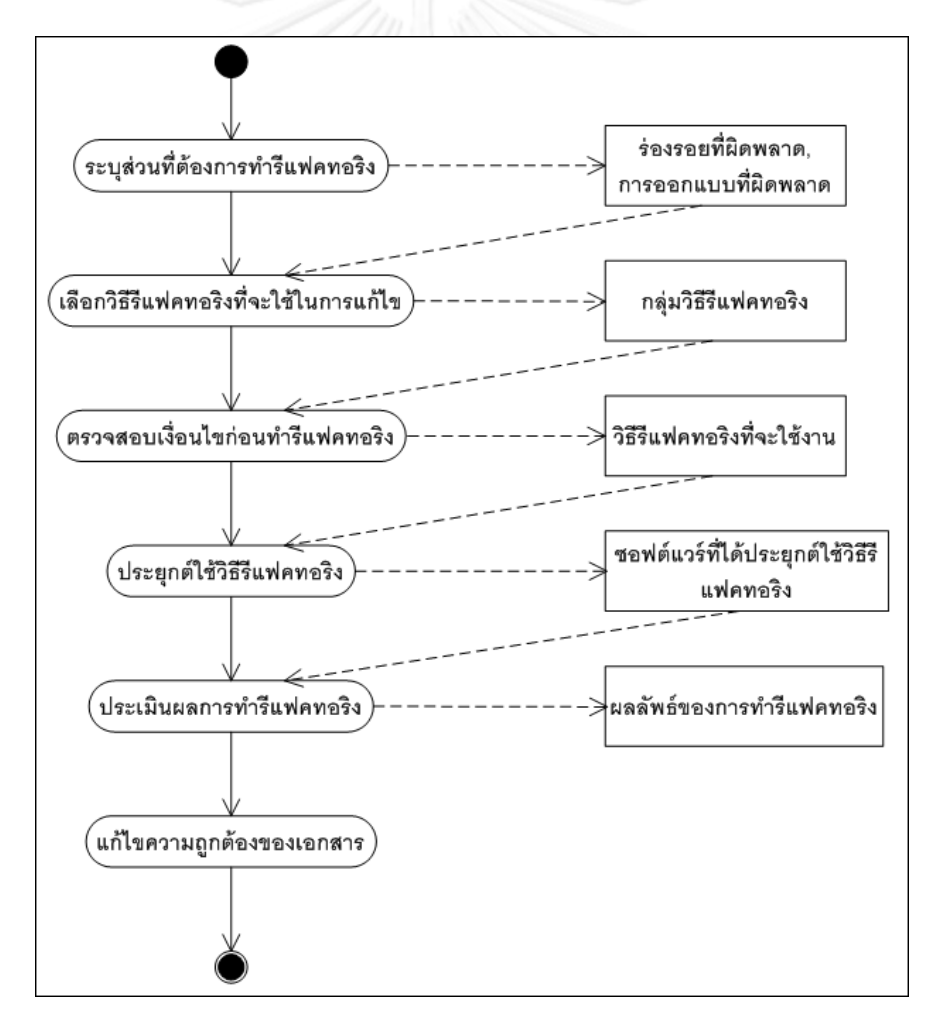

<span id="page-25-0"></span>**ภาพที่ 1 แผนภาพแอคทิวิตีแสดงกระบวนการท ารีแฟคทอริง [6]**

1. ระบุส่วนที่ต้องการทำรีแฟคทอริง

เป็นขั้นตอนในการค้นหาส่วนที่ต้องการทำรีแฟคทอริง ซึ่งพิจารณาจากร่องรอย ที่ผิดพลาด (Bad Smell) หรือการออกแบบที่ผิดพลาด (Design Defect) ก็ได้

2. เลือกวิธีรีแฟคทอริงที่ใช้ในการแก้ไข

เป็นขั้นตอนในการเลือกวิธีรีแฟคทอริงที่นำมาใช้ในการปรับแก้ไขโค้ดการทำงาน ของซอฟต์แวร์

3. ตรวจสอบเงื่อนไขก่อนทำรีแฟคทอริง

เป็นขั้นตอนในตรวจสอบวิธีรีแฟคทอริงที่ใช้นั้นตรงตามเงื่อนไขในการใช้งาน หรือไม่ เมื่อใช้งานแล้วซอฟต์แวร์นั้นยังคงต้องทำงานได้เหมือนเดิม ซึ่งเป็นการรับประกันก่อนการทำ รีแฟคทอริง

4. ประยุกต์ใช้วิธีรีแฟคทอริง

เป็นขั้นตอนในการใช้งานวิธีรีแฟคทอริงที่ได้เลือกไว้จากขั้นตอนก่อนหน้านี้ ซึ่ง การประยุกต์ใช้วิธีรีแฟคทอริงนั้นมี 2 แบบ คือ ผู้ใช้งานแก้ไขโค้ดเอง (Manual) และโปรแกรมแก้ไข ให้ (Auto)

5. ประเมินผลการทำรีแฟคทอริง

เป็นขั้นตอนประเมินผลเปรียบเทียบค่าตัววัด เช่น ความมีประสิทธิภาพ (Performance) การบำรุงรักษา (Maintenance) ผลกระทบที่เกิดขึ้น (Impact) เป็นต้น ก่อนและ ภายหลังการทำรีแฟคทอริงเพื่อประเมินความคุ้มค่าในการทำ

6. แก้ไขความถูกต้องของเอกสาร

ภายหลังจากการท ารีแฟคทอริงเสร็จสิ้นแล้ว ขั้นตอนนี้เป็นขั้นตอนในการแก้ไข เอกสารที่เกี่ยวข้องหรือมีผลกระทบต่อการทำรีแฟคทอริง ให้ถูกต้องและสอดคล้องกับซอฟต์แวร์ภาย หลังจากการท ารีแฟคทอริง

# **2.1.2 ร่องรอยที่ผิดพลาด (Bad Smell)**

ร่องรอยที่ผิดพลาด [1] หมายถึง ลักษณะของซอร์ซโค้ดที่อาจก่อให้เกิดข้อผิดพลาดขึ้น ได้ โดยเกิดจากความผิดพลาดในกระบวนการออกแบบซอฟต์แวร์ หรือการเขียนโค้ดที่ไม่เป็นระเบียบ ี่ ซึ่งลักษณะดังกล่าวนั้นจะทำให้ระบบทำงานไม่ถูกต้อง ยากต่อการทำความเข้าใจ และยากต่อการ ปรับแก้ไขภายหลัง ในการแก้ไขปัญหาเกี่ยวกับร่องรอยที่ผิดพลาดนั้นสามารถแก้ไขได้หลายวิธี เช่น การออกแบบโครงสร้างของซอฟต์แวร์ใหม่การใช้วิธีรีแฟคทอริงในการแก้ไขปัญหา โดยมาร์ติน ฟาว-้ เลอร์ได้นำเสนอลักษณะของร่องรอยที่ผิดพลาดทั้งหมด 22 แบบ ด[ังตารางที่](#page-27-0) 1

<span id="page-27-0"></span>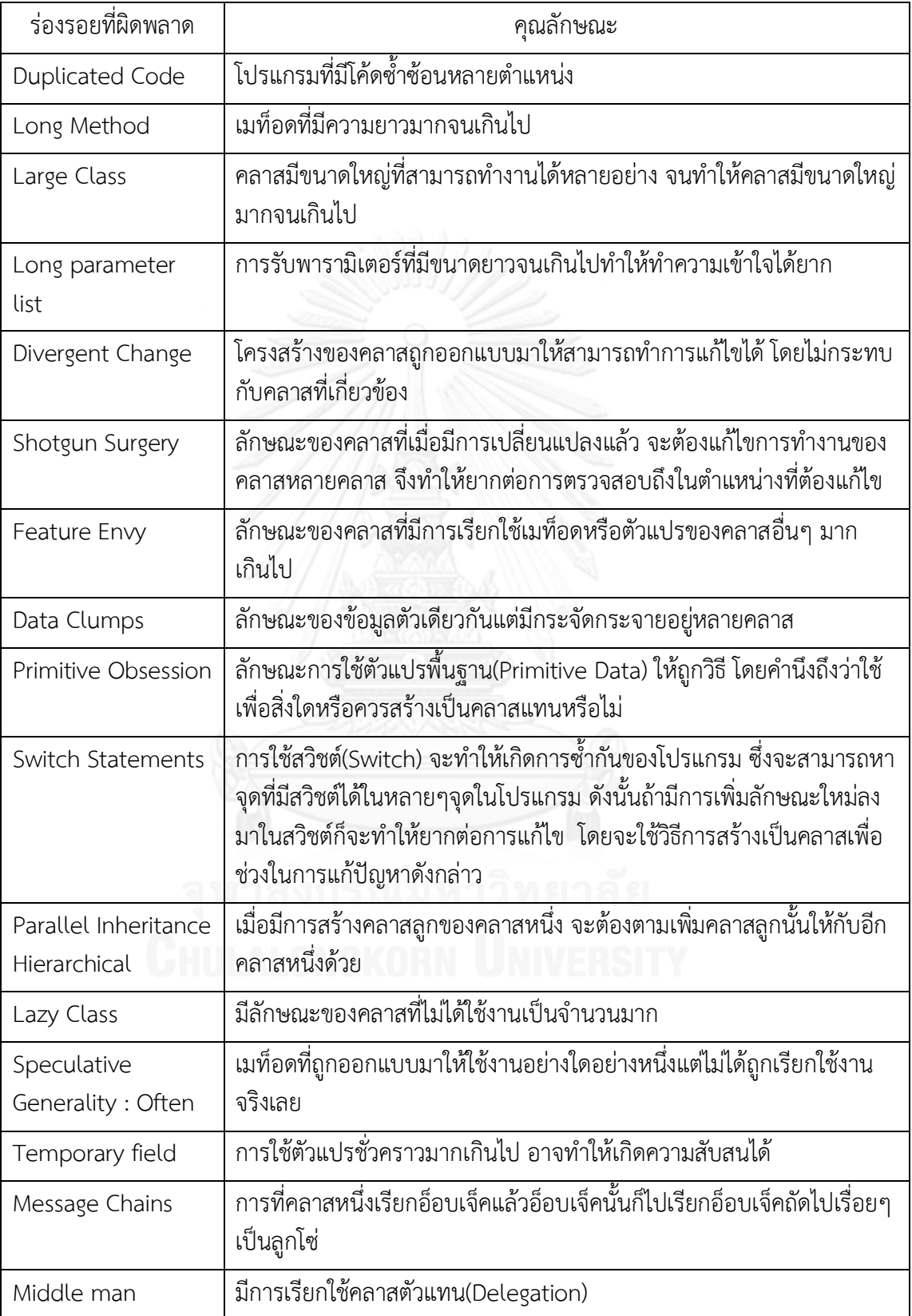

# **ตารางที่ 1 แสดงรายละเอียดร่องรอยที่ผิดพลาด [1]**

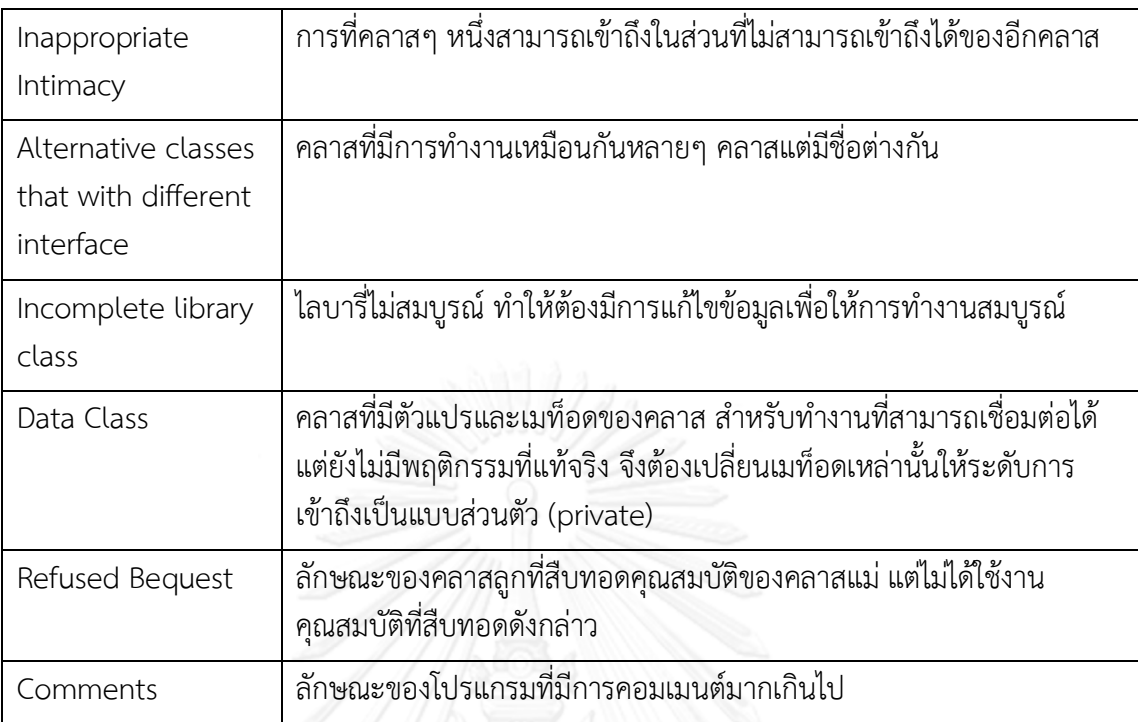

โดยร่องรอยที่ผิดพลาดสำหรับใช้ในการทดลองนั้นมี 3 ลักษณะ ได้แก่ ร่องรอยที่ ผิดพลาดแบบเมท็อดที่มีความยาวมาก (Long Method) ร่องรอยที่ผิดพลาดแบบคลาสที่มีขนาดใหญ่ (Large Class) และร่องรอยที่ผิดพลาดแบบฟีเจอร์เอนวี (Feature Envy) โดยรายละเอียดของแต่ละ ร่องรอยที่ผิดพลาด มีดังนี้

1. ร่องรอยที่ผิดพลาดแบบเมท็อดที่มีความยาวมาก

้ลักษณะของเมท็อดที่มีจำนวนบรรทัดของซอร์ซโค้ดการทำงานค่อนข้างยาว หรือมีจำนวนพารามิเตอร์และจำนวนตัวแปรชั่วคราว (Temporary variable) มาก ตัวอย่าง ซอร์ซโค้ดที่มีลักษณะร่องรอยที่ผิดพลาดแบบเมท็อดที่มีความยาวมากแสดง[ได้ดังภาพท](#page-29-0)ี่ 2 โดยวิธี รีแฟคทอริงที่ใช้ในการแก้ไขนั้นแสดงดั[งตารางที่](#page-28-0) 2

## <span id="page-28-0"></span>**ตารางที่ 2 แสดงวิธีรีแฟคทอริงและรายละเอียดส าหรับแก้ไขร่องรอยที่ผิดพลาด แบบเมท็อดที่มีความยาวมาก [1]**

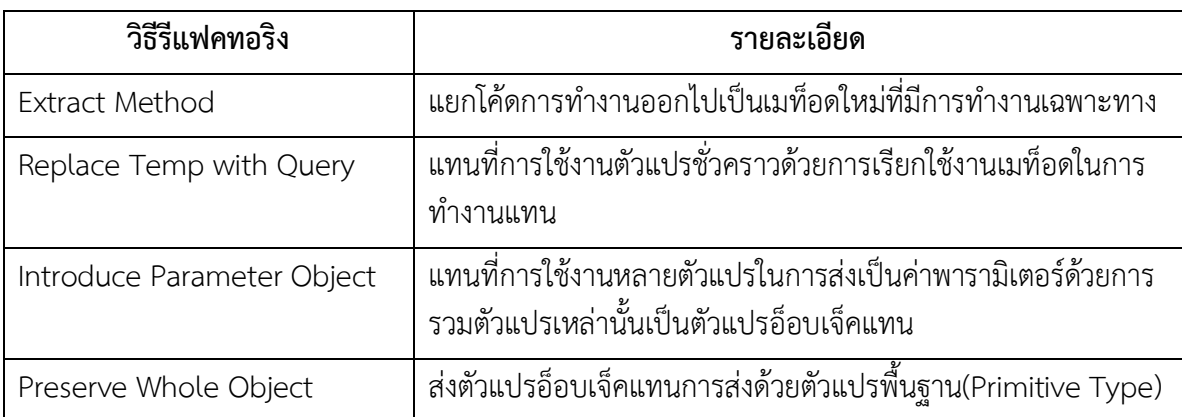

#### Decompose conditional แตกเงื่อนไขของ if else ที่ซับซ้อน แยกออกเป็นเงื่อนไขที่ลดความ ซับซ้อนลง อ่านแล้วเข้าใจง่าย

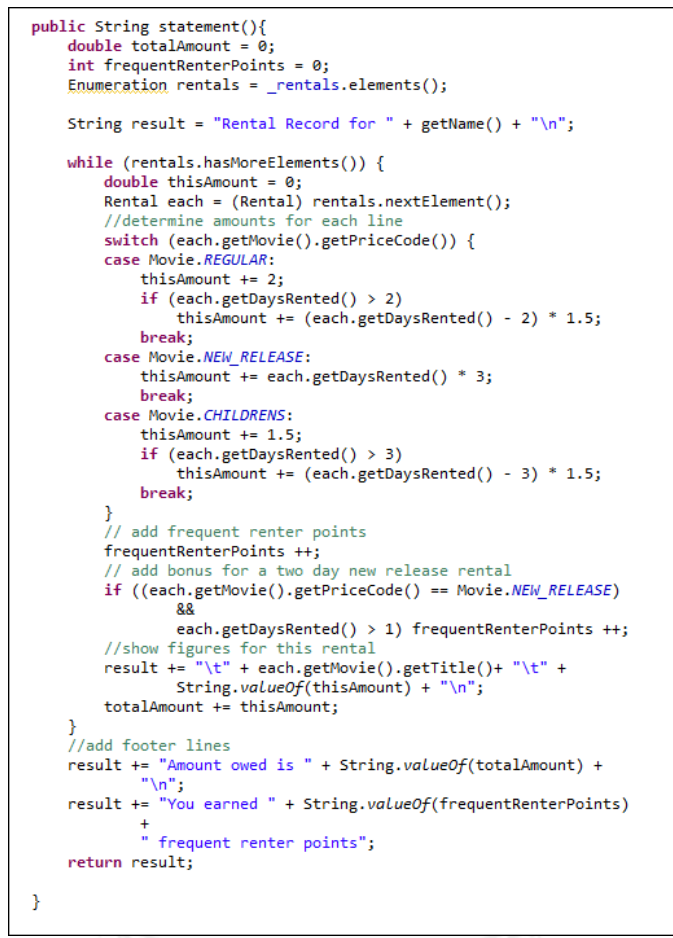

**ภาพที่ 2 ซอร์ซโค้ดที่มีร่องรอยที่ผิดพลาดแบบเมท็อดที่มีความยาวมาก**

<span id="page-29-0"></span>จากซอร์ซโค้ดตัวอย่าง[ดังภาพที่](#page-29-0) 2 เมท็อด Statement ทำหน้าที่ในการ ค านวณค่าเช่าภาพยนตร์ (totalAmount) และค่าความถี่สะสมของการเช่าภาพยนตร์ของลูกค้า (frequentRenterPointers) เมท็อดนี้มีความยาวของจำนวนบรรทัดค่อนข้างมากและมีการใช้งานตัว ี แปรชั่วคราวหลายตำแหน่งภายในซอร์ซโค้ด (thisAmount และ frequentRenterPointers) เมื่อมี การปรับเปลี่ยนซอร์ซโค้ดการทำงานที่เมท็อดดังกล่าวจะทำให้ยากต่อการทำความเข้าใจและปรับ แก้ไข

### 2. ร่องรอยที่ผิดพลาดแบบคลาสที่มีขนาดใหญ่

ลักษณะของคลาสที่มีจำนวนเมท็อดและตัวแปรอินสแตนซ์ (Instance ่ variable) ของคลาสเป็นจำนวนมาก ซึ่งเมท็อดและตัวแปรอินสแตนซ์นั้นอาจจะไม่มีความเกี่ยวข้อง กับคลาสดังกล่าวโดยตรง มีเพียงไว้เพื่อให้คลาสอื่นเรียกใช้งานเท่านั้น หรือเป็นคลาสที่มีฟังก์ชันการ ท างานที่มากเกินไป ตัวอย่างซอร์ซโค้ดที่มีลักษณะที่ผิดพลาดแบบคลาสที่มีขนาดใหญ่แสดงได้ดั[งภาพ](#page-30-1) [ที่](#page-30-1) 3 และวิธีรีแฟคทอริงที่ใช้ในการแก้ไขนั้นแสดงได้ดั[งตารางที่](#page-30-0) 3 ได้แก่

## <span id="page-30-0"></span>**ตารางที่ 3 แสดงวิธีรีแฟคทอริงและรายละเอียดส าหรับแก้ไขร่องรอยที่ผิดพลาด แบบคลาสที่มีขนาดใหญ่ [1]**

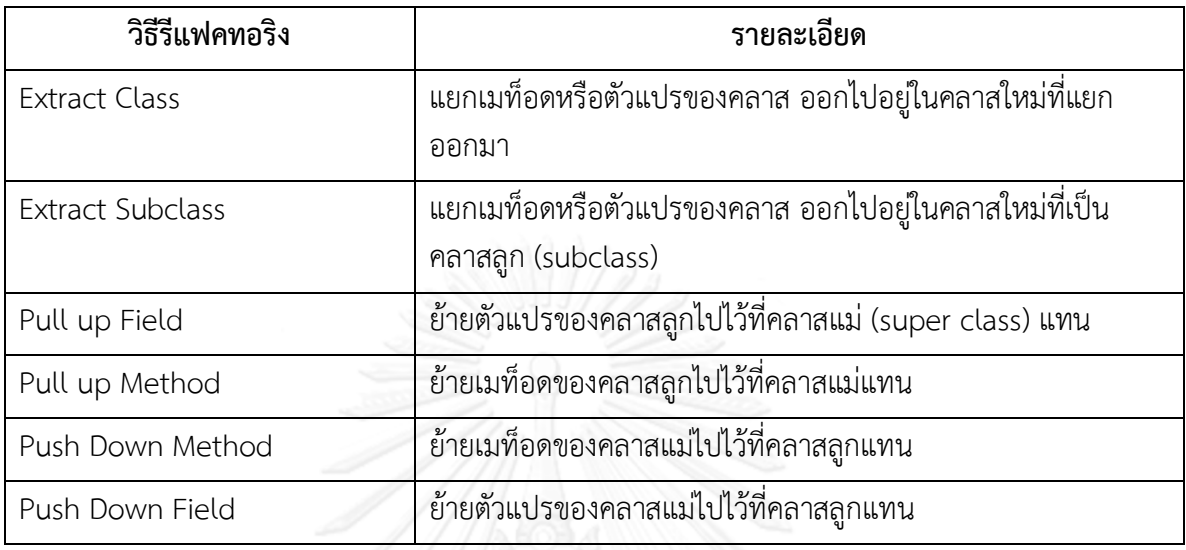

public class TimeSeries extends Series implements Cloneable, Serializable { private state: final long series amplements transferred private state: final private state: final String *DEFAULT\_DOMATN\_DESCREPTION* = "Time";<br>protected static final String *DEFAULT\_DOMATN\_DESCREPTION* = "Time";<br>private S private double maxY;<br>private double maxY;<br>private double maxY;<br>private double maxy;<br>private double maxignoreNaN(double a, double b) <br>[]<br>private double maxignoreNaN(double a, double b) <br>[]<br>public TimeSeries(Comparable name

#### **ภาพที่ 3 ซอร์ซโค้ดที่มีร่องรอยที่ผิดพลาดแบบคลาสที่มีขนาดใหญ่**

<span id="page-30-1"></span>ิ จากซอร์ซโค้ดตัวอย่างดั[งภาพที่](#page-30-1) 3 คลาส TimeSeries เป็นคลาสที่ทำหน้าที่ คำนวณเกี่ยวกับเวลาต่างๆ ที่ใช้งานภายในโปรแกรมโอเพนซอร์ซ JFreeChart มีจำนวนเมท็อด ี สำหรับเรียกใช้งานเป็นจำนวนมาก คลาสนี้จึงมีร่องรอยที่ผิดพลาดแบบคลาสที่มีขนาดใหญ่

#### 3. ร่องรอยที่ผิดพลาดแบบฟีเจอร์เอนวี

ลักษณะของคลาสที่มีเมท็อดหรือตัวแปรของคลาสถูกเรียกใช้งานโดยคลาส อื่นมากกว่าคลาสที่เป็นเจ้าของเมท็อดหรือตัวแปรนั้น ตัวอย่างซอร์ซโค้ดที่มีร่องรอยที่ผิดพลาดแบบ ฟีเจอร์เอนวี แสดงได้ดั[งภาพที่](#page-31-1) 4 โดยวิธีรีแฟคทอริงที่ใช้ในการแก้ไขนั้นแสดงได้ดั[งตารางที่](#page-31-0) 4

# <span id="page-31-0"></span>**ตารางที่ 4 แสดงวิธีรีแฟคทอริงและรายละเอียดส าหรับแก้ไขร่องรอยที่ผิดพลาด แบบฟีเจอร์เอนวี[1]**

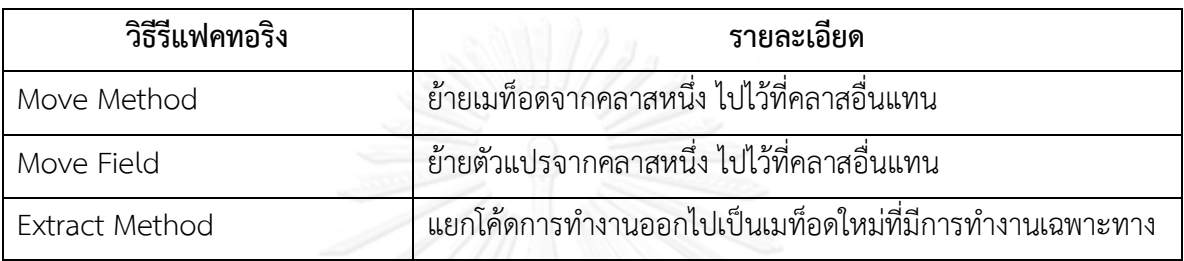

#### public class Phone {

```
private String areaCode;
   private String prefix;
   private String number;
   public String getAreaCode() {
       return areaCode;
   public void setAreaCode(String areaCode) {
       this.areaCode = areaCode;
   public String getPrefix() {
       return prefix;
   public void setPrefix(String prefix) {
       this.prefix = prefix;public String getNumber() {
       return number;
   -3
   public void setNumber(String number) {
       this_number = number;3
public class Customer {
   private Phone mobilePhone;
   public String getMobilePhoneNumber(){
       return "(" + mobilePhone.getAreaCode() + ")"
           + mobilePhone.getPrefix() + "-" + mobilePhone.getNumber();
    ł
```
#### **ภาพที่ 4 ซอร์ซโค้ดที่มีร่องรอยที่ผิดพลาดแบบฟีเจอร์เอนวี**

<span id="page-31-1"></span>จากซอร์ซโค้ดตัวอย่าง[ดังตารางที่](#page-31-0) 4 ประกอบด้วย 2 คลาส คือ คลาส Phone ทำหน้าที่เก็บรายละเอียดของเบอร์โทรศัพท์ และคลาส Customer ทำหน้าที่แสดง

รายละเอียดของเบอร์โทรศัพท์ โดยการเรียกใช้งานเมท็อด getMobilePhoneNumber ในการแสดง รายละเอียดของเบอร์โทรศัพท์ทั้ง 3 ส่วน คือ areaCode, prefix และ number เป็นลักษณะการ เขียนโค้ดที่นำเอาคลาส Customer มาทำหน้าที่แสดงข้อมูลหมายเลขโทรศัพท์แทนคลาส Phone โดยการนำผลลัพธ์ของการเรียกใช้งาน 3 เมท็อดของคลาส Phone คือ getAreaCode, getPrefix และ getNumber มารวมกันเป็นรายละเอียดของหมายเลขโทรศัพท์ ซึ่งการเขียนเมท็อดในลักษณะ ดังกล่าวเป็นลักษณะการเขียนโค้ดที่มีร่องรอยที่ผิดพลาดแบบฟีเจอร์เอนวี โดยคลาส Customer แย่ง หน้าที่ความรับผิดชอบของคลาส Phone ไป แนวทางการแก้ไขคือควรย้ายเมท็อดที่ใช้ในการประกอบ ข้อมูลเบอร์โทรศัพท์ไปไว้ที่คลาส Phone แทน แล้วให้คลาส Customer ทำหน้าที่แค่เรียกใช้งานแทน

## **2.1.3 อัลกอริทึมละโมบ (Greedy Algorithm)**

อัลกอริทึมละโมบเป็นอัลกอริทึม (Algorithm) [7] สำหรับแก้ไขปัญหาการค้นหาแบบมี ข้อมูล (Heuristic Search) ที่จะเลือกเส้นทางที่ดีที่สุดก่อน เพื่อค้นหาเป้าหมายอย่างรวดเร็ว โดย พิจารณาเส้นทางที่สามารถมองเห็นได้ทุกตำแหน่งในขณะนั้น และเลือกเส้นทางที่ใช้ทรัพยากรน้อย ที่สุด ทำเช่นนี้ไปเรื่อยๆ จนถึงเป้าหมายที่ต้องการ การทำงานของอัลกอริทึมละโมบมีรายละเอียดดังนี้

1. สร้างโหนดเริ่มต้น

2. วนรอบการทำงาน โดยตรวจสอบว่าถึงโหนดเป้าหมาย (goal state) หรือไม่พบ โหนดต่อไปอีก จะหยุดการสร้างเส้นทางทันที แต่ถ้ายังไม่ถึงโหนดเป้าหมายให้ทำตามเงื่อนไข ดังนี้

2.1 สร้างโหนดลูกทั้งหมดที่เป็นไปได้จากโหนดแม่

2.2 เลือกโหนดลูกที่ให้เส้นทางที่ดีที่สุด

2.3 กำหนดให้โหนดลูกที่ได้รับเลือกให้เป็นโหนดแม่สำหรับการเลือกในรอบถัดไป

จา[กภาพที่](#page-33-0) 5 แสดงตัวอย่างขั้นตอนการค้นหาเส้นทางโดยการใช้อัลกอริทึมละโมบใน การค้นหาเส้นทางที่สั้นที่สุด โดยเริ่มจากการสร้างโหนด A ที่เป็นโหนดเริ่มต้น จากนั้นจึงสร้างโหนดลูก B C และ D ที่มีระยะทางแต่ละโหนดเรียงจากซ้ายไปขวาเป็น 3 5 และ 1 หน่วยตามลำดับ ในการ เดินทางไปแต่ละโหนดนั้นอัลกอริทึมละโมบจะพิจารณาเลือกโหนดที่มีระยะทางน้อยที่สุดเป็นเส้นทาง ที่จะเดินในแต่ละชั้น โดยในชั้นแรกโหนด D ที่มีระยะทางน้อยที่สุดในชั้นที่ 2 จะถูกเลือก โหนด D จึง เป็นโหนดที่จะสร้างทางเดินสำหรับชั้นที่ 3 ต่อไป ทางเดินที่สามารถเดินต่อไปจากโหนด D ได้มี ์ ด้วยกัน 2 ทางคือ โหนด E และ โหนด F ซึ่งมีระยะทางแต่ละโหนดเป็น 4 และ 6 หน่วยต่อลำดับ โหนด E มีระยะทางน้อยกว่าโหนด F จึงถูกเลือกเป็นเส้นทางที่จะเดินต่อไปสำหรับชั้นที่ 3 จากโหนด E จะมีเส้นทางให้เลือกเดินอยู่ 2 เส้นทาง คือ โหนด I และ J ซึ่งโหนด J มีระยะเดินเป็น 1 หน่วยซึ่ง น้อยกว่าโหนด I ที่มีระยะทาง 2 หน่วย จึงเลือกเดินเส้นทางโหนด J ซึ่งโหนด J ไม่มีเส้นทางเดินต่อไป แล้ว จึงหยุดการค้นหาเส้นทาง ดังนั้นเส้นทางการเดินทางจากโหนดเริ่มต้นไปยังโหนดลูกชั้นที่ 3 คือ โหนด A ไปยัง โหนด D ไปยัง โหนด E และ โหนด J ตามระยะทางที่สั้นที่สุดในแต่ละระดับชั้น

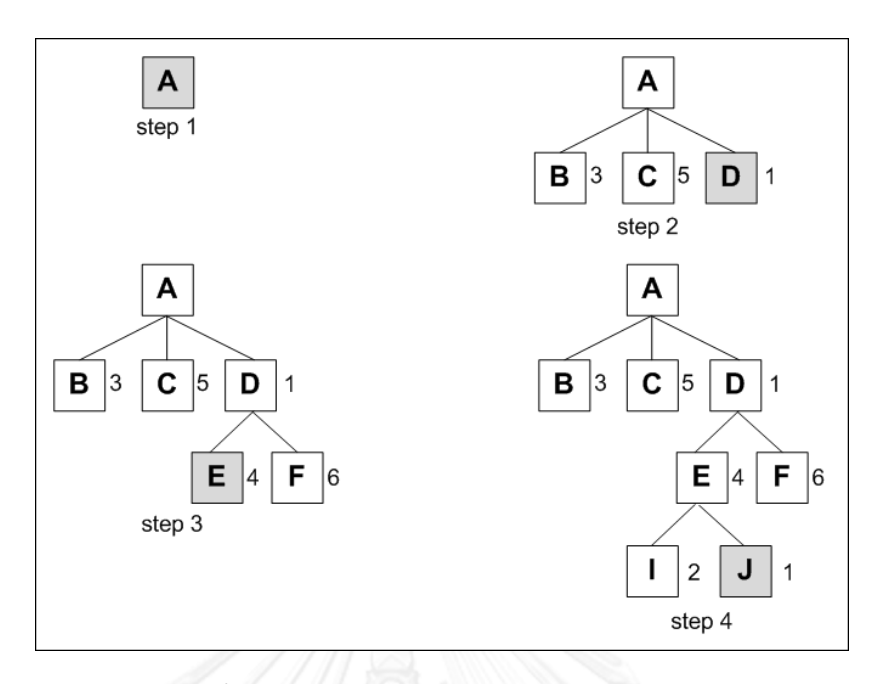

**ภาพที่ 5 ตัวอย่างขั้นตอนการค้นหาเส้นทางโดยการใช้อัลกอริทึมละโมบ [7]**

#### <span id="page-33-0"></span>**2.1.4 อัลกอริทึมค้นหาแนวกว้าง (Breadth First Search)**

เป็นอัลกอริทึมที่จะเลือกเส้นทางที่ดีที่สุด โดยจะนำเอาโหนดเพื่อนบ้านหรือโหนด ใกล้เคียงของการพิจารณารอบก่อนหน้านี้มาเป็นเกณฑ์ในการตัดสินใจด้วย อัลกอริทึมนี้มีคุณสมบัติใน การเดินย้อนกลับเส้นทางเดิมได้ถ้าเส้นทางใหม่ที่จะเดินมีผลลัพธ์ที่แย่กว่าเส้นเดิมก่อนหน้านี้ การ ท างานของอัลกอริทึมค้นหาแนวกว้างมีรายละเอียดดังนี้

1. สร้างโหนดเริ่มต้น

2. ส ารวจโหนดลูกถัดไป โดยพิจารณาเงื่อนไข

2.1 ถ้าพบโหนดที่ต้องการ ให้หยุดการค้นหาและคืนค่าโหนดดังกล่าว

2.2 ถ้าไม่พบโหนดที่ต้องการ ให้พิจารณาโหนดลูกของโหนดเพื่อนบ้านหรือโหนด ใกล้เคียง

3. ถ้าสำรวจจนครบทุกโหนดแล้ว ยังไม่พบโหนดที่ต้องการ ให้หยุดการค้นหา

4. ถ้ายังสำรวจไม่ครบ ให้ย้อนกลับไปทำข้อ 2 ใหม่อีกครั้ง

จา[กภาพที่](#page-34-0) 6 แสดงตัวอย่างขั้นตอนการค้นหาเส้นทางโดยการใช้อัลกอริทึมค้นหาแนว กว้างในการค้นหาเส้นทางที่สั้นที่สุด โดยเริ่มจากการสร้างโหนด A ที่เป็นโหนดเริ่มต้น จากนั้นจึงสร้าง โหนดลก B C และ D ที่มีระยะทางแต่ละโหนดเรียงจากซ้ายไปขวาเป็น 3 5 และ 1 หน่วยตามลำดับ ในการเดินทางไปแต่ละโหนดนั้นอัลกอริทึมค้นหาแนวกว้างจะพิจารณาเลือกโหนดที่มีระยะทางน้อย ที่สุดเป็นเส้นทางที่จะเดินในแต่ละชั้น โดยในชั้นแรกโหนด D ที่มีระยะทางน้อยที่สุดในชั้นที่ 2 จะถูก เลือก โหนด D จึงเป็นโหนดที่จะสร้างทางเดินสำหรับชั้นที่ 3 ต่อไป โดยในส่วนของการพิจารณาโหนด ์ ในชั้นที่ 3 นั้นจะนำเอาโหนดเพื่อนบ้านที่ไม่ได้ถูกเลือกในโหนดชั้นที่ 2 คือ โหนด B และ C มา พิจารณาร่วมกับโหนดลูกของ D ในชั้นที่ 3 คือ โหนด E และ F ซึ่งโหนด B มีระยะทางสั้นที่สุด คือ 3 หน่วยจึงถูกเลือกในการพิจารณารอบที่ 3 วนรอบการขั้นหาไปจนกระทั้งสิ้นสุดเส้นทางของโหนดชั้นที่ 3 ที่เป็นคำตอบจึงหยุดการค้นหา ดังนั้นเส้นทางการเดินทางจากโหนดเริ่มต้นไปยังโหนดลูกชั้นที่ 3 คือ โหนด A ไปยัง โหนด D ไปยัง โหนด B ไปยังโหนด E และ โหนด J ตามระยะทางที่สั้นที่สุดในแต่ละ ระดับชั้น

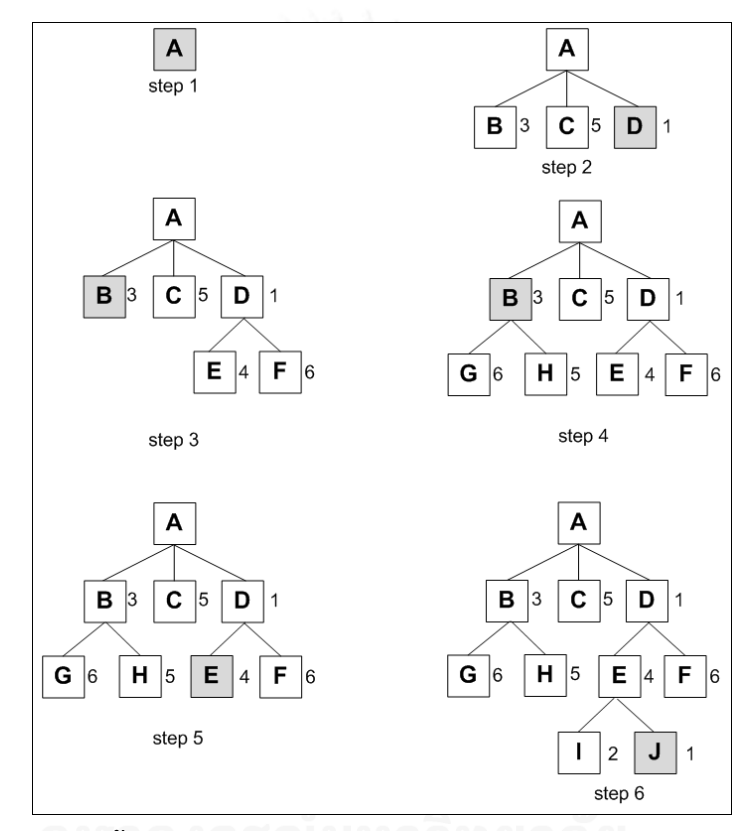

<span id="page-34-0"></span>**ภาพที่ 6 ตัวอย่างขั้นตอนการค้นหาเส้นทางโดยการใช้อัลกอริทึมค้นหาแนวกว้าง [7]**

**2.1.5 อัลกอริทึมปีนเขา (Hill Climbing)**

เป็นอัลกอริทึมที่จะเลือกเส้นทางที่ดีที่สุดไปเรื่อยๆ ในทุกรอบของการค้นหา โดยขั้นการ ค้นหานั้นจะพิจารณาเลือกเดินไปยังเส้นทางที่ให้ผลลัพธ์ที่ดีที่สุดและต้องดีกว่าเส้นทางปัจจุบันที่ได้เคย เลือกเดินไปแล้ว แต่ถ้าไม่พบเส้นทางที่ดีกว่าเส้นทางเดิมก็จะหยุดค้นหาคำตอบทันที การทำงานของ อัลกอริทึมปีนเขามีรายละเอียดดังนี้

1. สร้างโหนดเริ่มต้น

2. วนรอบการทำงาน โดยตรวจสอบว่าถึงโหนดเป้าหมายหรือไม่พบโหนดต่อไปอีก จะ หยุดการสร้างทางทันที แต่ถ้าไม่ถึงโหนดเป้าหมายให้ทำตามเงื่อนไขดังนี้

2.1 สร้างโหนดลูกทั้งหมดที่เป็นไปได้จากโหนดเริ่มต้น

- 2.2 เลือกโหนดลูกที่ให้เส้นทางที่ดีที่สุดและต้องดีกว่าโหนดปัจจุบัน
- 2.3 ถ้าไม่พบโหนดที่ดีกว่า จะหยุดการค้นหาทันที
- 3. ถ้าสำรวจจนครบทุกโหนดแล้ว ยังไม่พบโหนดที่ต้องการ ให้หยุดการค้นหา

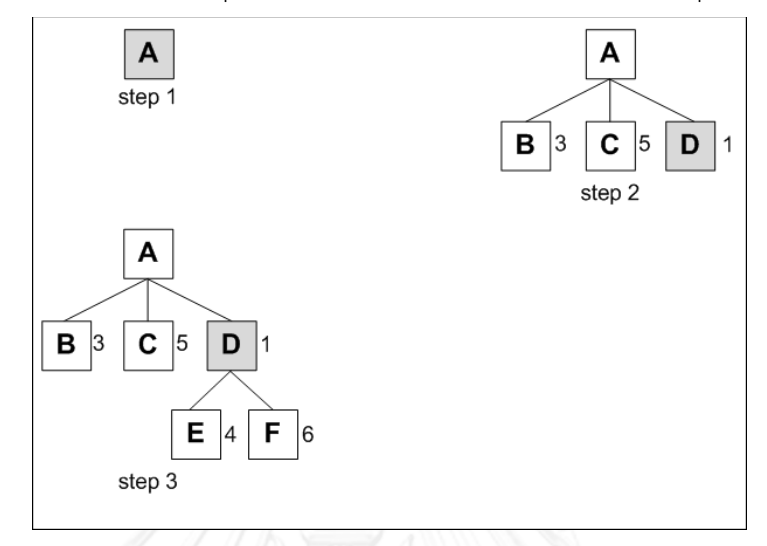

# **ภาพที่ 7 ตัวอย่างขั้นตอนการค้นหาเส้นทางโดยการใช้อัลกอริทึมปีนเขา [7]**

<span id="page-35-0"></span>จา[กภาพที่](#page-35-0) 7 แสดงตัวอย่างขั้นตอนการค้นหาเส้นทางโดยการใช้อัลกอริทึมปีนเขาใน การค้นหาเส้นทางที่สั้นที่สุด โดยเริ่มจากการสร้างโหนด A ที่เป็นโหนดเริ่มต้น จากนั้นจึงสร้างโหนดลูก B C และ D ที่มีระยะทางแต่ละโหนดเรียงจากซ้ายไปขวาเป็น 3 5 และ 1 หน่วยตามลำดับ ในการ เดินทางไปแต่ละโหนดนั้นอัลกอริทึมค้นหาแนวกว้างจะพิจารณาเลือกโหนดที่มีระยะทางน้อยที่สุดเป็น เส้นทางที่จะเดินในแต่ละชั้น โดยในชั้นแรกโหนด D ที่มีระยะทางน้อยที่สุดในชั้นที่ 2 จะถูกเลือก โหนด D จึงเป็นโหนดที่จะสร้างทางเดินสำหรับชั้นที่ 3 ต่อไป จากโหนด D มีเส้นทางให้สร้าง 2 โหนด ์ คือโหนด E และ โหนด F ที่มีระยะทางเป็น 4 หน่วยและ 6 หน่วยตามลำดับ ซึ่งโหนดทั้ง 2 มีเส้นทาง ที่ยาวกว่าโหนด D จึงหยุดการค้นหา ดังนั้นเส้นทางการเดินทางจากโหนดเริ่มต้นไปยังโหนดลูก คือ โหนด A ไปและ โหนด D ตามลำดับ

# **2.1.6 อัลกอริทึมเอสตาร์ (A\* - A Star)**

เป็นอัลกอริทึมที่ใช้ค้นหาเส้นทางที่ดีที่สุดและใช้ทรัพยากรน้อยที่สุดจากโหนดเริ่มต้นไป ยังโหนดที่เป็นเป้าหมาย โดยการใช้ฟังก์ชันฮิวริสติกแบบค่าของระยะทาง (f(x)) ซึ่งเกิดจากผลรวมของ สองฟังก์ชัน คือ ค่าระยะทางจากโหนดเริ่มต้นไปยังโหนดปัจจุบัน (g(x)) และค่าระยะทางจากโหนด ปัจจุบันไปยังโหนดที่เป็นเป้าหมาย (h(x)) ซึ่งรายละเอียดฟังก์ชันฮิวรีสติกมีดังนี้

$$
f(x) = g(x) + h(x)
$$

- f(x) เป็นฟังก์ชันฮิวริสติกที่ระบุถึงทรัพยากรที่ใช้ไปยังโหนดเป้าหมาย

- g(x) เป็นค่าทรัพยากรที่ใช้ในการไปยังโหนดปัจจุบัน
- h(x) เป็นค่าทรัพยากรที่ใช้โดยนับจากโหนดปัจจุบันไปยังโหนดเป้าหมาย
#### **2.1.7 การวัดซอฟต์แวร์เชิงวัตถุ (Object Oriented Software Measurement)**

การวัด (Measurement) คือ การกำหนดค่าตัวเลขหรือตัวอักษรให้กับคุณลักษณะของ สิ่งที่สนใจ (Entity) เพื่ออธิบายคุณลักษณะ (Attribute) นั้นๆ การวัดจำเป็นต้องมีมาตรวัดเพื่อใช้เป็น ตัวระบุลักษณะที่จะทำการวัด มาตรวัดสามารถแบ่งได้เป็น 2 ประเภท คือ

1. มาตรวัดซอฟต์แวร์แบบดั้งเดิม (Traditional Metrics)

เช่น มาตรวัดไซโคลเมติกของแมคเคบ (Cyclomatic complexity – V(G)) มาตรวัดจำนวนบรรทัด (Line of code - LOC) เป็นต้น

2. มาตรวัดซอฟต์แวร์เชิงวัตถุ (Object Oriented Metrics) ของชิมดาเบิ้ลและเคม เมอร์เรอร์ (Chidamber and Kemerer) [8]

เช่น มาตรวัดระดับความลึกของการสืบทอดคุณสมบัติของคลาส (Depth of Inheritance of Tree in Class) มาตรวัดการขาดการเกาะกันเป็นก้อนของเมท็อดภายในคลาส (Lack of Cohesion in Methods - LCOM) มาตรวัดการเข้าคู่กันระหว่างวัตถุ (Coupling Between Objects - CBO) เป็นต้น

2.1 การเข้าคู่กันระหว่างวัตถุ [8]

ค านิยาม – การเข้าคู่กันระหว่างวัตถุของคลาสหนึ่งๆ จะนับจาก จ านวนของคลาสอื่นที่มีความสัมพันธ์กัน

ทฤษฎีพื้นฐาน – การเข้าคู่กันระหว่างวัตถุเป็นความสัมพันธ์ ระหว่างอ็อบเจ็คของคลาสหนึ่งที่มีความสัมพันธ์กับอ็อบเจ็คของอีกคลาสหนึ่ง ซึ่งอาจจะมี ความสัมพันธ์มากกว่า 1 อ็อบเจ็คก็ได้ โดยความสัมพันธ์ระหว่างอ็อบเจ็คนั้นมีด้วยกัน 2 ลักษณะ คือ ลักษณะที่อ็อบเจ็คเรียกใช้งานระหว่างกัน และลักษณะที่อ็อบเจ็คเรียกใช้งานตัวแปรอินสแตนซ์ของ อีกอ็อบเจ็คหนึ่ง

มุมมอง

- การเข้าคู่กันระหว่างวัตถุมีผลต่อการออกแบบและการนำ ึกลับมาใช้ใหม่ โดยคลาสที่มีความอิสระต่อคลาสอื่นๆ จะง่ายต่อการนำกลับมาใช้งานใหม่ ตรงกันข้าม ถ้าคลาสนั้นมีความเกี่ยวข้องกับคลาสอื่นๆ หลายคลาส การแก้ไขหรือการนำกลับมาใช้งานใหม่ก็จะทำ ได้ยาก

- ค่าที่ได้ภายหลังจากใช้มาตรวัดการเข้าคู่กันระหว่างวัตถุ ควรมี ้ค่าน้อย ยิ่งค่าน้อย คลาสนั้นก็จะมีความเป็นอิสระต่อคลาสอื่นมาก การแก้ไขหรือการนำกลับมาใช้งาน

### การคำนวณ

ใหม่ก็จะง่ายขึ้น

- ใช้การบับจำบวบสิ่งที่มีความเกี่ยวข้องกับคลาสหรืออ็อบเจ็คอื่น

ได้แก่ จำนวนการเรียกใช้งานเมท็อดอื่น (Method Invocation) ตัวแปรอ้างอิง (Variable Reference) ชนิดตัวแปรในการคืนค่า (Return Types) ชนิดของพารามิเตอร์ (Formal Parameter) การเข้าถึงค่าตัวแปร (Field Accesses) การสืบทอดคุณสมบัติ (Inheritance) โพลีมอพิซึม (Polymorphism) กรณียกเว้น (Exception)

- ค่าที่ได้ภายหลังจากใช้มาตรวัดการเข้าคู่กันระหว่างวัตถุ ควรมี ้ ค่าน้อย ยิ่งค่าน้อย คลาสนั้นก็จะมีความเป็นอิสระต่อคลาสอื่นมาก การแก้ไขหรือการนำกลับมาใช้งาน ใหม่ก็จะง่ายขึ้น

2.2 ระดับของการขาดการเกาะกันเป็นก้อนของเมท็อดภายในคลาส [8]

ค านิยาม – ระดับของการขาดการเกาะกันเป็นก้อนของเมท็อด ภายในคลาส นับจากจำนวนของตัวแปรอินสแตนซ์ที่ไม่ได้ใช้งานร่วมกัน (disjoin sets) ที่ถูกเรียกใช้ งานในเมท็อดของคลาสเดียวกัน

ี กำหนดให้คลาส C1 มีจำนวนเมท็อดเท่ากับ n และ M1, M2, ..., Mn แทนเมท็อดที่มีอยู่ในคลาส C1 และ { Ij } เป็นเซตของตัวแปรอินสแตนซ์ที่ถูกเรียกใช้งานใน ี เมท็อด Mi ถ้าในคลาส C1 มีจำนวนเมท็อดเท่ากับ n จะมีเซตของตัวแปรอินสแตนซ์ทั้งหมดเป็น  $\{ \vert 1 \rangle, ..., \{ \vert n \rangle \}$  และกำหนดให้ P และ Q เป็นเซตของ I ที่มีรายละเอียดดังนี้ P = {(Ii ,Ij) | Ii $\bigcap$ Ij = Ø } และQ = {(li ,lj) | li∩lj ≠ Ø } ถ้ามีจำนวนเซตทั้งหมดเป็น n โดยที่มี { l1 }, ..., { ln } เป็น Ø ด้วย ดังนั้นสูตรการคำนวณหาระดับของการขาดการเกาะกันเป็นก้อนของเมท็อดภายในคลาส คือ

LCOM = |P| - |Q|, ถ้า |P| > |Q| หรือ

= จำนวนเซตของตัวแปรที่ไม่ได้ใช้ร่วมกัน – จำนวนเซตของตัวแปรที่ใช้ร่วมกัน

ทฤษฎีพื้นฐาน – ระดับของการขาดการเกาะกันเป็นก้อนของเมท็อด ภายในคลาสจะนับจากจำนวนเมท็อดที่ไม่ได้ใช้ตัวแปรอินสแตนซ์ร่วมกัน (เซตของตัวแปรที่เรียกใช้ งานแต่ละเมท็อดอินเตอร์เซกกันแล้วได้เซตว่าง)

มุมมอง

- ระดับของการขาดการเกาะกันเป็นก้อนของเมท็อดภายในคลาส ถูกน ามาใช้ในการพิจารณาเรื่องคุณสมบัติด้านการปกปิดข้อมูล (Encapsulation)

- ถ้าระดับของการขาดการเกาะกันเป็นก้อนของเมท็อดมีค่ามาก ้จะทำให้ความซับซ้อนของระบบนั้นมีค่ามากขึ้นตาม

- ระดับของการขาดการเกาะกันเป็นก้อนของเมท็อดภายในคลาส บ่งบอกว่าคลาสนั้นควรแยกออกเป็นคลาสย่อย (subclasses) หรือไม่

- ระดับของการขาดการเกาะกันเป็นก้อนของเมท็อดภายในคลาส ้ ควรมีค่าน้อย จะทำให้คลาสนั้นง่ายต่อการทดสอบ

### การคำนวณ

- ตัวอย่างการคำนวณแสดงได้ดังนี้ ให้คลาส C มี 3 เมท็อด คือ M1, M2 , M3 กำหนดให้ I เป็นเซตของตัวแปรอินสแตนซ์ที่ใช้เมท็อด โดยที่ I1 เป็นเซตของตัวแปร อินสแตนซ์ที่ใช้ในเมท็อด M1 มีสมาชิกเป็น {a,b,c,d,e} และ I2 เป็นเซตของตัวแปรอินสแตนช์ที่ใช้ใน เมท็อด M2 มีสมาชิกเป็น {a,b,e} และ I3 เป็นเซตของตัวแปรอินสแตนช์ที่ใช้ในเมท็อด M3 มี สมาชิกเป็น {x,y,z} เมื่อนำ { I1} ∩ิ{ I2} ได้ค่าเป็นเซต {a,b,e} และ { I1} ∩ิ{ I3} กับ { I2} ∩ิ{ I3} ได้ค่าเป็นเซตว่าง จะได้ค่าจำนวนเซตของตัวแปรที่ไม่ได้ใช้งานร่วมกันเท่ากับ 2 หน่วย และค่าจำนวน เซตของตัวแปรที่ใช้งานร่วมกันเท่ากับ 1 หน่วย ดังนั้นระดับของการขาดกันเกาะกันเป็นก้อนของเมท็ ้อดภายใบคลาสมีค่าเท่ากับ 1 หน่วย

2.3 มาตรวัดผลรวมค่าความซับซ้อนต่อคลาส [8]

ค านิยาม – มาตรวัดผลรวมค่าความซับซ้อนต่อคลาสของคลาสหนึ่งๆ จะนับจากผลรวมของค่าความซับซ้อนของแต่ละเมท็อดต่อคลาสคือ

$$
WMC = \sum_{i=1}^{n} c_i
$$

โดยค่าความซับซ้อนภายในเมท็อดนั้นสามารถหาได้จากค่าความ ี ซับซ้อนของแมคเคบ (McCabe 's Cyclomatic Complexity) ซึ่งมีสูตรการคำนวณดังต่อไปนี้

 $M = F - N + 2P$ 

E = จำนวนด้าน N = จ านวนโหนด และ P = 1 สำหรับโปรแกรมที่มีการทำงานย่อย

่ หรือสามารถคำนวณได้จาก

 $M = V(G) = 3$ ำนวนเงื่อนไขการตัดสินใจ (if , else if, switch, for/while) + 1

ทฤษฎีพื้นฐาน – มาตรวัดผลรวมค่าความซับซ้อนต่อคลาสจะมี

ความสัมพันธ์โดยตรงกับความซับซ้อนของเมท็อด

มุมมอง

- จ านวนเมท็อดและความซับซ้อนของเมท็อด ใช้ในการประมาณ เวลาและแรงงานในการพัฒนาและค่าความสามารถในการบ ารุงรักษาของคลาสได้

```
- ถ้ามีค่ามาตรวัดผลรวมค่าความซับซ้อนต่อคลาสมาก คลาสนั้น
```
จะมีความซับซ้อนมาก

**2.2 งานวิจัยที่เกี่ยวข้อง**

**2.2.1 Bad-Smell Detection For Refactoring Using Object-Oriented Software Metrics [4]**

ึงานวิจัยนี้นำเสนอวิธีการตรวจสอบร่องรอยที่ผิดพลาดสำหรับซอร์ซโค้ด 6 ลักษณะ คือ Feature Envy, Large Class, Lazy Class, Long Method, Long Parameter Lists และ Switch Statement โดยใช้มาตรวัดซอฟต์แวร์เชิงวัตถุ ได้แก่ Number of instance method in a class (NIM), Number of instance variable in a class (NIV) เป็นต้น และได้ออกแบบมาตรวัดใหม่เพื่อ

ใช้ในการตรวจสอบร่องรอยที่ผิดพลาดทั้ง 6 ลักษณะเพิ่มเติม คือ Number of called method (NCDM), Number of called attributes (NCDA), Number of caller attributes (NCRA), Set of method used by instance variable in a class (SMIV), Number of temporary variables in a method (NOT) และ Number of switch statement in a method (NOSS) เพื่อช่วยใน การตรวจสอบหาร่องรอยที่ผิดพลาดที่มีอยู่ในซอร์ซโค้ดที่เป็นข้อมูลนำเข้า พร้อมทั้งระบุตำแหน่งของ ร่องรอยที่ผิดพลาดนั้นๆ พร้อมทั้งแนะนำวิธีรีแฟคทอริงที่ใช้ในการแก้ไขร่องรอยที่ผิดพลาดแต่ละ ประเภทและมีการประเมินความสามารถของมาตรวัดร่องรอยที่ผิดพลาดระหว่างซอร์ซโค้ดก่อน ปรับแก้ไขด้วยวิธีรีแฟคทอริงและภายหลังจากปรับแก้ไขด้วยวิธีรีแฟคทอริง

จากงานวิจัยนี้แสดงให้เห็นว่าสามารถใช้มาตรวัดทางซอฟต์แวร์ช่วยในการตรวจสอบ ร่องรอยที่ผิดพลาดแต่ละประเภทได้ และนำเสนอวิธีรีแฟคทอริงในการแก้ไขร่องรอยที่ผิดพลาด แต่ งานวิจัยนี้ไม่ได้อธิบายวิธีในการเลือกใช้งานวิธีรีแฟคทอริง เพียงแต่นำเสนอร่องรอยที่ผิดพลาดแต่ละ ลักษณะควรใช้วิธีใดบ้างในการแก้ไข

**2.2.2 Facilitating Software Refactoring with Appropriate Resolution Order of Bad Smell [9]**

งานวิจัยนี้นำเสนอการปรับแก้ไขโค้ดโดยพิจารณาจากความสัมพันธ์ระหว่างร่องรอยที่ ผิดพลาดลักษณะต่างๆ เป็นหลัก การกระทบกันระหว่างร่องรอยที่ผิดพลาดเมื่อมีการแก้ไขซอร์ซโค้ด จากนั้นจึงนำมาจัดลำดับการแก้ไขร่องรอยที่ผิดพลาดว่าควรจะปรับแก้ไขร่องรอยที่ผิดพลาดใดก่อน-หลัง ลักษณะร่องรอยที่ผิดพลาดที่ใช้ในการทดลอง ได้แก่ Duplication Code, Divergent Change, Long Method, Large Class, Long Parameter List, Feature Envy, Useless Field, Useless Method, Useless Class และ Primitive Obsession

จากงานวิจัยนี้แสดงให้เห็นความสัมพันธ์ระหว่างร่องรอยที่ผิดพลาดเพื่อใช้เป็นเกณฑ์ใน การเลือกปรับแก้ไขโค้ด แต่งานวิจัยนี้ไม่ได้ศึกษาในระดับของลำดับการใช้งานวิธีรีแฟคทอริงที่ใช้ใน ึการปรับแก้ไขร่องรอยที่ผิดพลาดลักษณะต่างๆ ว่าควรจะเลือกใช้และมีลำดับในการใช้งานวิธี รีแฟคทอริงในการปรับแก้ไขโค้ดตามแต่ละร่องรอยที่ผิดพลาดอย่างไร

**2.2.3 Analysing Refactoring Dependencies Using Graph Transformation** 

**[10]**

ึ่งานวิจัยนี้นำเสนอการใช้งานวิธีรีแฟคทอริงด้วยรูปแบบของการเปลี่ยนรูปกราฟ (Graph Transformation) เพื่อวิเคราะห์ความสัมพันธ์ระหว่างวิธีรีแฟคทอริง 2 วิธีในรูปแบบต่างๆ โดยการค้นหาความสัมพันธ์นั้นผู้วิจัยใช้วิธีการวิเคราะห์เปรียบเทียบคู่ (Critical pair analysis) และ วิธีการวิเคราะห์การขึ้นตรงต่อกันของวิธีรีแฟคทอริง (Sequentail dependency analysis) โดย รูปแบบความสัมพันธ์นั้นมีลักษณะดังนี้

1. ความสัมพันธ์แบบแยกจากกัน (Mutual Exclusions) เป็นความสัมพันธ์ที่เมื่อใช้วิธี รีแฟคทอริงวิธีใดวิธีหนึ่งแล้ว จะไม่สามารถใช้งานอีกวิธีหนึ่งได้

2. ความสัมพันธ์แบบไม่สมมาตรกัน (Asymmetrics Conflicts) เป็นความสัมพันธ์ที่ สลับการใช้งานก่อน-หลังของวิธีรีแฟคทอริงทั้ง 2 วิธีในการปรับแก้ไขโค้ด จะให้ผลลัพธ์ที่ไม่เหมือนกัน

3. ความสัมพันธ์แบบขึ้นตรงต่อกัน (Sequential Dependencies) เป็นความสัมพันธ์ แบบมีล าดับที่แน่นอนของการใช้วิธีรีแฟคทอริง 2 วิธี

จากงานวิจัยนี้แสดงให้เห็นว่าสามารถใช้วิธีการเปลี่ยนรูปกราฟในการนำเสนอการใช้ งานวิธีรีแฟคทอริงระหว่างวิธีรีแฟคทอริงที่มีความสัมพันธ์แบบต่างๆ ได้ ซึ่งงานวิจัยนี้ศึกษาเฉพาะการ จำแนกความสัมพันธ์ระหว่างวิธีรีแฟคทอริงแต่ไม่ได้นำเสนอว่าใช้เกณฑ์ใดในการเลือกวิธี รีแฟคทอริงในการปรับแก้ไขโค้ดในกรณีที่วิธีรีแฟคทอริง 2 วิธีนั้นไม่มีความสัมพันธ์ตรงกันลักษณะ ความสัมพันธ์ที่ได้จ าแนกไว้แบบใดแบบหนึ่ง

**2.2.4 A Constrain Programming Approach to Conflict-aware Scheduling of Prioritized Code Clone Refactoring [11]**

งานวิจัยนี้นำเสนอวิธีการปรับปรุงคุณภาพการใช้งานวิธีรีแฟคทอริงในการปรับแก้ไขโค้ด โดยการสร้างโมเดลความพยายาม (Effort Model) ที่ใช้ตัววัดคุณภาพเชิงวัตถุแบบคิวมูท (QMOOD) .<br>[7] ในการประมาณค่าความพยายามสำหรับการใช้วิธีรีแฟคทอริงในการปรับแก้ไขโค้ดซ้ำ ( Clone Code) และได้จำแนกความสัมพันธ์ระหว่างวิธีรีแฟคทอริงออกเป็นลักษณะ ได้แก่ ความสัมพันธ์แบบมี ล าดับ (Sequential dependency) ความสัมพันธ์แบบแยกจากกัน (Mutual inclusion) เป็นต้น ี เพื่อใช้เป็นเกณฑ์ในการกำหนดน้ำหนักสำหรับคำนวณหาค่าความพยายาม จากนั้นจึงสร้างสูตร ้คำนวณในการกำหนดการใช้งานวิธีรีแฟคทอริง โดยขจัดงานที่ทำให้เกิดความขัดแย้งกันหรือวิธี รีแฟคทอริงที่ขัดแย้งกันออกไปตามหลักแนวคิดการเขียนโปรแกรมแบบมีเงื่อนไข ( Constrain Programming) เพื่อให้ได้ซอร์ซโค้ดภายหลังจากปรับแก้ไขด้วยวิธีรีแฟคทอริงที่มีคุณภาพมากที่สุด และใช้ความพยายามน้อยที่สุด

จากงานวิจัยนี้แสดงให้เห็นแค่การขจัดความขัดแย้งระหว่างวิธีรีแฟคทอริงเป็นหลัก เพื่อ ทำให้การปรับแก้ไขโค้ดการทำงานด้วยวิธีรีแฟคทอริงนั้นเสียค่าความพยายามน้อยที่สุด แต่ไม่ได้ระบุ ล าดับการใช้งานวิธีรีแฟคทอริงที่เหลือหลังจากที่ได้ขจัดความขัดแย้งแล้วว่ามีวิธีการเลือกใช้งาน อย่างไร

### **2.2.5 Searching for Opportunities of Refactoring Sequences : Reducing the Search Space [12]**

งานวิจัยนี้นำเสนอแนวคิดในการลดจำนวนการใช้งานวิธีรีแฟคทอริงในบรรดากลุ่มวิธี ุ รีแฟคทอริงที่เป็นไปได้ในการแก้ไขปัญหา โดยพิจารณาจากความสัมพันธ์ 5 ลักษณะในการจัดลำดับ ได้แก่ เท่าเทียมกัน (Equivalent) สับเปลี่ยน (Commutative) ตรงกันข้าม (Inverse) ต้องห้าม (Forbidden) และคู่ขนาน (Parallel) เพื่อหาวิธีรีแฟคทอริงที่เป็นไปได้สำหรับการจัดลำดับ วิธีรีแฟคทอริง โดยใช้กราฟดีเทอมินีสติก ไฟไนท์ออโตมาตา (Deterministic Finite Automata -

DFA) ในการนำเสนอและใช้ลักษณะความสัมพันธ์ต่างๆ เป็นเกณฑ์ในการลดขั้นตอนการหา (Search space) วิธีรีแฟคทอริงที่ใช้ในการปรับแก้ไขโค้ด

จากงานวิจัยนี้ผู้วิจัยศึกษาในส่วนของการขจัดวิธีรีแฟคทอริงให้เหลือน้อยที่สุดก่อนที่จะ ้ นำไปใช้ปรับแก้ไขโค้ด แต่ภายหลังจากที่ได้ขจัดจนเหลือวิธีรีแฟคทอริงสำหรับใช้งานจริงแล้ว งานวิจัย ้านี้ไม่ได้บำเสนอลำดับการเลือกใช้งานวิธีรีแฟคทอริงที่เหลือในการปรับแก้ไขโค้ดว่าควรจะเลือกวิธี รีแฟคทอริงใดก่อน-หลังในการปรับแก้ไขโค้ด

**2.2.6 Assessment of Maintainability Metrics for Object-Oriented Software System [13]**

งานวิจัยนี้ศึกษาหาความสัมพันธ์ระหว่างมาตรวัดทั้ง 6 ชนิดของซีเค (CK Metrics) ได้แก่ ผลรวมค่าความซับซ้อนต่อคลาส (Weighted Method per Class) มาตรวัดความรับผิดชอบ ของคลาส ( Response sets for a class - RFC) ระดับของการขาดการเกาะกันเป็นก้อนของเมท็อด ภายในคลาส (Lack of Cohesion in Methods - LCOM) มาตรวัดการเข้าคู่กันระหว่างวัตถุ (Coupling Between Objects - CBO) มาตรวัดระดับความลึกของการสืบทอดคุณสมบัติของคลาส (Depth of Inheritance of Tree in class - DIT) และมาตรวัดจำนวนคลาสลูก (Depth Number of Children of Class - NOC) นั้นมีผลกระทบกับคุณลักษณะด้านใดบ้างของค่าความสามารถในการ บ ารุงรักษาซอฟต์แวร์ (Maintainability) เช่น ความซับซ้อนของระบบ (Complexity) ความสามารถ ในการนำส่วนของซอฟต์แวร์กลับมาใช้งานใหม่ (Reusability) ความสามารถในการทดสอบระบบ (Testability) ความสามารถในการทำความเข้าใจระบบ (Understandability) เป็นต้น และได้สรุป ความสัมพันธ์แสดงได้ดั[งตารางที่](#page-41-0) 5 มีรายละเอียดดังต่อไปนี้

<span id="page-41-0"></span>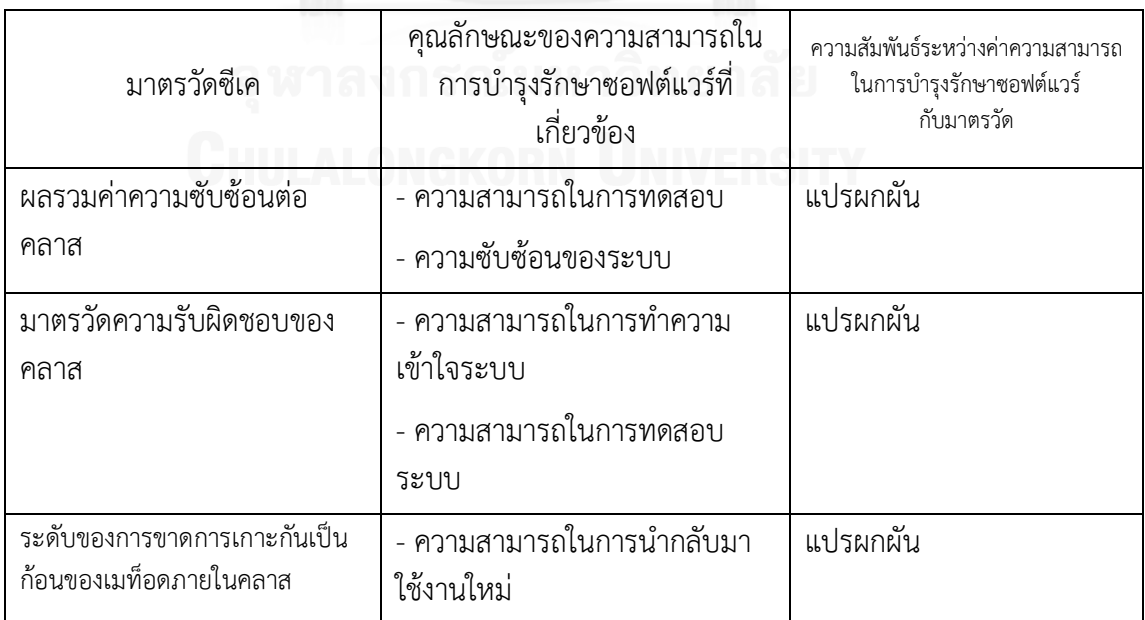

### **ตารางที่ 5 แสดงความสัมพันธ์ระหว่างมาตรวัดซีเคกับความสามารถในการ บ ารุงรักษาซอฟต์แวร์[13]**

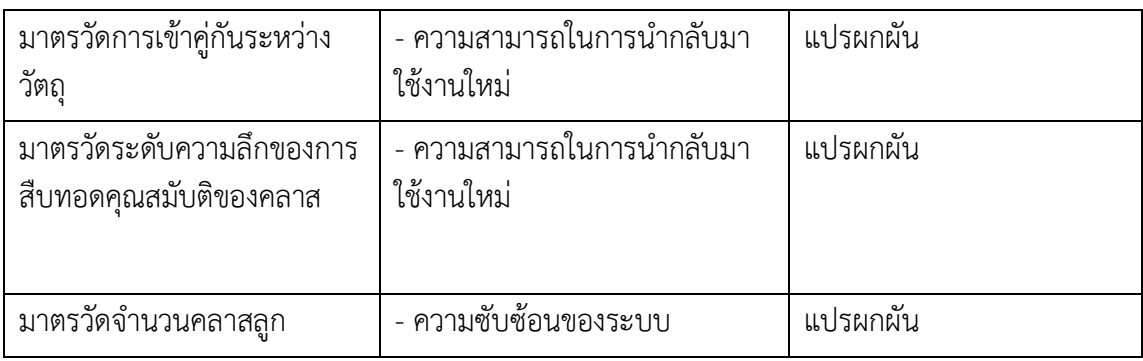

**2.2.7 Size and Frequency of Class Change from a Refactoring Perspective** 

**[14]**

งานวิจัยนี้ศึกษาการค้นหาคลาสที่นำมาทำการปรับแก้ไขด้วยวิธีรีแฟคทอริงโดยใช้เกณฑ์ ี ของจำนวนเวอร์ชัน (version) ของคลาสที่มีการเปลี่ยนแปลงและจำนวนบรรทัดของคลาส (lines of code) ที่ได้เพิ่มเติมเข้าไป โดยทำการทดลองกับซอร์ซโค้ดของไลบารี่ของจาวาคลาส 3 ชนิด คือ เอดับเบิ้ลยูที (AWT) ไอโอ (IO) และ แลงค์ (Lang) ที่มีเวอร์ชันการพัฒนาในรอบ 3 ปี เพื่อตรวจสอบ ้ คุณลักษณะคลาสที่มีจำนวนเวอร์ชันการเปลี่ยนแปลงบ่อยครั้งและจำนวนบรรทัดที่ได้เพิ่มเติมเข้าไป ้นำมาสร้างเป็นกราฟเพื่อดูแนวโน้มของคลาสที่จะต้องนำมาแก้ไข ผู้วิจัยได้สรุปว่าคลาสที่มีความถี่ใน ึการเปลี่ยนแปลงสูงและคลาสที่มีขนาดใหญ่หรือจำนวนบรรทัดมาก จะมีโอกาสที่เกิดร่องรอยที่ ผิดพลาดมากกว่าคลาสที่มีความถี่ในการเปลี่ยนแปลงต่ าหรือคลาสที่มีขนาดเล็ก

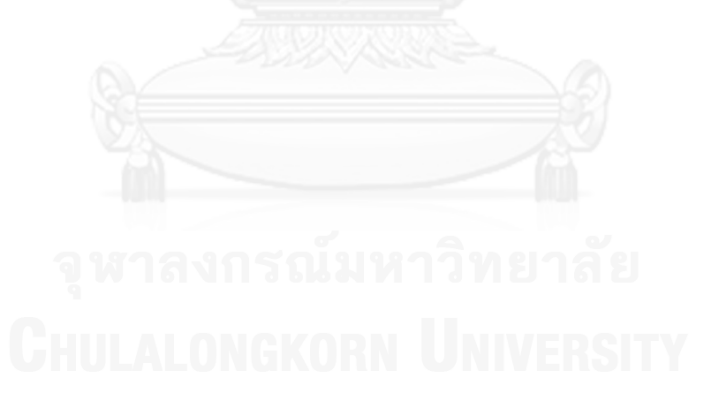

# **วิธีการจัดล าดับการใช้งานวิธีรีแฟคทอริงในการปรับแก้ไขโค้ด โดยใช้มาตรวัดเชิงวัตถุ และอัลกอริทึมละโมบ**

**บทที่ 3**

วิธีการจัดลำดับการใช้งานวิธีรีแฟคทอริงในการปรับแก้ไขโค้ด โดยใช้มาตรวัดเชิงวัตถุและ อัลกอริทึมละโมบแบ่งออกเป็น 5 ขั้นตอนหลักดั[งภาพที่](#page-43-0) 8 ได้แก่ ขั้นตอนการค้นหาร่องรอยที่ผิดพลาด ขั้นตอนการประยุกต์ใช้งานวิธีรีแฟคทอริงในการปรับแก้ไขโค้ด ขั้นตอนการคำนวณหาค่า ้ ความสามารถในการบำรุงรักษาซอฟต์แวร์ของซอร์ซโค้ด ขั้นตอนการเลือกลำดับการใช้งานวิธี ้ รีแฟคทอริงในการปรับแก้ไขโค้ด และขั้นตอนการประเมินผลลัพธ์ของลำดับการใช้งานวิธีรีแฟคทอริง ในการปรับแก้ไขโค้ด

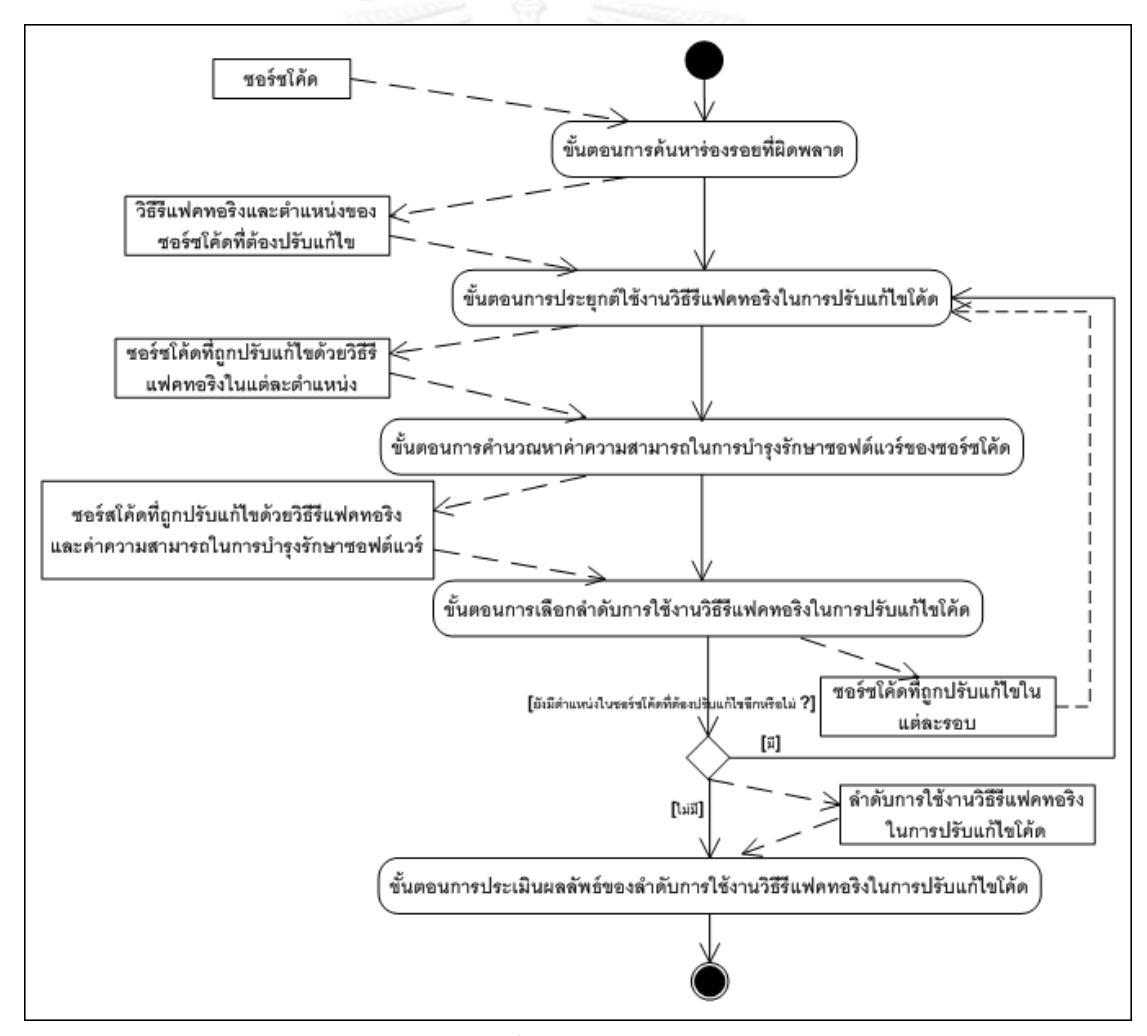

<span id="page-43-0"></span>**ภาพที่ 8 แผนภาพแอคทิวิตีแสดงขั้นตอนการจัดล าดับการใช้งานวิธีรีแฟคทอริง ในการปรับแก้ไขโค้ด โดยใช้มาตรวัดเชิงวัตถุและอัลกอริทึมละโมบ**

้ จา[กภาพที่](#page-43-0) 8 วิธีการจัดลำดับการใช้งานวิธีรีแฟคทอริงในการปรับแก้ไขโค้ดนั้นจะเริ่มจากการ ้ค้นหาร่องรอยที่ผิดพลาดในซอร์ซโค้ดของข้อมูลนำเข้า เพื่อหาตำแหน่งที่เป็นสาเหตุของร่องรอยที่ ผิดพลาดและวิธีรีแฟคทอริงที่ใช้ในการขจัดร่องรอยที่ผิดพลาด โดยขั้นตอนนี้จะใช้เครื่องมือนำมาช่วย ในการค้นหา จากนั้นจึงนำวิธีรีแฟคทอริงแต่ละวิธีมาปรับแก้ไขโค้ดเพื่อขจัดร่องรอยที่ผิดพลาดในแต่ ้ ละตำแหน่ง โดยในการปรับแก้ไขโค้ดนั้นจะเลือกใช้วิธีรีแฟคทอริงเพียง 1 วิธี ในการปรับแก้ไข ้ตำแหน่งที่เป็นสาเหตุของร่องรอยที่ผิดพลาดเพียง 1 ตำแหน่งต่อ 1 รอบของการปรับแก้ไขเท่านั้น เพื่อหารูปแบบของซอร์ซโค้ดที่เป็นไปได้ทั้งหมดในการปรับแก้ไขโค้ดในแต่ละรอบ โดยมองการปรับ แก้ไขโค้ดในแต่ละตำแหน่งด้วยวิธีรีแฟคทอริงต่างๆ เป็นเส้นทางเดิน (path) สำหรับการค้นหาลำดับ ในการปรับแก้ไขโค้ด หลังจากที่ได้เส้นทางเดินของแต่ละตำแหน่งที่ปรับแก้ไขแล้วนั้น จะนำแต่ละ เส้นทางมาคำนวณหาค่าความสามารถในการบำรุงรักษาซอฟต์แวร์ เพื่อใช้เป็นเกณฑ์ในการตัดสินใจ เลือกวิธีรีแฟคทอริงในการแก้ไขซอร์ซโค้ดในแต่ละรอบ

เมื่อได้ค่าความสามารถในการบำรุงรักษาของทุกเส้นทางเดินในการแก้ไขโค้ดแล้ว ในขั้นตอน การเลือกลำดับการใช้งานวิธีรีแฟคทอริงในการปรับแก้ไขโค้ดจะทำการเลือกเส้นทางหรือ วิธีรีแฟคทอริงที่ใช้ปรับแก้ไขโค้ดแล้วได้ซอร์ซโค้ดที่มีค่าความสามารถในการบำรุงรักษามากที่สุดเป็น เส้นทางที่จะเลือกเดินในแต่ละรอบตามหลักการของอัลกอริทึมละโมบ เพื่อนำซอร์ซโค้ดที่ปรับแก้ไข ด้วยวิธีรีแฟคทอริงที่ได้เลือกนั้นมาเป็นซอร์ซโค้ดต้นแบบส าหรับการหาล าดับการใช้งานวิธีรีแฟคทอริง ในรอบถัดไป การค้นหาลำดับจะเป็นลักษณะวนรอบการทำงานเช่นนี้ไปเรื่อยๆ จนกระทั่งขจัดร่องรอย ที่ผิดพลาดจนหมดหรือปรับแก้ไขโค้ดจนครบทุกตำแหน่งแล้ว จึงหยุดการวนรอบการทำงาน สุดท้าย จะได้ลำดับการใช้งานวิธีรีแฟคทอริงในการปรับแก้ไขโค้ดที่เมื่อนำไปใช้ปรับแก้ไขจะได้ซอร์ซโค้ดที่มีค่า ้ความสามารถในการบำรุงรักษามากที่สุด ในส่วนของขั้นตอนการประเมินผลลัพธ์ของลำดับการใช้งาน ้วิธีรีแฟคทอริงในการปรับแก้ไขโค้ดนั้นจะทำการเปรียบเทียบผลลัพธ์ของซอร์ซโค้ดที่ปรับแก้ไขโดยการ จัดลำดับการใช้งานวิธีรีแฟคทอริงกับซอร์ซโค้ดที่ปรับแก้ไขโดยที่ไม่พิจารณาการจัดลำดับการใช้งานวิธี รีแฟคทอริงหรือการสุ่มเลือกวิธีรีแฟคทอริงในการแก้ไข เพื่อเป็นการยืนยันว่าการจัดลำดับการใช้งาน วิธีรีแฟคทอริงในการปรับแก้ไขโค้ดจะทำให้ได้ซอร์ซโค้ดภายหลังจากการปรับแก้ไขที่มีค่า ้ ความสามารถในการบำรงรักษาซอฟต์แวร์มากกว่าซอร์ซโค้ดที่ปรับแก้ไขโค้ดโดยไม่พิจารณาการ จัดล าดับการใช้งานวิธีรีแฟคทอริงในการปรับแก้ไข และเปรียบเทียบผลลัพธ์ที่ได้กับอัลกอริทึมอื่นๆ ได้แก่ อัลกอริทึมค้นหาแนวกว้าง อัลกอริทึมปีนเขา และอัลกอริทึมเอสตาร์เพื่อเป็นการยืนยันว่าการ ใช้งานอัลกอริทึมละโมบจะได้ผลลัพธ์ที่ดีกว่าอัลกอริทึมอื่นๆ

#### **3.1 ขั้นตอนการค้นหาร่องรอยที่ผิดพลาด**

เป็นขั้นตอนการค้นหาตำแหน่งของร่องรอยที่ผิดพลาดที่มีอยู่ในซอร์ซโค้ดนำเข้าและวิธี ุ รีแฟคทอริงที่ใช้ในการปรับแก้ไขร่องรอยที่ผิดพลาดนั้น เพื่อนำมาสร้างเส้นทางที่เป็นไปได้ในการใน การปรับแก้ไขโค้ดด้วยวิธีรีแฟคทอริงในขั้นตอนการประยุกต์ใช้งานวิธีรีแฟคทอริงในการปรับแก้ไขโค้ด ต่อไป โดยลักษณะของร่องรอยที่ผิดพลาดที่ต้องการค้นหามี 3 ลักษณะ ได้แก่ ร่องรอยที่ผิดพลาดแบบ เมท็อดที่มีความยาวมาก ร่องรอยที่ผิดพลาดแบบคลาสที่มีขนาดใหญ่ และร่องรอยที่ผิดพลาดแบบ ฟีเจอร์เอนวี ซึ่งร่องรอยที่ผิดพลาดแบบเมท็อดที่มีความยาวมากและร่องรอยที่ผิดพลาดแบบคลาสที่มี

่ ขนาดใหญ่เป็นลักษณะของซอร์ซโค้ดที่มีการเขียนคำสั่งการทำงานเป็นจำนวนมาก มีโอกาส เปลี่ยนแปลงโค้ดการทำงานเพื่อเพิ่มเติมการทำงานใหม่หรือรองรับการทำงานใหม่ในอนาคต และ ลักษณะร่องรอยที่ผิดพลาดดังกล่าวก็มีโอกาสที่จะก่อให้เกิดข้อผิดพลาดของการทำงานที่เกิดจากการ เปลี่ยนแปลงนั้นๆได้ (change-prone) ในส่วนของร่องรอยที่ผิดพลาดแบบฟีเจอร์เอนวีนั้นเป็น ลักษณะของพฤติกรรมของคลาสหนึ่งที่มีการเรียกใช้งานเมท็อดหรือตัวแปรของคลาสอื่นมากกว่า คลาสที่เป็นเจ้าของ เป็นการออกแบบการวางเมท็อดที่มีคุณสมบัติไม่ตรงกับคุณลักษณะการทำงาน ้ของคลาส ซึ่งจะทำให้การแก้ไขนั้นทำได้ยาก ควรจะย้ายเมท็อดหรือตัวแปรของคลาสให้ตรงกับ คุณลักษณะของคลาสที่เป็นเจ้าของการทำงาน การขจัดร่องรอยที่ผิดพลาดทั้ง 3 ลักษณะออกจาก ี ซอร์ซโค้ดจะทำให้ซอร์ซโค้ดนั้นง่ายต่อการปรับแก้ไขเพิ่มเติมการทำงานในภายหลัง และการหา ข้อผิดพลาดจะท าได้ง่ายขึ้น

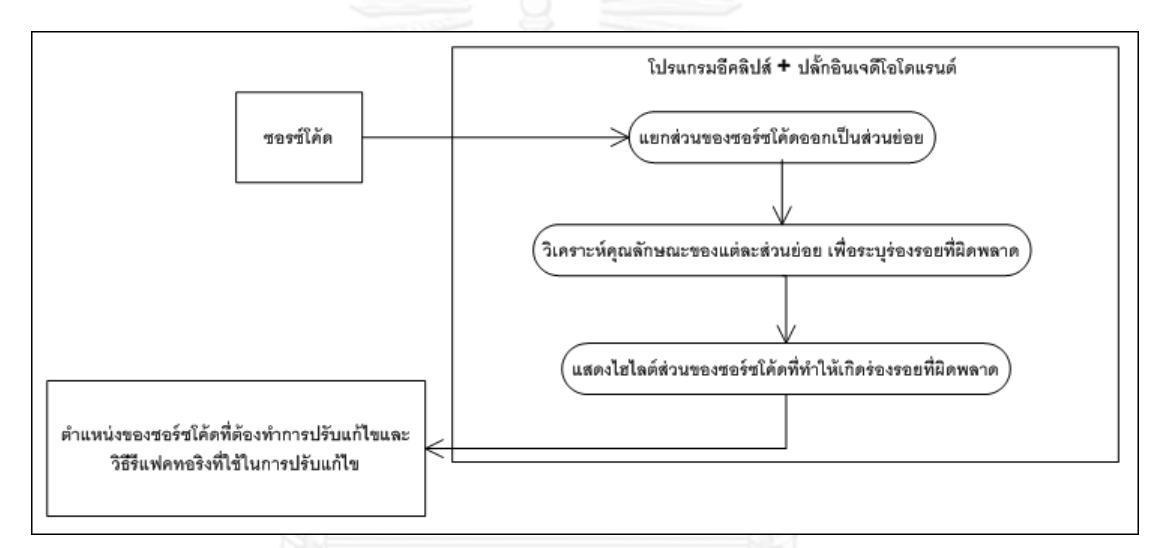

# <span id="page-45-0"></span>**ภาพที่ 9 แผนภาพแอคทิวิตีแสดงขั้นตอนการค้นหาร่องรอยที่ผิดพลาดของโปรแกรมอีคลิปส์ ที่ประยุกต์ใช้งานปลั๊กอินเจดีโดแรนต์**

จา[กภาพที่](#page-45-0) 9 ในส่วนของการค้นหาร่องรอยที่ผิดพลาดในซอร์ซโค้ดนั้นใช้โปรแกรมอีคลิปส์ (Eclipse) ที่ประยุกต์ใช้งานปลั๊กอิน (Plug in) เจดีโอโดแรนต์ (JDeodorant) [5] ที่มีคุณสมบัติในการ ้ค้นหาร่องรอยที่ผิดพลาดพร้อมทั้งระบุวิธีรีแฟคทอริงและตำแหน่งที่ต้องทำการแก้ไขเพื่อขจัดร่องรอย ที่ผิดพลาด โดยเจดีโอโดแรนต์สามารถตรวจจับร่องรอยที่ผิดพลาดแบบเมท็อดที่มีความยาวมาก ร่องรอยที่ผิดพลาดแบบคลาสที่มีขนาดใหญ่ และร่องรอยที่ผิดพลาดแบบฟีเจอร์เอนวี โดยขั้นตอนใน การค้นหาร่องรอยที่ผิดพลาดของปลั๊กอินเจดีโอโดแรนต์นั้นประกอบด้วย 3 ขั้นตอนหลัก ได้แก่ ขั้นตอนแยกส่วนของซอร์ซโค้ดออกเป็นส่วนย่อย ขั้นตอนวิเคราะห์คุณลักษณะของแต่ละส่วนย่อย เพื่อระบุร่องรอยที่ผิดพลาด และขั้นตอนแสดงไฮไลต์ส่วนของซอร์ซโค้ดที่ทำให้เกิดร่องรอยที่ผิดพลาด .ภายหลังจากเสร็จสิ้นขั้นตอนการค้นหาจะได้ตำแหน่งของซอร์ซโค้ดที่ต้องทำการปรับแก้ไขและวิธี รีแฟคทอริงที่ใช้ในการปรับแก้ไข

โดยตัวอย่างซอร์ซโค้ดที่นำมาเป็นข้อมูลนำเข้ามีร่องรอยที่ผิดพลาดแบบเมท็อดที่มีความยาว มาก ร่องรอยที่ผิดพลาดแบบคลาสที่มีขนาดใหญ่ และร่องรอยที่ผิดพลาดแบบฟีเจอร์เอนวีดั[งภาพที่](#page-47-0) 

[11](#page-47-0) โดยตัวอย่างซอร์ซโค้ดข้อมูลนำเข้าและใช้ในขั้นตอนถัดไปในการจัดลำดับการใช้งานวิธี รีแฟคทอริงนั้นเป็นซอร์ซโค้ดการทำงานของระบบเช่าภาพยนตร์ [1] ประกอบด้วยคลาสหลัก 3 คลาส ได้แก่ คลาส Customer, คลาส Rental และคลาส Movie แผนภาพความสัมพันธ์ของคลาสของ ระบบเช่าภาพยนตร์ แสดงได้ดั[งภาพที่](#page-46-0) 10

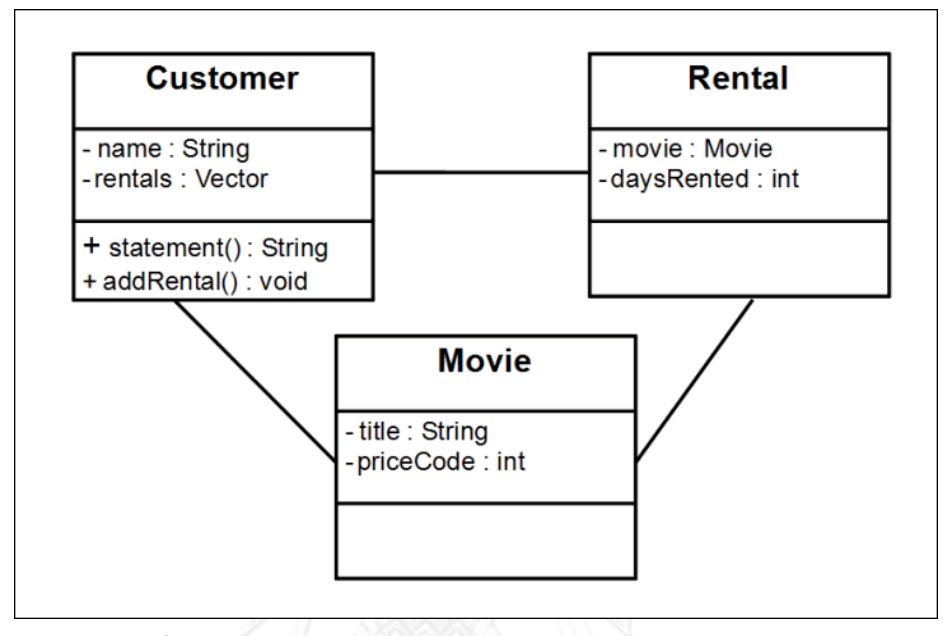

**ภาพที่ 10 แผนภาพความสัมพันธ์ของคลาสของระบบเช่าภาพยนตร์**

<span id="page-46-0"></span>จากแผ[นภาพที่](#page-46-0) 10 คลาส Customer เป็นคลาสที่เก็บข้อมูลของลูกค้า ประกอบด้วยเมท็อด Statement สำหรับคำนวณค่าเช่าภาพยนตร์ในแต่ละครั้งของลูกค้า โดยการนำรายละเอียดข้อมูลการ ี เช่าภาพยนตร์จากคลาส Rental มาคำนวณหาค่าเช่าภาพยนตร์ (totalAmount) และแต้มความถี่ ี สะสมในการเช่าภาพยนตร์ (frequentRenterPoint) ในแต่ละครั้ง โดยแสดงผลลัพธ์การคำนวณออก ทางหน้าจอ (console) คลาส Rental เป็นคลาสที่เก็บข้อมูลการเช่าภาพยนตร์ของลูกค้า และคลาส Movie เป็นคลาสที่เก็บข้อมูลรายละเอียดของภาพยนตร์สำหรับให้ลูกค้าเช่า เมื่อนำตัวอย่างซอร์ซโค้ด ของระบบเช่าภาพยนตร์มาหาร่องรอยที่ผิดพลาดนั้นจะพบร่องรอยที่ผิดพลาดในเมท็อด Statement ของคลาส Customer จะพบว่าเมท็อด Statement นั้นมีหน้าที่การทำงานมากเกินกว่าที่เมท็อด หนึ่งๆ ควรจะทำงาน กล่าวคือ เมท็อด Statement มีโค้ดส่วนของการคำนวณหาค่าเช่าภาพยนตร์ ี และแต้มความถี่สะสมในการเช่าภาพยนตร์ซึ่งการทำงานดังกล่าวควรจะเป็นหน้าที่ของคลาส Rental ้รับผิดชอบการทำงาน จึงควรปรับแก้ไขการทำงานของเมท็อด Statement ให้เหลือเหน้าที่เฉพาะการ แสดงผลลัพธ์การคำนวณค่าต่างๆ ภายทางหน้าจอเท่านั้น โดยรายละเอียดของร่องรอยที่ผิดพลาดและ วิธีรีแฟคทอริงที่ใช้แก้ไขร่องรอยที่ผิดพลาดมีรายละเอียดดังนี้

- ตำแหน่งที่ 1 (บรรทัดที่ 8-23) เป็นส่วนของการคำนวณค่าเช่าภาพยนตร์ของลูกค้า ซึ่ง รายละเอียดส่วนนี้มีจำนวนบรรทัดค่อนข้างมาก และมีการเรียกใช้คลาส Rental มาช่วยในการ ค านวณหาค่าเช่าภาพยนตร์ ท าให้เกิดลักษณะของร่องรอยที่ผิดพลาดแบบฟีเจอร์เอ็นวี ซอร์ซโค้ด ต าแหน่งนี้สามารถปรับแก้ไขได้ด้วยวิธีรีแฟคทอริงแบบ Extract Method ในการแยกซอร์ซโค้ดส่วน ของการคำนวณค่าเช่าภาพยนตร์ไปเป็นเมท็อดใหม่ภายใต้คลาส Customer แทนด้วยสัญลักษณ์ R1 แสดงได้ดั[งภาพที่](#page-47-1) 12 หรือสามารถใช้วิธีรีแฟคทอริงแบบ Move Method ในการย้ายซอร์ซโค้ดส่วน ึ ของการคำนวณค่าเช่าภาพยนตร์ไปเป็นเมท็อดใหม่ภายใต้คลาส Rental แทนด้วยสัญลักษณ์ R2 แสดงได้ดั[งภาพที่](#page-48-0) 13

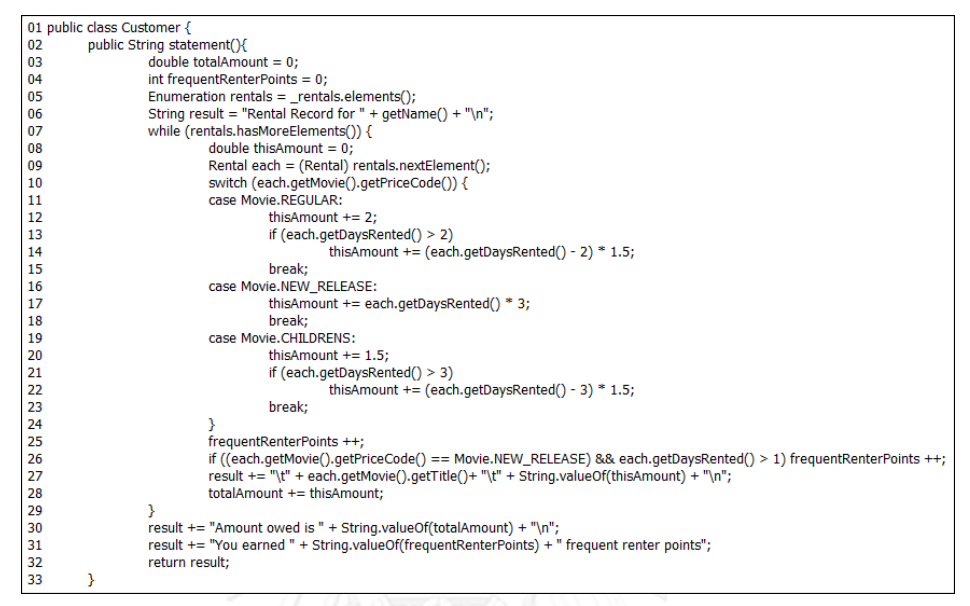

<span id="page-47-0"></span>**ภาพที่ 11 ซอร์ซโค้ดเมท็อด Statement ที่จะท าการปรับแก้ไขโดยวิธีรีแฟคทอริง**

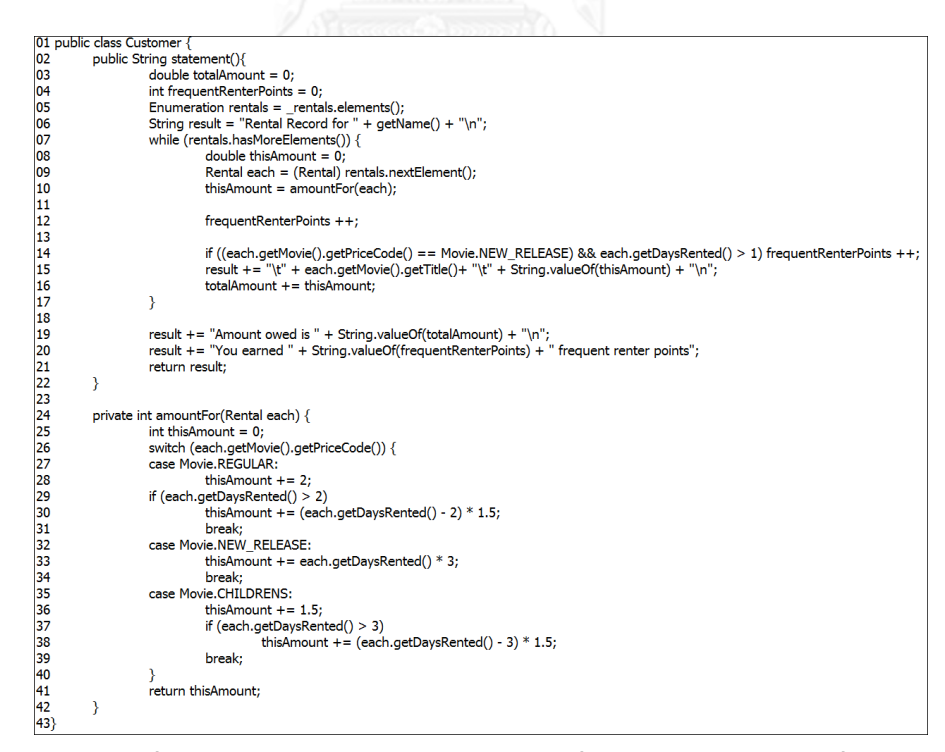

<span id="page-47-1"></span>**ภาพที่ 12 ซอร์ซโค้ดเมท็อด Statement ที่ปรับแก้ไขในต าแหน่งที่ 1 ด้วยวิธีรีแฟคทอริงแบบ Extract Method (R1)**

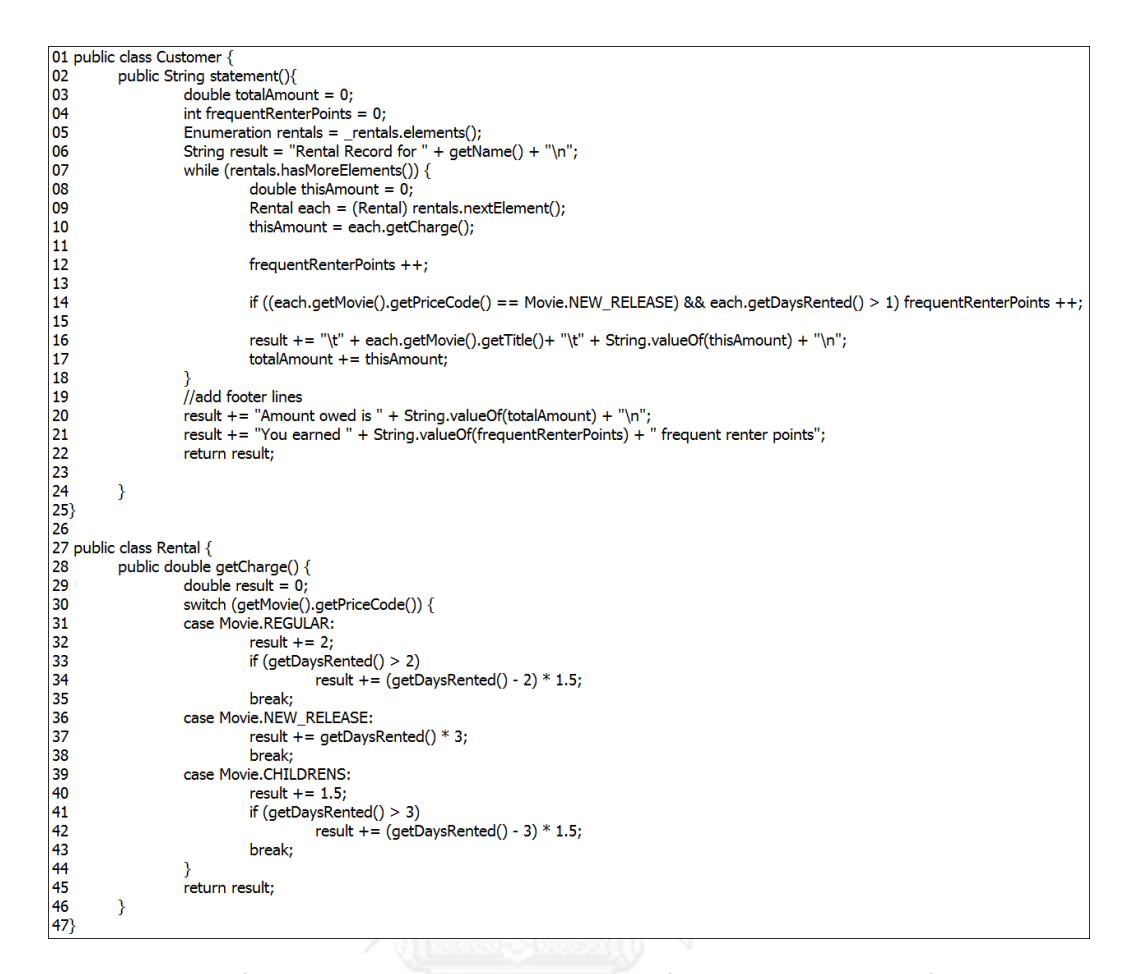

# **ภาพที่ 13 ซอร์ซโค้ดเมท็อด Statement ที่ปรับแก้ไขในต าแหน่งที่ 1 ด้วยวิธีรีแฟคทอริงแบบ Move Method (R2)**

<span id="page-48-0"></span>- ตำแหน่งที่ 2 (บรรทัดที่ 25-26) เป็นส่วนของการคำนวณค่าแต้มความถี่สะสมในการเช่า ิ ภาพยนตร์ของลูกค้า ซอร์ซโค้ดส่วนนี้มีการเรียกใช้งานคลาส Rental มาช่วยในการคำนวณหา ้ค่าความถี่สะสมในการเช่าภาพยนตร์ ทำให้เกิดลักษณะของร่องรอยที่ผิดพลาดแบบฟีเจอร์เอ็นวี ซอร์ซโค้ดต าแหน่งนี้สามารถปรับแก้ไขด้วยวิธีรีแฟคทอริงแบบ Extract Method ในการแยก ีซอร์ซโค้ดส่วนของการคำนวณค่าแต้มความถี่สะสมในการเช่าภาพยนตร์ไปเป็นเมท็อดใหม่ภายใต้ คลาส Customer แทนด้วยสัญลักษณ์ R3 แสดงได้ดัง[ภาพที่](#page-49-0) 14 หรือสามารถใช้วิธีรีแฟคทอริงแบบ Move Method ในการย้ายซอร์ซโค้ดส่วนของการคำนวณแต้มความถี่สะสมไปเป็นเมท็อดใหม่ภายใต้ คลาส Rental แทนด้วยสัญลักษณ์ R4 แสดงได้ดั[งภาพที่](#page-50-0) 15

```
01 public class Customer {
           public String statement(){
02
03
                      double totalAmount = 004
                      Enumeration rentals = rentals.elements();
\overline{05}06
                      String result = "Rental Record for " + getName() + "\n";
07
08
                      while (rentals.hasMoreElements()) {
09
                                  double this Amount = 0;
                                  Rental each = (Rental) rentals.nextElement();
\overline{10}\overline{11}switch (each.getMovie().getPriceCode()) {<br>case Movie.REGULAR:
\begin{array}{c} 12 \\ 13 \end{array}14
                                             thisAmount += 2;\overline{15}if (each.getDaysRented() > 2)16
                                                        thisAmount += (each.getDaysRented() - 2) * 1.5;17break;
\frac{17}{18}<br>\frac{19}{20}case Movie.NEW RELEASE:
                                             thisAmount += each.getDaysRented() * 3;
                                             break;
21
                                  case Movie.CHILDRENS:
\begin{array}{c} \n 22 \\
 23\n \end{array}thisAmount += 1.5;
                                             if (each.getDaysRented() > 3)24thisAmount += (each.getDaysRented() - 3) * 1.5;
\frac{25}{26}<br>\frac{27}{28}break:
                                  \mathcal{E}result += "\t" + each.getMovie().getTitle()+ "\t" + String.valueOf(thisAmount) + "\n";
29
                                  totalAmount += thisAmount;30
                      \rightarrow3132result += "Amount owed is " + String.valueOf(totalAmount) + "\n";
\begin{array}{r} 33 \\ 33 \\ 34 \\ 35 \end{array}result += "You earned " + String.valueOf(getTotalFrequentRenterPoints()) + " frequent renter points";
                      return result;
36
37
           \mathcal{E}38
39
           private int getTotalFrequentRenterPoints(){
40
                      int frequentRenterPoints = 0;
41<br>42<br>43<br>44<br>45Enumeration rentals = _rentals.elements();
                      while (rentals.hasMoreElements()) {
                                  Rental each = (Rental) rentals.nextElement();
                                  frequentRenterPoints + +;46<br>47<br>48<br>49<br>50
                                  if ((each.getMovie().getPriceCode() == Movie.NEW_RELEASE) && each.getDaysRented() > 1)
                                             frequentRenterPoints ++;
                      ₹
51
                      return frequentRenterPoints;
52
           \mathcal{E}|53\rangle
```
<span id="page-49-0"></span>**ภาพที่ 14 ซอร์ซโค้ดเมท็อด Statement ที่ปรับแก้ไขในต าแหน่งที่ 2 ด้วยวิธีรีแฟคทอริงแบบ Extract Method (R3)**

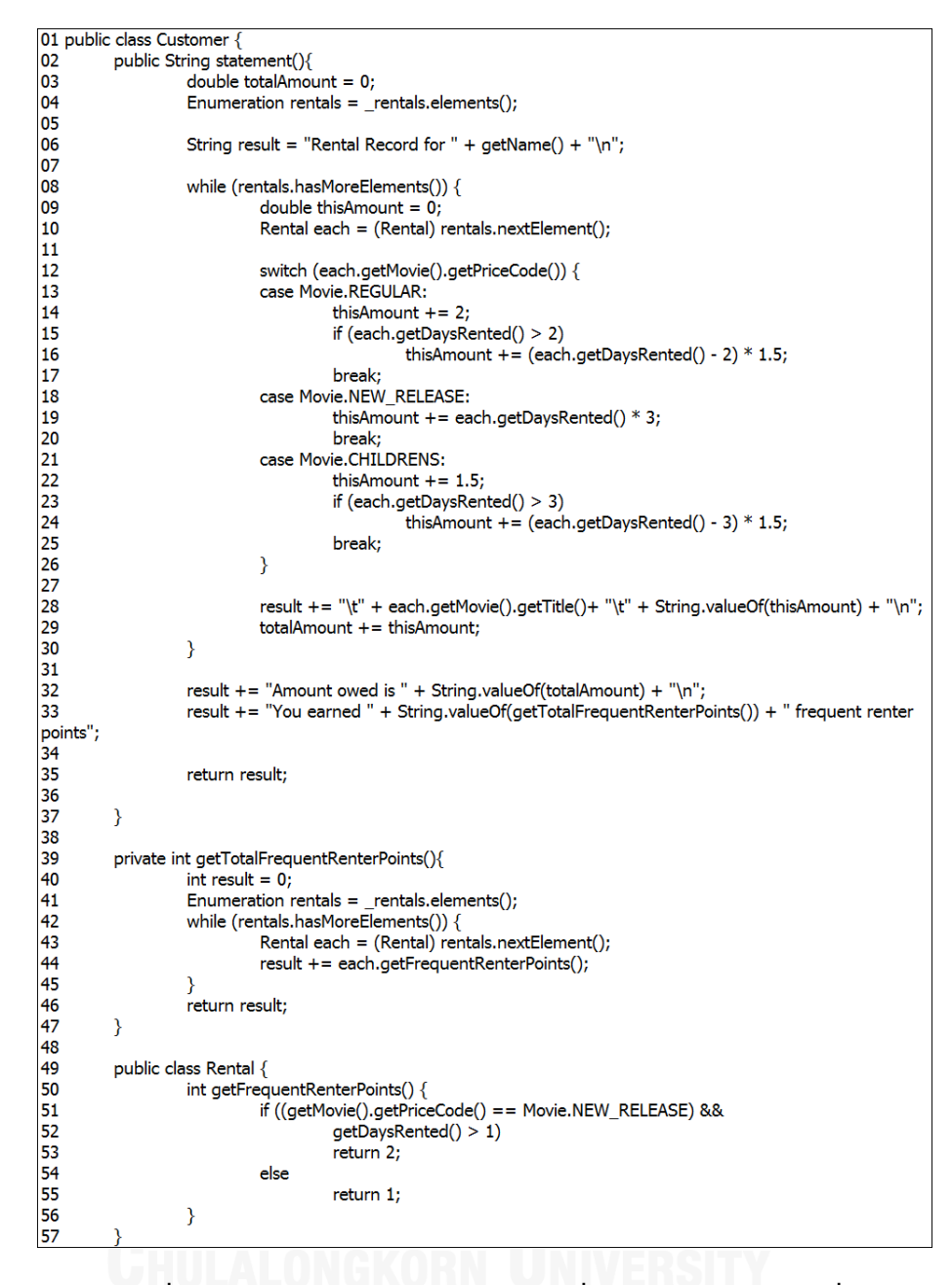

**ภาพที่ 15 ซอร์ซโค้ดเมท็อด Statement ที่ปรับแก้ไขในต าแหน่งที่ 2 ด้วยวิธีรีแฟคทอริงแบบ Move Method (R4)**

<span id="page-50-0"></span>- ตำแหน่งที่ 3 (บรรทัดที่ 28) เป็นส่วนของการคำนวณค่าเช่าภาพยนตร์รวมในการเช่า ภาพยนตร์ครั้งหนึ่งๆ ของลูกค้า ซอร์ซโค้ดส่วนนี้จะมีการทำงานร่วมกันซอร์ซโค้ดส่วนของการคำนวณ ค่าเช่าภาพยนตร์ของลูกค้าแต่ละเรื่องมารวมกันเป็นยอดรวมของการเช่าภาพยนตร์ ซอร์ซโค้ดส่วนนี้ สามารถแยกการทำงานออกจากเมท็อด Statement ได้โดยการใช้วิธีรีแฟคทอริงแบบ Extract Method แยกซอร์ซโค้ดส่วนนี้ไปเป็นเมท็อดใหม่ภายใต้คลาส Customer แทนด้วยสัญลักษณ์ R5 แสดงได้ดั[งภาพที่](#page-51-0) 16 หรือใช้วิธีรีแฟคทอริงแบบ Move Method ในการย้ายซอร์ซโค้ดส่วนของการ

ค านวณค่าเช่าภาพยนตร์รวมไปเป็นเมท็อดใหม่ภายใต้คลาส Rental แทนด้วยสัญลักษณ์ R6 แสดงได้ ดั[งภาพที่](#page-52-0) 17

01 public class Customer {  $\overline{02}$ public String statement(){ وه| int frequentRenterPoints =  $0$  $\begin{array}{c} 03 \\ 04 \\ 05 \end{array}$  $k$  is nequested tends to  $k = 0$ ;<br>Enumeration rentals = \_rentals.elements(); 06<br>07<br>08<br>09<br>09<br>10 String result = "Rental Record for " + getName() + "\n"; while (rentals.hasMoreElements()) { double thisAmount = 0;<br>Rental each = (Rental) rentals.nextElement(); - 11 12 13 14 15 16 17 18 19 20 21 21 23 24 25 26 27 28 39 30 31 31 33 33 34 53 39 30 40 41 42 43 44 45 46 47 48 49 40 50 51 52 53 54 55 56 57 58 59 60 61 62 63 64 65 66 67 68 switch (each.getMovie().getPriceCode()) { case Movie.REGULAR: this Amount  $+= 2$ :  $if (each.getDaysRented() > 2)$ thisAmount +=  $(each.getDaysRented() - 2) * 1.5;$ break; case Movie.NEW RELEASE: thisAmount += each.getDaysRented() \* 3; hreak: case Movie.CHILDRENS:  $thisAmount += 1.5; if (each.getDaysRented() > 3)$ thisAmount +=  $(each.getDaysRented() - 3) * 1.5;$ break;  $\mathbf{A}$  $f$ requentRenterPoints  $++$ : if ((each.getMovie(),getPriceCode() == Movie.NEW RELEASE) && each.getDaysRented() > 1) frequentRenterPoints ++; result += "\t" + each.getMovie().getTitle()+ "\t" + String.valueOf(thisAmount) + "\n";  $\rightarrow$ result += "Amount owed is " + getTotalCharge() + "\n";<br>result += "You earned " + String.valueOf(frequentRenterPoints) + " frequent renter points"; return result;  $\rightarrow$ private double getTotalCharge() { Enumeration rentals =  $rentals$ .elements():  $double result = 0;$ while (rentals.hasMoreElements()) { Rental each = (Rental) rentals.nextElement(); switch (each.getMovie().getPriceCode()) {<br>case Movie.REGULAR:  $result += 2;$  $resint + 2,$ <br>if (each.getDaysRented() > 2) result +=  $(each.getDay8Rented() - 2) * 1.5;$ break: case Movie.NEW\_RELEASE: result += each.getDaysRented() \* 3; break; case Movie.CHILDRENS:  $result += 1.5;$ if (each.getDaysRented() > 3)<br>result += (each.getDaysRented() - 3) \* 1.5; break;  $\rightarrow$ return result;  $\overline{\ }$  $69$ 

<span id="page-51-0"></span>**ภาพที่ 16 ซอร์ซโค้ดเมท็อด Statement ที่ปรับแก้ไขในต าแหน่งที่ 3 ด้วยวิธีรีแฟคทอริงแบบ Extract Method (R5)**

```
01 public class Customer {<br>02    public String statement(){
03<br>04<br>05<br>06
                            int frequentRenterPoints = 0;
                            Enumeration rentals = rentals.elements():
                            String result = "Rental Record for " + getName() + "\n";
 \frac{07}{08}while (rentals.hasMoreElements()) {
double thisAmount = 0;Rental each = (Rental) rentals.nextElement();
                                          switch (each.getMovie().getPriceCode()) {
                                          case Movie.REGULAR:
                                                        this Amount += 2:
                                                        if (each.getDaysRented() > 2)thisAmount += (each.getDay8Rented() - 2) * 1.5;break;
                                          case Movie.NEW_RELEASE:
                                                        thisAmount += each.getDaysRented() * 3;
                                                        break:
                                          case Movie.CHILDRENS:
                                                       thisAmount += 1.5;<br>if (each.getDaysRented() > 3)
                                                                      thisAmount += (each.getDay8Rented() - 3) * 1.5;break:
                                          \rightarrowfrequentRenterPoints + +if ((each.getMovie().getPriceCode() == Movie.NEW_RELEASE) && each.getDaysRented() > 1) frequentRenterPoints ++;<br>result += "\t" + each.getMovie().getTitle()+ "\t" + String.valueOf(thisAmount) + "\n";
                            \overline{\mathcal{E}}result += "Amount owed is " + getTotalCharge() + "\n";<br>result += "You earned " + String.valueOf(frequentRenterPoints) + " frequent renter points";
                            return result;
              \mathcal{E}private double getTotalCharge() {
                            double result = 0;
                            E Enumeration rentals = rentals.elements();
                            while (rentals.hasMoreElements()) {<br>Rental each = (Rental) rentals.nextElement();
                                          result += each.getCharge();
                            ₹
                            return result;
              \overline{\mathcal{X}}51)<br>52<br>53 public class Rental {<br>54 public double goublise<br>55 public double switcl<br>55 public double switch<br>65 public case<br>66 public case<br>66 public case<br>66 public case<br>77 public case<br>77 public case<br>78 public case<br>78 public c
             \begin{array}{c} \text{c class } \text{Nella } \setminus \\ \text{public double getChange() } \set{ \\ \text{double result = 0}; \end{array}aouble result = 0;<br>switch (getMovie().getPriceCode()) {<br>case Movie.REGULAR:
                                          result += 2:
                                          if (getDaysRented() > 2)result += (getDaysRented() - 2) * 1.5;break;
                            case Movie.NEW_RELEASE:<br>result += getDaysRented() * 3;
                                          hreak:
                            case Movie.CHILDRENS:
                                         result += 1.5;<br>if (getDaysRented() > 3)
                                                       result += (getDaysRented() - 3) * 1.5;break;
                            return result;
```
### **ภาพที่ 17 ซอร์ซโค้ดเมท็อด Statement ที่ปรับแก้ไขในต าแหน่งที่ 3 ด้วยวิธีรีแฟคทอริงแบบ Move Method (R6)**

<span id="page-52-0"></span>ภายหลังจากสิ้นสุดการค้นหาร่องรอยที่ผิดพลาดในซอร์ซโค้ดนำเข้า จะได้ตำแหน่งที่ต้อง ำปรับแก้ไขเพื่อกำจัดร่องรอยที่ผิดพลาดและวิธีรีแฟคทอริงที่ใช้ในการแก้ไขโค้ด โดยจะนำทั้ง 2 อย่าง ดังกล่าวไปใช้งานในขั้นตอนการประยุกต์ใช้งานวิธีรีแฟคทอริงในการปรับแก้ไขโค้ดต่อไป

### **3.2 ขั้นตอนการประยุกต์ใช้งานวิธีรีแฟคทอริงในการปรับแก้ไขโค้ด**

เป็นขั้นตอนในการนำตำแหน่งที่ต้องทำการปรับแก้ไขและวิธีรีแฟคทอริงที่ได้จากขั้นตอนการ ์ ค้นหาร่องรอยที่ผิดพลาด นำมาสร้างเป็นเส้นทางในการใช้งานวิธีรีแฟคทอริง ( Refactoring techniques usage path) เส้นทางในการใช้งานวิธีรีแฟคทอริง คือ เส้นทางที่บ่งบอกถึงการ เปลี่ยนแปลงของซอร์ซโค้ดหนึ่งไปเป็นอีกซอร์ซโค้ดหนึ่งโดยการใช้งานวิธีรีแฟคทอริง จุดประสงค์ที่ ต้องสร้างเส้นทางในการใช้งานวิธีรีแฟคทอริงเพื่อที่ต้องการหารูปแบบที่เป็นไปได้ในการปรับแก้ไขโค้ด หรือขอบเขตในการปรับแก้ไขโค้ดด้วยวิธีรีแฟคทอริง โดยเส้นทางในการใช้งานวิธีรีแฟคทอริงนั้นมี 2 ลักษณะ คือ เส้นทางที่เป็นทางเลือกสำหรับการใช้งานวิธีรีแฟคทอริง (Candidate refactoring techniques path) และเส้นทางที่เกิดจากการรวมกันของวิธีรีแฟคทอริงมากกว่า 1 วิธี (Combining refactoring techniques path) แต่ละลักษณะมีรายละเอียดต่อไปนี้

3.2.1 เส้นทางที่เป็นทางเลือกส าหรับการใช้งานวิธีรีแฟคทอริง (Candidate

refactoring techniques path)

เป็นเส้นทางที่เกิดจากซอร์ซโค้ดที่ส ามารถปรับแก้ไขได้ด้วยวิธี รีแฟคทอริงมากกว่า 1 วิธี ซึ่งในการปรับแก้ไขนั้นจะสามารถเลือกใช้งานวิธีรีแฟคทอริงได้เพียงแค่ 1 ้วิธีในการปรับแก้ไข ถ้าเลือกวิธีใดวิธีหนึ่งแล้วจะไม่สามารถเลือกอีกวิธีหนึ่งได้ ตัวอย่างเช่น กำหนดให้ เมท็อด A สามารถปรับแก้ไขได้ด้วยวิธีรีแฟคทอริงทั้ง 3 แบบ ได้แก่ วิธีรีแฟคทอริงแบบ Extract Method เพื่อลดจำนวนบรรทัดของเมท็อดลง (กำหนดให้แทนด้วยสัญลักษณ์ R1) วิธีรีแฟคทอริงแบบ Move Method เพื่อย้ายเมท็อดการทำงานไปยังคลาสอื่นแทน (กำหนดให้แทนด้วยสัญลักษณ์ R2) และวิธีรีแฟคทอริงแบบ Pull up method เพื่อย้ายการทำงานไปยังคลาสพ่อ (super class) แทน (กำหนดให้แทนด้วยสัญลักษณ์ R3) เส้นทางในการใช้งานวิธีรีแฟคทอริงสำหรับปรับแก้ไขเมท็อดA นั้น แสดงได้ดั[งภาพที่](#page-53-0) 18

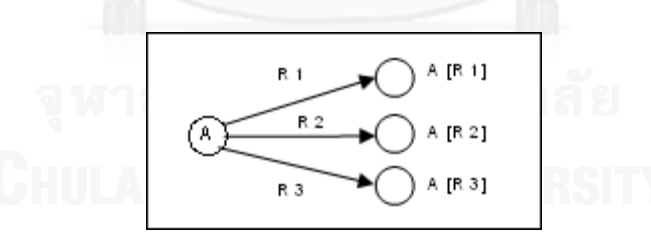

<span id="page-53-0"></span>**ภาพที่ 18 แผนภาพต้นไม้แสดงเส้นทางที่เป็นทางเลือกในการใช้งานวิธีรีแฟคทอริง ส าหรับปรับแก้ไขเมท็อด A**

ิจากภาพที่18 แผนภาพต้นไม้แสดงเส้นทางในการใช้งานวิธี รีแฟคทอริงนั้นประกอบด้วยสัญลักษณ์ดังต่อไปนี้

- โหนด (วงกลม) หมายถึง ซอร์ซโค้ดที่จะถูกปรับแก้ไขด้วยวิธี

รีแฟคทอริง

- Ri หมายถึง วิธีรีแฟคทอริงที่ใช้ใบการปรับแก้ไข

- ลูกศร หมายถึง เส้นทางที่เป็นไปได้ส าหรับการปรับแก้ไขโค้ดด้วย

วิธีรีแฟคทอริงในแบบต่างๆ

จ านวนเส้นทางที่เป็นไปได้ทั้งหมดส าหรับการใช้งานวิธีรีแฟคทอริงใน การปรับแก้ไขโค้ดนั้น สามารถค้นหาได้จากสูตรดังต่อไปนี้

จ านวนเส้นทางที่เป็นไปได้ทั้งหมดส าหรับการใช้งานวิธีรีแฟคทอริงในการปรับแก้ไขโค้ด = จ านวนวิธีรีแฟคทอริงที่สามารถปรับแก้ไขโค้ดได้

จา[กภาพที่](#page-53-0) 18 จะเห็นได้ว่าเมท็อด A สามารถเลือกปรับแก้ไขด้วยวิธี รีแฟคทอริงได้ 3 แบบ คือ R1 หรือ R2 หรือ R3 โดยภายหลังจากที่ปรับแก้ไขด้วยวิธีรีแฟคทอริงแล้ว จะได้ซอร์ซโค้ดในรูปแบบที่แตกต่างกัน คือ ซอร์ซโค้ด A[R1] ที่เกิดจากการปรับแก้ไขโค้ดโดยวิธี แฟคทอริง R1 ซอร์ซโค้ด A[R2] ที่เกิดจากการปรับแก้ไขโค้ดวิธีรีแฟคทอริง R2 และซอร์ซโค้ด A[R3] ี่ ที่เกิดจากการปรับแก้ไขโค้ดโดยวิธีรีแฟคทอริง R3 ดังนั้นจำนวนเส้นทางที่เป็นไปได้ทั้งหมดสำหรับ การใช้งานวิธีรีแฟคทอริงในการปรับแก้ไขเมท็อด A จึงมีค่าเท่ากับ 3 เส้นทาง

**3.2.2** เส้นทางที่เกิดจากการรวมกันของวิธีรีแฟคทอริงมากกว่า 1 วิธี(Combining

refactoring techniques path)

เป็นเส้นทางที่เกิดจากซอร์ซโค้ดที่ถูกปรับแก้ไขด้วยวิธีรีแฟคทอริงมา ก่อนหน้านี้แล้วถูกนำมาปรับแก้ไขด้วยวิธีรีแฟคทอริงด้วยวิธีอื่นหรือปรับแก้ไขที่ตำแหน่งอื่นต่อไป ทำ ให้ซอร์ซโค้ดนั้นๆ ถูกปรับแก้ไขด้วยวิธีแฟคทอริงมากกว่า 1 วิธีตามลำดับการปรับแก้ไข ตัวอย่างเช่น เมท็อด A ถูกปรับแก้ไขด้วยวิธีรีแฟคทอริงแบบ Move Method (กำหนดให้แทนด้วยสัญลักษณ์ R1) ิ มาก่อนหน้านี้แล้ว ทำให้ซอร์ซโค้ดภายหลังจากการปรับแก้ไขกลายเป็น A[R1] จากนั้นจึงนำซอร์ซโค้ด ที่ถูกปรับแก้ไขด้วยวิธีรีแฟคทอริงแบบ Move Method มาปรับแก้ไขต่อด้วยวิธีรีแฟคทอริงแบบ Extract Method (กำหนดให้แทนด้วยสัญลักษณ์ R2) ที่ตำแหน่งอื่น ทำให้ภายหลังจากสิ้นสดการ ปรับแก้ไขด้วยวิธีรีแฟคทอริงแบบ Extract Method ทำให้ได้ซอร์ซโค้ดที่ถูกปรับแก้ไขเป็น A[R1,R2] โดยเส้นทางในการใช้งานวิธีรีแฟคทอริงสำหรับปรับแก้ไขเมท็อด A นั้นแสดงได้ด[ังภาพที่](#page-54-0) 19

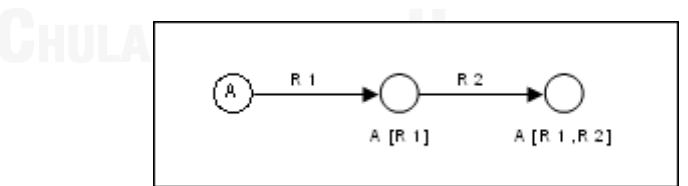

# **ภาพที่ 19 แผนภาพต้นไม้แสดงเส้นทางในการใช้งานวิธีรีแฟคทอริงส าหรับ ปรับแก้ไขเมท็อด A ที่เกิดจากการรวมกันของวิธีรีแฟคทอริงมากกว่า 1 วิธี**

จา[กภาพที่](#page-54-0) 19 จะเห็นว่าเมท็อด A ถูกปรับแก้ไขด้วยวิธีรีแฟคทอริง 2

<span id="page-54-0"></span>้วิธี คือ วิธีรีแฟคทอริงแบบ Move Method ก่อน จากนั้นจึงนำซอร์ซโค้ดภายหลังจากที่ปรับแก้ไข แล้วมาปรับแก้ไขด้วยวิธีรีแฟคทอริงแบบ Extract Method ที่ตำแหน่งอื่นต่อ ทำให้เมท็อด A ถูก ปรับแก้ไขด้วยวิธีรีแฟคทอริง 2 วิธีติดต่อกัน ในทางกลับกันเมท็อด A ถ้าปรับแก้ไขโดยวิธีรีแฟคทอริง แบบ Extract Method ก่อนจากนั้นมาปรับแก้ไขด้วยวิธีรีแฟคทอริงแบบ Move Method ก็จะท าให้ ี ได้ซอร์ซโค้ดที่ถูกปรับแก้ไขเป็น A[R2,R1] แทน ดังนั้นจำนวนเส้นทางที่เป็นไปได้ทั้งหมดสำหรับการใช้ ึ่งานวิธีรีแฟคทอริงในการปรับแก้ไขเมท็อด A จึงมีค่าเท่ากับ 2 เส้นทาง โดยจำนวนเส้นทางที่เป็นไปได้ ทั้งหมดส าหรับการใช้งานร่วมกันระหว่างวิธีรีแฟคทอริงในการปรับแก้ไขโค้ดนั้น สามารถค้นหาได้จาก สูตรดังต่อไปนี้

จ านวนเส้นทางที่เป็นไปได้ทั้งหมดส าหรับการใช้งานร่วมกันระหว่างวิธีรีแฟคทอริงในการปรับ แก้ไขโค้ด = คอมบิเนชัน (Combination) ของจำนวนวิธีรีแฟคทอริงที่ใช้งานร่วมกัน

 $= n \times (n-1) \times (n-2) \times ... \times (n-(n-2)) \times (n-(n-1))$ 

กำหนดให้ n แทนจำนวนวิธีรีแฟคทอริงที่ใช้ในการปรับแก้ไข

จากตัวอย่างเมท็อด Statement ที่เป็นซอร์ซโค้ดนำเข้ามีตำแหน่งที่

ี สามารถทำการปรับแก้ไขด้วยวิธีรีแฟคทอริงทั้งหมด 3 ตำแหน่ง (จากขั้นตอนการค้นหาร่องรอยที่ ี ผิดพลาด) โดยกำหนดให้ตำแหน่งที่ 1 แทนด้วยสัญลักษณ์ P1 ตำแหน่งที่ 2 แทนด้วยสัญลักษณ์ P2 ี และตำแหน่งที่ 3 แทนด้วยสัญลักษณ์ P3 แต่ละตำแหน่งสามารถเลือกปรับแก้ไขได้ด้วยวิธีรีแฟคทอริง 2 แบบ คือ ตำแหน่งที่ 1 สามารถเลือกวิธีรีแฟคทอริง R1 หรือ R2 ในการปรับแก้ไข ตำแหน่งที่ 2 ี สามารถเลือกวิธีรีแฟคทอริง R3 หรือ R4 ในการปรับแก้ไข และตำแหน่งที่ 3 สามารถเลือกวิธี ้รีแฟคทอริง R5 หรือ R6 ในการปรับแก้ไข ลำดับตำแหน่งที่เป็นไปได้ในการเลือกปรับแก้ไขนั้นมี ทั้งหมด 6 แบบ คือ (P1,P2,P3), (P1,P3,P2), (P2,P1,P3), (P2,P3,P1), (P3,P1,P2) และ (P3,P2,P1) ี่ซึ่งแต่ละแบบจะมีเส้นทางที่เป็นไปได้ทั้งหมดสำหรับการปรับแก้ไขโค้ดด้วยวิธีรีแฟคทอริงทั้งหมด 8 เส้นทาง ดังนั้นจำนวนเส้นทางที่เป็นไปได้ทั้งหมดสำหรับการปรับแก้ไขในทกลำดับมีจำนวนทั้งหมด 48 เส้นทาง โดยตัวอย่างแผนภาพต้นไม้แสดงเส้นทางการปรับแก้ไขเมท็อด Statement นั้นได้แสดง ได้ดั[งภาพที่](#page-55-0) 20 – [ภาพที่](#page-58-0) 25

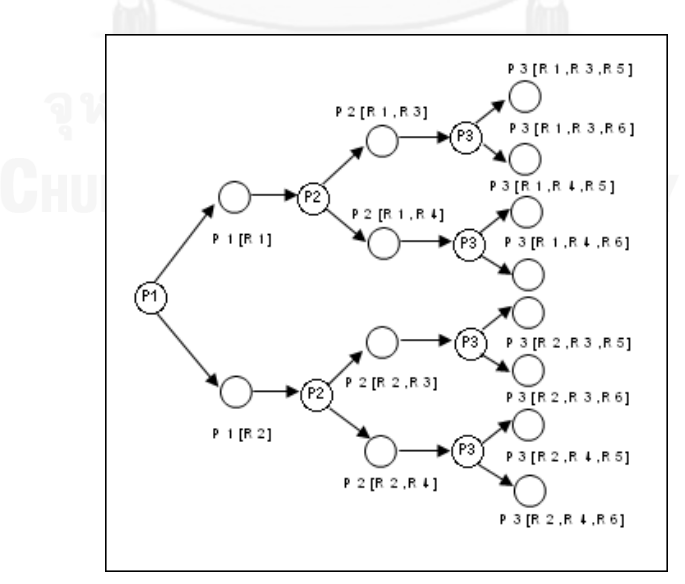

<span id="page-55-0"></span>.ภาพที่ 20 แผนภาพต้นไม้แสดงเส้นทางในการใช้งานวิธีรีแฟคทอริงสำหรับปรับแก้ไขเมท็อด **Statement ตามล าดับแบบที่ P1,P2,P3**

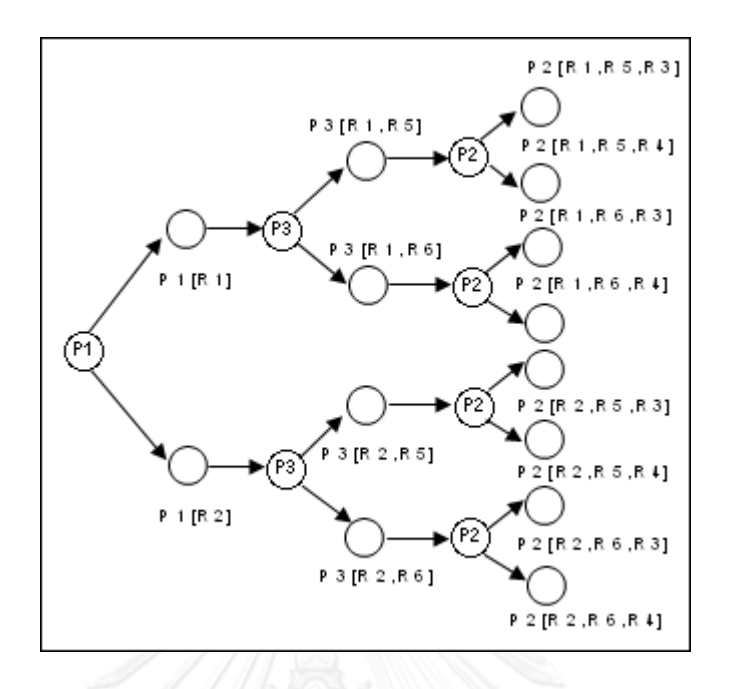

**ภาพที่21 แผนภาพต้นไม้แสดงเส้นทางในการใช้งานวิธีรีแฟคทอริงส าหรับปรับแก้ไขเมท็อด Statement ตามล าดับแบบที่ P1,P3,P2**

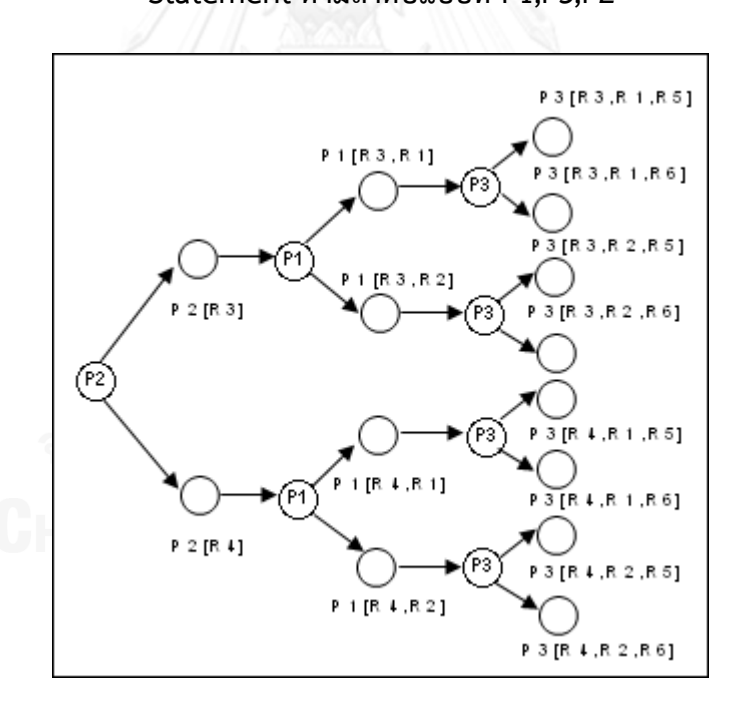

**ภาพที่22 แผนภาพต้นไม้แสดงเส้นทางในการใช้งานวิธีรีแฟคทอริงส าหรับปรับแก้ไขเมท็อด Statement ตามล าดับแบบที่ P2,P1,P3**

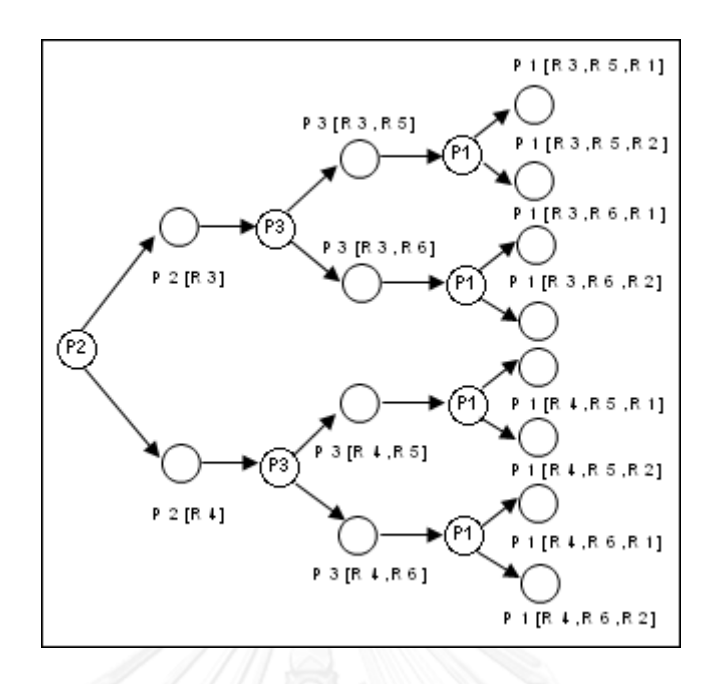

**ภาพที่ 23 แผนภาพต้นไม้แสดงเส้นทางในการใช้งานวิธีรีแฟคทอริงส าหรับปรับแก้ไขเมท็อด** 

**Statement ตามล าดับแบบที่ P2,P3,P1**

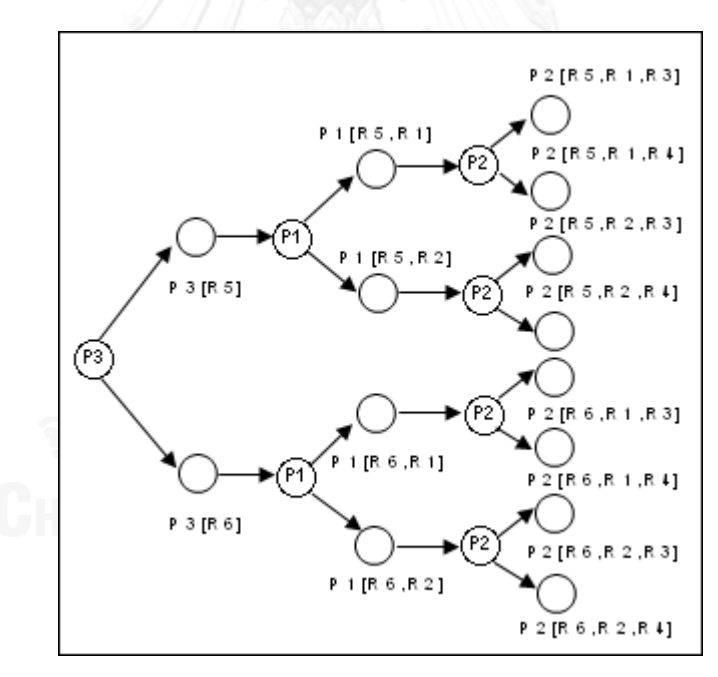

**ภาพที่ 24 แผนภาพต้นไม้แสดงเส้นทางในการใช้งานวิธีรีแฟคทอริงส าหรับปรับแก้ไขเมท็อด Statement ตามล าดับแบบที่ P3,P1,P2**

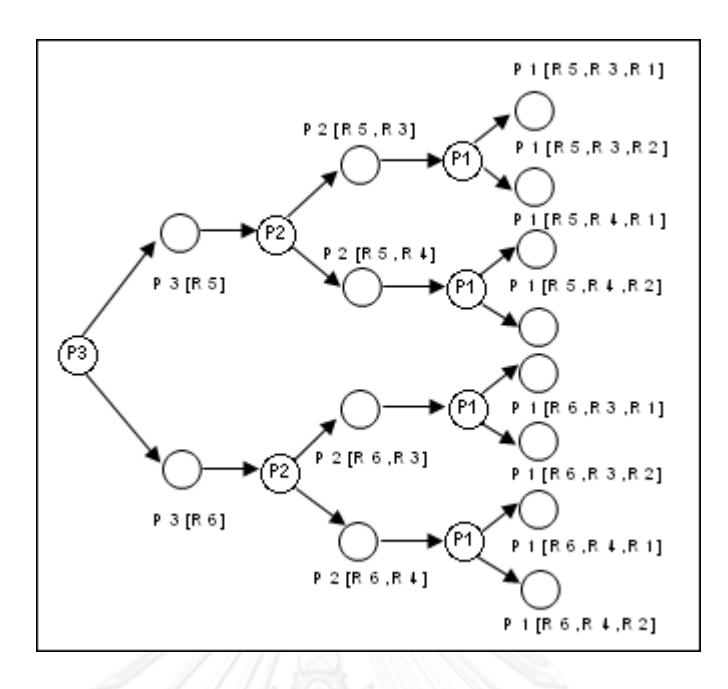

<span id="page-58-0"></span>.ภาพที่ 25 แผนภาพต้นไม้แสดงเส้นทางในการใช้งานวิธีรีแฟคทอริงสำหรับปรับแก้ไขเมท็อด **Statement ตามล าดับแบบที่ P3,P2,P1**

### **3.3 ขั้นตอนการค านวณหาค่าความสามารถในการบ ารุงรักษาซอฟต์แวร์ของซอร์ซโค้ด**

เป็นขั้นตอนในการก าหนดค่าทรัพยากรที่ใช้ในการเดินไปแต่ละเส้นทางโดยการใช้ค่า ความสามารถในการบำรุงรักษาซอฟต์แวร์เป็นตัวกำหนดค่าทรัพยากร วิทยานิพนธ์นี้ได้ใช้มาตรวัดเชิง ้วัตถุแบบซีเคเป็นตัววัดในการหาค่าความสามารถในการบำรุงรักษาซอฟต์แวร์ โดยมาตรวัดที่นำมาใช้ เป็นเกณฑ์ในการพิจารณาค่าความสามารถในการบำรุงรักษาซอฟต์แวร์ ได้แก่ การเข้าคู่กันระหว่าง วัตถุ (Coupling Between Object Classes - CBO) ระดับของการขาดการเกาะกันเป็นก้อนของ เมท็อดภายในคลาส (Lack of Cohesion in Method - LCOM) และมาตรวัดผลรวมค่าความ ซับซ้อนต่อคลาส (Weighted Methods Per Class - WMC) ซึ่งมาตรวัดทั้ง 3 ตัวมีความสัมพันธ์กับ ้ค่าความสามารถในการบำรุงรักษาในลักษณะแปรผกผัน [15] กล่าวคือ ถ้ามาตรวัดทั้ง 3 ตัวมีค่าน้อย ้ค่าความสามารถในการบำรุงรักษาซอฟต์แวร์จะมีค่ามาก ในทางกลับกันถ้ามาตรวัดทั้ง 3 ตัวมีค่ามาก ค่าความสามารถในการบำรุงรักษาซอฟต์แวร์จะมีค่าน้อย ลักษณะของมาตรวัดแต่ละตัวที่ทำให้ค่า ้ ความสามารถมาตรในการบำรุงรักษาซอฟต์แวร์มากนั้นควรมีคุณลักษณะดังนี้คือ

1.การเข้าคู่กันระหว่างวัตถุบ่งบอกถึงการเป็นอิสระระหว่างกันของอ็อบเจ็คของคลาสต่างๆ ซึ่งกันและกัน ยิ่งมีค่าการเข้าคู่กันระหว่างวัตถุน้อยหมายถึงอ็อบเจ็คของคลาสนั้นมีความเป็นอิสระต่อ กัน เมื่อมีการเปลี่ยนแปลงคลาสใดคลาสหนึ่งก็จะไม่กระทบกับอีกคลาสหนึ่ง ข้อผิดพลาดที่เกิดขึ้นจาก การเปลี่ยนแปลงก็จะน้อย

2.ระดับของการขาดการเกาะกันเป็นก้อนของเมท็อดภายในคลาสนั้น ยิ่งมีค่าระดับการขาด การเกาะกันเป็นก้อนของเมท็อดภายในคลาสน้อยนั้นหมายถึงเมท็อดต่างๆ ภายในคลาสนั้นมีการ เรียกใช้งานตัวแปรอินสแตนซ์ที่มีความคล้ายคลึงกันอยู่ ทำให้ตัวแปรอินแสตนซ์นั้นเป็นตัวแปรของ ้ คลาสนั้นอย่างแท้จริง ลดจำนวนตัวแปรอินสแตนซ์ที่ไม่มีความเกี่ยวข้องกันออกไป ทำให้การอ่านทำ ความเข้าใจซอร์ซโค้ดนั้นท าได้ง่ายขึ้น

3.มาตรวัดผลรวมค่าความซับซ้อนต่อคลาสนั้น ยิ่งมีค่ามาตรวัดผลรวมค่าความซับซ้อนต่อ ้ คลาสน้อยจะทำให้คลาสนั้นมีจำนวนเมท็อดที่มีความซับซ้อนน้อย การอ่านทำความเข้าใจและแก้ไข โค้ดนั้นก็จะท าได้ง่ายขึ้น

้ความสัมพันธ์ระหว่างค่าความสามารถในการบำรุงรักษาซอฟต์แวร์กับมาตรวัดทั้ง 3 ตัวนั้น แสดงได้ดังสมการดังนี้

> $M_t$   $\alpha$  (WMC)  $M_t$   $\alpha$  (LCOM)  $M<sub>+</sub>$   $\alpha$  (CBO)

ในส่วนของการเข้าคู่กันระหว่างวัตถุนั้นจะแยกพิจารณาออกเป็น 2 มาตรวัด คือ เอฟเฟอร์ เรนคัปปลิง (Efferent Coupling) และแอฟเฟอร์เรนคัปปลิง (Afferent Coupling) โดยเอฟเฟอร์เรน คัปปลิงจะเป็นการเข้าคู่กันระหว่างวัตถุในมุมมองของคลาสที่สนใจนั้นมีความสัมพันธ์ที่ไปอ้างอิงกับ คลาสอื่นมากน้อยเพียงใด ในส่วนของแอฟเฟอร์เรนคัปปลิงนั้นจะเป็นการเข้าคู่กันระหว่างวัตถุใน ้มุมมองของคลาสที่สนใจนั้นมีคลาสอื่นๆ มาอ้างอิงมากน้อยเพียงใด รายละเอียดของการคำนวณค่า ิมาตรวัดแต่ละตัวที่ใช้พิจารณาค่าความสามารถในการบำรุงรักษาซอฟต์แวร์นั้นแสดงได้ดั[งตารางที่](#page-59-0) 6

### <span id="page-59-0"></span>**ตารางที่ 6 แสดงรายละเอียดของการค านวณค่ามาตรวัดที่ใช้พิจารณาค่าความสามารถในการ บ ารุงรักษาซอฟต์แวร์**

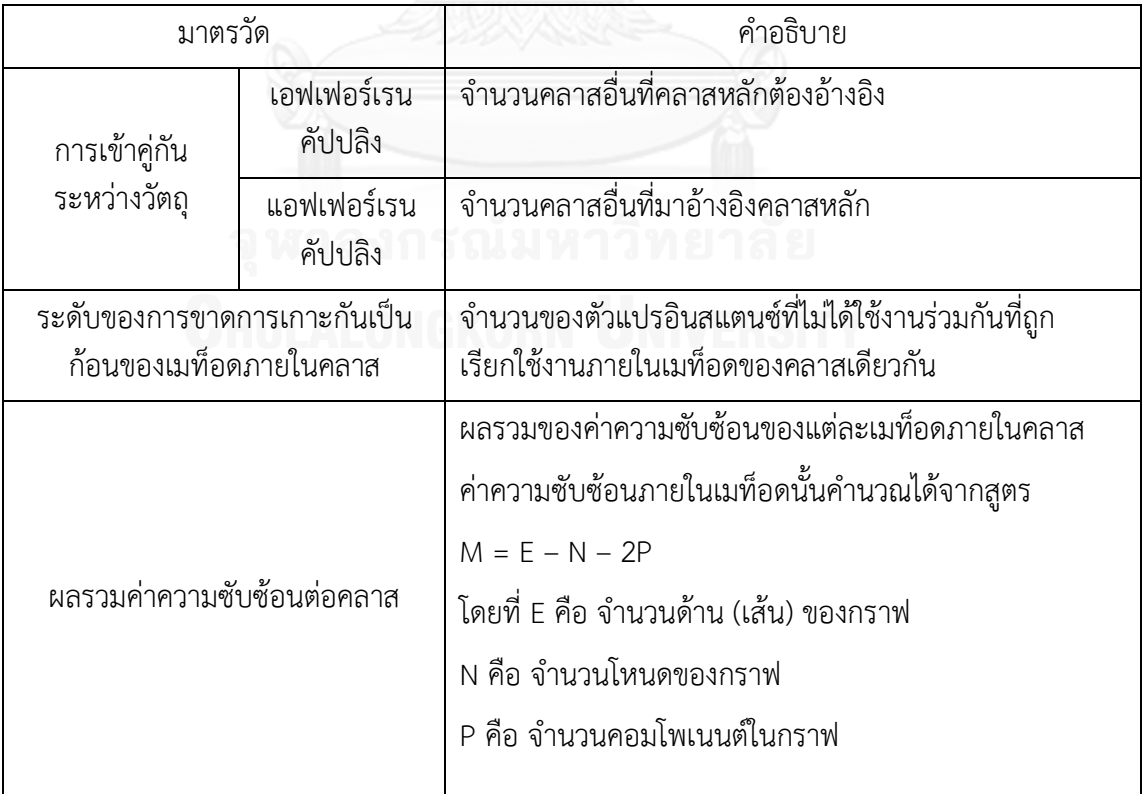

ิ จากแผนภาพต้นไม้แสดงการใช้งานวิธีรีแฟคทอริงสำหรับปรับแก้ไขเมท็อด Statement ที่ได้ จากขั้นตอนการประยุกต์ใช้งานวิธีรีแฟคทอริงในการปรับแก้ไขโค้ดนั้น ในส่วนของการปรับแก้ไขใน ิ ลำดับแบบที่ P1,P2,P3 เมื่อนำมาคำนวณหามาตรวัดแต่ละตัวเพื่อระบุเป็นค่าความสามารถในการ บำรุงรักษาซอฟต์แวร์สำหรับแต่ละเส้นทางนั้น แต่ละเส้นทางมีค่าของมาตรวัดแสดงดั[งตารางที่](#page-60-0) 7 จาก [ตารางที่](#page-60-0) 7 จะเห็นว่าการปรับแก้ไขโค้ดด้วยวิธีรีแฟคทอริงแต่ละเส้นทางได้ค่ามาตรวัดที่แตกต่างกัน ใน ขั้นตอนถัดไปจะใช้อัลกอริทึมแบบละโมบในการเลือกเส้นทางในการปรับแก้ไขโค้ดด้วยวิธีรีแฟคทอริง เพื่อให้ได้ซอร์ซโค้ดภายหลังจากการปรับแก้ไขมีค่าความสามารถในการบำรุงรักษามากที่สุด

<span id="page-60-0"></span>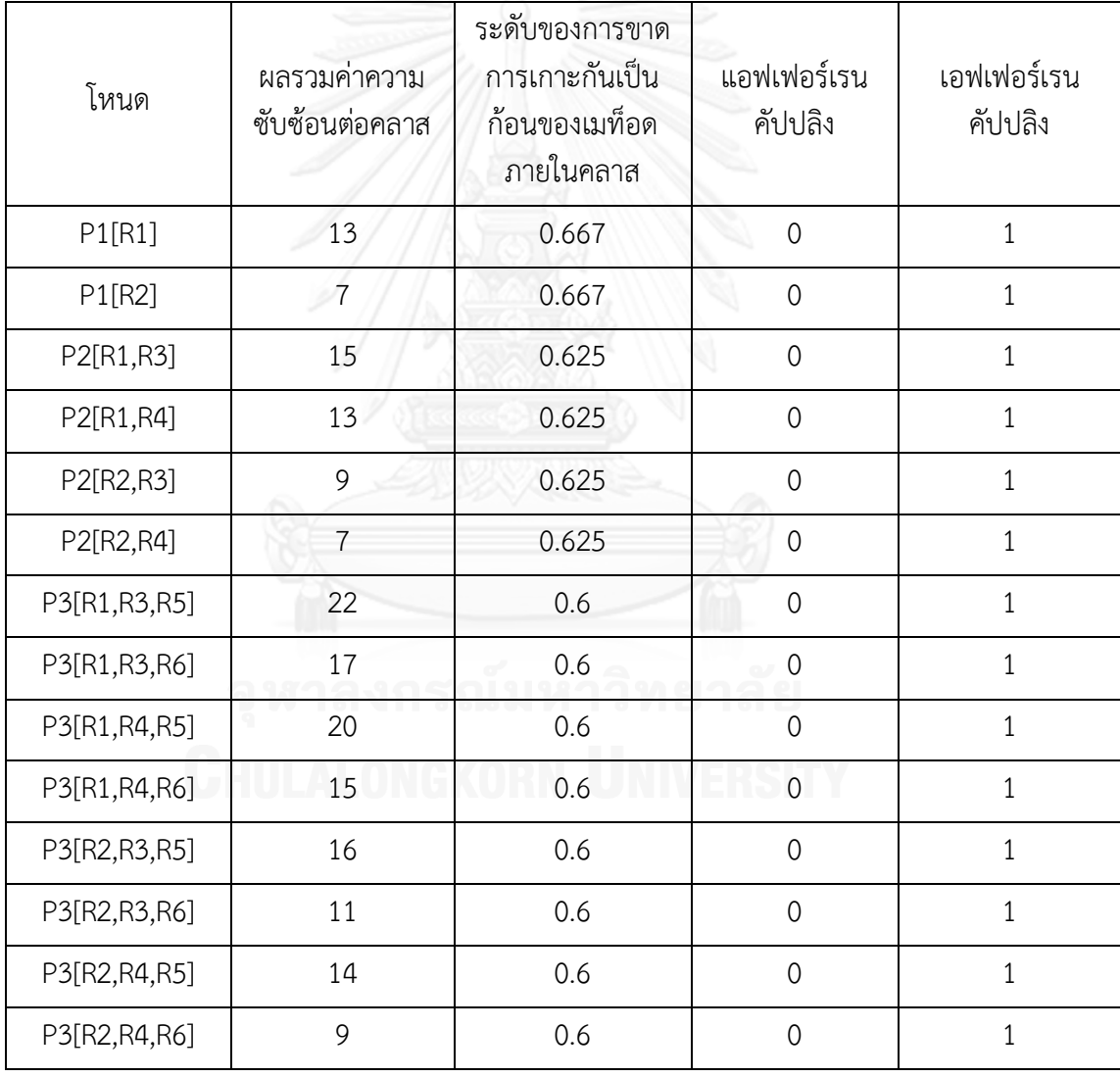

# **ตารางที่ 7 แสดงรายละเอียดค่าของมาตรวัดส าหรับเส้นทาง การปรับแก้ไขเมท็อด Statement ในล าดับแบบที่ P1,P2,P3**

### **3.4 ขั้นตอนการเลือกล าดับการใช้งานวิธีรีแฟคทอริงในการปรับแก้ไขโค้ด**

เป็นขั้นตอนในการเลือกเส้นทางในการปรับแก้ไขโค้ดด้วยวิธีรีแฟคทอริง โดยการใช้อัลกอริทึม ิละโมบในการเลือกเส้นทาง เพื่อลดจำนวนเส้นทางที่เป็นไปได้ลง (search space) และใช้เวลาในการ

หาผลลัพธ์น้อย ซึ่งหลักการของอัลกอริทึมละโมบนั้นจะเลือกเส้นทางที่ให้ผลลัพธ์ที่ดีที่สุดในแต่ละรอบ ของการเดินทาง เลือกเช่นนี้ไปเรื่อยๆ จนกระทั่งสิ้นสุดเส้นทาง จะได้ผลลัพธ์ในการแก้ไขปัญหาที่ดี ที่สุดจากการเลือกเส้นทางที่ดีที่สุดในแต่ละรอบ จากขั้นตอนการประยุกต์ใช้งานวิธีรีแฟคทอริงในการ ปรับแก้ไขโค้ดจะเห็นว่าการปรับแก้ไขเมท็อด Statement นั้นสามารถเลือกปรับแก้ไขได้ทั้งหมด 48 แบบ ถ้าต้องการหาเส้นทางที่ดีที่สุดหรือปรับแก้ไขโค้ดให้ได้ซอร์ซโค้ดที่มีค่าความสามารถในการ บำรุงรักษาซอฟต์แวร์ที่มากที่สุดนั้น จะต้องทำการปรับแก้ไขโค้ดให้ครบทั้งหมด 48 แบบที่เป็นไปได้ ทั้งหมดในการปรับแก้ไข จากนั้นจึงเลือกซอร์ซโค้ดที่ให้ค่าบำรุงรักษาที่มากที่สุด การทำแบบนี้จะทำ ให้เสียเวลามากในการแก้ปัญหา วิทยานิพนธ์นี้จึงใช้อัลกอริทึมละโมบในการเลือกเส้นทางในการ ้ ปรับแก้ไขโค้ดโดยวิธีรีแฟคทอริง ในเกณฑ์ในการเลือกลำดับการใช้งานวิธีรีแฟคทอริงนั้นจะพิจารณา วิธีรีแฟคทอริงที่ภายหลังจากการปรับแก้ไขแล้วนั้นให้ค่าความสามารถในการบำรุงรักษาที่มากที่สุด เป็นหลัก ซึ่งจะไม่พิจารณาลำดับของการปรับแก้ไขของลักษณะของร่องรอยที่ผิดพลาด กล่าวคือ ไม่ จ าเป็นต้องแก้ไขร่องรอยที่ผิดพลาดชนิดใดชนิดหนึ่งให้เสร็จก่อนถึงจะปรับแก้ไขร่องรอยที่ผิดพลาด ิชนิดอื่นได้ เพียงแต่สนใจเลือกวิธีรีแฟคทอริงที่ให้ผลลัพธ์ของค่าความสามารถในการบำรุงรักษา ซอฟต์แวร์ที่สูงสุดเท่านั้น โดยขั้นตอนในการเลือกเส้นทางในการปรับแก้ไขโค้ดนั้นจะเป็นลักษณะของ การวนรอบการทำงาน ซึ่งมีขั้นตอนดังนี้

1. ประยุกต์ใช้งานวิธีรีแฟคทอริงในการปรับแก้ไขโค้ดในแต่ละตำแหน่ง ในการปรับแก้ไขโค้ด ่ นั้นจะแก้ไขเพียง 1 ตำแหน่งต่อ 1 รอบของการปรับแก้ไข ตัวอย่างเช่นเมท็อด Statement ของคลาส Customer สามารถปรับแก้ไขด้วยวิธีรีแฟคทอริงได้ทั้งหมด 6 แบบ ในรอบแรกของการปรับแก้ไขโค้ด นั้น จะได้ซอร์ซโค้ด 6 แบบที่แตกต่างกันตามวิธีรีแฟคทอริงที่ปรับแก้ไขทั้งหมด 6 แบบ

2. คำนวณหาค่าความสามารถในการบำรุงรักษาซอฟต์แวร์สำหรับซอร์ซโค้ดที่ปรับแก้ไขด้วย ้วิธีรีแฟคทอริงใบแต่ละแบบ เพื่อกำหบดให้เป็นค่าทรัพยากรที่ใช้ใบการเดิบไปยังแต่ละเส้นทาง

3. เลือกซอร์ซโค้ดหลังภายจากปรับแก้ไขด้วยวิธีรีแฟคทอริงที่มีค่าความสามารถในการ ุ บำรงรักษาที่มากที่สด (มาตรวัดทั้ง 3 ตัวมีค่าน้อยที่สด โดยการเปรียบเทียบทีละตัว) เพื่อนำมาเป็น ซอร์ซโค้ดที่จะนำมาปรับแก้ไขในตำแหน่งที่เหลือในรอบถัดไป

4. นำซอร์ซโค้ดที่ได้จากข้อ 3 มาประยุกต์ใช้งานวิธีรีแฟคทอริงในตำแหน่งที่เหลือ

5. ทำขั้นตอนที่ 2-4 ซ้ำไปเรื่อยๆ จนกระทั่งแก้ไขโค้ดการทำงานจนครบทุกตำแหน่ง จึง สิ้นสุดการวนรอบการเลือกเส้นทางในการปรับแก้ไขโค้ด

โดยจำนวนโหนดที่ต้องพิจารณาทั้งหมดในการจัดลำดับการใช้งานวิธีรีแฟคทอริงด้วย อัลกอริทึมละโมบหาได้จากสูตรดังนี้

จ านวนโหนดที่ต้องค้นหาทั้งหมด = ผลรวมของจ านวนวิธีรีแฟคทอริงที่ใช้ในการปรับแก้ไขใน แต่ละรอบ ( $\sum_{r=1}^{z}$ *r r* Re 1 )

 $\hat{\mathsf{n}}$ าหนดให้ $\colon$ 

-  ${\rm Re}_{r}$ เป็นผลรวมของจำนวนวิธีรีแฟคทอริงที่ใช้ในการแก้ไขของแต่ละตำแหน่ง ( $\sum_{i=1}^z$ *i Pi* 1 ) ของรอบการแก้ไขที่ r

- *Pi* เป็นจำนวนวิธีรีแฟคทอริงที่ใช้ในการแก้ไขของตำแหน่งที่ i

- z เป็นจำนวนตำแหน่งที่จะปรับแก้ไข
- i เป็นตำแหน่งที่ปรับแก้ไข
- เมื่อสิ้นสุดการแก้ไขในตำแหน่งหนึ่งๆ จำนวนของตำแหน่งที่จะแก้ไขจะลดลง 1 ตำแหน่ง

ภายหลังจากสิ้นสุดการวนรอบการเลือกเส้นทางในการปรับแก้ไขโค้ดแล้ว จะได้ล าดับของ การใช้งานวิธีรีแฟคทอริงในการปรับแก้ไขโค้ดที่ภายหลังจากการปรับแก้ไขแล้วจะได้ซอร์ซโค้ดที่มีค่า ความสามารถในการบำรุงรักษามากที่สุด แผนภาพต้นไม้แสดงการเลือกเส้นทางในการใช้งาน วิธีรีแฟคทอริงด้วยอัลกอริทึมละโมบในการปรับแก้ไขโค้ดเมท็อด Statement แสดงได้ดั[งภาพที่](#page-63-0) 26 การเลือกเส้นทางการปรับแก้ไขโค้ดนั้นเริ่มจากนำซอร์ซโค้ดเมท็อด Statement ที่เป็นซอร์ซโค้ด นำเข้าที่จะนำมาปรับแก้ไขด้วยวิธีรีแฟคทอริง โดยจะแทนด้วยสัญลักษณ์โหนดว่างเปล่า (Blank node) มาทำการปรับแก้ไขด้วยวิธีรีแฟคทอริงในแต่ละตำแหน่งและแต่ละวิธีที่เป็นไปได้ โดยเมท็อด Statement ของคลาส Customer นั้นมีส่วนที่ต้องปรับแก้ไข 3 ตำแหน่ง โดยที่แต่ละตำแหน่งนั้น ี สามารถปรับแก้ไขได้ด้วยวิธีรีแฟคทอริงได้ 2 วิธี คือ ตำแหน่งที่ 1 (P1) สามารถปรับแก้ไขได้ด้วย ้วิธีรีแฟคทอริงแบบ Extract Method (R1) หรือ Move Method (R2) ตำแหน่งที่ 2 (P2) สามารถ ปรับแก้ไขได้ด้วยวิธีรีแฟคทอริงแบบ Extract Method (R3) หรือ Move Method (R4) และ ต าแหน่งที่ 3 (P3) สามารถปรับแก้ไขได้ด้วยวิธีรีแฟคทอริงแบบ Extract Method (R5) หรือ Move Method (R6) ในรอบที่ 1 ของการปรับแก้ไขโค้ดจะได้ซอร์ซโค้ดทั้งหมด 6 แบบ โดยค่ามาตรวัดแต่ ละตัวของซอร์ซโค้ดแต่ละแบบนั้นจะแสดงอยู่ภายในเครื่องหมายกล่องข้อความเรียงจากซ้ายไปขวา คือ ผลรวมค่าความซับซ้อนต่อคลาส (WMC) ระดับของการขาดการเกาะกันเป็นก้อนของเมท็อด ภายในคลาส (LCOM) แอฟเฟอร์เรนคัปปลิง (AC) และเอฟเฟอร์เรนคัปปลิง (EC) ตามลำดับ โดยค่า มาตรวัดของเมท็อด Statement ของคลาส Customer ก่อนปรับแก้ไขนั้นมีรายละเอียดดังนี้ ค่า ผลรวมความซับซ้อนต่อคลาสมีค่าเท่ากับ 12 หน่วย, ค่าระดับของการขาดการเกาะกันเป็นก้อนของ เมท็อดภายในคลาสมีค่าเท่ากับ 0.667 หน่วย, ค่าเอฟเฟอร์เรนคัปปลิงมีค่าเท่ากับ 0 หน่วยและค่า เอฟเฟอร์เรนคัปปลิงเท่ากับ 1 แสดงได้ด[ังตารางที่](#page-63-1) 8

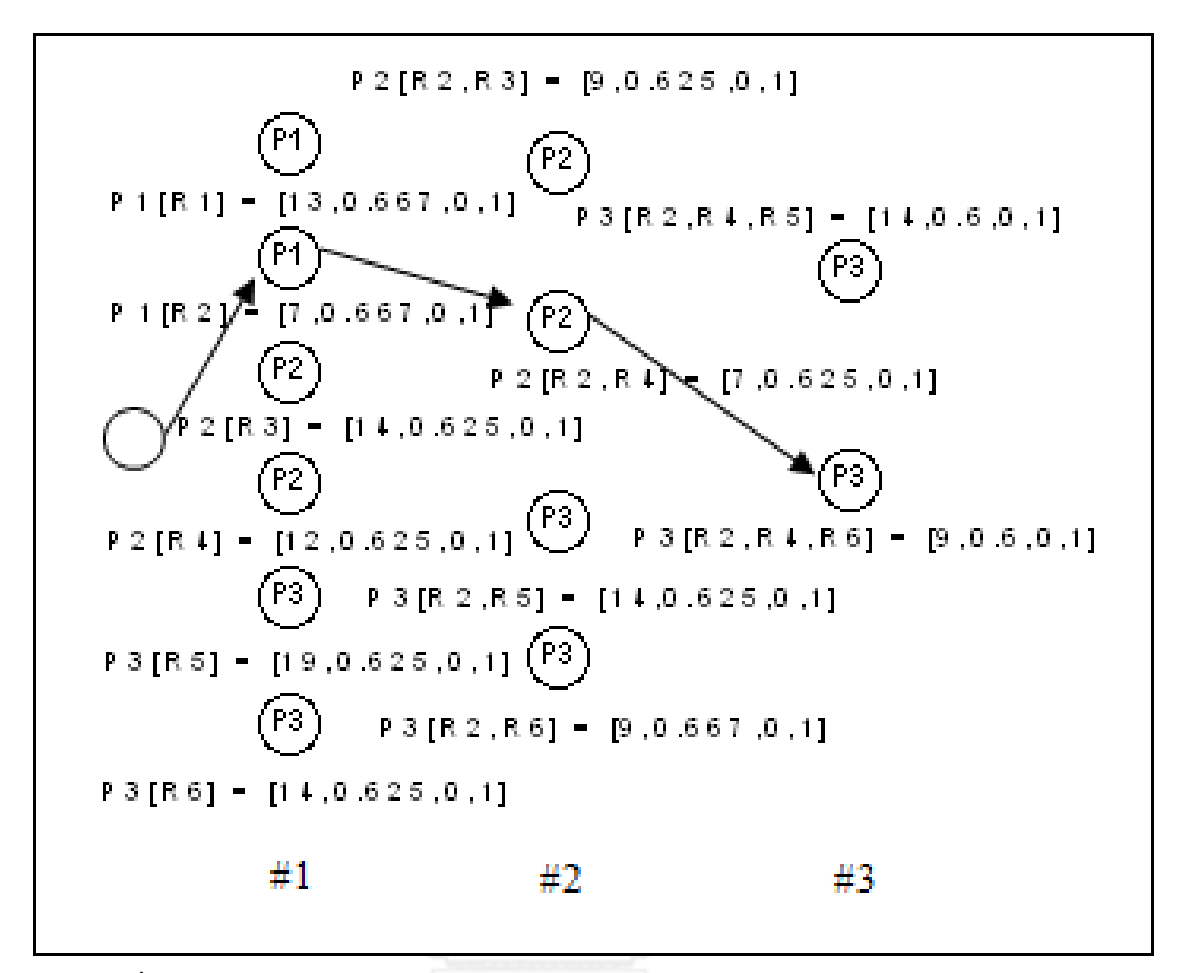

<span id="page-63-0"></span>**ภาพที่ 26 แผนภาพต้นไม้แสดงเส้นทางการเลือกใช้งานวิธีรีแฟคทอริงในการปรับแก้ไขโค้ด โดยใช้อัลกอริทึมละโมบ**

**ตารางที่ 8 แสดงค่ามาตรวัดของเมท็อด Statement ของคลาส Customer ก่อนการปรับแก้ไขโค้ดด้วยวิธีรีแฟคทอริง**

<span id="page-63-1"></span>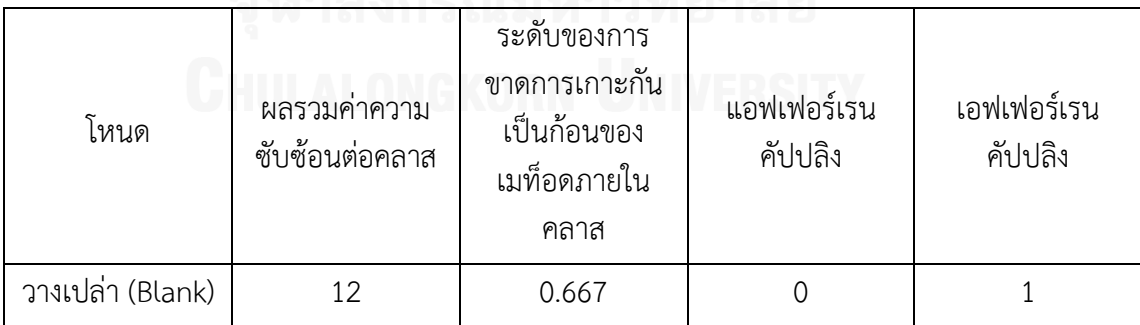

จา[กตารางที่](#page-64-0) 9 รอบที่ 1 ของการปรับแก้ไขโค้ดเมท็อด Statement นั้น การเลือกปรับ ู แก้ไขด้วยวิธีรีแฟคทอริงแบบ Extract Method แยกซอร์ซโค้ดส่วนของการคำนวณค่าเช่าภาพยนตร์ ไปเป็นเมท็อดใหม่ภายใต้คลาส Customer (วิธีรีแฟคทอริงแบบ R2) หรือการเลือกปรับแก้ไขด้วยวิธี ้รีแฟคทอริงแบบ Move Method ย้ายซอร์ซโค้ดส่วนของการคำนวณแต้มความถี่สะสมไปเป็นเมท็อด

ใหม่ภายใต้คลาส Rental นั้น จะได้ซอร์ซโค้ดภายหลังจากการปรับแก้ไขที่มีค่ามาตรวัดทั้ง 4 ตัวที่ ใกล้เคียงกัน คือ ค่าแอฟเฟอร์เรนคัปปลิงและเอฟเฟอร์เรนคัปปลิงของซอร์ซโค้ดที่ปรับแก้ไขด้วย วิธีรีแฟคทอริงทั้ง 2 แบบมีค่าเท่ากัน ส่วนมาตรวัดผลรวมค่าความซับซ้อนต่อคลาสนั้นวิธีรีแฟคทอริง แบบ R2 จะมีค่าน้อยกว่าวิธีรีแฟคทอริงแบบ R4 แต่ค่าระดับของการขาดการเกาะกันเป็นก้อนของ เมท็อดภายในคลาสนั้นวิธีรีแฟคทอริงแบบ R4 จะมีค่าน้อยกว่าวิธีรีแฟคทอริงแบบ R2 ซึ่งตรงส่วนนี้ ิ ทางวิทยานิพนธ์ได้นำเอาส่วนต่างของค่ามาตรวัดแต่ละชนิดของทั้ง 2 วิธีมาเปรียบเทียบกัน ซึ่งส่วน ต่างของค่าผลรวมค่าความซับซ้อนต่อคลาสนั้นมีค่าต่างกัน 5 หน่วยหรือคิดเป็น 41.67% จาก 12 หน่วย ในส่วนของค่าระดับของการขาดการเกาะกันเป็นก้อนของเมท็อดภายในคลาสนั้นมีค่าต่างกัน 0.042 หน่วยหรือคิดเป็น 6.30% จาก 0.667 หน่วย ส่วนต่างของค่าผลรวมค่าความซับซ้อนต่อคลาส มีมากกว่าส่วนต่างของค่าระดับของการขาดการเกาะกันเป็นก้อนของเมท็อดภายในคลาส ดังนั้นใน รอบแรกของการปรับแก้ไขโค้ดจึงเลือกการปรับแก้ไขด้วยวิธี Extract Method แยกซอร์ซโค้ดส่วน ของการค านวณค่าเช่าภาพยนตร์ไปเป็นเมท็อดใหม่ภายใต้คลาส Customer ซอร์ซโค้ดภายหลังจาก การปรับแก้ไขแสดงได้ดั[งภาพที่](#page-65-0) 27

<span id="page-64-0"></span>

| โหนด   | ผลรวมค่าความ<br>ซับซ้อนต่อคลาส | ระดับของการ<br>ขาดการเกาะกัน<br>เป็นก้อนของ<br>เมท็อดภายใน<br>คลาส | ้แอฟเฟอร์เรน<br>คัปปลิง | เอฟเฟอร์เรน<br>คัปปลิง |
|--------|--------------------------------|--------------------------------------------------------------------|-------------------------|------------------------|
| P1[R1] | 13                             | 0.667                                                              | $\mathbf 0$             |                        |
| P1[R2] |                                | 0.667                                                              | $\Omega$                | 1                      |
| P2[R3] | 14                             | 0.625                                                              | $\overline{0}$          | 1                      |
| P2[R4] | 12                             | 0.625                                                              |                         | 1                      |
| P3[R5] | 19                             | 0.625                                                              | ( )                     | 1                      |
| P3[R6] | 14                             | 0.625                                                              | ∩                       |                        |

**ตารางที่ 9 แสดงค่ามาตรวัดของเมท็อด Statement ของคลาส Customer ส าหรับการปรับแก้ไขโค้ดรอบที่ 1**

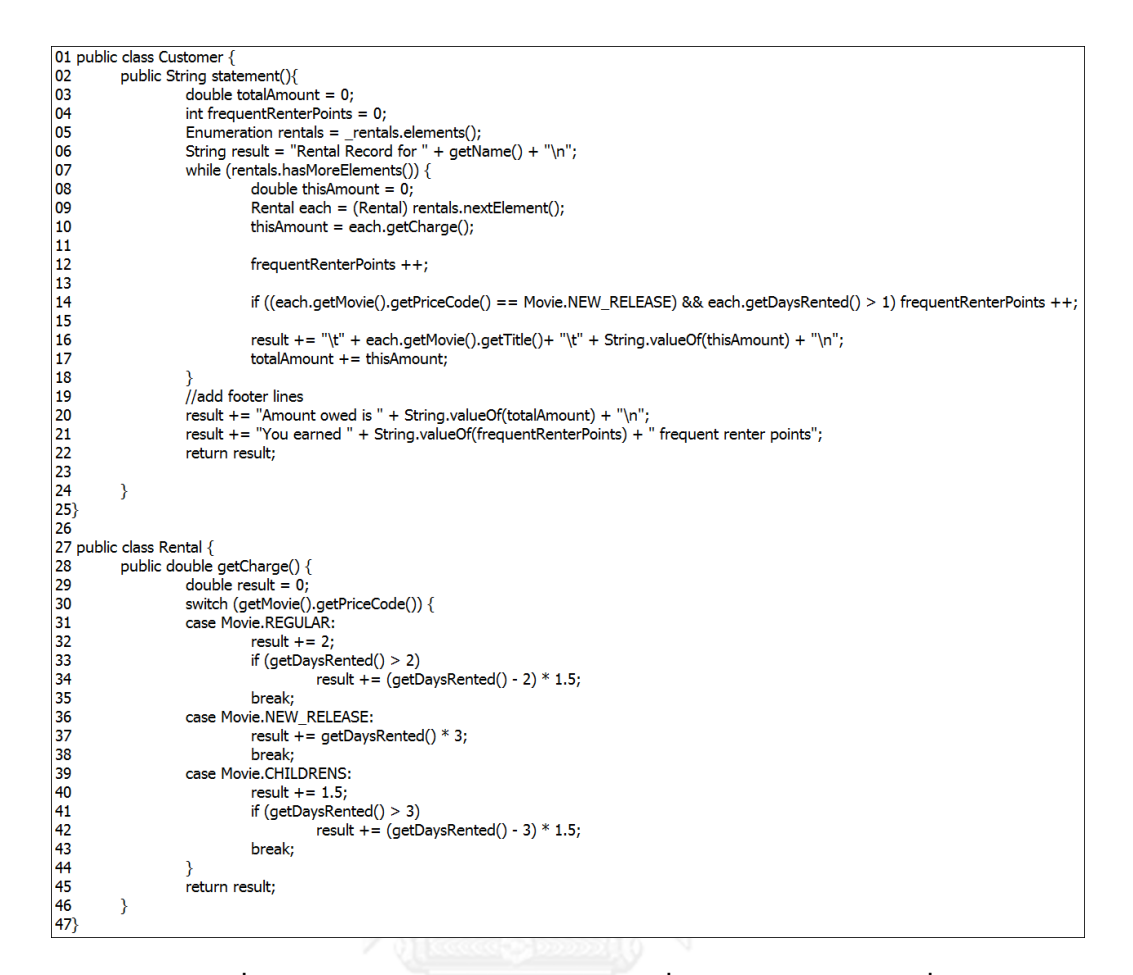

# **ภาพที่ 27 ซอร์ซโค้ดเมท็อด Statement ที่ปรับแก้ไขในต าแหน่งที่ 1 ด้วยวิธีรีแฟคทอริงแบบ R2**

<span id="page-65-0"></span>จา[กตารางที่](#page-66-0) 10 รอบที่ 2 ของการปรับแก้ไขโค้ดเมท็อด Statement นั้นจะนำซอร์ซโค้ดที่ ี ปรับแก้ไขจากรอบที่ 1 มาทำการปรับแก้ไขโค้ดในตำแหน่งที่เหลือต่อคือตำแหน่งที่ 2 หรือส่วนของ การคำนวณค่าแต้มความถี่สะสมในการเช่าภาพยนตร์ของลูกค้า และตำแหน่งที่ 3 หรือส่วนของการ ค านวณค่าเช่าภาพยนตร์รวมในการเช่าภาพยนตร์ครั้งหนึ่งๆ ของลูกค้า จา[กตารางที่](#page-66-0) 10 การปรับ ี แก้ไขโค้ดด้วยวิธีรีแฟคทอริงแบบ Move Method ย้ายซอร์ซโค้ดส่วนของการคำนวณแต้มความถี่ สะสมไปเป็นเมท็อดใหม่ภายใต้คลาส Rental (วิธีรีแฟคทอริงแบบ R4) นั้นจะได้ค่ามาตรวัดทั้ง 3 ตัว น้อยที่สุด คือ ค่ามาตรวัดผลรวมค่าความซับซ้อนของคลาสมีค่าเท่ากับ 7 หน่วย ค่าระดับของการขาด การเกาะกันเป็นก้อนของเมท็อดภายในคลาสมีค่าเท่ากับ 0.667 หน่วย ค่าแอฟเฟอร์เรนคัปปลิง เท่ากับ 0 หน่วย และค่าเอฟเฟอร์เรนคัปปลิงเท่ากับ 1 หน่วย ดังนั้นจึงเลือกการปรับแก้ไขโค้ดด้วยวิธี ้รีแฟคทอริงแบบ Move Method ย้ายซอร์ซโค้ดส่วนของการคำนวณแต้มความถี่สะสมไปเป็น เมท็อดใหม่ภายใต้คลาส Rental ปรับแก้ไขในรอบที่ 2 ซอร์ซโค้ดภายหลังจากปรับแก้ไขแสดงได้ดัง [ภาพที่](#page-66-1) 28

<span id="page-66-0"></span>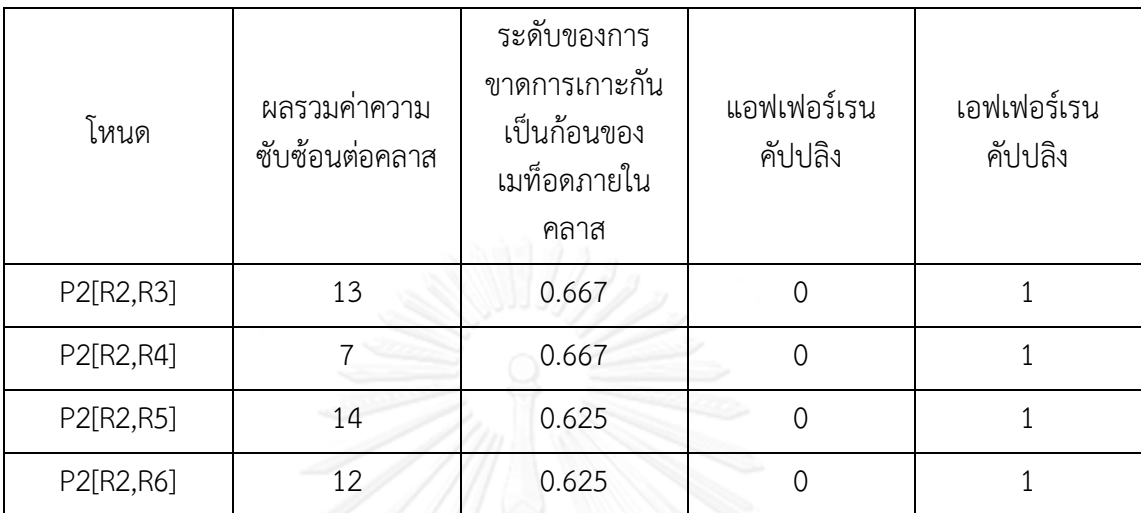

### **ตารางที่ 10 แสดงค่ามาตรวัดของเมท็อด Statement ของคลาส Customer ส าหรับการปรับแก้ไขโค้ดรอบที่ 2**

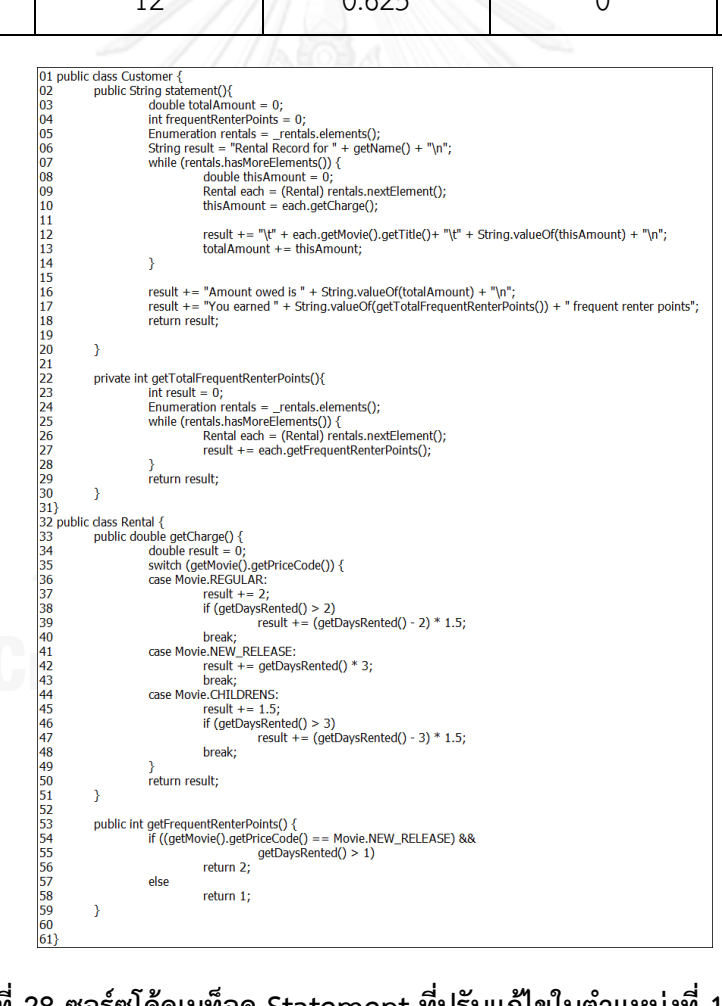

<span id="page-66-1"></span>**ภาพที่ 28 ซอร์ซโค้ดเมท็อด Statement ที่ปรับแก้ไขในต าแหน่งที่ 1 และ 2 ด้วยวิธีรีแฟคทอริงแบบ R2 และ R4 ตามล าดับ**

จา[กตารางที่](#page-67-0) 11 รอบที่ 3 ของการปรับแก้ไขโค้ดเมท็อด Statement นั้นน าซอร์ซโค้ดที่ ี ปรับแก้ไขจากรอบที่ 2 มาทำการปรับแก้ไขโค้ดในตำแหน่งสุดท้าย คือ ตำแหน่งที่ 3 ส่วนของการ ้ คำนวณค่าเช่าภาพยนตร์รวมในการเช่าภาพยนตร์ครั้งหนึ่งๆ ของลูกค้า ซึ่งในตำแหน่งนี้สามารถ ปรับแก้ไขด้วยวิธีรีแฟคทอริงได้ 2 วิธี คือ วิธีรีแฟคทอริงแบบ Extract Method แยกซอร์ซโค้ดส่วนนี้ ไปเป็นเมท็อดใหม่ภายใต้คลาส Customer (วิธีรีแฟคทอริงแบบ R5) และวิธีรีแฟคทอริงแบบ Move Method ย้ายซอร์ซโค้ดส่วนของการคำนวณแต้มความถี่สะสมไปเป็นเมท็อดใหม่ภายใต้คลาส Rental (วิธีรีแฟคทอริงแบบ 6) การปรับแก้ไขโค้ดด้วยวิธีรีแฟคทอริงแบบ Move Method ย้ายซอร์ซโค้ด ี่ ส่วนของการคำนวณค่าเช่าภาพยนตร์รวมในการเช่าภาพยนตร์ไปเป็นเมท็อดใหม่ภายใต้คลาส Rental (วิธีรีแฟคทอริงแบบ R6) นั้นจะได้ค่ามาตรวัดทั้ง 3 ตัวน้อยที่สุด คือ ค่ามาตรวัดผลรวมค่าความ ซับซ้อนของคลาสมีค่าเท่ากับ 9 หน่วย ค่าระดับของการขาดการเกาะกันเป็นก้อนของเมท็อดภายใน คลาสมีค่าเท่ากับ 0.6 หน่วย ค่าแอฟเฟอร์เรนคัปปลิงเท่ากับ 0 หน่วย และค่าเอฟเฟอร์เรนคัปปลิง เท่ากับ 1 หน่วย ดังนั้นจึงเลือกการปรับแก้ไขโค้ดด้วยวิธีรีแฟคทอริงแบบ Move Method ย้าย ี่ ซอร์ซโค้ดส่วนของการคำนวณค่าเช่าภาพยนตร์รวมในการเช่าภาพยนตร์เป็นเมท็อดใหม่ภายใต้คลาส Rental ปรับแก้ไขในรอบที่ 3 ซอร์ซโค้ดภายหลังจากปรับแก้ไขแสดงได้ด[ังภาพที่](#page-69-0) 29

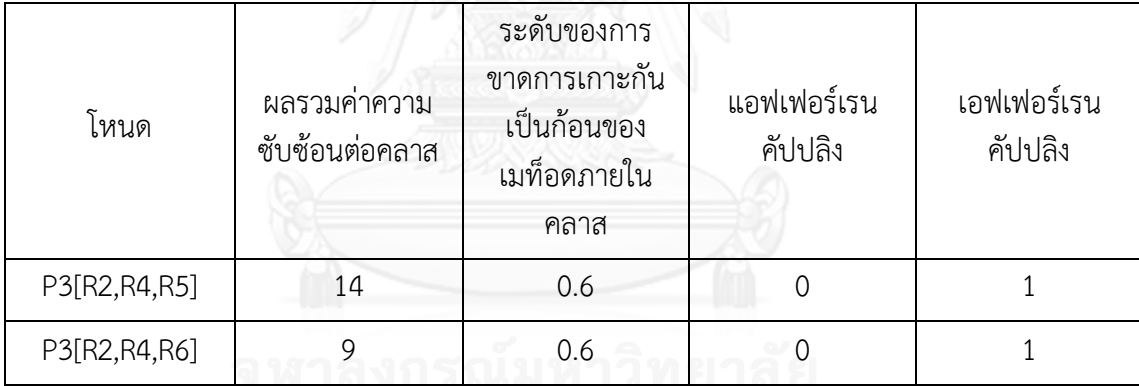

<span id="page-67-0"></span>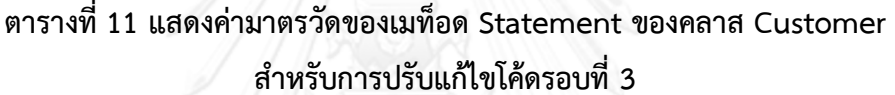

ภายหลังจากปรับแก้ไขตำแหน่งที่ 3 เสร็จสิ้นแล้วจะไม่เหลือตำแหน่งที่ต้องปรับแก้ไขใน เมท็อด Statement อีก หรือได้ขจัดร่องรอยที่ผิดพลาดภายในเมท็อดจนครบแล้ว จึงหยุดขั้นตอนการ ค้นหาล าดับการใช้งานวิธีรีแฟคทอริงในการปรับแก้ไขโค้ด เมื่อสิ้นสุดขั้นตอนนี้จะได้ล าดับการใช้งาน วิธีรีแฟคทอริงในการปรับแก้ไขโค้ดเมท็อด Statement คือ ใช้วิธีรีแฟคทอริงแบบ Move Method ในการย้ายซอร์ซโค้ดส่วนของการคำนวณค่าเช่าภาพยนตร์ไปเป็นเมท็อดใหม่ภายใต้คลาส Rental (วิธี รีแฟคทอริงแบบ R2) จากนั้นวิธีรีแฟคทอริงแบบ Move Method ในการย้ายซอร์ซโค้ดส่วนของการ ค านวณแต้มความถี่สะสมไปเป็นเมท็อดใหม่ภายใต้คลาส Rental (วิธีรีแฟคทอริงแบบ R4) และใช้ ้วิธีรีแฟคทอริงแบบ Move Method ในการย้ายซอร์ซโค้ดส่วนของการคำนวณค่าเช่าภาพยนตร์รวม ไปเป็นเมท็อดใหม่ภายใต้คลาส Rental (วิธีรีแฟคทอริงแบบ R6) ซึ่งซอร์ซโค้ดที่ได้จากการปรับแก้ไข ้ด้วยวิธีรีแฟคทอริงตามลำดับดังกล่าวจะมีค่ามาตรวัดต่างๆ แสดงดั[งตารางที่](#page-68-0) 12 ซึ่งมีรายละเอียดดังนี้ ค่าผลรวมความซับซ้อนต่อคลาสมีค่าเท่ากับ 9 หน่วย ค่าระดับของการขาดการเกาะกันเป็นก้อนของ

เมท็อดภายในคลาสมีค่าเท่ากับ 0.6 หน่วย ค่าแอฟเฟอร์เรนคัปปลิงมีค่าเท่ากับ 0 หน่วย และ ค่าเอฟเฟอร์เรนคัปปลิงมีค่าเท่ากับ 1 หน่วย ในส่วนของซอร์ซโค้ดของเมท็อด Statement ภายหลัง ้จากการปรับแก้ไขตามลำดับการใช้งานวิธีรีแฟคทอริงนั้นแสดงได้ดั[งภาพที่](#page-69-0) 29 จะเห็นได้ว่าการใช้งาน อัลกอริทึมละโมบมาช่วยจัดลำดับการใช้งานวิธีรีแฟคทอริงนั้นจะทำการสำรวจโหนดหรือ ซอร์ซโค้ดเพียงแค่ 12 แบบเท่านั้น จึงช่วยลดเวลาในการปรับแก้ไขซอร์ซโค้ด

<span id="page-68-0"></span>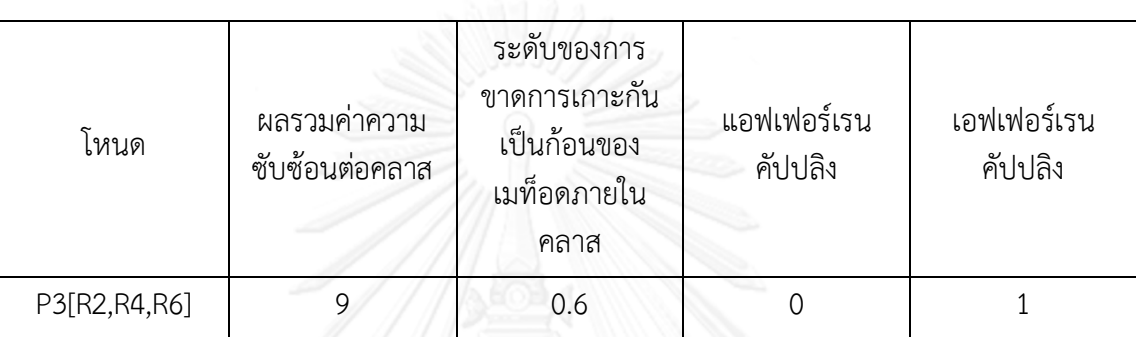

# **ตารางที่ 12 แสดงค่ามาตรวัดของเมท็อด Statement ของคลาส Customer ภายหลังการปรับแก้ไขตามล าดับการใช้งานวิธีรีแฟคทอริง**

### .<br>3.5 ขั้นตอนการประเมินผลลัพธ์ของลำดับการใช้งานวิธีรีแฟคทอริงในการปรับแก้ไขโค้ด

เป็นขั้นตอนการประเมินผลลัพธ์ของล าดับการใช้งานวิธีรีแฟคทอริงในการปรับแก้ไขโค้ดด้วย อัลกอริทึมละโมบ โดยการประเมินนั้นจะพิจารณาคุณลักษณะ 3 ด้าน คือ ความสามารถในการ บ ารุงรักษาซอฟต์แวร์ของซอร์ซโค้ดของที่ถูกปรับแก้ไขด้วยการจัดล าดับการใช้งานวิธีรีแฟคทอริง เวลาที่ใช้ในการค้นหาล าดับการใช้งานวิธีรีแฟคทอริงของวิธีละโมบ และความถูกต้องของซอร์ซโค้ด ภายหลังจากที่ปรับแก้ไขด้วยวิธีรีแฟคทอริง เพื่อเป็นการยืนยันว่าการพิจารณาล าดับการใช้งานวิธี รีแฟคทอริงในการปรับแก้ไขโค้ดนั้น จะทำให้ได้ซอร์ซโค้ดที่มีความสามารถในการบำรุงรักษา ี ซอฟต์แวร์มากกว่าซอร์ซโค้ดที่ไม่ได้พิจารณาลำดับการใช้งานวิธีรีแฟคทอริงในการปรับแก้ไขโค้ด และ การใช้อัลกอริทึมละโมบในการค้นหาล าดับการใช้วิธีรีแฟคทอริงจะใช้เวลาและทรัพยากรน้อยกว่า อัลกอริทึมแบบอื่นๆ ซึ่งขั้นตอนการของประเมินคุณลักษณะดังกล่าวจะอธิบายในบทที่ 4 ต่อไป

```
01 public class Customer {
 02
                public String statement(){
                               Imp succession rentals = _rentals.elements();<br>String result = "Rental Record for " + getName() + "\n";<br>while (rentals.hasMoreElements()) {
 03
 04
 05
 06
                                              double this Amount = 0;
 07
                                              Rental each = (Rental) rentals.nextElement();
 \frac{08}{09}thisAmount = each.getCharge();
 10
                                              result += "\t" + each.getMovie().getTitle()+ "\t" + String.valueOf(thisAmount) + "\n";
                               \mathcal{E}\begin{array}{c} 11 \\ 12 \\ 13 \\ 14 \\ 15 \end{array}result += "Amount owed is " + String.valueOf(getTotalCharge()) + "\n";
                               result += "You earned " + String.valueOf(getTotalFrequentRenterPoints()) + " frequent renter points";
                               return result:
 \frac{13}{16}\overline{\ }\overline{18}private double getTotalCharge() {
19<br>
19<br>
19<br>
20<br>
21<br>
21<br>
21<br>
20<br>
20<br>
20<br>
20<br>
20<br>
20<br>
20<br>
20<br>
21<br>
whill<br>
while<br>
25<br>
26<br>
27<br>
28<br>
private int get<br>
int part<br>
int part<br>
int part<br>
int part<br>
int part<br>
int part<br>
int part<br>
int part<br>
int part<br>
int part<br>
int part<br>
i
 19double result = 0;
                               Enumeration rentals = rentals.elements();
                               while (rentals.hasMoreElements()) {
                                              Rental each = (Rental) rentals.nextElement();
                                              result += each.getChange();return result;
                private int getTotalFrequentRenterPoints(){
                               int result = \dot{0};
                               Enumeration rentals = _rentals.elements();<br>while (rentals.hasMoreElements()) {
                                             Rental each = (Rental) rentals.nextElement();<br>result += each.getFrequentRenterPoints();
                               return result;
 \ddot{41}public double getCharge() {
 42
                               double result = 0;
                               switch (getMovie().getPriceCode()) {
 43<br>44<br>45<br>46<br>47<br>48
                               case Movie.REGULAR:
                                              result += 2;if (getDaysRented() > 2)
                                                             result += (getDaysRented() - 2) * 1.5;break;
49 50 51 52 53 54 55 56 57 58 59 60 61 62 63 66 67 68 }
                               case Movie.NEW_RELEASE:
                                              result \bar{+} = getDaysRented() * 3;
                                              break;
                               case Movie.CHILDRENS:
                                              result += 1.5;<br>if (getDaysRented() > 3)
                                                             result += (getDaysRented() - 3) * 1.5;break:
                               ١
                               return result;
                \mathcal{Y}public int getFrequentRenterPoints() {<br>if ((getMovie().getPriceCode() == Movie.NEW_RELEASE) &&
                                                             getDaysRented() > 1)
                                              return 2;
                               else
                                              return 1;
                }
```
<span id="page-69-0"></span>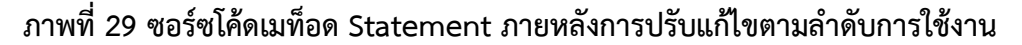

**วิธีรีแฟคทอริง**

# **บทที่ 4**

### **การประเมินผลลัพธ์ของล าดับการใช้งานวิธีรีแฟคทอริงในการปรับแก้ไขโค้ด**

เป็นการประเมินผลลัพธ์ที่ได้จากการจัดล าดับการใช้งานวิธีรีแฟคทอริงในการปรับแก้ไขโค้ด และประเมินอัลกอรึมละโมบที่ใช้ในการค้นหาลำดับการใช้งานวิธีรีแฟคทอริงในการปรับแก้ไขโค้ด โดย แยกพิจารณาคุณลักษณะ 3 ด้าน คือ

1. ความสามารถในการบำรุงรักษาซอฟต์แวร์ของซอร์ซโค้ดภายหลังจากการปรับแก้ไข

2. เวลาที่ใช้ในการจัดลำดับการใช้งานวิธีรีแฟคทอริงในการปรับแก้ไขโค้ดด้วยอัลกอริทึม ละโมบ

3. ความถูกต้องของซอร์ซโค้ดภายหลังจากการจัดล าดับการใช้งานวิธีรีแฟคทอริงด้วย อัลกอริทึมละโมบ

โดยการประเมินผลลัพธ์นั้นจะทำการทดสอบการจัดลำดับการใช้งานวิธีรีแฟคทอริงในการ ปรับแก้ไขโค้ดกับซอร์ซโค้ดจากโอเพนซอร์ซ (Open Source) 2 โปรแกรม คือ ระบบเช่าภาพยนตร์ (Movie Rental) ตัวอย่างซอร์ซโค้ดจากบทที่ 3 และระบบคำนวณค่าไฟฟ้า (Electric Payment) [1] โดยรายละเอียดของซอร์ซโค้ดก่อนและหลังการปรับแก้ไขด้วยการจัดล าดับวิธีรีแฟคทอริงด้วย ้อัลกอริทึมละโมบของระบบคำนวณค่าไฟฟ้านั้นจะอธิบายที่ภาคผนวก ก\_ซึ่งลักษณะความแตกต่าง ของซอร์ซโค้ดโปรแกรมทั้งสองแสดงได้ดั[งตารางที่](#page-70-0) 13 ซึ่งการประเมินผลในแต่ละด้านนั้นมี รายละเอียดดังต่อไปนี้

<span id="page-70-0"></span>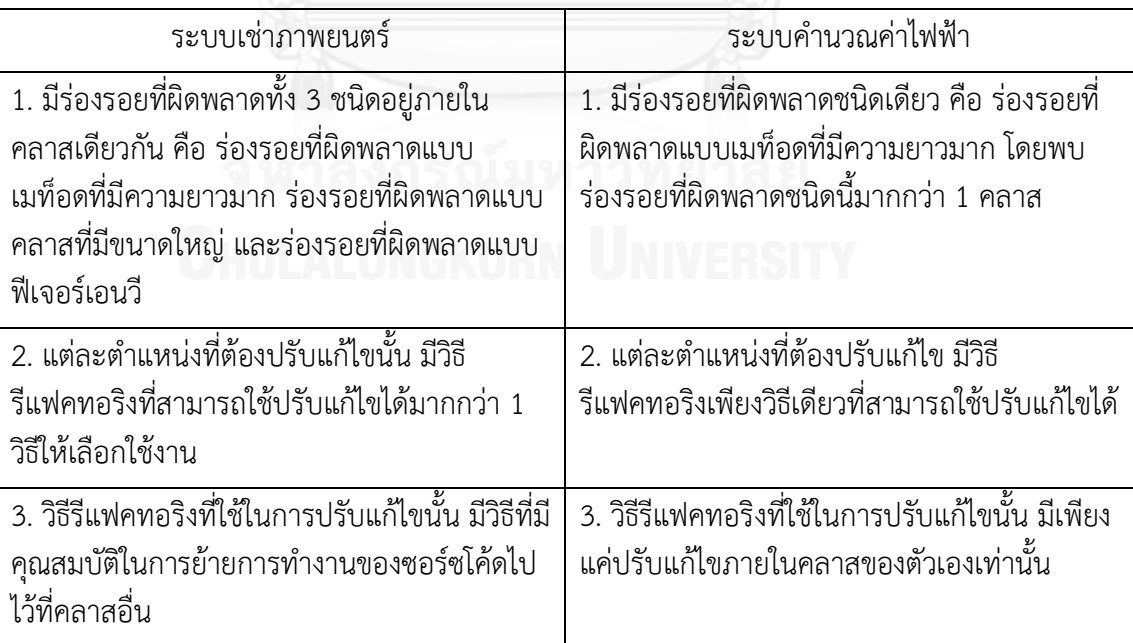

**ตารางที่ 13 ลักษณะความแตกต่างระหว่างซอร์ซโค้ดน าเข้า 2 โปรแกรม**

### 4.1 ความสามารถในการบำรุงรักษาซอฟต์แวร์ของซอร์ซโค้ดภายหลังจากการปรับแก้ไข

ในการประเมินด้านความสามารถในการบำรุงรักษาซอฟต์แวร์ของซอร์ซโค้ดภายหลังจากการ ปรับแก้ไขนั้นเพื่อพิจารณาว่าการจัดล าดับการใช้งานวิธีรีแฟคทอริงในการปรับแก้ไขโค้ดด้วย ้อัลกอริทึมละโมบนั้นจะทำให้ได้ซอร์ซโค้ดที่มีค่าความสามารถในการบำรุงรักษาซอฟต์แวร์มากกว่า ซอร์ซโค้ดที่ถูกปรับแก้ไขโดยไม่พิจารณาการจัดล าดับการใช้งานวิธีรีแฟคทอริงในการปรับแก้ไขโค้ด หรือสุ่มเลือกลำดับในการใช้งานวิธีรีแฟคทอริงในการปรับแก้ไข และพิจารณาว่าลำดับการใช้งานวิธี รีแฟคทอริงที่ได้จากการใช้อัลกอริทึมละโมบนั้นเป็นล าดับที่ท าให้ได้ซอร์ซโค้ดภายหลังจากการแก้ไข ้นั้นมีค่าความสามารถในการบำรุงรักษามากที่สุดจากลำดับทั้งหมดที่เป็นไปได้ในการแก้ไขโค้ดนั้นๆ หรือไม่

4.1.1 การเปรียบเทียบค่าความสามารถในการบำรุงรักษาซอฟต์แวร์ของซอร์ซโค้ด ระหว่างซอร์ซโค้ดที่ถูกปรับแก้ไขด้วยการจัดลำดับการใช้งานวิธีรีแฟคทอริงด้วยอัลกอริทึมละโมบ ้กับซอร์ซโค้ดที่ปรับแก้ไขโดยไม่พิจารณาการจัดลำดับการใช้งานวิธีรีแฟคทอริงในการปรับแก้ไข **โค้ด**

#### **1. ระบบเช่าภาพยนตร์**

ในส่วนของการเปรียบเทียบค่าความสามารถในการบำรุงรักษาซอฟต์แวร์ของ ซอร์ซโค้ดระหว่างซอร์ซโค้ดที่ถูกปรับแก้ไขด้วยการจัดล าดับการใช้งานวิธีรีแฟคทอริงโดยอัลกอริทึม ้ ละโมบ กับซอร์ซโค้ดที่ปรับแก้ไขโดยไม่พิจารณาการจัดลำดับการใช้งานวิธีรีแฟคทอริงในการปรับ แก้ไขโค้ดของระบบเช่าภาพยนตร์นั้น จะทำการเปรียบเทียบโดยนำเอาผลลัพธ์ของซอร์ซโค้ดเมท็อด Statement ของคลาส Customer ภายหลังจากปรับแก้ไขด้วยลำดับ R2,R4,R6 ที่ได้จากการ จัดล าดับการใช้งานวิธีรีแฟคทอริงในการปรับแก้ไขโดยอัลกอริทึมละโมบจากบทที่ 3 ซึ่งมีรายละเอียด ของแต่ละมาตรวัดดั[งตารางที่](#page-72-0) 14 คือ ผลรวมค่าความซับซ้อนต่อคลาสมีค่าเท่ากับ 9 หน่วย ระดับของ การขาดการเกาะกันเป็นก้อนของเมท็อดภายในคลาสมีค่าเท่ากับ 0.6 หน่วย แอฟเฟอร์เรนคัปปลิงมี ้ค่าเท่ากับ 0 หน่วย และเอฟเฟอร์เรนคัปลิงมีค่าเท่ากับ 1 หน่วย นำมาเปรียบกับผลลัพธ์ที่ได้จากการ แก้ปรับแก้ไขเมท็อด Statement ด้วยลำดับ R3,R5,R1 ที่เกิดจากการสุ่มโดยไม่พิจารณาการจัดลำดับ การใช้งานวิธีรีแฟคทอริง

จา[กตารางที่](#page-72-1) 15 การแก้ไขเมท็อด Statement ของคลาส Customer ด้วยวิธี ุรีแฟคทอริงโดยไม่พิจารณาลำดับการใช้งานวิธีรีแฟคทอริงด้วยอัลกอริทึมแบบละโมบ จากการส่ม เลือกปรับแก้ไขตามล าดับ R3, R5 และ R1 ซอร์ซโค้ดภายหลังจากการปรับแก้ไขนั้นจะมีค่ามาตรวัด ต่างๆ มีรายละเอียดดังนี้คือ ผลรวมค่าความซับซ้อนต่อคลาสมีค่าเท่ากับ 22 หน่วย ระดับของการขาด การเกาะกันเป็นก้อนของเมท็อดภายในคลาสมีค่าเท่ากับ 0.6 หน่วย แอฟเฟอร์เรนคัปปลิงมีค่าเท่ากับ 0 หน่วย และเอฟเฟอร์เรนคัปปลิงมีค่าเท่ากับ 1 หน่วย ซึ่งตารางแสดงการเปรียบเทียบค่ามาตรวัด ของซอร์ซโค้ดแสดงได้ดั[งตารางที่](#page-73-0) 16 เครื่องหมายลบ (-) หมายถึง ค่ามาตรวัดของซอร์ซโค้ดภายหลัง จากการปรับแก้ไขด้วยการจัดล าดับการใช้งานวิธีรีแฟคทอริงด้วยอัลกอริทึมละโมบมีค่าที่ดีกว่าของ ้ ซอร์ซโค้ดภายหลังจากการปรับแก้ไขด้วยวิธีรีแฟคทอริงโดยไม่พิจารณาลำดับการใช้งานวิธีรีแฟคทอริง
้ เครื่องหมายบวก (+) หมายถึง ค่ามาตรวัดของซอร์ซโค้ดภายหลังจากการปรับแก้ไขด้วยการจัดลำดับ การใช้งานวิธีรีแฟคทอริงด้วยอัลกอริทึมละโมบมีค่าที่แย่กว่าของซอร์ซโค้ดภายหลังจากการปรับแก้ไข ด้วยวิธีรีแฟคทอริงโดยไม่พิจารณาลำดับการใช้งานวิธีรีแฟคทอริง และศูนย์ (0) หมายถึง ค่ามาตรวัด ่ ของซอร์ซโค้ดภายหลังจากการปรับแก้ไขด้วยการเรียงลำดับการใช้งานวิธีรีแฟคทอริงด้วยอัลกอริทึม ละโมบได้ค่าไม่แตกต่างกับของซอร์ซโค้ดภายหลังจากการปรับแก้ไขด้วยวิธีรีแฟคทอริงโดยไม่พิจารณา ล าดับการใช้งานวิธีรีแฟคทอริง

# **ตารางที่ 14 แสดงค่ามาตรวัดของเมท็อด Statement ของคลาส Customer** ิภายหลังการปรับแก้ไขด้วยการจัดลำดับการใช้งานวิธีรีแฟคทอริงด้วยอัลกอริทึมละโมบ

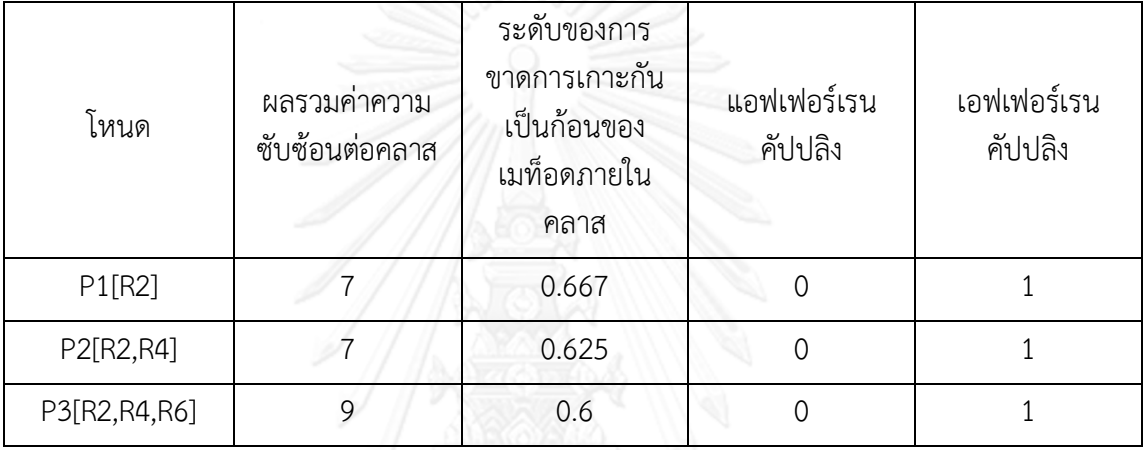

# **ตารางที่ 15 แสดงค่ามาตรวัดของเมท็อด Statement ของคลาส Customer ภายหลังการปรับแก้ไขด้วยวิธีรีแฟคทอริงโดยไม่พิจารณาล าดับการใช้งานวิธีรีแฟคทอริง**

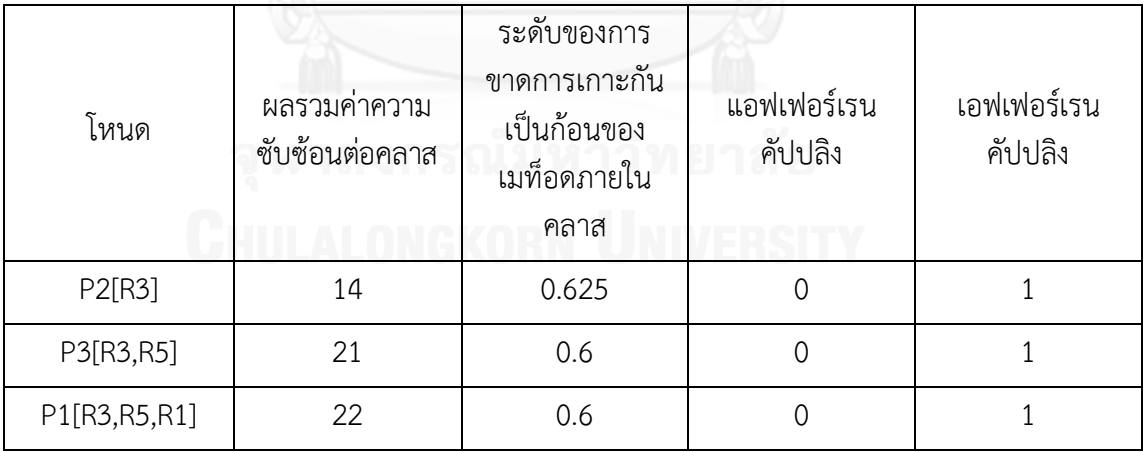

## <span id="page-73-0"></span>**ตารางที่ 16 แสดงการเปรียบเทียบค่ามาตรวัดของเมท็อด Statement ของคลาส Customer ภายหลังจากการปรับแก้ได้วยวิธีรีแฟคทอริง ระหว่างการพิจารณาและไม่พิจารณาการจัดล าดับวิธีรีแฟคทอริง**

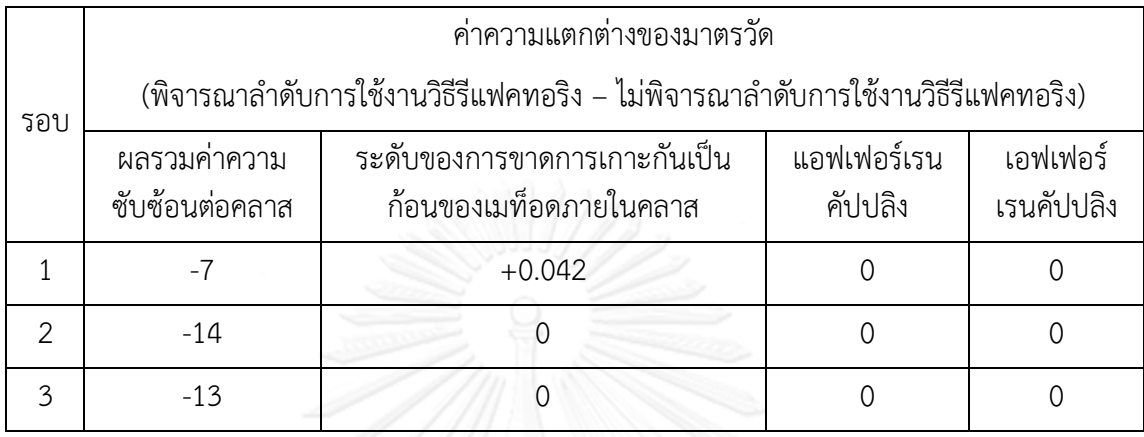

จา[กตารางที่](#page-73-0) 16 รอบที่ 1 ของการแก้ไขเมท็อด Statement ด้วยการเลือก ้ ปรับแก้ไขโค้ดในส่วนของการคำนวณค่าเช่าภาพยนตร์ด้วยการใช้วิธีรีแฟคทอริงแบบ Move Method ในการย้ายซอร์ซโค้ดส่วนของการคำนวณค่าเช่าภาพยนตร์ไปเป็นเมท็อดใหม่ภายใต้คลาส Rental (R2) จะท าให้ได้ค่ามาตรวัดผลรวมค่าความซับซ้อนต่อคลาสน้อยกว่าการเลือกปรับแก้ไขโค้ดในส่วน ่ ของการคำนวณค่าแต้มความถี่สะสมในการเช่าภาพยนตร์ด้วยการใช้วิธีรีแฟคทอริงแบบ Extract Method แยกส่วนซอร์ซโค้ดนี้ไปเป็นเมท็อดใหม่ภายใต้คลาส Customer (R3) เท่ากับ 7 หน่วย แต่ การเลือกปรับแก้ไขด้วยวิธีรีแฟคทอริงแบบ R2 นั้นจะท าให้ได้ค่ามาตรวัดของระดับการขาดการเกาะ กันเป็นก้อนของเมท็อดภายในคลาสสูงกว่าการปรับแก้ไขด้วยวิธีรีแฟคทอริงแบบ R3 เท่ากับ 0.042 หน่วย โดยที่ค่าของแอฟเฟอร์เรนคัปปลิงและเอฟเฟอร์เรนคัปปลิงของทั้ง 2 วิธีนั้นไม่แตกต่างกัน

รอบที่ 2 ของการแก้ไขนั้นการเลือกปรับแก้ไขโค้ดในส่วนของการคำนวณแต้ม ความถี่สะสมในการเช่าภาพยนตร์ด้วยการใช้วิธีรีแฟคทอริงแบบ Move Method ในการย้าย ี่ ซอร์ซโค้ดส่วนของการคำนวณแต้มความถี่สะสมในการเช่าภาพยนตร์ไปเป็นเมท็อดใหม่ภายใต้คลาส Rental (R4) จะได้ค่ามาตรวัดผลรวมค่าความซับซ้อนต่อคลาสน้อยกว่าการปรับแก้ไขโค้ดในส่วนของ การค านวณค่าเช่าภาพยนตร์รวมด้วยการใช้วิธีรีแฟคทอริงแบบ Extract Method แยกส่วนซอร์ซโค้ด นี้ไปเป็นเมท็อดใหม่ภายใต้คลาส Customer เท่ากับ 14 หน่วย โดยที่มาตรวัดตัวอื่นๆ นั้นได้ค่าไม่ แตกต่างกัน

ส่วนของรอบสุดท้ายของการแก้ไขนั้นการเลือกปรับแก้ไขโค้ดส่วนของการ ค านวณค่าเช่าภาพยนตร์รวมด้วยการใช้วิธีรีแฟคทอริงแบบ Move Method ในการย้ายซอร์ซโค้ด ี่ ส่วนของการคำนวณค่าเช่าภาพยนตร์รวมไปเป็นเมท็อดใหม่ภายใต้คลาส Rental (R6) จะได้ค่า ้ ผลรวมค่าความซับซ้อนต่อคลาสน้อยกว่าการปรับแก้ไขโค้ดในส่วนของการคำนวณค่าเช่าภาพยนตร์ ด้วยการใช้วิธีรีแฟคทอริงแบบ Extract Method ในการย้ายซอร์ซโค้ดส่วนนี้ไปเป็นเมท็อดใหม่ภายใต้ คลาส Customer เท่ากับ 13 หน่วย

เมื่อสิ้นสุดการปรับแก้ไขจะได้ค่าผลรวมค่าความซับซ้อนต่อคลาสของซอร์ซโค้ดที่ ปรับแก้ไขด้วยการจัดล าดับการใช้งานวิธีรีแฟคทอริงด้วยอัลกอริทึมละโมบนั้นจะมีค่าน้อยกว่าของ ี ซอร์ซโค้ดที่ปรับแก้ไขด้วยวิธีรีแฟคทอริงโดยไม่พิจารณาลำดับการใช้งานวิธีรีแฟคทอริง โดยที่ค่ามาตร ้วัดทั้ง 3 ตัวที่เหลือมีค่าเท่ากัน ทำให้ค่าความสามารถในการบำรงรักษาซอฟตแวร์ของซอร์ซโค้ดที่ ้ ปรับแก้ไขด้วยวิธีรีแฟคทอริงด้วยการเรียงลำดับการใช้งานวิธีรีแฟคทอริงมีค่ามากกว่าซอร์ซโค้ดที่ ้ ปรับแก้ไขด้วยวิธีรีแฟคทอริงโดยไม่พิจารณาการเรียงลำดับการใช้งานวิธีรีแฟคทอริง สรุปได้ว่าการ ปรับแก้ไขโค้ดด้วยวิธีรีแฟคทอริงด้วยการเรียงล าดับการใช้งานวิธีรีแฟคทอริงด้วยอัลกอริทึมละโมบมี ส่วนช่วยทำให้ได้ซอร์ซโค้ดภายหลังจากการปรับแก้ไขมีค่าความสามารถในการบำรุงรักษาซอฟต์แวร์ มากขึ้นกว่าเดิม

#### **2. ระบบค านวณค่าไฟฟ้า**

ในส่วนของการเปรียบเทียบค่าความสามารถในการบำรุงรักษาซอฟต์แวร์ของ ซอร์ซโค้ดระหว่างซอร์ซโค้ดที่ถูกปรับแก้ไขด้วยการจัดล าดับการใช้งานวิธีรีแฟคทอริงโดยอัลกอริทึม ้ ละโมบ กับซอร์ซโค้ดที่ปรับแก้ไขโดยไม่พิจารณาการจัดลำดับการใช้งานวิธีรีแฟคทอริงในการปรับ แก้ไขโค้ดของระบบคำนวณค่าไฟฟ้านั้น จะทำการเปรียบเทียบโดยนำเอาผลลัพธ์ของซอร์ซโค้ดเมท็อด Charge ของทั้งคลาส DisabilitySite และคลาส ResidentialSite ภายหลังจากปรับแก้ไขด้วยลำดับ R2,R1,R3 ของคลาส DisabilitySite (รายละเอียดของแต่ละการปรับแก้ไขแสดงได้ดั[งตารางที่](#page-84-0) 30) และลำดับ R5,R4,R6 ของคลาส ResidentialSite (รายละเอียดของแต่ละการปรับแก้ไขแสดงได้ดัง [ตารางที่](#page-85-0) 32) ที่ได้จากการจัดล าดับการใช้งานวิธีรีแฟคทอริงในการปรับแก้ไขโดยอัลกอริทึมละโมบ ิ จากภาคผนวก ก การปรับแก้ไขซอร์ซโค้ดด้วยการจัดลำดับการใช้งานวิธีรีแฟคทอริงนั้น จะนำเอา มาตรวัดค่าความซับซ้อนของเมคเคป (V(G)) และจำนวนบรรทัดของเมท็อด (Method Lines of Code) มาใช้เป็นเกณฑ์พิจารณาเพิ่มเติม เนื่องจากวิธีรีแฟคทอริงที่ใช้ในการปรับแก้ไขนั้นมีเพียงแค่ การปรับแก้ไขภายในคลาสของตัวเอง ได้แก่ วิธีรีแฟคทอริงแบบ Replace Temp with Query วิธี Extract Method และวิธี Replace Parameters with Method ท าให้ค่ามาตรวัดของระดับการ ขาดการเกาะกันเป็นก้อนของเมท็อดภายในคลาส แอฟเฟอร์เรนคัปปลิง และเอฟเฟอร์เรนคัปปลิง ไม่ มีการเปลี่ยนแปลง จึงทำให้ต้องนำเอามาตรวัดของค่าความซับซ้อนของเมคเคปและจำนวนบรรทัด ของเมท็อดมาพิจารณาเพิ่มเติมร่วมกับผลรวมค่าความซับซ้อนต่อคลาส

รายละเอียดของแต่ละมาตรวัดของคลาส DisabilitySite ภายหลังการปรับแก้ไข ด้วยการจัดล าดับการใช้งานวิธีรีแฟคทอริงด้วยอัลกอริทึมละโมบ แสดงดัง[ตารางที่](#page-75-0) 17 คือ ผลรวมค่า ความซับซ้อนต่อคลาสมีค่าเท่ากับ 33 หน่วย ค่าความซับซ้อนของเมคเคปของเมท็อด Charge เท่ากับ 2 หน่วย จำนวนบรรทัดของเมท็อด Charge เท่ากับ 10 หน่วย ระดับของการขาดการเกาะกันเป็น ก้อนของเมท็อดภายในคลาสมีค่าเท่ากับ 0.5 หน่วย แอฟเฟอร์เรนคัปปลิงมีค่าเท่ากับ 0 หน่วย และ เอฟเฟอร์เรนคัปลิงมีค่าเท่ากับ 1 หน่วย และรายละเอียดของแต่ละมาตรวัดของคลาส ResidentialSite ภายหลังจากการปรับแก้ไขด้วยการจัดล าดับการใช้งานวิธีรีแฟคทอริงด้วย อัลกอริทึมละโมบ แสดงดั[งตารางที่](#page-75-1) 18 คือ ผลรวมค่าความซับซ้อนต่อคลาสมีค่าเท่ากับ 35 หน่วย ค่า ความซับซ้อนของเมคเคปของเมท็อด Charge เท่ากับ 2 หน่วย จำนวนบรรทัดของเมท็อด Charge

เท่ากับ 7 หน่วย ระดับของการขาดการเกาะกันเป็นก้อนของเมท็อดภายในคลาสมีค่าเท่ากับ 0.5 หน่วย แอฟเฟอร์เรนคัปปลิงมีค่าเท่ากับ 0 หน่วย และเอฟเฟอร์เรนคัปลิงมีค่าเท่ากับ 1 หน่วย โดยจะ นำคลาสทั้ง 2 มาเปรียบกับผลลัพธ์ที่ได้จากการแก้ปรับแก้ไขเมท็อด Charge ของคลาส DisabilitySite ด้วยลำดับ R3,R2,R1 และเมท็อด Charge ของคลาส ResidentialSite ด้วยลำดับ R6,R5,R4 ที่เกิดจากการสุ่มโดยไม่พิจารณาการจัดลำดับการใช้งานวิธีรีแฟคทอริง

# <span id="page-75-0"></span>**ตารางที่ 17 แสดงค่ามาตรวัดของเมท็อด Charge ของคลาส DisabilitySite ภายหลังการปรับแก้ไขด้วยการจัดล าดับการใช้งานวิธีรีแฟคทอริงด้วยอัลกอริทึมละโมบ**

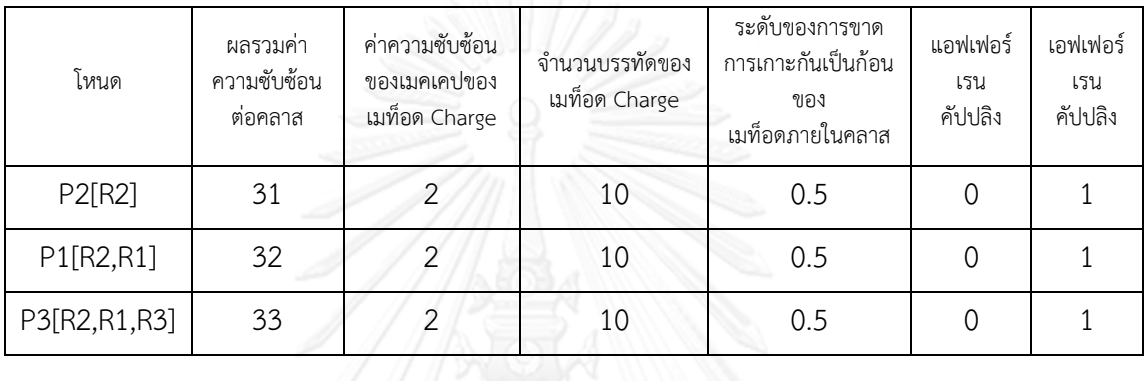

## <span id="page-75-1"></span>**ตารางที่ 18 แสดงค่ามาตรวัดของเมท็อด Charge ของคลาส ResidentialSite**  ภายหลังการปรับแก้ไขด้วยการจัดลำดับการใช้งานวิธีรีแฟคทอริงด้วยอัลกอริทึมละโมบ

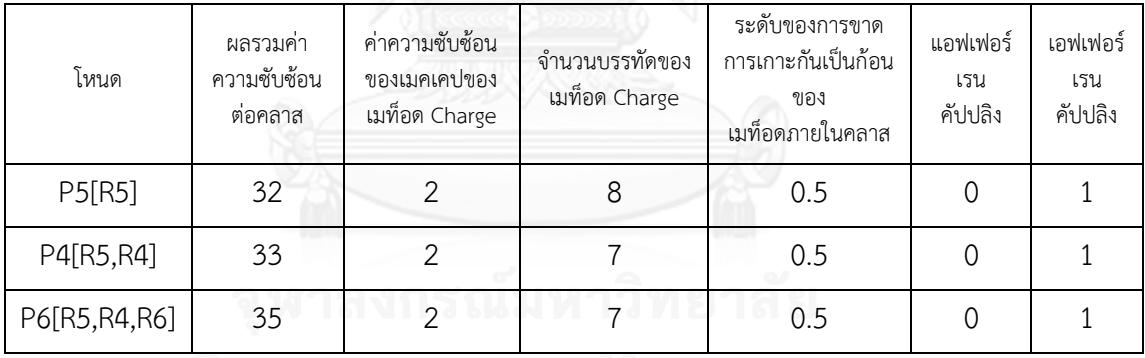

## <span id="page-75-2"></span>**ตารางที่ 19 แสดงค่ามาตรวัดของเมท็อด Charge ของคลาส DisabilitySite ภายหลังการปรับแก้ไขโดยไม่พิจารณาการจัดล าดับการใช้งานวิธีรีแฟคทอริง**

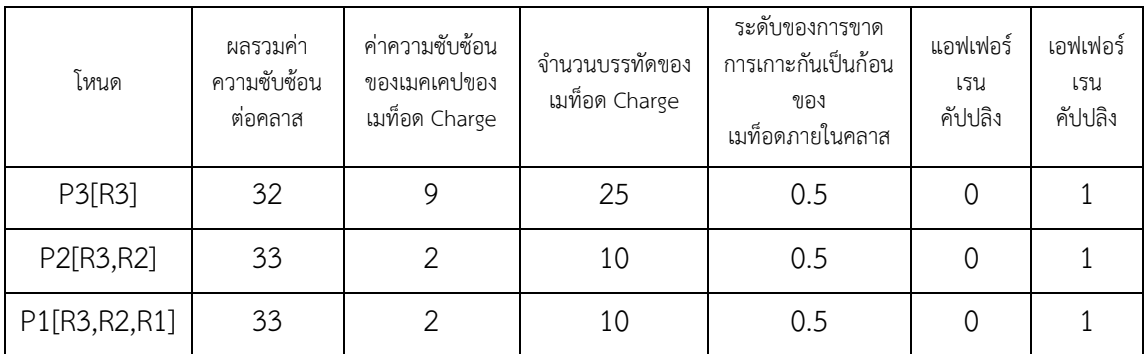

<span id="page-76-0"></span>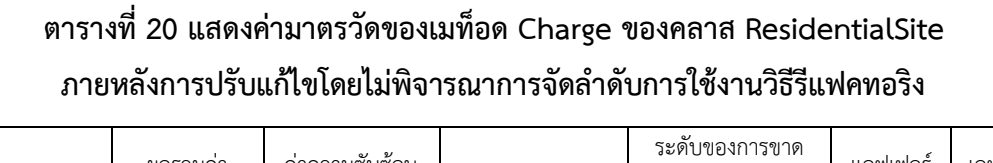

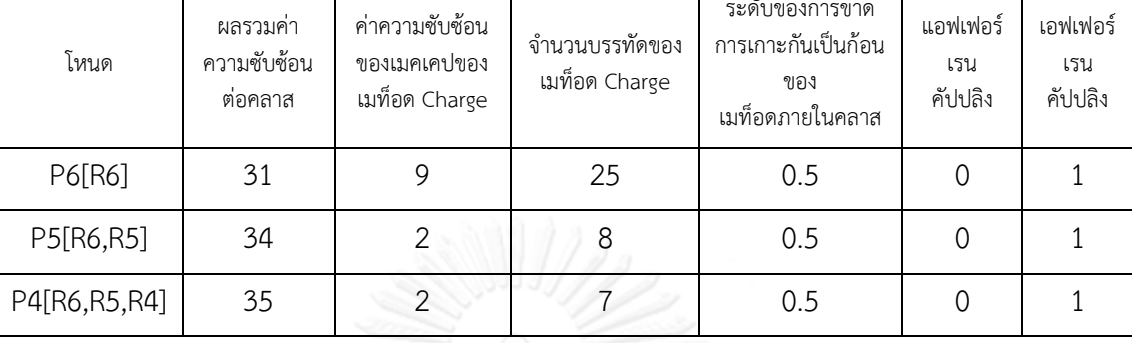

จา[กตารางที่](#page-75-2) 19 - [ตารางที่](#page-76-0) 20 จะเห็นได้ว่าซอร์ซโค้ดที่ได้จากการปรับแก้ไขโดย ไม่พิจารณาการจัดล าดับการใช้งานวิธีรีแฟคทอริงของคลาส DisabilitySite และคลาส ResidentialSite นั้นมีค่าเท่ากับซอร์ซโค้ดที่ได้ภายหลังจากการปรับแก้ไขด้วยการจัดลำดับการใช้งาน ้วิธีรีแฟคทอริงด้วยอัลกอริทึมแบบละโมบ เนื่องจากลักษณะของตำแหน่งที่ต้องปรับแก้ไขนั้นในแต่ละ ้ ตำแหน่งมีเพียงวิธีเดียวในการปรับแก้ไขเท่านั้น ทำให้ผลลัพธ์ของซอร์ซโค้ดที่ได้นั้นลำดับการใช้งานวิธี รีแฟคทอริงไม่มีผลต่อการปรับแก้ไข

## <span id="page-76-1"></span>**ตารางที่ 21 แสดงการเปรียบเทียบค่ามาตรวัดของเมท็อด Charge ของคลาส DisabilitySite ภายหลังจากการปรับแก้ไขด้วยวิธีรีแฟคทอริง ระหว่างการพิจารณาและไม่พิจารณาการจัดล าดับวิธีรีแฟคทอริง**

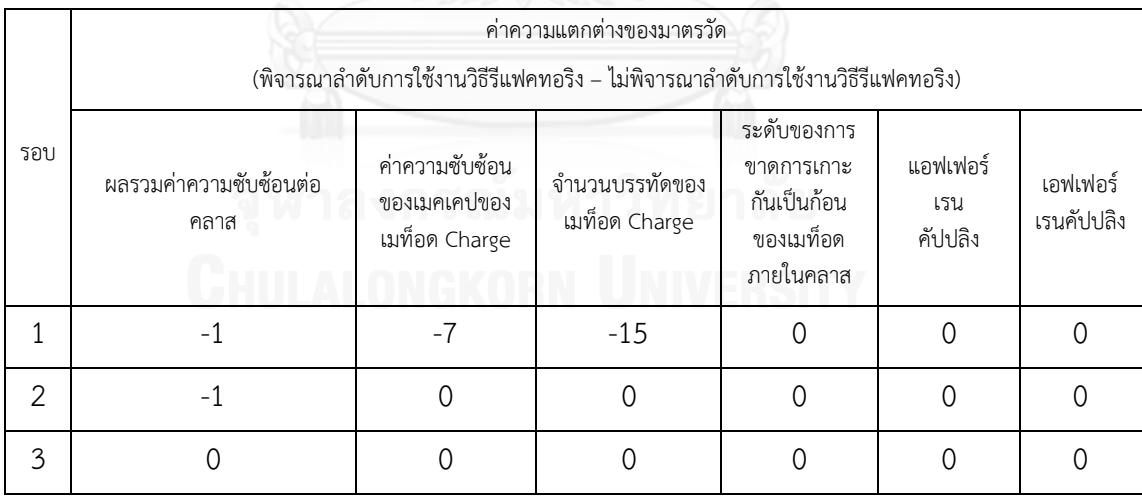

จา[กตารางที่](#page-76-1) 21 รอบที่ 1 ของการแก้ไขเมท็อด Charge ของคลาส DisabilitySite ด้วยการใช้วิธีแฟคทอริงแบบ Extract Method ในการย้ายโค้ดส่วนของการค านวณ ค่า summerFlagtion มาสร้างเป็นเมท็อดใหม่ คือ เมท็อด summerFlagtion และ fuelCharge-Taxes ท าให้ค่าผลรวมค่าความซับซ้อนต่อคลาสนั้นน้อยกว่าการปรับแก้ไขด้วยวิธีรีแฟคทอริงแบบ Replace Parameters with Method โดยการแทนที่การใช้พารามิเตอร์ fullUsage ด้วยการสร้าง เมท็อด lastUsage ขึ้นมาใหม่อยู่ 1 หน่วย ได้ค่าซับซ้อนของเมคเคปน้อยกว่าอยู่ 7 หน่วย และค่า จ านวนบรรทัดของเมท็อดน้อยกว่าอยู่ 15 หน่วย

รอบที่ 2 ของการแก้ไขการใช้วิธีแฟคทอริงแบบ Replace Temp with Query เพื่อลดการใช้งานตัวแปร fuel ด้วยการสร้างเมท็อด fuelCharge ขึ้นเพื่อให้เรียกใช้งานแทน ทำให้ค่า ผลรวมค่าความซับซ้อนต่อคลาสนั้นน้อยกว่าการปรับแก้ไขด้วยการใช้วิธีแฟคทอริงแบบ Extract Method ในการย้ายโค้ดส่วนของการคำนวณค่า summerFlagtion มาสร้างเป็นเมท็อดใหม่ คือ เมท็อด summerFlagtion และ fuelChargeTaxes อยู่ 1 หน่วย โดยได้ค่าซับซ้อนของเมคเคปและ ค่าจำนวนบรรทัดของเมท็อดนั้นเท่ากัน

รอบสุดท้ายของการแก้ไขการปรับแก้ไขด้วยวิธีรีแฟคทอริงแบบ Replace Parameters with Method โดยการแทนที่การใช้พารามิเตอร์ fullUsage ด้วยการสร้างเมท็อด lastUsage ขึ้นมาใหม่ กับการปรับแก้ไขการใช้วิธีแฟคทอริงแบบ Replace Temp with Query เพื่อ ลดการใช้งานตัวแปร fuel ด้วยการสร้างเมท็อด fuelCharge ขึ้นเพื่อให้เรียกใช้งานแทนสุดท้ายจะได้ ค่ามาตรวัดที่เท่ากันทุกตัว **ตารางที่ 22 แสดงการเปรียบเทียบค่ามาตรวัดของเมท็อด Charge**

<span id="page-77-0"></span>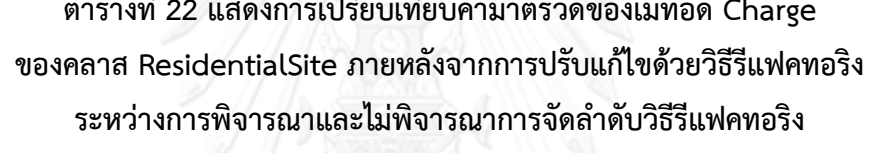

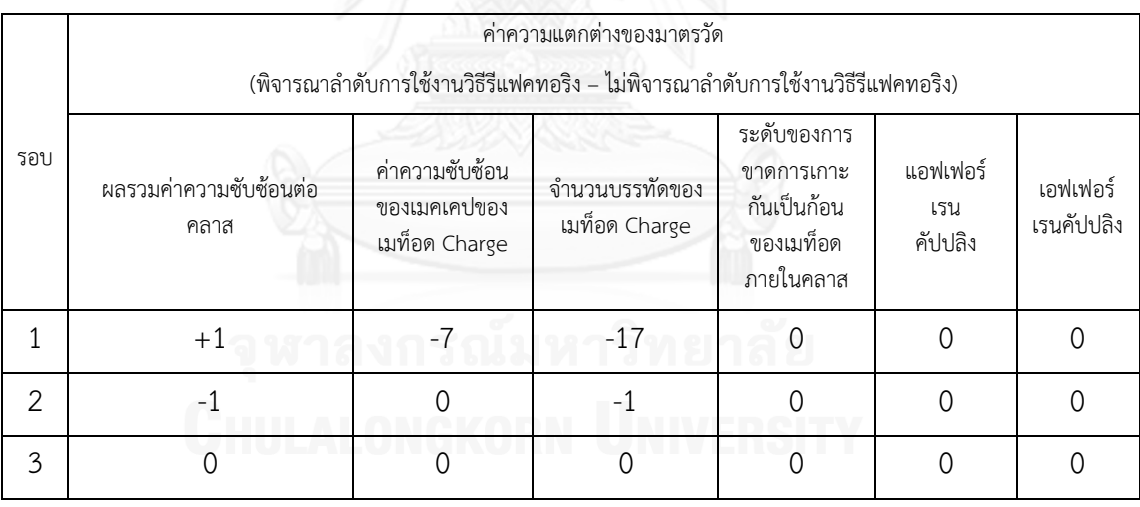

จา[กตารางที่](#page-77-0) 22 รอบที่ 1 ของการแก้ไขเมท็อด Charge ของคลาส Residen-

tialSite ด้วยการใช้วิธีแฟคทอริงแบบ Extract Method ในการย้ายโค้ดส่วนของการคำนวณค่า summerFlagtion มาสร้างเป็นเมท็อดใหม่ คือ เมท็อด summerFlagtion และ fuelChargeTaxes ท าให้ค่าผลรวมค่าความซับซ้อนต่อคลาสนั้นมากกว่าการปรับแก้ไขด้วยวิธีรีแฟคทอริงแบบ Replace Parameters with Method โดยการแทนที่การใช้พารามิเตอร์ fullUsage ด้วยการสร้างเมท็อด - lastUsage ขึ้นมาใหม่อยู่ 1 หน่วย แต่ได้ค่าซับซ้อนของเมคเคปน้อยกว่าอยู่ 7 หน่วย และค่าจำนวน บรรทัดของเมท็อดน้อยกว่าอยู่ 17 หน่วย

รอบที่ 2 ของการแก้ไขการใช้วิธีแฟคทอริงแบบ Replace Temp with Query เพื่อลดการใช้งานตัวแปร fuel ด้วยการสร้างเมท็อด fuelCharge ขึ้นเพื่อให้เรียกใช้งานแทน ทำให้ค่า ผลรวมค่าความซับซ้อนต่อคลาสนั้นน้อยกว่าการปรับแก้ไขด้วยการใช้วิธีแฟคทอริงแบบ Extract Method ในการย้ายโค้ดส่วนของการคำนวณค่า summerFlagtion มาสร้างเป็นเมท็อดใหม่ คือ เมท็อด summerFlagtion และ fuelChargeTaxes อยู่ 1 หน่วย และได้ค่าจำนวนบรรทัดของเมท็อด น้อยกว่าอยู่ 1 หน่วย โดยที่ค่าความซับซ้อนของเมคเคปนั้นเท่ากัน

รอบสุดท้ายของการแก้ไขการปรับแก้ไขด้วยวิธีรีแฟคทอริงแบบ Replace Parameters with Method โดยการแทนที่การใช้พารามิเตอร์ fullUsage ด้วยการสร้างเมท็อด lastUsage ขึ้นมาใหม่ กับการปรับแก้ไขการใช้วิธีแฟคทอริงแบบ Replace Temp with Query เพื่อ ลดการใช้งานตัวแปร fuel ด้วยการสร้างเมท็อด fuelCharge ขึ้นเพื่อให้เรียกใช้งานแทนสุดท้ายจะได้ ค่ามาตรวัดที่เท่ากันทุกตัว

สรุปการเปรียบเทียบค่าความสามารถในการบำรุงรักษาซอฟตแวร์ของซอร์ซโค้ด ระหว่างซอร์ซโค้ดที่ถูกปรับแก้ไขด้วยการจัดล าดับการใช้งานวิธีรีแฟคทอริงด้วยอัลกอริทึมละโมบกับ ซอร์ซโค้ดที่ปรับแก้ไขโดยไม่พิจารณาการจัดล าดับการใช้งานวิธีรีแฟคทอริงในการปรับแก้ไขโค้ดนั้น ้ลักษณะของซอร์ซโค้ดที่แต่ละตำแหน่งมีวิธีรีแฟคทอริงที่สามารถเลือกปรับแก้ไขได้มากกว่า 1 วิธี จะ ได้ซอร์ซโค้ดภายหลังการปรับแก้ไขโดยการจัดลำดับการใช้งานวิธีรีแฟคทอริงด้วยอัลกอริทึมละโมบที่ ้มีค่าความสามารถในการบำรุงรักษาที่ดีกว่าซอร์ซโค้ดที่ไม่พิจารณาการจัดลำดับการใช้งานวิธี รีแฟคทอริง

## **4.1.2 ตรวจสอบซอร์ซโค้ดภายหลังจากการปรับแก้ไขด้วยการจัดล าดับการใช้งานวิธี** ้ รีแฟคทอริงในการปรับแก้ไขโค้ดนั้นมีค่าความสามารถในการบำรุงรักษาซอฟต์แวร์สูงสุดหรือไม่

#### **1.ระบบเช่าภาพยนตร์**

ในส่วนของการตรวจสอบซอร์ซโค้ดภายหลังจากการปรับแก้ไขด้วยการจัดลำดับ การใช้งานวิธีรีแฟคทอริงในการปรับแก้ไขโค้ดจะมีค่าความสามารถในการบำรุงรักษาซอฟต์แวร์สูงสุด หรือไม่นั้น จะทำการเปรียบเทียบซอร์ซโค้ดภายหลังจากการปรับแก้ไขด้วยการจัดลำดับการใช้งานวิธี รีแฟคทอริงด้วยอัลกอริทึมละโมบกับซอร์ซโค้ดทุกแบบที่เป็นไปได้ที่ถูกปรับแก้ไขด้วยวิธีรีแฟคทอริง เพื่อตรวจสอบว่าลำดับการใช้งานวิธีรีแฟคทอริงที่ได้จากการใช้อัลกอริทึมละโมบนั้น จะทำให้ได้ ี ซอร์ซโค้ดภายหลังจากการปรับแก้ไขมีค่าความสามารถในการบำรุงรักษาสูงที่สุดในบรรดาซอร์ซโค้ดที่ ถูกปรับแก้ไขด้วยวิธีรีแฟคทอริงในแบบต่างๆ จากตัวอย่างตัวระบบเช่าภาพยนตร์การแก้ไขเมท็อด Statement ของคลาส Customer จากบทที่ 3 เพื่อขจัดร่องรอยที่ผิดพลาดในเมท็อดนั้นมีตำแหน่งที่ ต้องปรับแก้ไขและวิธีรีแฟคทอริงที่ใช้ในการปรับแก้ไขแสดงดั[งตารางที่](#page-79-0) 23

จา[กตารางที่](#page-79-0) 23 มีตำแหน่งทั้งหมด 3 ตำแหน่ง (P1,P2,P3) ที่ต้องทำการปรับ แก้ไข และในแต่ละตำแหน่งนั้นมีวิธีรีแฟคทอริงให้เลือกปรับแก้ไข 2 วิธี (วิธีรีแฟคทอริง R1-R2 ้ สำหรับตำแหน่ง P1 วิธีรีแฟคทอริง R3-R4 สำหรับตำแหน่ง P2 และวิธีรีแฟคทอริง R5-R6 สำหรับ ี ตำแหน่ง P3) ใบการหาลำดับทั้งหมดที่เป็นไปได้ในการปรับแก้ไขเมท็อด Statement นั้นมาจากการ

สลับลำดับของตำแหน่งที่จะทำการปรับแก้ไข ซึ่งจะได้รูปแบบตำแหน่งที่แตกต่างกันทั้งหมด 6 แบบ (3 แฟคทอเรียล) ได้แก่ [P1,P2,P3] [P1,P3,P2] [P2,P1,P3] [P2,P3,P1] [P3,P1,P2] และ [P3,P2,P1] แต่ละแบบจะมีล าดับวิธีรีแฟคทอริงที่เป็นไปได้ในการปรับแก้ไขทั้งหมด 8 แบบ ดังนั้น ล าดับทั้งหมดที่เป็นไปได้ในการปรับแก้ไขเมท็อด Statement มีค่าเท่ากับ 48 แบบ โดยรายละเอียด ของมาตรวัดของซอร์ซโค้ดที่ถูกปรับแก้ไขด้วยวิธีรีแฟคทอริงในแต่ละแบบแสดงไ[ด้ดังตารางท](#page-80-0)ี่ 24 - [ตารางที่](#page-82-0) 29

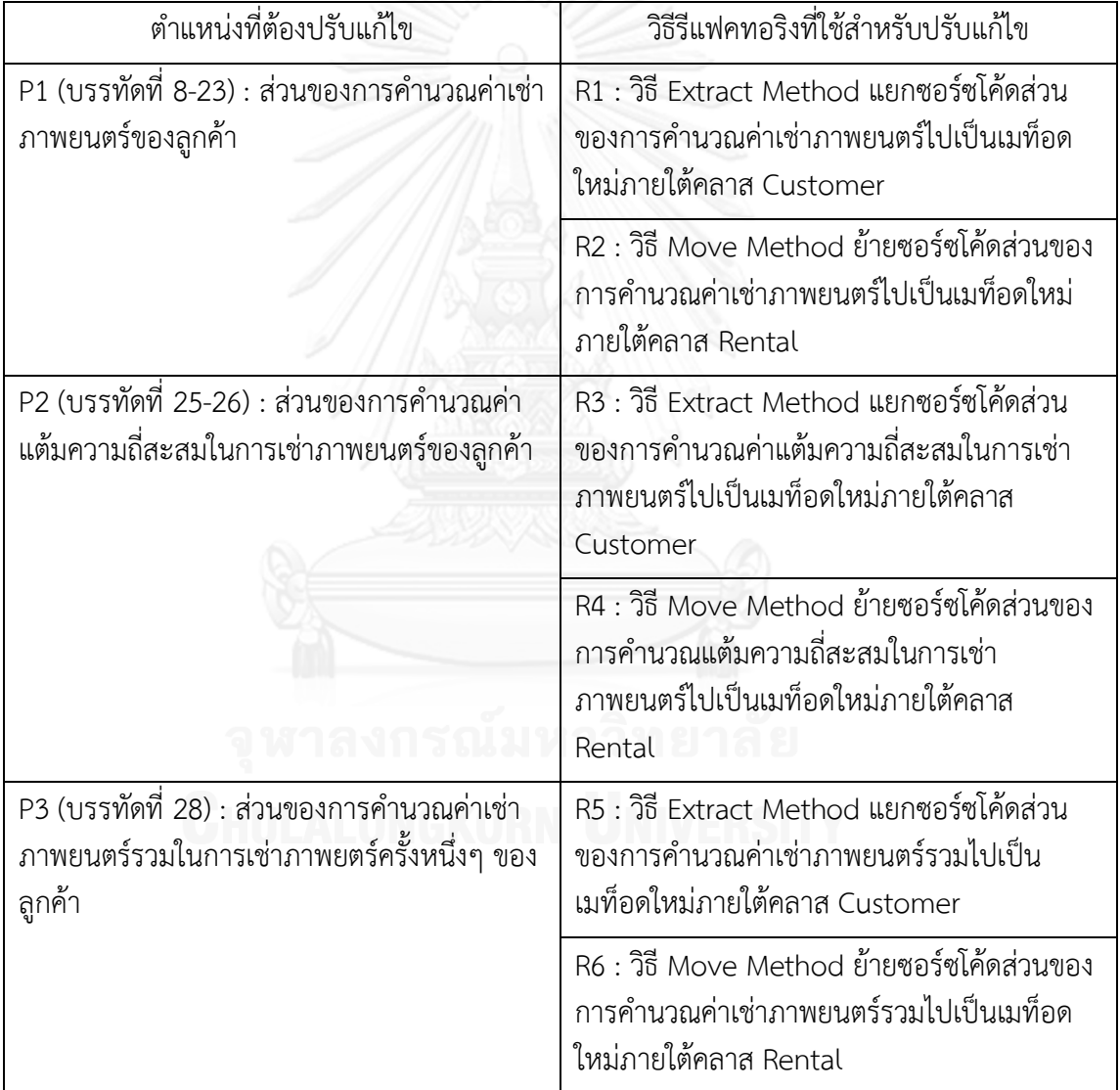

### <span id="page-79-0"></span>**ตารางที่ 23 แสดงรายละเอียดของต าแหน่งที่ต้องปรับแก้ไขและ วิธีรีแฟคทอริงที่ใช้ในการปรับแก้ไขเมท็อด Statement ของคลาส Customer**

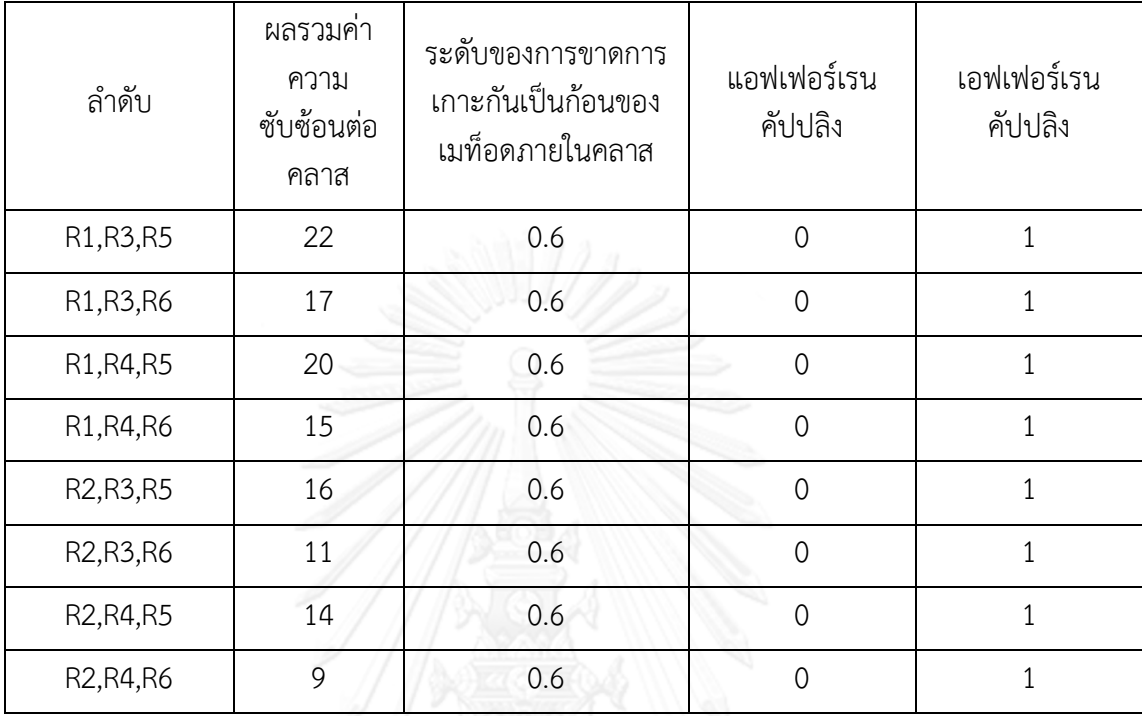

# <span id="page-80-0"></span>**ตารางที่ 24 แสดงมาตรวัดของแต่ละล าดับการใช้งานวิธีรีแฟคทอริงในการแก้ไขเมท็อด Statement โดยเลือกแก้ไขในต าแหน่งที่ P1,P2,P3 ตามล าดับ**

**ตารางที่ 25 แสดงมาตรวัดของแต่ละล าดับการใช้งานวิธีรีแฟคทอริงในการแก้ไขเมท็อด Statement โดยเลือกแก้ไขในต าแหน่งที่ P1,P3,P2 ตามล าดับ**

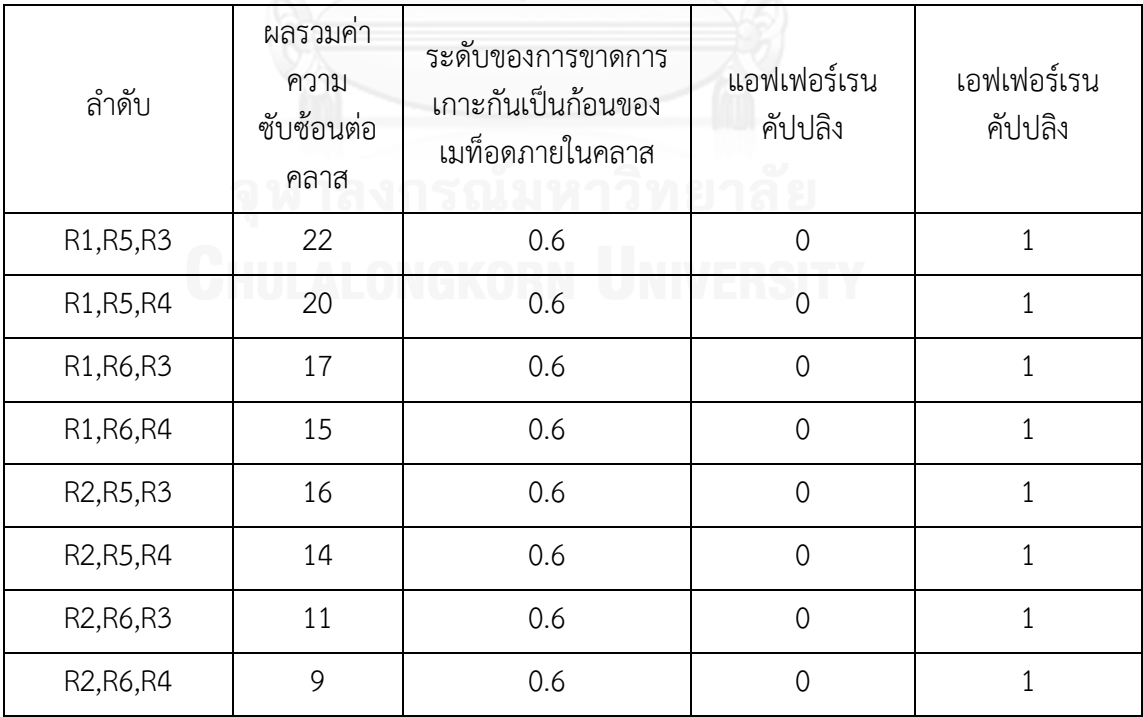

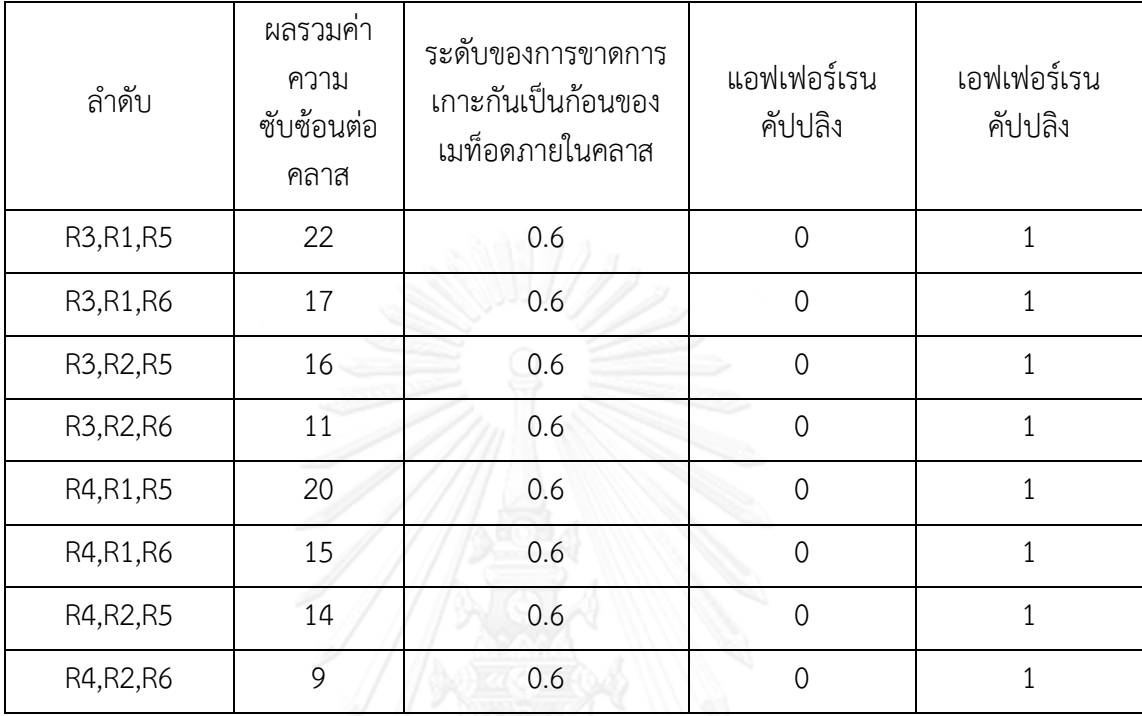

# **ตารางที่ 26 แสดงมาตรวัดของแต่ละล าดับการใช้งานวิธีรีแฟคทอริงในการแก้ไขเมท็อด Statement โดยเลือกแก้ไขในต าแหน่งที่ P2,P1,P3 ตามล าดับ**

**ตารางที่ 27 แสดงมาตรวัดของแต่ละล าดับการใช้งานวิธีรีแฟคทอริงในการแก้ไขเมท็อด Statement โดยเลือกแก้ไขในต าแหน่งที่ P2,P3,P1 ตามล าดับ**

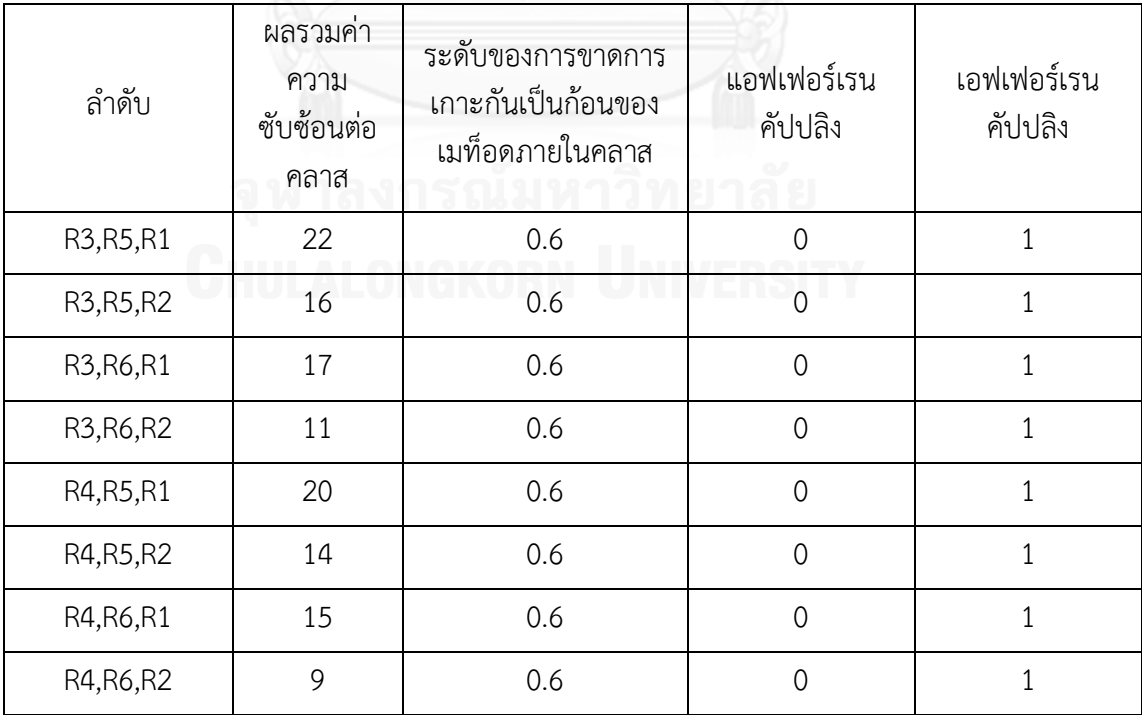

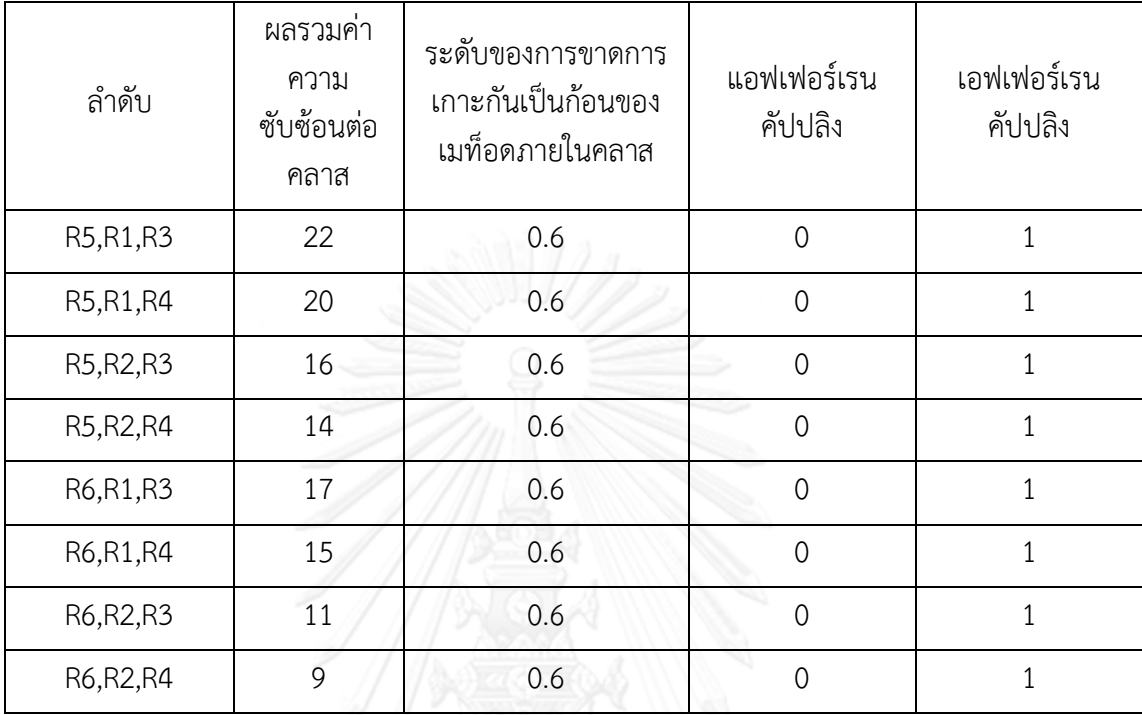

# **ตารางที่ 28 แสดงมาตรวัดของแต่ละล าดับการใช้งานวิธีรีแฟคทอริงในการแก้ไขเมท็อด Statement โดยเลือกแก้ไขในต าแหน่งที่ P3,P1,P2 ตามล าดับ**

<span id="page-82-0"></span>**ตารางที่ 29 แสดงมาตรวัดของแต่ละล าดับการใช้งานวิธีรีแฟคทอริงในการแก้ไขเมท็อด Statement โดยเลือกแก้ไขในต าแหน่งที่ P3,P2,P1 ตามล าดับ**

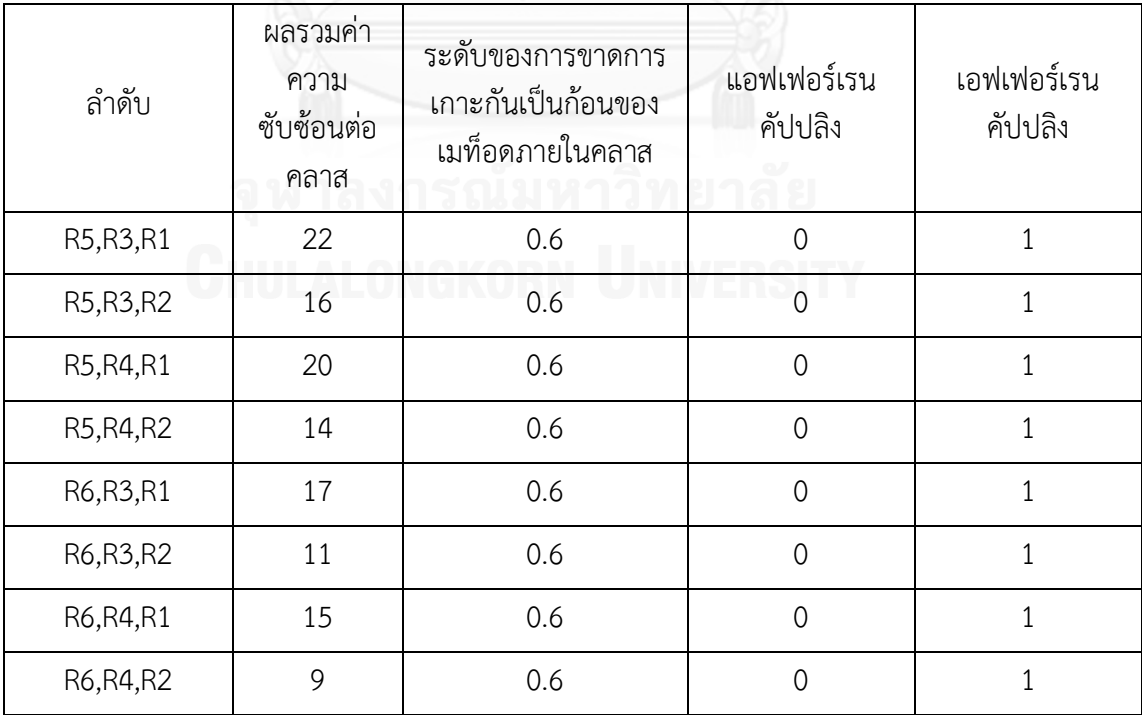

จากล าดับการใช้งานวิธีรีแฟคทอริงในการแก้ไขเมท็อด Statement ทั้งหมดนั้น

้จา[กตารางที่](#page-80-0) 24 - ตาร[างที่](#page-82-0) 29 จะเห็นได้ว่าลำดับการใช้งานวิธีรีแฟคทอริงที่ทำให้ได้ซอร์ซโค้ด ภายหลังจากการปรับแก้ไขมีค่าความสามารถในการบำรุงรักษาซอฟต์แวร์สูงที่สุด ได้แก่ [R2,R4,R6] [R2,R6,R4] [R4,R2,R6] [R4,R6,R2] [R6,R2,R4] และ [R6,R4,R2] มีค่ามาตรวัดผลรวมค่าความ ซับซ้อนต่อคลาสเท่ากับ 9 หน่วย ค่าระดับการขาดการเกาะกันเป็นก้อนของเมท็อดภายในคลาส เท่ากับ 0.6 หน่วย ค่าแอฟเฟอร์เรนคัปปลิงเท่ากับ 0 หน่วย และค่าเอฟเฟอร์เรนคัปปลิงเท่ากับ 1 ี หน่วย ซึ่งตรงกับลำดับ [R2,R4,R6] ที่ได้จากการจัดลำดับการใช้งานวิธีรีแฟคทอริงโดยอัลกอริทึม ้ ละโมบ จึงสรุปได้ว่าลำดับที่ได้จากการจัดลำดับการใช้งานวิธีรีแฟคทอริงโดยอัลกอริทึมละโมบนั้นจะ ได้ซอร์ซโค้ดภายหลังจากการปรับแก้ไขมีค่าความสามารถในการบำรุงรักษาซอฟต์แวร์สูงที่สุดใน บรรดาล าดับที่เป็นไปได้ในการปรับแก้ไขด้วยวิธีรีแฟคทอริง

ในส่วนของการสลับการใช้งานตำแหน่งการใช้งานวิธีรีแฟคทอริงระหว่างวิธี R2 R4 และ R6 ในการปรับแก้ไขเมท็อด Statement นั้น ซอร์ซโค้ดภายหลังจากการปรับแก้ไขจะไม่ แตกต่างกัน เพราะการแก้ไขแต่ละตำแหน่งนั้นไม่เกิดความขัดแย้งกันระหว่างซอร์ซโค้ด (conflict) ระหว่างตำแหน่ง P1 P2 และ P3 จะเลือกลำดับใดแก้ไขก่อนจึงไม่มีผลต่อการเปลี่ยนแปลงซอร์ซโค้ด ภายหลังจากที่ปรับแก้ไขจนครบทกตำแหน่ง

### **2. ระบบค านวณค่าไฟฟ้า**

่ ในส่วนของระบบคำนวณค่าไฟฟ้านั้นจะแยกพิจารณา 2 คลาสที่ต้องทำการ ปรับแก้ไข คือ คลาส DisabilitySite และคลาส ResideltialSite ในการแก้ไขเมท็อด Charge ของทั้ง 2 คลาส เพื่อขจัดร่องรอยที่ผิดพลาดที่มีอยู่ในซอร์ซโค้ด โดยเมท็อด Charge ของคลาส Disability-Site นั้นมีตำแหน่งที่ต้องปรับแก้ไขและวิธีรีแฟคทอริงที่ใช้ในการปรับแก้ไขแสดงด[ังตารางที่](#page-84-0) 30

จา[กตารางที่](#page-84-0) 30 มีตำแหน่งทั้งหมด 3 ตำแหน่ง (P1,P2,P3) ที่ต้องทำการปรับ แก้ไข และในแต่ละตำแหน่งนั้นมีวิธีรีแฟคทอริงให้เลือกปรับแก้ไขเพียงแค่หนึ่งวิธี คือ วิธีรีแฟคทอริง R1 สำหรับตำแหน่ง P1 วิธีรีแฟคทอริง R2 สำหรับตำแหน่ง P2 และวิธีรีแฟคทอริง R3 สำหรับ ต าแหน่ง P3 ในการหาล าดับทั้งหมดที่เป็นไปได้ในการปรับแก้ไขเมท็อด Charge ของคลาส DisabilitySite นั้นมาจากการสลับลำดับของตำแหน่งที่จะทำการปรับแก้ไข ซึ่งจะได้รูปแบบตำแหน่ง ที่แตกต่างกันทั้งหมด 6 แบบ (3 แฟคทอเรียล) ได้แก่ [P1,P2,P3] [P1,P3,P2] [P2,P1,P3] [P2,P3,P1] [P3,P1,P2] [P3,P2,P1] และแต่ละแบบจะมีลำดับวิธีรีแฟคทอริงที่เป็นไปได้ในการ ี ปรับแก้ไขทั้งหมด 3 แบบ ดังนั้นลำดับทั้งหมดที่เป็นไปได้ในการปรับแก้ไขเมท็อด Charge ของคลาส DisabilitySite มีค่าเท่ากับ 6 แบบ โดยรายละเอียดของมาตรวัดของซอร์ซโค้ดที่ถูกปรับแก้ไขด้วยวิธี รีแฟคทอริงในแต่ละแบบแสดงได้ดั[งตารางที่](#page-84-1) 31

## <span id="page-84-0"></span>**ตารางที่ 30 แสดงรายละเอียดของต าแหน่งที่ต้องปรับแก้ไขและ วิธีรีแฟคทอริงที่ใช้ในการปรับแก้ไขเมท็อด Charge ของคลาส DisabilitySite**

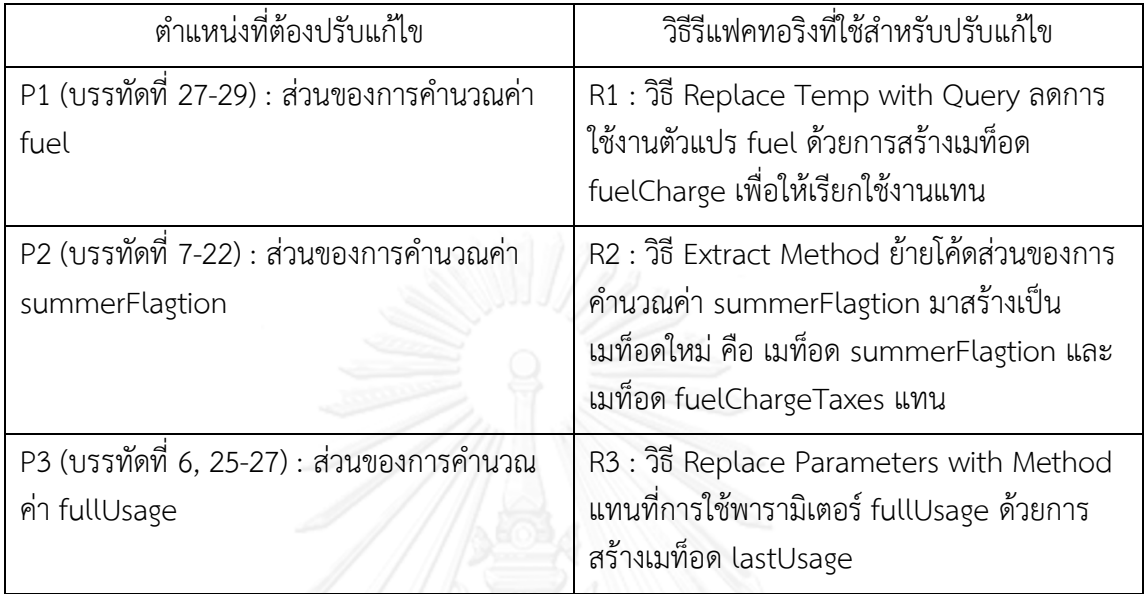

# <span id="page-84-1"></span>**ตารางที่ 31 แสดงมาตรวัดของแต่ละล าดับในการปรับแก้ไขเมท็อด Charge**

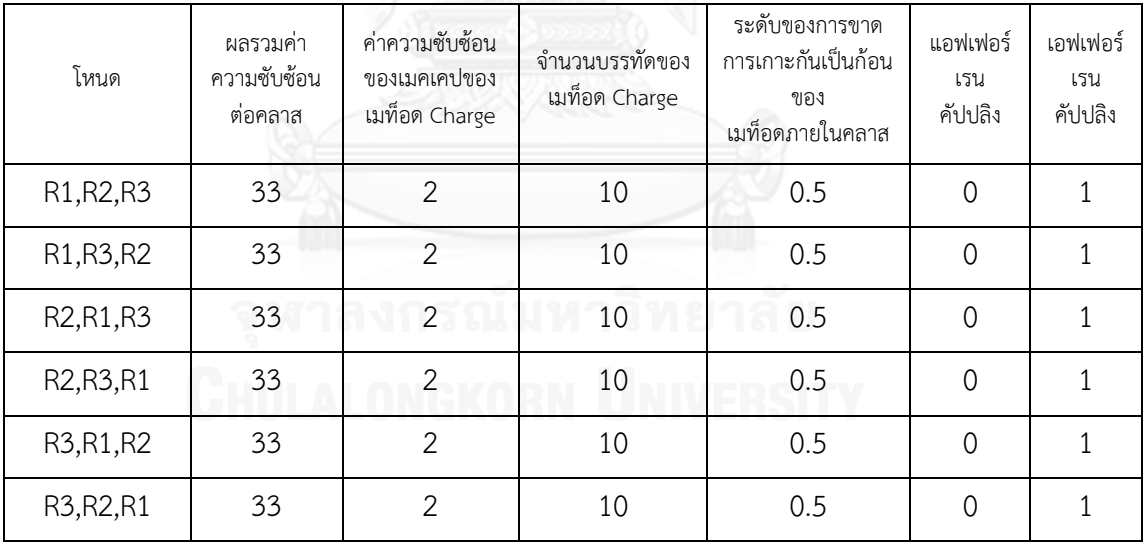

#### **ของคลาส DisabilitySite**

จากล าดับการใช้งานวิธีรีแฟคทอริงในการแก้ไขเมท็อด Charge ของคลาส DisabilitySite ทั้งหมดนั้นจากตา[รางที่](#page-84-1) 31 จะเห็นได้ว่าทุกลำดับการใช้งานวิธีรีแฟคทอริงในการ ้ ปรับแก้ไขโค้ดนั้นจะได้ซอร์ซโค้ดภายหลังจากการปรับแก้ไขที่มีค่าความสามารถในการบำรุงรักษา ี ซอฟต์แวร์เป็นค่าเดียวกันหมด เนื่องจากลักษณะของตำแหน่งที่ต้องปรับแก้ไขนั้นในแต่ละตำแหน่งมี เพียงวิธีเดียวในการปรับแก้ไขเท่านั้น ทำให้การสลับตำแหน่งการปรับแก้ไขโค้ดจึงไม่มีผลต่อซอร์ซโค้ด ภายหลังจากปรับแก้ไขในทุกตำแหน่ง

ส่วนของเมท็อด Charge ของคลาส ResidentialSite นั้นมีตำแหน่งที่ต้อง ปรับแก้ไขและวิธีรีแฟคทอริงที่ใช้ในการปรับแก้ไขแสดงดั[งตารางที่](#page-85-0) 32

## <span id="page-85-0"></span>**ตารางที่ 32 แสดงรายละเอียดของต าแหน่งที่ต้องปรับแก้ไขและ วิธีรีแฟคทอริงที่ใช้ในการปรับแก้ไขเมท็อด Charge ของคลาส ResidentialSite**

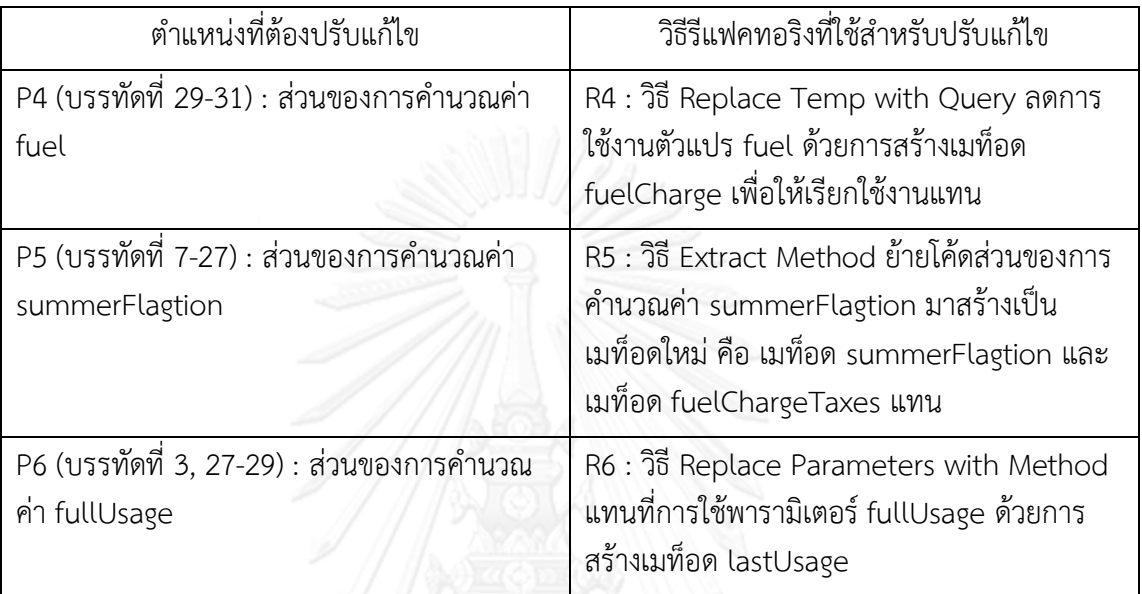

# <span id="page-85-1"></span>**ตารางที่ 33 แสดงมาตรวัดของแต่ละล าดับในการปรับแก้ไขเมท็อด Charge**

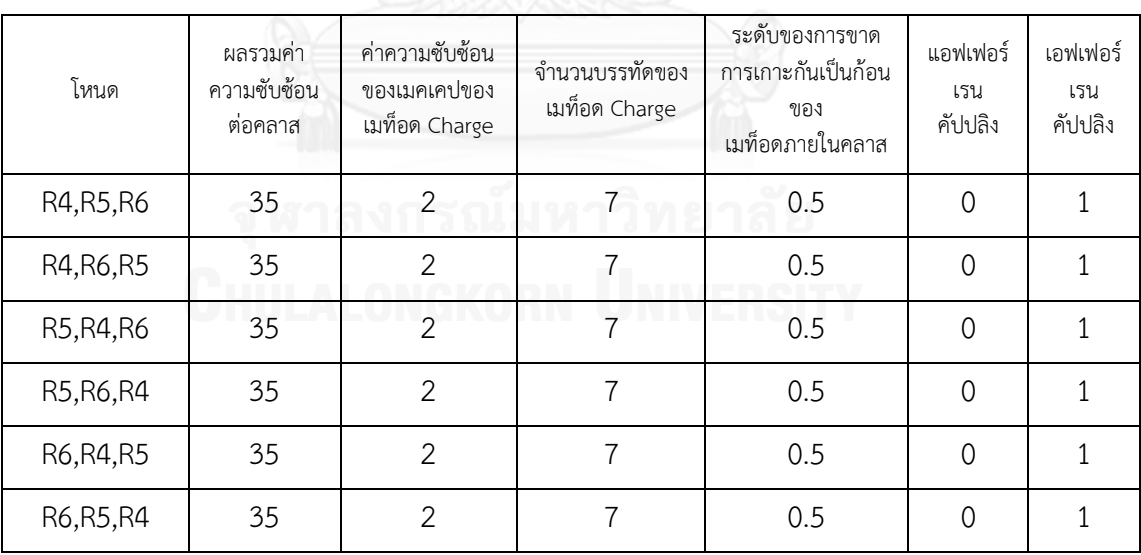

#### **ของคลาส ResidentialSite**

จากล าดับการใช้งานวิธีรีแฟคทอริงในการแก้ไขเมท็อด Charge ของคลาส ResidentialSite ทั้งหมดนั้นตามต[ารางที่](#page-85-1) 33 จะเห็นได้ว่าทุกลำดับการใช้งานวิธีรีแฟคทอริงในการ ปรับแก้ไขโค้ดนั้นจะได้ซอร์ซโค้ดภายหลังจากการปรับแก้ไขที่มีค่าความสามารถในการบำรุงรักษา ซอฟต์แวร์เป็นค่าเดียวกันหมดซึ่งจะเหมือนกันกับการปรับแก้ไขเมท็อด Charge ของคลาส DisabilitySite เนื่องจากลักษณะของตำแหน่งที่ต้องปรับแก้ไขนั้นในแต่ละตำแหน่งมีเพียงวิธีเดียวในการ ี ปรับแก้ไขเท่านั้น ทำให้การสลับตำแหน่งการปรับแก้ไขโค้ดจึงไม่มีผลต่อซอร์ซโค้ดภายหลังจาก ปรับแก้ไขในทกตำแหน่ง

สรุปการตรวจสอบซอร์ซโค้ดภายหลังจากการปรับแก้ไขด้วยการจัดล าดับการใช้งานวิธี ้ รีแฟคทอริงในการปรับแก้ไขโค้ดนั้น ลักษณะซอร์ซโค้ดที่มีตำแหน่งหนึ่งสามารถปรับแก้ไขด้วยวิธี รีแฟคทอริงมากกว่า 1 วิธีนั้น ซอร์ซโค้ดที่ได้จากการปรับแก้ไขด้วยการจัดล าดับการใช้งานวิธี ุ รีแฟคทอริงมีค่าความสามารถในการบำรุงรักษาซอฟต์แวร์ที่สูงที่สุด แต่การจัดลำดับการใช้งานวิธี ้รีแฟคทอริงจะไม่มีผลกับซอร์ซโค้ดที่มีลักษณะที่แต่ละตำแหน่งที่ต้องปรับแก้ไขสามารถใช้งานวิธี ุรีแฟคทอริงเพียงวิธีเดียวที่สามารถใช้ปรับแก้ไข แต่ละลำดับที่ได้ภายหลังจากปรับแก้ไขครบทก ตำแหน่งนั้นจะได้ค่าความสามารถในการบำรุงรักษาซอฟต์แวร์เท่ากันทุกลำดับ

#### **4.2 เวลาที่ใช้ในการจัดล าดับการใช้งานวิธีรีแฟคทอริงในการปรับแก้ไขโค้ดด้วยอัลกอริทึมละโมบ**

ในการประเมินด้านเวลาที่ใช้ในการค้นหาลำดับการใช้งานวิธีรีแฟคทอริงในการปรับแก้ไขด้วย ้อัลกอริทึมละโมบนั้นจะพิจารณาจากจำนวนโหนดทั้งหมดที่จะต้องสืบค้นเพื่อจัดลำดับการใช้งานวิธี ุรีแฟคทอริงในการปรับแก้ไขโค้ด โดยจะทำการเปรียบเทียบกับการใช้งานอัลกอริทึมแบบอื่นๆ ในการ จัดล าดับการใช้งานวิธีรีแฟคทอริง เพื่อเป็นการยืนยันว่าการใช้อัลกอริทึมละโมบนั้นใช้เวลาในการ จัดล าดับการใช้งานวิธีรีแฟคทอริงในการปรับแก้ไขโค้ดน้อยที่สุดในบรรดาอัลกอริทึมแบบอื่นๆ ้อัลกอรีทึมที่นำมาเปรียบเทียบกับอัลกอริทึมละโมบ ได้แก่ อัลกอริทึมค้นหาแนวกว้าง (Breadth First Search) อัลกอรึทึมปีนเขา (Hill Climbing) และอัลกอริทึมเอสตาร์ (A\* - A Star) รายละเอียดการ จัดล าดับการใช้งานวิธีรีแฟคทอริงในการปรับแก้ไขโค้ดของแต่ละอัลกอริทึมมีนั้นอยู่ที่ภาคผนวก ก โดยตารางแสดงการเปรียบเทียบรายละเอียดต่างๆ ระหว่างอัลกอริทึมทั้ง 4 แบบ แสดงได้ดั[งตารางที่](#page-86-0)  [34](#page-86-0)

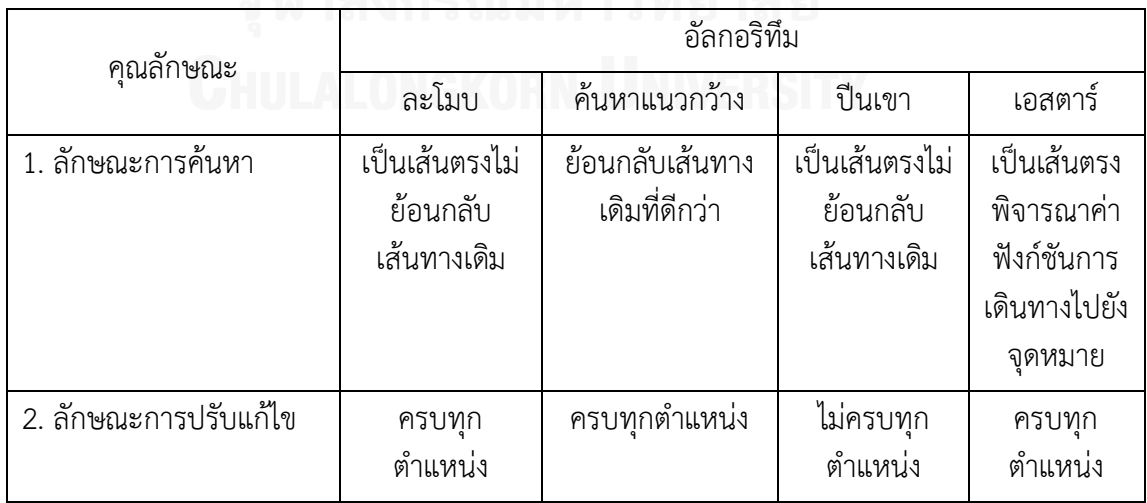

### <span id="page-86-0"></span>**ตารางที่ 34 แสดงการเปรียบเทียบรายละเอียดต่างๆ ระหว่างอัลกอริทึมทั้ง 4 แบบ ในการจัดล าดับการใช้งานวิธีรีแฟคทอริง**

จา[กตารางที่](#page-86-0) 34 ลักษณะการค้นหาของอัลกอริทึมละโมบ อัลกอริทึมปีนเขาและ อัลกอริทึมเอสตาร์เป็นเส้นตรงไม่ย้อนกลับทางเดิม แต่จะแตกต่างกันตรงที่อัลกอริทึมปีนเขานั้นจะ หยุดก็ต่อเมื่อไม่พบโหนดหรือเส้นทางที่ดีกว่าเดิมจึงทำให้มีโอกาสที่จะหยุดทำการปรับแก้ไขโค้ดก่อนที่ ้จะปรับแก้ไขครบทุกตำแหน่ง ซึ่งจะแตกต่างจากอัลกอริทึมละโมบและเอสตาร์ที่จะแก้ไขจนครบทุก ต าแหน่งในส่วนของอัลกอริทึมค้นหาแนวกว้างจะพิจารณาโหนดก่อนหน้านี้ เพื่อเลือกเส้นทางเดินที่ดี ที่สุด จึงมีโอกาสที่จะเดินย้อนกลับเส้นทางเดิมที่ดีกว่าได้และจะแก้ไขจนครบทุกตำแหน่งก่อนที่จะ หยุดการปรับแก้ไข

รายละเอียดของการค้นหาของแต่ละอัลกอริทึมมีรายละเอียดดังนี้

### **1. ระบบเช่าภาพยนตร์**

## <span id="page-87-0"></span>**ตารางที่ 35 แสดงค่ามาตรวัดของคลาส Customer ภายหลังจากปรับแก้ไขด้วยการจัดล าดับ วิธีรีแฟคทอริงด้วยอัลกอริทึมแบบต่างๆ**

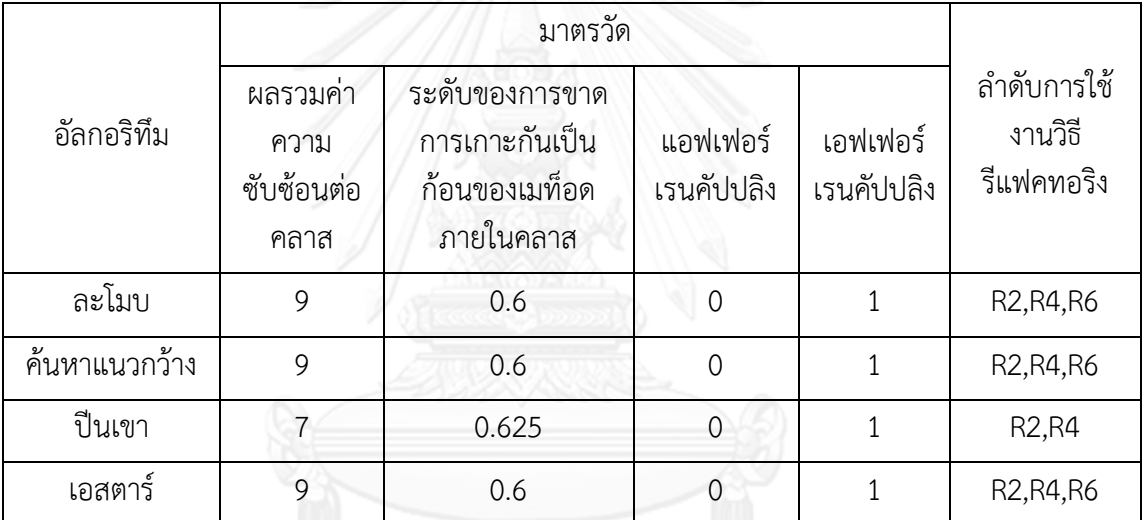

จา[กตารางที่](#page-87-0) 35 อัลกอริทึมละโมบ อัลกอริทึมค้นหาแนวกว้าง และอัลกอริทึมเอ

ิสตาร์ สามารถปรับแก้ไขได้ครบทุกตำแหน่งภายในเมท็อด Statement ของคลาส Customer โดยได้ ล าดับการใช้งานวิธีรีแฟคทอริง คือ S[R2,R4,R6] ซึ่งมีรายละเอียดของมาตรวัด ดังนี้ ค่าผลรวมค่า ความซับซ้อนต่อคลาสเท่ากับ 9 หน่วย ค่าระดับของการขาดการเกาะกันเป็นก้อนของเมท็อดภายใน คลาสเท่ากับ 0.6 หน่วย ค่าแอฟเฟอร์เรนคัปปลิงเท่ากับ 0 หน่วย และค่าเอฟเฟอร์เรนคัปปลิงเท่ากับ 1 หน่วย ในส่วนอัลกอริทึมปีนเขานั้นจะสามารถปรับแก้ไขได้เพียง 2 ตำแหน่งเท่านั้น คือ S[R2,R4] เนื่องจากการปรับแก้ไขในส่วนของการคำนวณค่าเช่าภาพยนตร์รวมในการเช่าภาพยตร์ครั้งหนึ่งๆ ของ ลูกค้าหรือตำแหน่ง P3 ได้ค่ามาตรวัดหลังจากการปรับแก้ไขด้วยวิธีรีแฟคทอริงแล้วมีค่าที่แย่กว่าก่อน ึการปรับแก้ไขที่ตำแหน่งดังกล่าว คือ ค่าผลรวมค่าความซับซ้อนต่อคลาสเท่ากับ 7 หน่วย ระดับของ ึการขาดการเกาะกันเป็นก้อนของเมท็อดภายในคลาสเท่ากับ 0.625 หน่วย จึงหยดการจัดลำดับการใช้ ่ งานวิธีรีแฟคทอริงที่การแก้ไขเพียง 2 ตำแหน่ง คือ ส่วนของการคำนวณค่าแต้มความถี่สะสมในการ

เช่าภาพยนตร์ของลูกค้าหรือตำแหน่ง P1 และส่วนของการคำนวณค่าเช่าภาพยนตร์รวมในการเช่า ิ ภาพยตร์ครั้งหนึ่งๆ ของลูกค้าหรือตำแหน่ง P2 เท่านั้น

สรุปการใช้อัลกอริทึมละโมบ อัลกอริทึมค้นหาแนวกว้าง และอัลกอริทึมเอสตาร์ ในการจัดลำดับการใช้งานวิธีรีแฟคทอริงแก้ไขเมท็อด Statement ของคลาส Customer ทำให้ได้ ี ซอร์ซโค้ดที่ขจัดร่องรอยที่ผิดพลาดได้ครบทกตำแหน่ง คุณภาพของซอร์ซโค้ดที่ได้จึงดีกว่าการใช้ ้อัลกอริทึมปีนเขาที่ขจัดร่องรอยที่ผิดพลาดได้ไม่ครบทกตำแหน่ง

ในส่วนของผลลัพธ์การพิจารณาเวลาที่ใช้ในการจัดล าดับการใช้งานวิธี รีแฟคทอริงในการปรับแก้ไขเมท็อด Statement ของคลาส Customer ของแต่ละอัลกอริทึมจาก ิ[ตารางที่](#page-88-0) 36 จะเห็นว่าอัลกอริทึมปีนเขาใช้เวลาในการจัดลำดับการใช้งานวิธีรีแฟคทอริงน้อยที่สุด คือ ใช้เพียง 10 โหนดในการปรับแก้ไข แต่ยังคงเหลือโค้ดในส่วนของการคำนวณค่าเช่าภาพยนตร์รวมใน การเช่าภาพยตร์ครั้งหนึ่งๆ ของลูกค้าหรือตำแหน่ง P3 ที่ไม่ได้แก้ไข เนื่องจากเงื่อนไขของอัลกอริทึม ้ปีนเขาที่จะหยุดการค้นหาเมื่อไม่พบโหนดหรือเส้นทางถัดไปที่ให้ผลลัพธ์ที่ดีกว่าเส้นทางปัจจุบัน จึงทำ ให้เวลาในจัดการจัดล าดับการใช้งานวิธีรีแฟคทอริงด้วยอัลกอริทึมละโมบใช้เวลาน้อยสุดในการ ปรับแก้ไขเมท็อด Statement ทุกตำแหน่ง คือ พิจารณาเพียง 12 โหนด ซึ่งดีกว่าการใช้อัลกอริทึม ้ค้นหาแนวกว้างและอัลกอริทึมเอสตาร์ที่พิจารณาโหนดทั้งหมด 20 โหนดและ 56 โหนดตามลำดับ ใน การจัดล าดับการใช้งานวิธีรีแฟคทอริงในการปรับแก้ไขเมท็อด Statement สรุปในการประเมินด้าน เวลาในการจัดล าดับการใช้งานวิธีรีแฟคทอริงด้วยอัลกอริทึมละโมบใช้เวลาน้อยกว่าอัลกอริทึมทั้งสาม แบบ

## <span id="page-88-0"></span>**ตารางที่ 36 แสดงจ านวนโหนดทั้งหมดที่ใช้ในการจัดล าดับการใช้งานวิธีรีแฟคทอริง ในการปรับแก้ไขเมท็อด Statement ของคลาส Customer โดยการใช้อัลกอริทึมแบบต่างๆ**

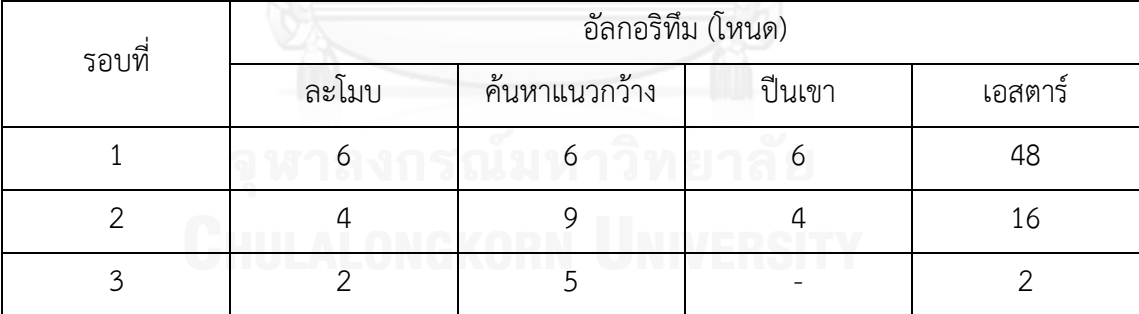

#### **2. ระบบค านวณค่าไฟฟ้า**

การพิจารณารายละเอียดการค้นหาของแต่ละอัลกอริทึมของระบบคำนวณค่า ไฟฟ้านั้นจะแยกพิจารณาออกเป็น 2 คลาส คือ คลาส DisabilitySite และคลาส ResidentialSite จา[กตารางที่](#page-89-0) 37 อัลกอริทึมละโมบ อัลกอริทึมค้นหาแนวกว้าง และอัลกอริทึมเอสตาร์ สามารถ ปรับแก้ไขได้ครบทุกตำแหน่งภายในเมท็อด Charge ของคลาส DisabilitySite โดยได้ลำดับการใช้ งานวิธีรีแฟคทอริง คือ D[R2,R1,R3] ซึ่งมีรายละเอียดของมาตรวัด ดังนี้ ค่าผลรวมค่าความซับซ้อนต่อ ี คลาสเท่ากับ 33 หน่วย ค่าความซับซ้อนของเมคเคปของเมท็อด Charge เท่ากับ 2 หน่วย ค่าจำนวน

บรรทัดของเมท็อดเท่ากับ 10 หน่วย ค่าระดับของการขาดการเกาะกันเป็นก้อนของเมท็อดภายใน คลาสเท่ากับ 0.6 หน่วย ค่าแอฟเฟอร์เรนคัปปลิงเท่ากับ 0 หน่วย และค่าเอฟเฟอร์เรนคัปปลิงเท่ากับ 1 หน่วย

่ ในส่วนอัลกอริทึมปีนเขานั้นจะสามารถปรับแก้ไขได้เพียง 1 ตำแหน่งเท่านั้น คือ D[R2] เนื่องจากการปรับแก้ไขในส่วนของการค านวณค่า fuel หรือต าแหน่ง P1 และส่วนของการ คำนวณค่า fullUsage หรือตำแหน่ง P3 ต่อจากการปรับแก้ไขในส่วนของการคำนวณค่า summerFlagtion จะได้ค่ามาตรวัดหลังจากการปรับแก้ไขด้วยวิธีรีแฟคทอริงแล้วมีค่าที่แย่กว่าการ ้ ปรับแก้ไขที่ตำแหน่ง P2 เพียงตำแหน่งเดียว คือ DIR2.R11 มีค่าผลรวมค่าความซับซ้อนต่อคลาส เท่ากับ 32 หน่วย ค่าความซับซ้อนของเมคเคปของเมท็อด Charge เท่ากับ 2 หน่วย ค่าจำนวน บรรทัดของเมท็อดเท่ากับ 10 หน่วย ค่าระดับของการขาดการเกาะกันเป็นก้อนของเมท็อดภายใน คลาสเท่ากับ 0.6 หน่วย ค่าแอฟเฟอร์เรนคัปปลิงเท่ากับ 0 หน่วย และค่าเอฟเฟอร์เรนคัปปลิงเท่ากับ 1 หน่วย ในส่วนของ D[R2,R3] มีค่าผลรวมค่าความซับซ้อนต่อคลาสเท่ากับ 33 หน่วย ค่าความ ซับซ้อนของเมคเคปของเมท็อด Charge เท่ากับ 2 หน่วย ค่าจำนวนบรรทัดของเมท็อดเท่ากับ 10 หน่วย ค่าระดับของการขาดการเกาะกันเป็นก้อนของเมท็อดภายในคลาสเท่ากับ 0.6 หน่วย ค่า แอฟเฟอร์เรนคัปปลิงเท่ากับ 0 หน่วย และค่าเอฟเฟอร์เรนคัปปลิงเท่ากับ 1 หน่วย จึงหยุดการ จัดลำดับการใช้งานวิธีรีแฟคทอริงที่การแก้ไขเพียงตำแหน่งเดียว คือส่วนของการคำนวณค่า summerFlagtion ตำแหน่ง P2 เท่านั้น

| อัลกอริทึม    | มาตรวัด                                 |                                                           |                                    |                                                                |                              |                        |                                      |
|---------------|-----------------------------------------|-----------------------------------------------------------|------------------------------------|----------------------------------------------------------------|------------------------------|------------------------|--------------------------------------|
|               | ผลรวมค่าความ<br>ชับซ้อนต่อ<br>คลาส<br>W | คำความ<br>ซับซ้อน<br>ของเมค<br>เคปของ<br>เมท็อด<br>Charge | จำนวนบรรทัด<br>ของเมท็อด<br>Charge | ระดับของการขาด<br>การเกาะกันเป็น<br>ก้อนของเมท็อด<br>ภายในคลาส | แอฟเฟอร์<br>เรนคัปปลิง<br>18 | เอฟเฟอร์<br>เรนคัปปลิง | ลำดับการใช้<br>งานวิธี<br>รีแฟคทอริง |
| ละโมบ         | 33                                      | $\overline{2}$                                            | 10                                 | 0.6                                                            |                              |                        | R2, R1, R3                           |
| ค้นหาแนวกว้าง | 33                                      | $\overline{2}$                                            | 10                                 | 0.6                                                            | $\overline{0}$               |                        | R2, R1, R3                           |
| ปืนเขา        | 31                                      | $\overline{2}$                                            | 10                                 | 0.6                                                            | 0                            | 1                      | R <sub>2</sub>                       |
| เอสตาร์       | 33                                      | 2                                                         | 10                                 | 0.6                                                            | $\Omega$                     |                        | R2, R1, R3                           |

<span id="page-89-0"></span>**ตารางที่ 37 แสดงค่ามาตรวัดของคลาส DisabilitySite ภายหลังจากปรับแก้ไขเมท็อด Charge ด้วยการจัดล าดับวิธีรีแฟคทอริงด้วยอัลกอริทึมแบบต่างๆ**

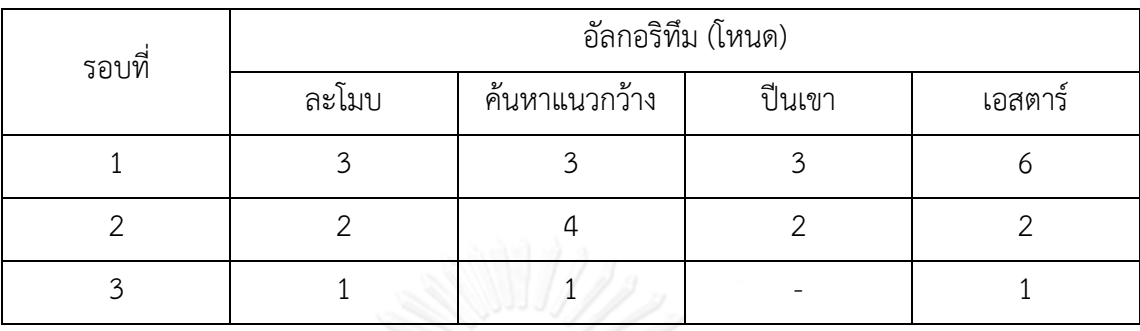

## <span id="page-90-0"></span>**ตารางที่ 38 แสดงจ านวนโหนดทั้งหมดที่ใช้ในการจัดล าดับการใช้งานวิธีรีแฟคทอริงในการ ปรับแก้ไขเมท็อด Charge ของคลาส DisabilitySite โดยการใช้อัลกอริทึมแบบต่างๆ**

้จา[กตารางที่](#page-90-0) 38 จะเห็นว่าการอัลกอริทึมปีนเขาใช้เวลาในการจัดลำดับการใช้ งานวิธีรีแฟคทอริงน้อยที่สุด คือใช้เพียง 5 โหนดในการปรับแก้ไข แต่หยุดการแก้ไขหลังจากที่ปรับ ี แก้ไขไปเพียงแค่ตำแหน่ง P2 เท่านั้น ทำให้ยังคงเหลือตำแหน่งที่ต้องปรับแก้ไขอยู่ 2 ตำแหน่ง จึงทำ ให้เวลาในการจัดล าดับการใช้งานวิธีรีแฟคทอริงด้วยอัลกอริทึมละโมบใช้เวลาน้อยสุดในการปรับแก้ไข ี เมท็อด Charge ของคลาส DisabilitySite ทกตำแหน่ง คือ พิจารณา 6 โหนด ซึ่งดีกว่าการใช้ อัลกอริทึมค้นหาแนวกว้างและอัลกอริทึมเอสตาร์ที่พิจารณาโหนดทั้งหมด 8 โหนดและ 9 โหนด ตาบลำดับ

ในส่วนของการปรับแก้ไขเมท็อด Charge ของคลาส ResidentialSite นั้น จาก [ตารางที่](#page-90-1) 39 อัลกอริทึมละโมบ อัลกอริทึมค้นหาแนวกว้าง และอัลกอริทึมเอสตาร์ สามารถปรับแก้ไข ได้ครบทุกตำแหน่งภายในเมท็อด Charge ของคลาส ResidentialSite โดยได้ลำดับการใช้งานวิธี รีแฟคทอริง คือ R[R5,R4,R6] ซึ่งมีรายละเอียดของมาตรวัด ดังนี้ ค่าผลรวมค่าความซับซ้อนต่อคลาส เท่ากับ 33 หน่วย ค่าความซับซ้อนของเมคเคปของเมท็อด Charge เท่ากับ 2 หน่วย ค่าจำนวน บรรทัดของเมท็อดเท่ากับ 10 หน่วย ค่าระดับของการขาดการเกาะกันเป็นก้อนของเมท็อดภายใน คลาสเท่ากับ 0.6 หน่วย ค่าแอฟเฟอร์เรนคัปปลิงเท่ากับ 0 หน่วย และค่าเอฟเฟอร์เรนคัปปลิงเท่ากับ 1 หน่วย

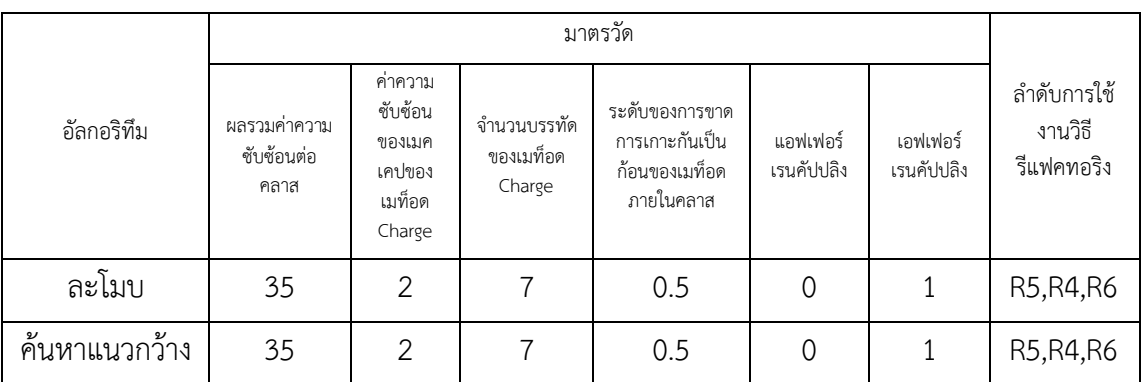

### <span id="page-90-1"></span>**ตารางที่ 39 แสดงค่ามาตรวัดของคลาส ResidentialSite ภายหลังจากปรับแก้ไขเมท็อด Charge ด้วยการจัดล าดับวิธีรีแฟคทอริงด้วยอัลกอริทึมแบบต่างๆ**

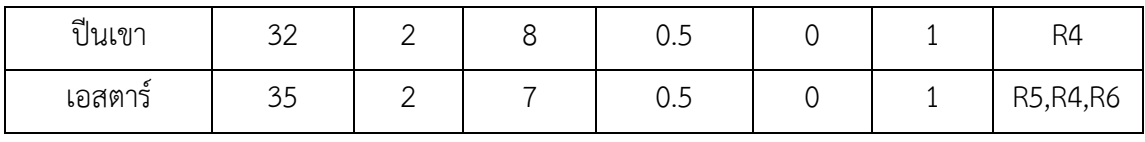

<span id="page-91-0"></span>**ตารางที่ 40 แสดงจ านวนโหนดทั้งหมดที่ใช้ในการจัดล าดับการใช้งานวิธีรีแฟคทอริงในการ ปรับแก้ไขเมท็อด Charge ของคลาส ResidentialSite โดยการใช้อัลกอริทึมแบบต่างๆ**

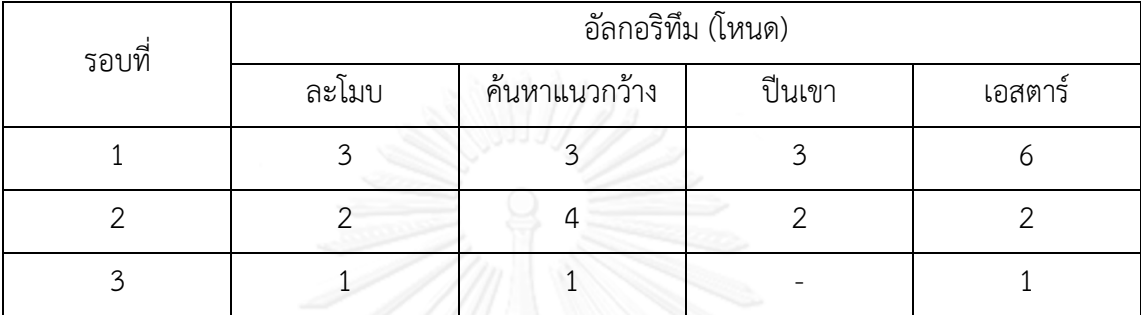

ิจา[กตารางที่](#page-91-0) 40 ผลลัพธ์ของจำนวนโหนดที่ใช้ในการจัดลำดับการใช้งานวิธี รีแฟคทอริงในการปรับแก้ไขเมท็อด Charge ของคลาส ResidentialSite จะคล้ายกับการปรับแก้ไข เมท็อด Charge ของคลาส DisabilitySite คือ อัลกอริทึมปีนเขาใช้เวลาในการจัดลำดับการใช้งานวิธี รีแฟคทอริงน้อยที่สุด คือใช้เพียง 5 โหนดในการปรับแก้ไข แต่หยุดการแก้ไขหลังจากที่ปรับ ี แก้ไขไปเพียงแค่ตำแหน่ง P5 เท่านั้น ทำให้ยังคงเหลือตำแหน่งที่ต้องปรับแก้ไขอยู่ 2 ตำแหน่ง จึงทำ ให้เวลาในการจัดลำดับการใช้งานวิธีรีแฟคทอริงด้วยอัลกอริทึมละโมบใช้เวลาน้อยสุดในการปรับแก้ไข ี เมท็อด Charge ของคลาส ResidentialSite ทุกตำแหน่ง คือ พิจารณา 6 โหนด ซึ่งดีกว่าการใช้ อัลกอริทึมค้นหาแนวกว้างและอัลกอริทึมเอสตาร์ที่พิจารณาโหนดทั้งหมด 8 โหนดและ 9 โหนด ตามลำดับ

สรุปการใช้อัลกอริทึมละโมบ อัลกอริทึมค้นหาแนวกว้าง และอัลกอริทึมเอสตาร์ ในการจัดล าดับการใช้งานวิธีรีแฟคทอริงแก้ไขเมท็อด Charge ของทั้งคลาส DisabilitySite และ ResidentialSite ทำให้ได้ซอร์ซโค้ดที่ขจัดร่องรอยที่ผิดพลาดได้ครบทุกตำแหน่ง คุณภาพของ ี ซอร์ซโค้ดที่ได้จึงดีกว่าการใช้อัลกอริทึมปีนเขาที่ขจัดร่องรอยที่ผิดพลาดได้ไม่ครบทุกตำแหน่ง ในส่วน ของผลลัพธ์การพิจารณาเวลาที่ใช้ในการจัดล าดับการใช้งานวิธีรีแฟคทอริงในการปรับแก้ไขนั้นการ จัดลำดับการใช้งานวิธีรีแฟคทอริงด้วยอัลกอริทึมละโมบจะใช้เวลาในการปรับแก้ไขในทุกตำแหน่งโดย ใช้เวลาน้อยที่สุด

สรุปเวลาที่ใช้ในการจัดล าดับการใช้งานวิธีรีแฟคทอริงในการปรับแก้ไขโค้ดด้วย ้อัลกอริทึมละโมบนั้น ทั้งลักษณะของซอร์ซโค้ดที่มีตำแหน่งหนึ่งสามารถปรับแก้ไขด้วยวิธีรีแฟคทอริง ้ มากกว่า 1 วิธีและซอร์ซโค้ดที่มีลักษณะที่แต่ละตำแหน่งที่ต้องปรับแก้ไขสามารถใช้งานวิธีรีแฟคทอริง เพียงวิธีเดียวที่สามารถใช้ปรับแก้ไขนั้นจะใช้เวลาในการปรับแก้ไขครบทุกตำแหน่งนั้นน้อยที่สุดใน บรรดาอัลกอริทึมแบบต่างๆ

## **4.3 ความถูกต้องของซอร์ซโค้ดภายหลังจากการจัดล าดับการใช้งานวิธีรีแฟคทอริงด้วยอัลกอริทึม ละโมบ**

ในส่วนของการตรวจสอบความถูกต้องของซอร์ซโค้ดภายหลังจากการปรับแก้ไขด้วยการ จัดล าดับการใช้งานวิธีรีแฟคทอริงด้วยอัลกอริทึมละโมบนั้น เพื่อพิจารณาว่าภายหลังจากการปรับ แก้ไขแล้วการทำงานของซอร์ซโค้ดจะยังคงทำงานได้อย่างถูกต้องและครบถ้วนเหมือนก่อนการปรับ แก้ไขและเป็นการยืนยันว่าค่าความสามารถของการบำรงรักษาซอฟต์แวร์ที่เพิ่มขึ้นภายหลังจากการ ปรับแก้ไขจะไม่กระทบกับฟังก์ชันการท างานของโค้ดส่วนที่แก้ไขไป

### **1. ระบบเช่าภาพยนตร์**

การปรับแก้ไขเมท็อด Statement ของคลาส Customer ของระบบเช่า ภาพยนตร์จากบทที่ 3 นั้น จะทำการตรวจสอบทกฟังก์ชันการทำงานของทั้งระบบเช่าภาพยนตร์ที่ ประกอบด้วยคลาส Customer คลาส Rental และคลาส Movie ว่าภายหลังการปรับแก้ไขแล้ว ทุก ี ฟังก์ชันการทำงานยังอยู่ครบถ้วนและสามารถทำงานได้อย่างถูกต้อง รายละเอียดของฟังก์ชันการ ท างานของระบบเช่าภาพยนตร์ก่อนการปรับแก้ไขแสดงได้ดั[งตารางที่](#page-92-0) 41 - [ตารางที่](#page-93-0) 43 ดังนี้

้จา[กตารางที่](#page-92-0) 41 จะเห็นได้ว่าการคำนวณค่าต่างๆ ที่เกี่ยวข้องกับการเช่า ภาพยนตร์ของลูกค้านั้นไม่ว่าจะเป็นค่าเช่าภาพยนตร์แต่ละเรื่อง ค่าความถี่สะสมในการเช่าภาพยนตร์ ค่าเช่าภาพยนตร์รวมในการเช่าภาพยนตร์ในแต่ละครั้ง อยู่ภายในเมท็อด Statement ของคลาส Customer ทั้งสิ้น และภายหลังจากการคำนวณค่าต่างๆ ต้องแสดงผลลัพธ์รายละเอียดการเช่า ภาพยนตร์ของลูกค้าผ่านทางหน้าจอ จึงทำให้เมท็อด Statement มีการทำงานที่มากเกินกว่าเมท็อด หนึ่งๆ ควรรับผิดชอบจึงเป็นสาเหตุทำให้เกิดร่องรอยที่ผิดพลาดขึ้นในเมท็อด ในส่วนของคลาส Rental และ คลาส Movie มีเพียงแค่เมท็อดที่ทำหน้าที่เก็บและส่งคืนค่ารายละเอียดต่างๆ คือ รายละเอียดการเช่าภาพยนตร์และรายละเอียดของภาพยนตร์ตามลำดับ ดังนั้นจึงต้องทำการปรับ ี แก้ไขเมท็อด Statement ใหม่ด้วยวิธีรีแฟคทอริงเพื่อกำจัดร่องรอยที่ผิดพลาดและแบ่งเบาภาระการ ท างานให้กับเมท็อด

<span id="page-92-0"></span>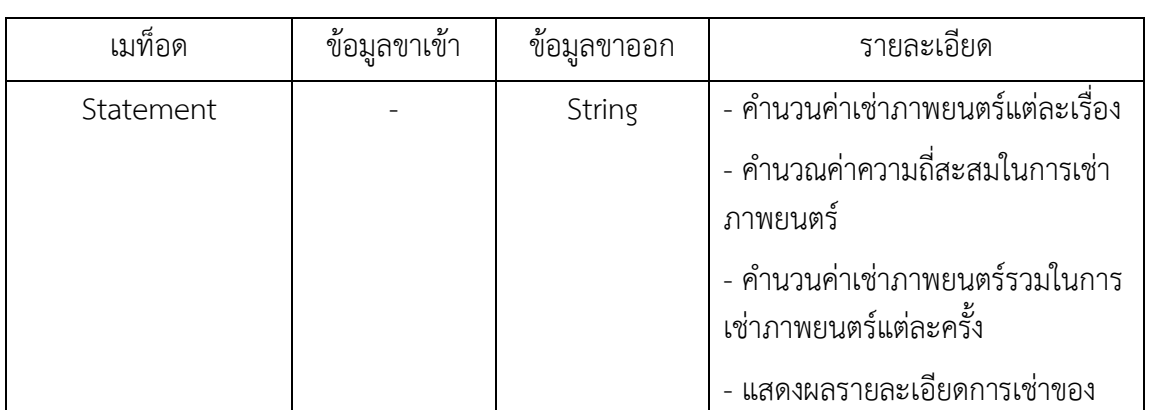

### **ตารางที่ 41 แสดงรายละเอียดฟังก์ชันการท างานของคลาส Customer ก่อนการปรับแก้ไขด้วยการจัดล าดับการใช้งานวิธีรีแฟคทอริง**

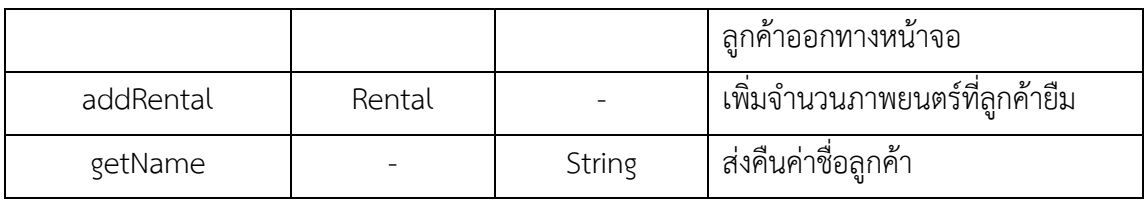

**ตารางที่ 42 แสดงรายละเอียดฟังก์ชันการท างานของคลาส Rental ก่อนการปรับแก้ไขด้วยการจัดล าดับการใช้งานวิธีรีแฟคทอริง**

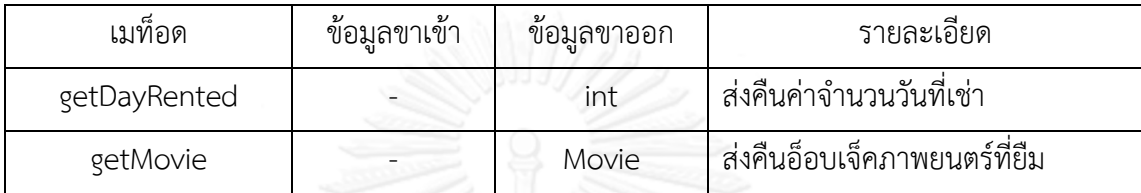

**ตารางที่ 43 แสดงรายละเอียดฟังก์ชันการท างานของคลาส Movie ก่อนการปรับแก้ไขด้วยการจัดล าดับการใช้งานวิธีรีแฟคทอริง**

<span id="page-93-0"></span>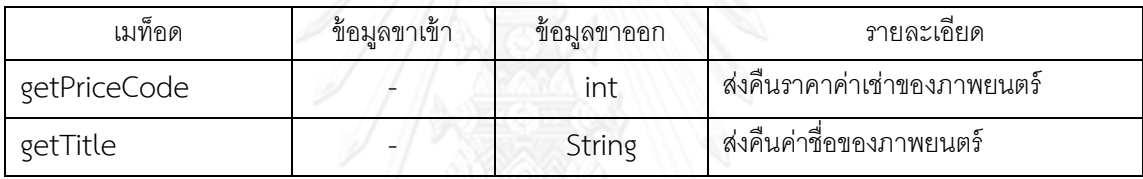

<span id="page-93-1"></span>โดยรายละเอียดของฟังก์ชันการทำงานของระบบเช่าภาพยนตร์ภายหลังการ ปรับแก้ไขแสดงได้ดั[งตารางที่](#page-93-1) 44 - [ตารางที่](#page-94-0) 46 ดังนี้

> **ตารางที่ 44 แสดงรายละเอียดฟังก์ชันการท างานของคลาส Customer หลังการปรับแก้ไขด้วยการจัดล าดับการใช้งานวิธีรีแฟคทอริง**

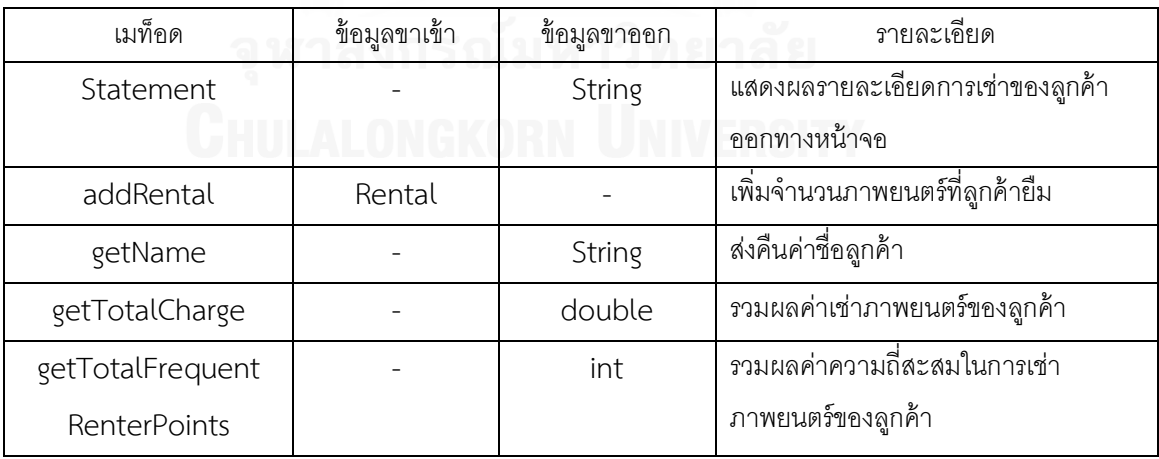

## **ตารางที่ 45 แสดงรายละเอียดฟังก์ชันการท างานของคลาส Rental** หลังการปรับแก้ไขด้วยการจัดลำดับการใช้งานวิธีรีแฟคทอริง

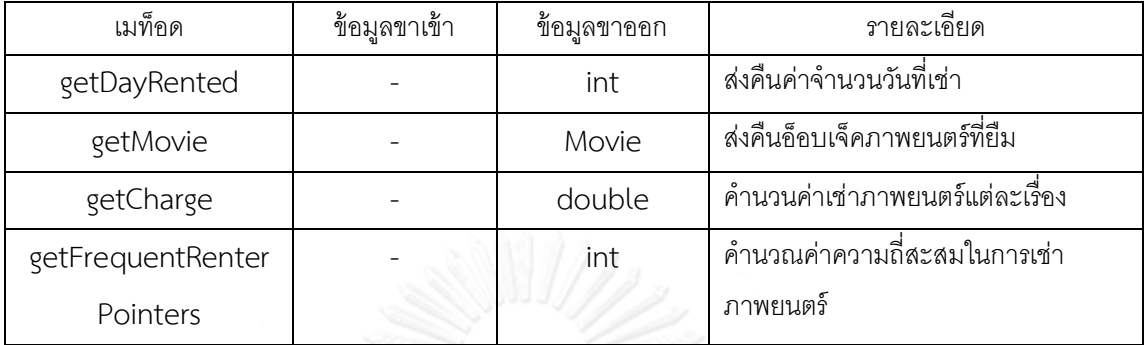

### **ตารางที่ 46 แสดงรายละเอียดฟังก์ชันการท างานของคลาส Movie** หลังการปรับแก้ไขด้วยการจัดลำดับการใช้งานวิธีรีแฟคทอริง

<span id="page-94-0"></span>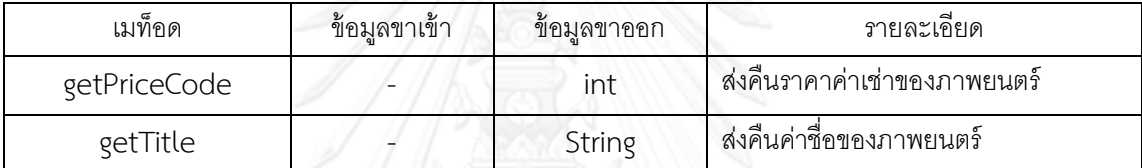

จา[กตารางที่](#page-93-1) 44 จะเห็นได้ว่าภายหลังจากการปรับแก้ไขเมท็อด Statement ด้วยวิธี ้รีแฟคทอริงแล้วนั้นการทำงานของเมท็อดลดลงเหลือแค่การทำงานในส่วนของแสดงผลรายละเอียด การเช่าของลูกค้าออกทางหน้าจอเท่านั้น ในส่วนของการคำนวณค่าเช่าภาพยนตร์แต่ละเรื่อง ค่าความถี่สะสมในการเช่าภาพยนตร์นั้นจะย้ายการท างานไปอยู่ภายใต้คลาส Rental คือ เมท็อด getCharge และเมท็อด getFrequentRenterPointers ตามลำดับแทน เพื่อให้คลาส Customer เรียกใช้งานในการแสดงรายละเอียดการเช่าภาพยนตร์ของลูกค้าผ่านทางเมท็อด Statement เมท็อด getTotalCharge และเมท็อด getTotalFrequentRenterPointers การแยกการทำงานออกเป็น เมท็อดหลายๆ เมท็อดแบ่งตามหน้าที่เป็นสำคัญจะทำให้การแก้ไขโค้ดนั้นทำได้ง่าย การนำโค้ดกลับไป ใช้งานทำได้ง่ายขึ้น

กรณีทดสอบ (Test Case) ที่ใช้ในการตรวจสอบความถูกต้องของซอร์ซโค้ดภายหลังจากการ ปรับแก้ไขด้วยวิธีรีแฟคทอริงโดยใช้อัลกอริทึมละโมบนั้นจะทดสอบแยกออกตามฟังก์ชันหลักได้แก่

- 1. แสดงรายละเอียดของภาพยนตร์ที่ลูกค้าเช่า เช่น ชื่อภาพยนตร์ ราคาค่าเช่า
- 2. คำนวณค่าเช่าภาพยนตร์แต่ละเรื่อง
- 3. คำนวณค่าความถี่สะสมในการเช่าภาพยนตร์แต่ละเรื่อง
- 4. คำนวณผลรวมค่าเช่าภาพยนตร์ของลูกค้าในการเช่าครั้งหนึ่งๆ
- 5. คำนวณผลรวมค่าความถี่สะสมในการเช่าภาพยนตร์ของลูกค้าในการเช่าครั้งหนึ่งๆ

<span id="page-95-0"></span>โดยรายละเอียดของกรณีทดสอบและผลลัพธ์ของการทดสอบแสดงแยกตามฟังก์ชันงานหลัก ได้ดั[งตารางที่](#page-95-0) 47 - [ตารางที่](#page-96-0) 51

## **ตารางที่ 47 แสดงรายละเอียดกรณีทดสอบส่วนของการแสดงรายละเอียด ของภาพยนตร์ที่ลูกค้าเช่า**

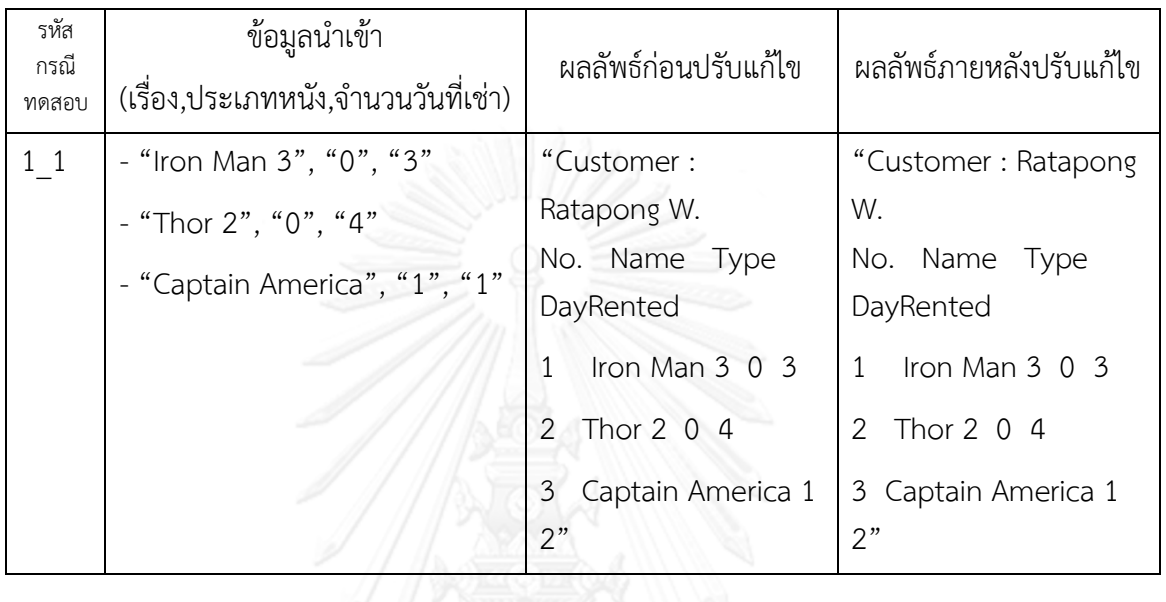

# **ตารางที่ 48 แสดงรายละเอียดกรณีทดสอบส่วนของการค านวณค่าเช่าภาพยนตร์แต่ละเรื่อง**

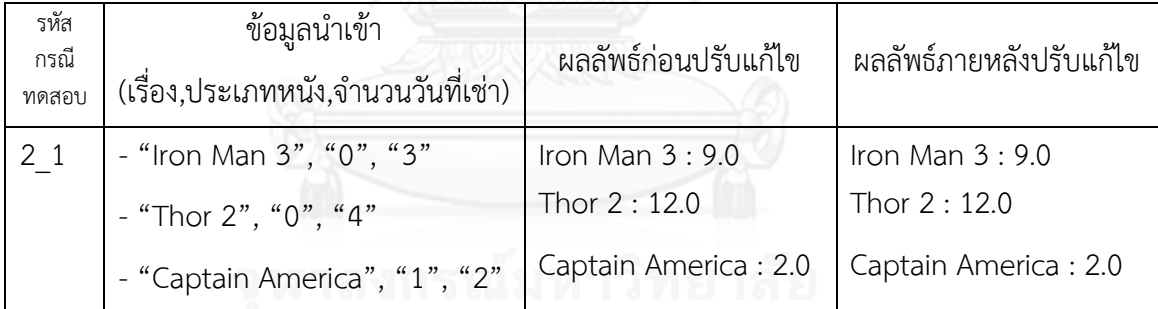

# **ตารางที่ 49 แสดงรายละเอียดกรณีทดสอบส่วนของการค านวณค่าความถี่สะสมในการเช่า ภาพยนตร์แต่ละเรื่อง**

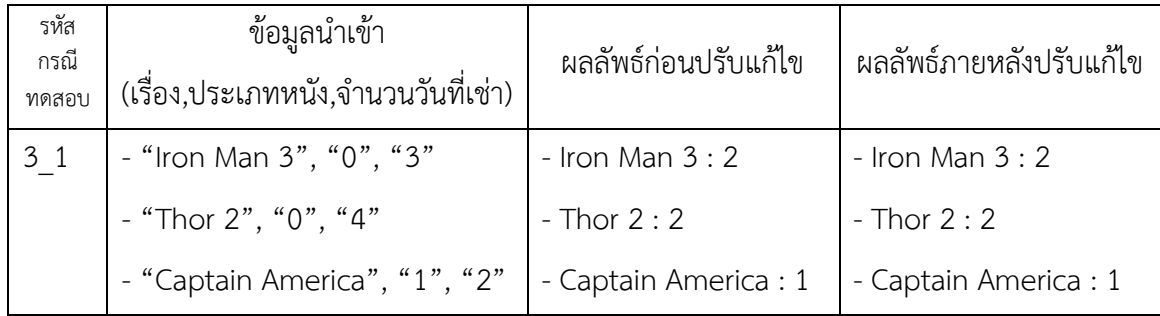

# **ตารางที่ 50 แสดงรายละเอียดกรณีทดสอบส่วนของการค านวณผลรวมค่าเช่าภาพยนตร์ของ ลูกค้าในการเช่าครั้งหนึ่งๆ**

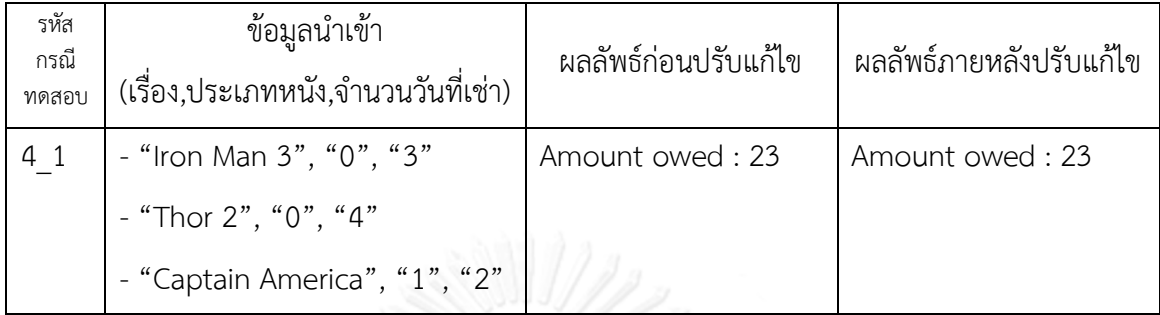

## <span id="page-96-0"></span>**ตารางที่ 51 แสดงรายละเอียดกรณีทดสอบส่วนของการค านวณผลรวมค่าความถี่สะสมในการเช่า ภาพยนตร์ของลูกค้าในการเช่าครั้งหนึ่งๆ**

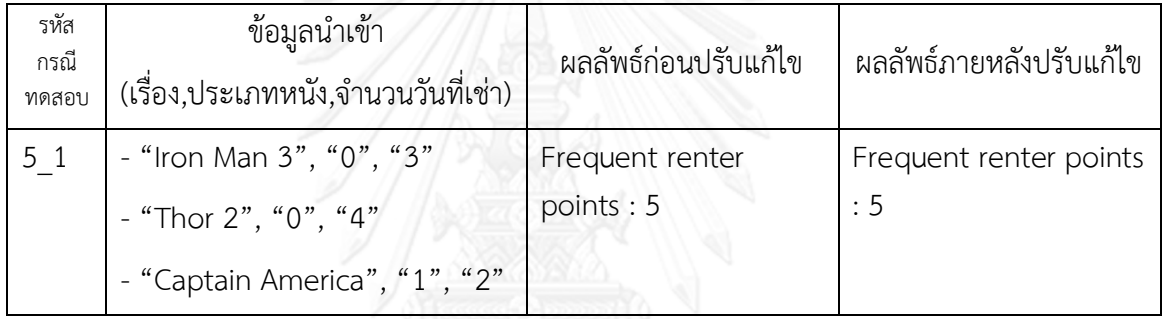

้จา[กตารางที่](#page-95-0) 47 - [ตารางที่](#page-96-0) 51 กรณีทดสอบทั้งหมด 5 ฟังก์ชันการทำงาน เมื่อทดสอบกับ ข้อมูลค่าเข้าเป็นภาพยนตร์จำนวนทั้งหมด 3 เรื่องที่มีรายละเอียดดังนี้

1. เรื่อง Iron Man ประเภทหนัง 0 (เข้าใหม่) จำนวนวันที่เช่า 3 วัน

2. เรื่อง Thor 2 ประเภทหนัง 0 (เข้าใหม่) จำนวนวันที่เช่า 4 วัน

3. เรื่อง Captain America ประเภทหนัง 1 (หนังทั่วไป) จำนวนวันที่เช่า 2 วัน

กับซอร์ซโค้ดก่อนและหลังการแก้ไขด้วยวิธีรีแฟคทอริง ทุกกรณีทดสอบจะได้ผลลัพธ์ที่เท่ากัน จึงสรุปได้ว่าการแก้ไขซอร์ซโค้ดเพื่อกำจัดร่องรอยที่ผิดพลาดในเมท็อด Statement ของคลาส Customer ด้วยวิธีรีแฟคทอริง ท าให้โครงสร้างของเมท็อดนั้นเปลี่ยนแปลงไป แต่ยังคงท างานได้ เหมือนกันก่อนการแก้ไข

### **2. ระบบค านวณค่าไฟฟ้า**

การปรับแก้ไขเมท็อด Charge ของทั้งคลาส DisabilitySite และ Residential-Site นั้น จะทำการตรวจสอบแค่เมท็อด Charge เท่านั้น เนื่องวิธีรีแฟคทอริงที่ใช้แก้ไขนั้นมีการ เปลี่ยนแปลงแค่ภายในคลาส Charge ไม่กระทบกับการทำงานของคลาสอื่นๆ ว่าภายหลังการปรับ แก้ไขแล้วยังทำงานได้อย่างถูกต้องเหมือนก่อนการปรับแก้ไข ซึ่งรายละเอียดของการทำงานของคลาส DisabilitySite และ ResidentialSite ก่อนการปรับแก้ไขแสดงได้ด[ังตารางที่](#page-97-0) 52 - [ตารางที่](#page-98-0) 55 ดังนี้

## **ตารางที่ 52 แสดงรายละเอียดฟังก์ชันการท างานของคลาส DisabilitySite ก่อนการปรับแก้ไขด้วยการจัดล าดับการใช้งานวิธีรีแฟคทอริง**

<span id="page-97-0"></span>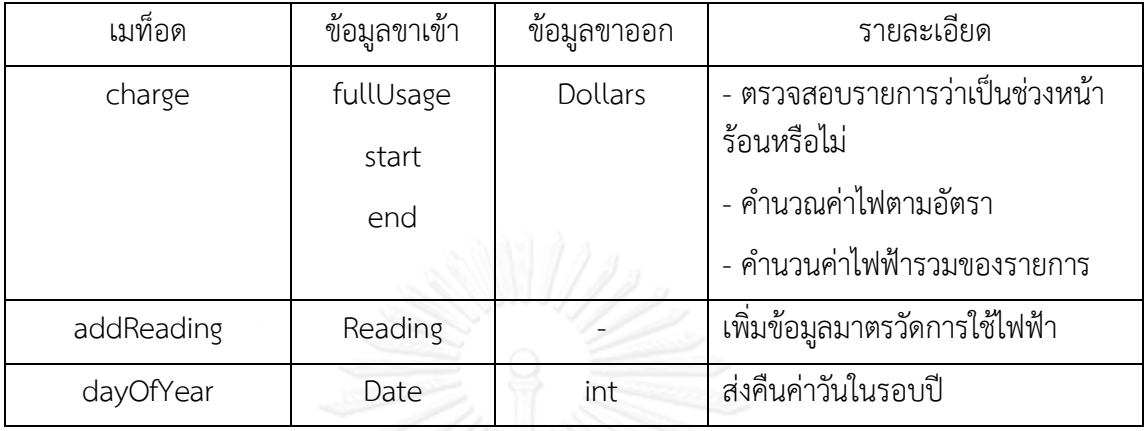

# <span id="page-97-1"></span>**ตารางที่ 53 แสดงรายละเอียดฟังก์ชันการท างานของคลาส DisabilitySite หลังการปรับแก้ไขด้วยการจัดล าดับการใช้งานวิธีรีแฟคทอริง**

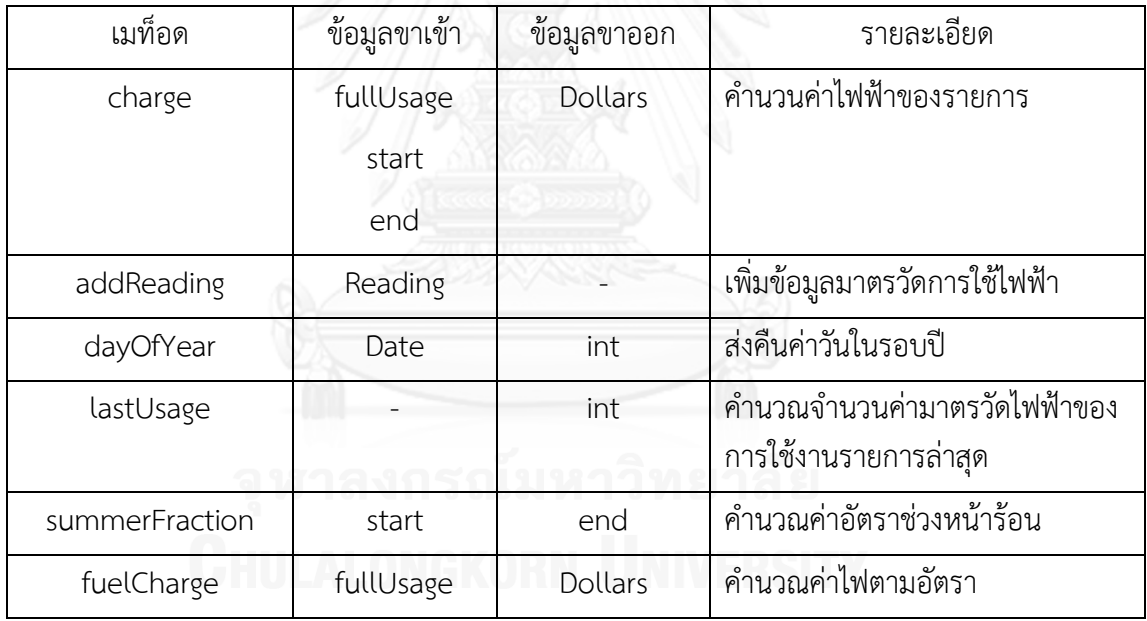

จา[กตารางที่](#page-97-1) 53 และ [ตารางที่](#page-98-0) 55 จะเห็นได้ว่าภายหลังจากการปรับแก้ไขเมท็อด

Charge ของทั้งคลาส DisabilitySite และคลาส ResidentialSite ด้วยวิธีรีแฟคทอริงดั[งตารางที่](#page-97-1) 53 แล[ะตารางที่](#page-98-0) 55นั้น เป็นการลดจ านวนบรรทัดของเมท็อด Charge ลงโดยการย้ายซอร์ซโค้ดการ ท างานภายในแล้วสร้างเป็นเมท็อดใหม่เพื่อเรียกใช้งานแทน เช่น เมท็อด lastUsage เมท็อด summerFraction และ fuelCharge ทำให้จำนวนบรรทัดของเมท็อด Charge นั้นสั้นลง การบำรุง ซอฟต์แวร์จึงท าได้ง่ายขึ้น

# **ตารางที่ 54 แสดงรายละเอียดฟังก์ชันการท างานของคลาส ResdentialSite ก่อนการปรับแก้ไขด้วยการจัดล าดับการใช้งานวิธีรีแฟคทอริง**

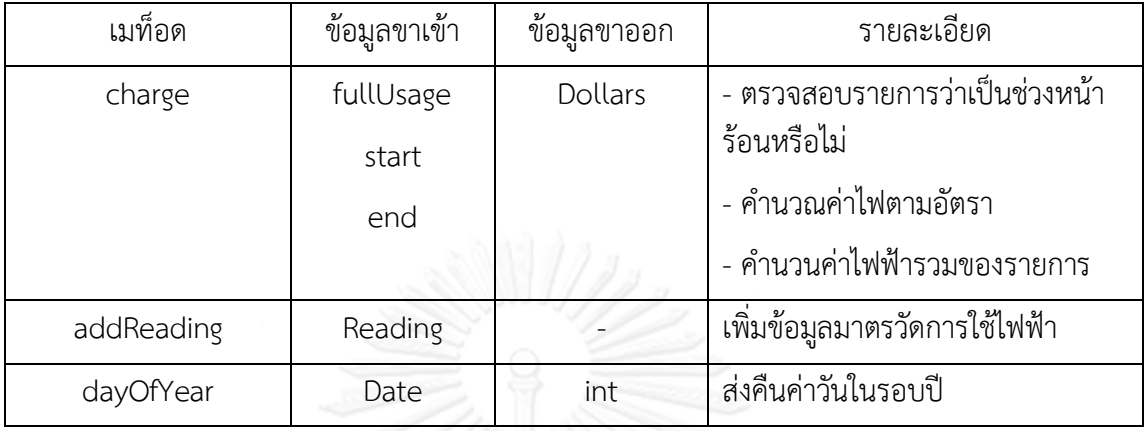

<span id="page-98-0"></span>**ตารางที่ 55 แสดงรายละเอียดฟังก์ชันการท างานของคลาส ResidentialSite หลังการปรับแก้ไขด้วยการจัดล าดับการใช้งานวิธีรีแฟคทอริง**

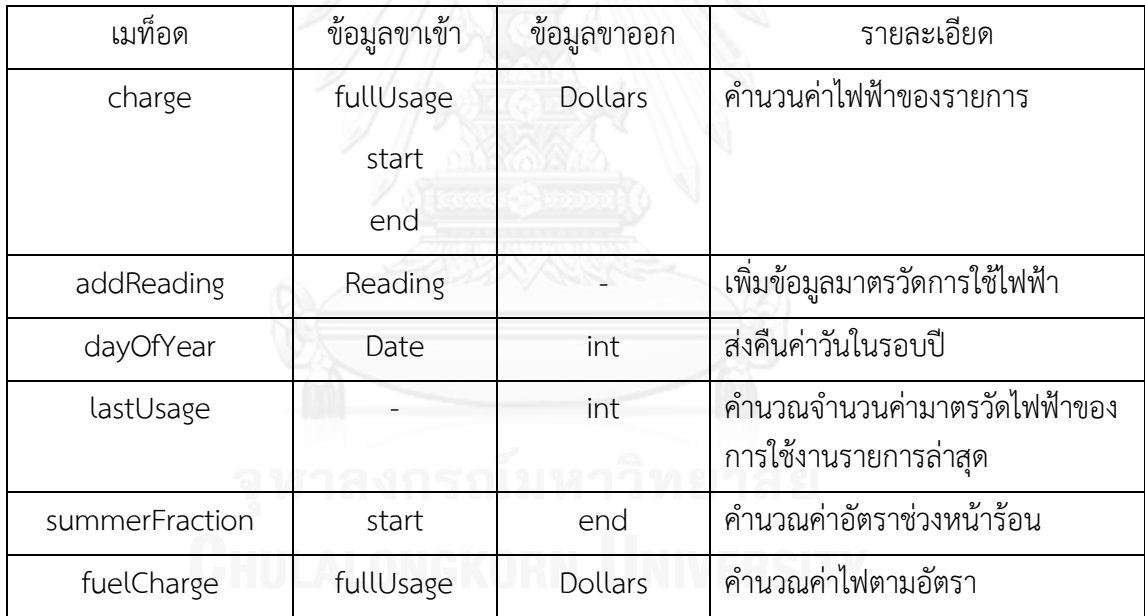

ส าหรับกรณีทดสอบที่ใช้ในการตรวจสอบความถูกต้องของซอร์ซโค้ดภายหลังจาก การปรับแก้ไขด้วยวิธีรีแฟคทอริงโดยใช้อัลกอริทึมละโมบของคลาส DisabilitySite และ คลาส ResidentialSite นั้นจะทดสอบแยกออกตามฟังก์ชันหลักได้แก่

- 1. คำนวณค่าไฟฟ้าของรายการ
- 2. คำนวณจำนวนค่ามาตรวัดไฟฟ้าของการใช้งานรายการล่าสุด
- 3. คำนวณค่าอัตราช่วงหน้าร้อน

โดยรายละเอียดของกรณีทดสอบและผลลัพธ์ของการทดสอบแสดงแยกตามฟังก์ชันงานหลัก ได้ดั[งตารางที่](#page-99-0) 56 - [ตารางที่](#page-100-0) 61

## <span id="page-99-0"></span>**ตารางที่ 56 แสดงรายละเอียดกรณีทดสอบส่วนของการค านวณค่าไฟฟ้าของรายการ ของคลาส DisabilitySite**

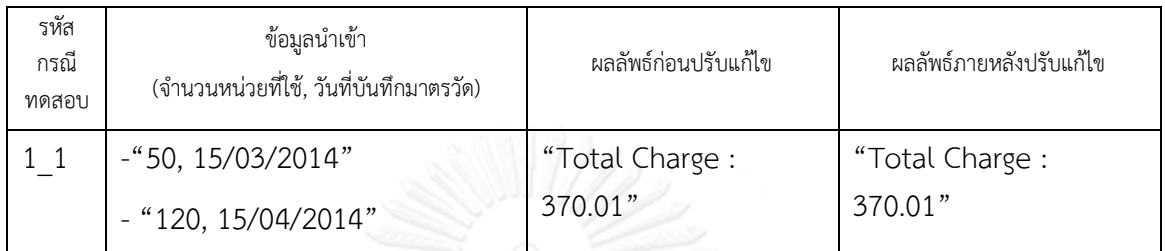

**ตารางที่ 57 แสดงรายละเอียดกรณีทดสอบส่วนของการค านวณค่ามาตรวัดไฟฟ้า ของการใช้งานรายการล่าสุดของคลาส DisabilitySite**

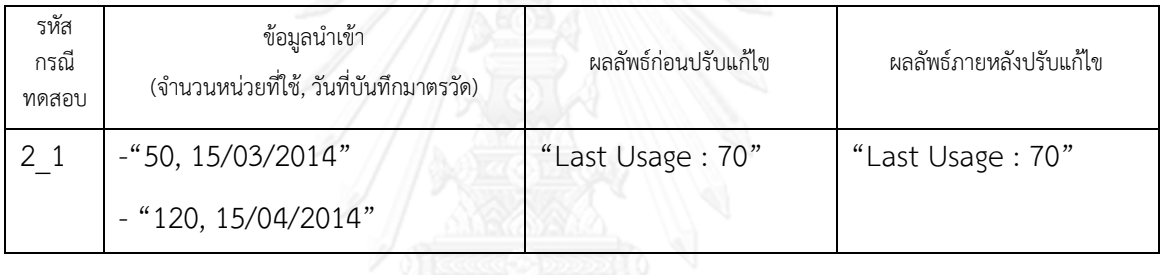

## **ตารางที่ 58 แสดงรายละเอียดกรณีทดสอบส่วนของการค านวณค่าอัตราช่วงหน้าร้อน ของการใช้งานรายการล่าสุดของคลาส DisabilitySite**

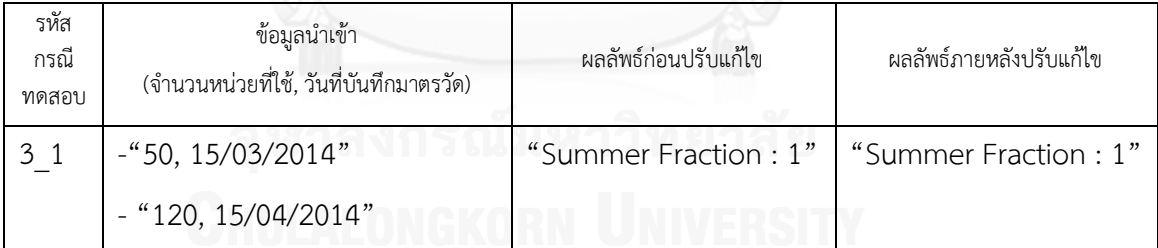

# **ตารางที่ 59 แสดงรายละเอียดกรณีทดสอบส่วนของการค านวณค่าไฟฟ้าของรายการ ของคลาส ResidentialSite**

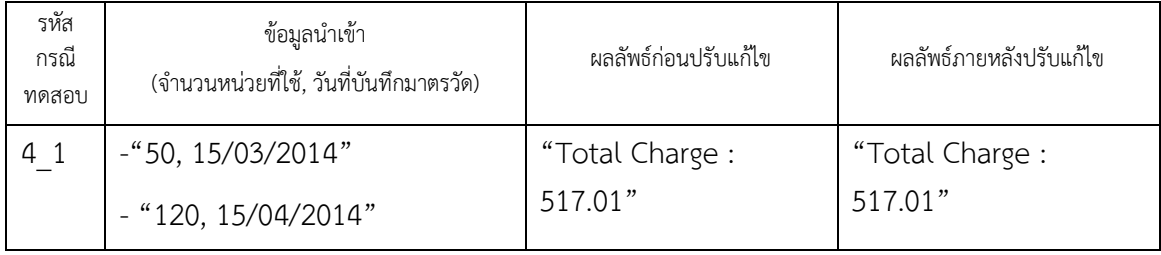

## **ตารางที่ 60 แสดงรายละเอียดกรณีทดสอบส่วนของการค านวณค่ามาตรวัดไฟฟ้า ของการใช้งานรายการล่าสุดของคลาส ResidentialSite**

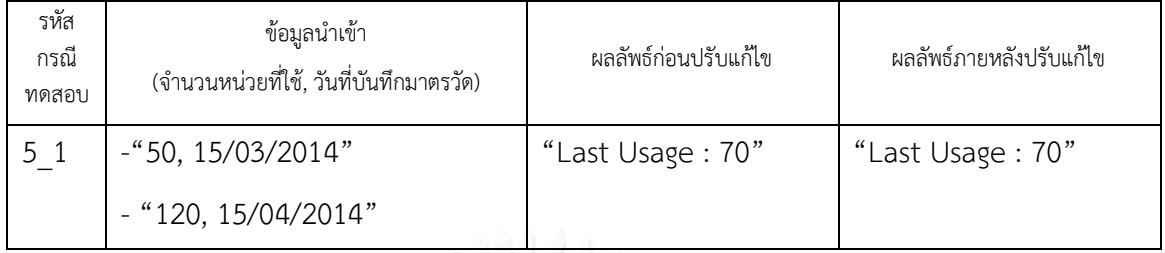

# <span id="page-100-0"></span>**ตารางที่ 61 แสดงรายละเอียดกรณีทดสอบส่วนของการค านวณค่าอัตราช่วงหน้าร้อน ของการใช้งานรายการล่าสุดของคลาส ResidentialSite**

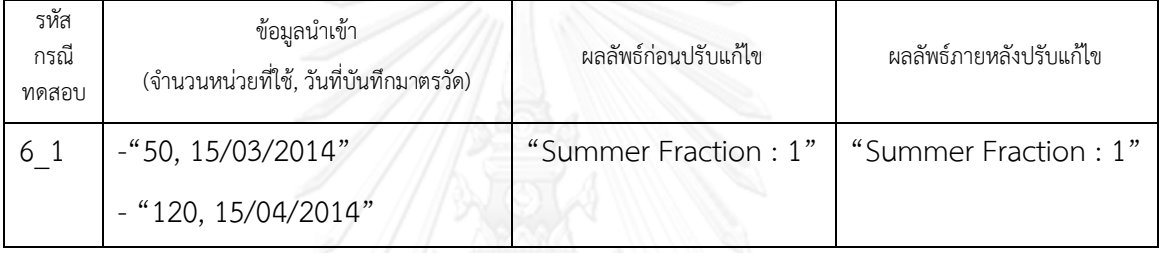

จา[กตารางที่](#page-99-0) 56 - [ตารางที่](#page-100-0) 61 กรณีทดสอบทั้งหมด 6 ฟังก์ชันการทำงาน แยก เป็นคลาส DisabilitySite และ ResidentialSite อย่างละ 3 ฟังก์ชัน เมื่อทดสอบกับข้อมูลค่าเข้าเป็น รายการบันทึกการใช้ไฟฟ้าที่มีรายละเอียดดังนี้

1. วันที่บันทึก 15/03/2014 จำนวนหน่วยที่วัดได้ 50 หน่วย

2. วันที่บันทึก 15/04/2014 จำนวนหน่วยที่วัดได้ 120 หน่วย

กับซอร์ซโค้ดก่อนและหลังการแก้ไขด้วยวิธีรีแฟคทอริง ทุกกรณีทดสอบจะได้ ผลลัพธ์ที่เท่ากันจึงสรุปได้ว่าการแก้ไขซอร์ซโค้ดเพื่อกำจัดร่องรอยที่ผิดพลาดในเมท็อด Charge ของ คลาส DisabilitySite และคลาส ResidentialSite ด้วยวิธีรีแฟคทอริง ท าให้โครงสร้างของเมท็อดนั้น เปลี่ยนแปลงไป แต่ยังคงท างานได้เหมือนกันก่อนการแก้ไข

สรุปความถูกต้องของซอร์ซโค้ดภายหลังจากการจัดล าดับการใช้งานวิธีรีแฟคทอริงด้วย ้อัลกอริทึมละโมบนั้น ภายหลังจากการปรับแก้ไขการทำงานของระบบก็ยังคงทำงานเหมือนก่อนการ ปรับแก้ไข

## **บทที่ 5**

# **การออกแบบและพัฒนาเครื่องมือช่วยในการจัดล าดับการใช้งานวิธีรีแฟคทอริงโดยใช้ มาตรวัดเชิงวัตถุและอัลกอริทึมละโมบ**

ในบทนี้จะอธิบายรายละเอียดเกี่ยวกับขั้นตอนการออกแบบและพัฒนาเครื่องมือช่วยในการ จัดล าดับการใช้งานวิธีรีแฟคทอริงโดยใช้มาตรวัดเชิงวัตถุและอัลกอริทึมละโมบ โดยแบ่งการอธิบาย ออกเป็น 2 หัวข้อหลัก คือ

1. ส่วนของการออกแบบเครื่องมือ

2. ส่วนของรายละเอียดของเครื่องมือ

รายละเอียดของขั้นตอนการออกแบบและพัฒนาเครื่องมือช่วยในการจัดล าดับการใช้งานวิธี รีแฟคทอริงโดยใช้มาตรวัดเชิงวัตถุและอัลกอริทึมละโมบนั้นมีรายละเอียดดังนี้

### **5.1 ส่วนของการออกแบบเครื่องมือช่วยในการจัดล าดับการใช้งานวิธีรีแฟคทอริง**

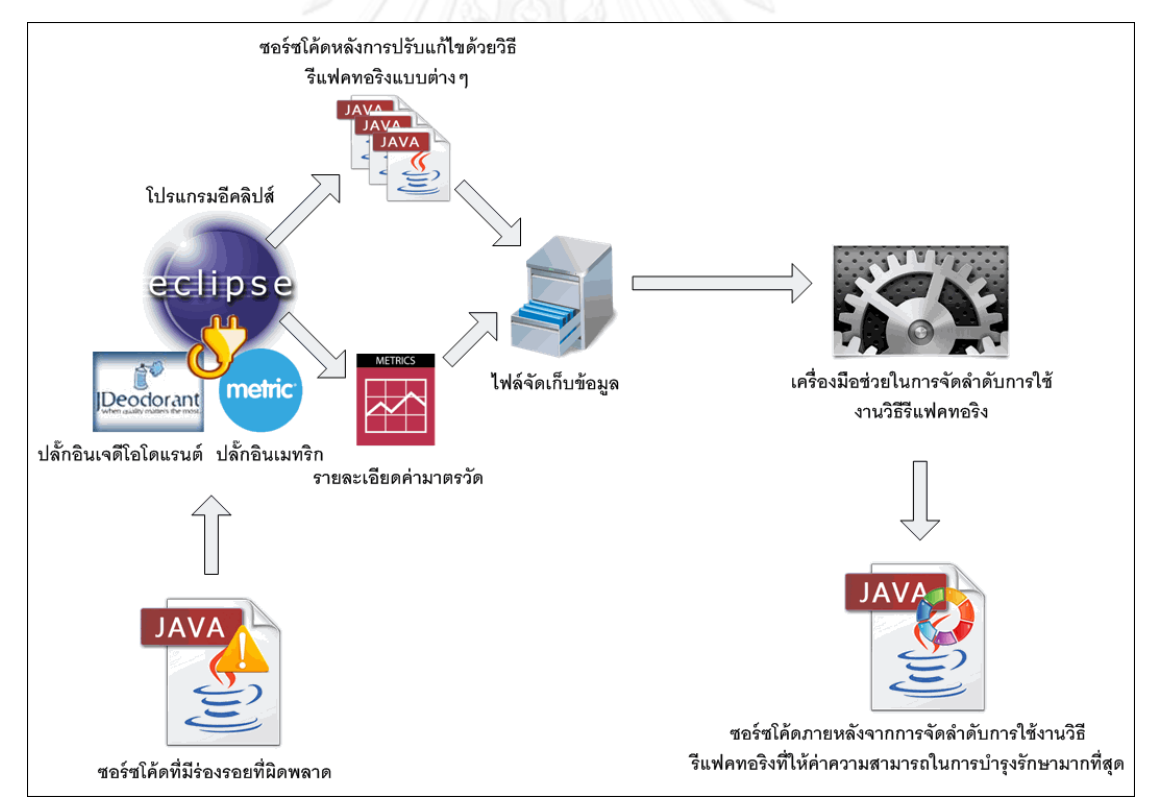

### **5.1.1 สถาปัตยกรรมของเครื่องมือช่วยในการจัดล าดับการใช้งานวิธีรีแฟคทอริง**

## **ภาพที่ 30 สถาปัตยกรรมเครื่องมือช่วยในการจัดล าดับการใช้งานวิธีรีแฟคทอริง**

<span id="page-101-0"></span>จา[กภาพที่](#page-101-0) 30 สถาปัตยกรรมของเครื่องมือประกอบด้วยส่วนงานหลักทั้งหมด 3 ส่วน ด้วยกัน คือ ส่วนการทำงานของโปรแกรมอีคลิปส์ ส่วนของการจัดเก็บข้อมูล และส่วนของการ จัดลำดับการใช้งานวิธีรีแฟคทอริง โดยมีข้อมลนำเข้าสำหรับการใช้งานเป็นซอร์ซโค้ดที่มีร่องรอยที่

ผิดพลาดให้ปรับแก้ไขหลายตำแหน่ง เมื่อสิ้นสุดกระบวนการปรับแก้ไขซอร์ซโค้ดโดยการจัดลำดับการ ใช้งานวิธีรีแฟคทอริงแล้วจะได้ซอร์ซโค้ดที่มีค่าความสามารถในการบำรุงรักษาซอฟต์แวร์ที่ดีที่สุด รายละเอียดของส่วนงานหลักแต่ละส่วนมีรายละเอียด ดังนี้

### 1. ส่วนของการทำงานของโปรแกรมอีคลิปส์

เป็นโปรแกรมอีคลิปส์ที่เสริมการทำงานเพิ่มเติมด้วยการนำเอาปลั๊กอิน เจดีโอโดแรนต์เพื่อช่วยในการค้นหาร่องรอยที่ผิดพลาดที่อยู่ซอร์ซโค้ดและวิธีรีแฟคทอริงในการขจัด ร่องรอยที่ผิดพลาดนั้นๆ และปลั๊กอินเมทริกสำหรับคำนวณหาค่ามาตรวัดเชิงวัตถุต่างๆ ของซอร์ซโค้ด รายละเอียดของโปรแกรมอีคลิปส์และปลั๊กอินทั้ง 2 มีรายละเอียดดังต่อไปนี้

1.1 โปรแกรมอีคลิปส์

- ชื่อเต็ม : Eclipse Java EE IDE for Web Developers 3.7

- เวอร์ชัน : Indigo Service Release 2

- ระบบปฏิบัติการ : Window 64bit

1.2 ปลั๊กอินเจดีโอโดแรนต์

- ชื่อเต็ม : JDeodorant

- เวอร์ชัน : 6.1

- รองรับการทำงานร่วมกับ : Eclipse 3.7.x, 3.8.x, 4.2.x

1.3 ปลั๊กอินเมทริก

- ชื่อเต็ม : Metrics

- เวอร์ชัน : 1.3.6

- รองรับการทำงานร่วมกับ : Eclipse 3.1 เป็นต้นไป

ี การทำงานนั้นจะเริ่มจากนำซอร์ซโค้ดที่มีที่ร่องรอยที่ผิดพลาดมาทำการค้นหา ้ตำแหน่งของที่ต้องปรับแก้ไขเพื่อกำจัดร่องรอยที่ผิดพลาดนั้นๆ โดยการใช้การทำงานของปลั๊กอิน เจดีโอโดแรนต์ในการค้นหา เมื่อได้ตำแหน่งของร่องรอยที่ผิดพลาดและวิธีรีแฟคทอริงที่ใช้ในการปรับ แก้ไขแล้ว นำมาปรับแก้ไขโค้ดให้เป็นไปตามแนวทางของการปรับแก้ไขด้วยวิธีรีแฟคทอริงที่เป็นไปได้ ทั้งหมด จะได้ซอร์ซโค้ดของรูปแบบทั้งหมดในการปรับแก้ไข จากนั้นจึงใช้การงานของปลั๊กอินเมทริก ในการคำนวณหาค่ามาตรวัดต่างๆ ของซอร์ซโค้ดแต่ละแบบ จากนั้นจึงนำซอร์ซโค้ดทุกแบบพร้อมกับ ค่ามาตรวัดส่งไปยังส่วนของการจัดเก็บข้อมูล เพื่อจัดเก็บข้อมูลต่อไป

## **2. ส่วนของการจัดเก็บข้อมูล**

เป็นส่วนที่จัดเก็บข้อมูลซอร์ซโค้ดภายหลังจากการปรับแก้ไขด้วยวิธีรีแฟคทอริง ้ และข้อมูลรายละเอียดของค่ามาตรวัดต่างๆ ของซอร์ซโค้ด เพื่อนำข้อมูลดังกล่าวนั้นมาใช้ในส่วนการ จัดล าดับการใช้งานวิธีรีแฟคทอริง โดยจัดเก็บข้อมูลในรูปแบบของไฟล์ (File Processing) แยกเป็น 2 โฟลเดอร์หลัก คือ โฟลเดอร์ source\_code และ โฟลเดอร์ metrics แสดงดั[งภาพที่](#page-103-0) 31 รายละเอียด ของแต่ละโฟลเดอร์และรูปแบบไฟล์ที่จัดเก็บข้อมูลมีดังนี้

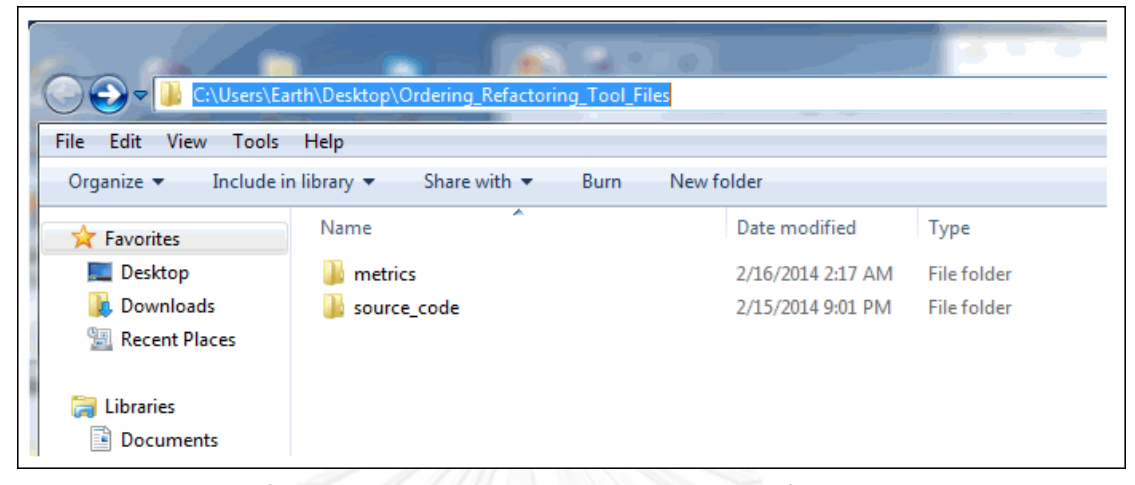

## <span id="page-103-0"></span>**ภาพที่ 31 โฟลเดอร์หลักในการจัดเก็บข้อมูลของเครื่องมือช่วยใน การจัดล าดับการใช้งานวิธีรีแฟคทอริง**

2.1 โฟลเดอร์ source\_code

เป็นโฟลเดอร์ส าหรับจัดเก็บซอร์ซโค้ดต้นแบบก่อนการปรับแก้ไขและ ี ซอร์ซโค้ดภายหลังจากการปรับแก้ไขด้วยวิธีรีแฟคทอริงที่ได้จากส่วนของการทำงานของโปรแกรม อีคลิปส์ ภายในโฟลเดอร์จะจัดเก็บซอร์ซโค้ดแยกตามชื่อระบบ โดยวิทยานิพนธ์นี้จะได้ระบบเช่า ภาพยนตร์เป็นข้อมูลนำเข้าในการทดลอง และตั้งชื่อโฟลเดอร์ของระบบเป็น Movie\_Rental แสดงได้ ดั[งภาพที่](#page-103-1) 32 ซึ่งภายในโฟลเดอร์ของระบบจะจัดเก็บโฟลเดอร์แยกตามการปรับแก้ไขด้วยวิธี รีแฟคทอริง <ชื่อระบบ>\_original คือโฟลเดอร์ที่จัดเก็บซอร์ซโค้ดของระบบเช่าภาพยนตร์ก่อนการ ปรับแก้ไขในส่วนของซอร์ซโค้ดที่ถูกปรับแก้ไขด้วยวิธีรีแฟคทอริงจะแยกเก็บในรูปแบบของ "<ชื่อระบบ>\_<วิธีรีแฟคทอริง>\_<วิธีรีแฟคทอริง>" โดยที่ภายในจัดเก็บไฟล์ซอร์ซโค้ดของภาษา จาวาไว้โดยแยกตามการปรับแก้ไขด้วยวิธีรีแฟคทอริงแต่ละวิธีแสดงได้ดั[งภาพที่](#page-104-0) 33

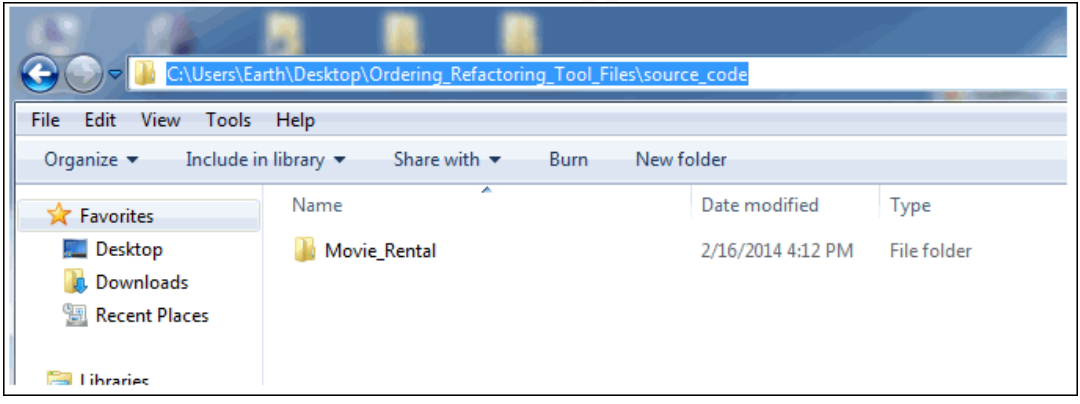

<span id="page-103-1"></span>**ภาพที่ 32 โฟลเดอร์ระบบเช่าภาพยนตร์ที่จัดเก็บซอร์ซโค้ดของระบบ**

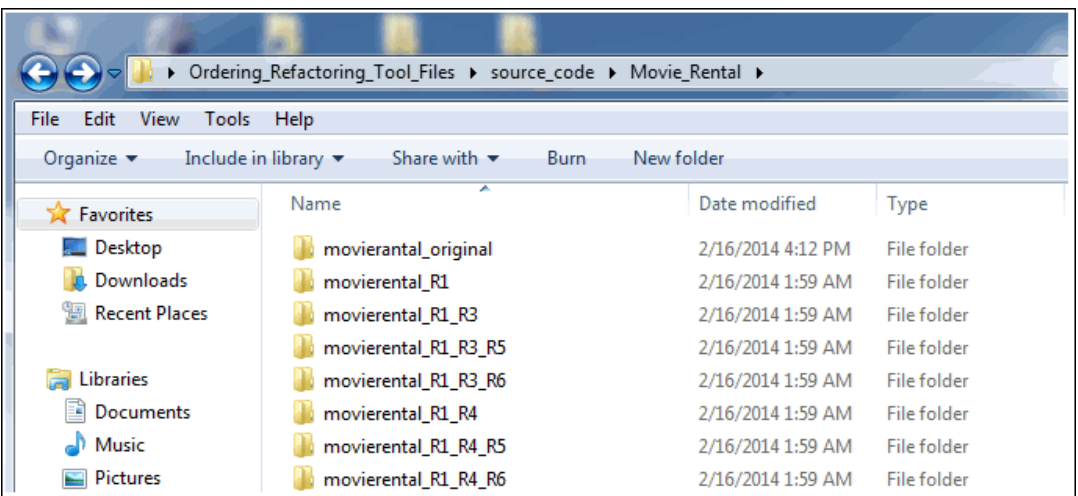

<span id="page-104-0"></span>**ภาพที่ 33 โฟลเดอร์ระบบเช่าภาพยนตร์แยกตามการปรับแก้ไขด้วยวิธีรีแฟคทอริงแต่ละวิธี**

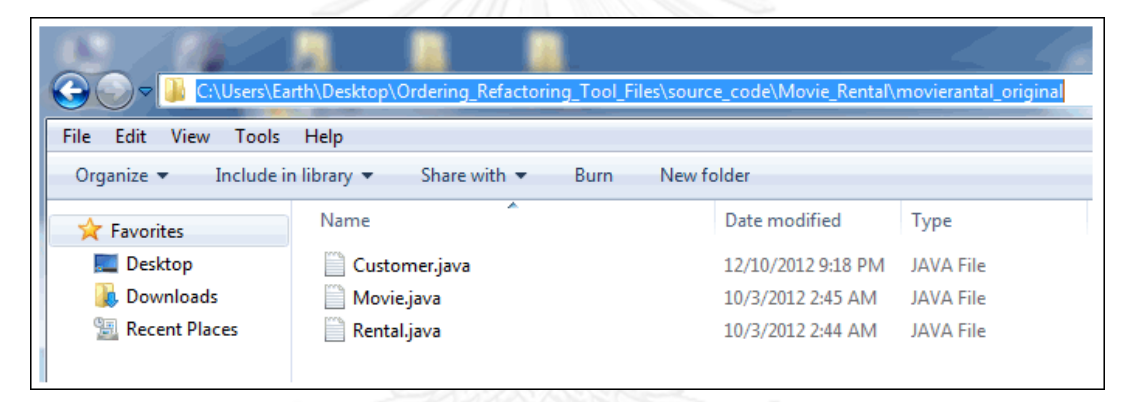

**ภาพที่ 34 ไฟล์ซอร์ซโค้ดของระบบเช่าภาพยนตร์ที่จัดเก็บภายในโฟลเดอร์**

**movierental\_original**

2.2 โฟลเดอร์ metrics

เป็นโฟลเดอร์ที่จัดเก็บไฟล์รายละเอียดค่ามาตรวัดของซอร์ซโค้ดภายหลัง จากการปรับแก้ไขด้วยวิธีรีแฟคทอริง ซึ่งไฟล์รายละเอียดนั้นจะแยกตามชื่อระบบตามรูปแบบ "<ชื่อระบบ>\_metrics" เป็นสกุล properties ซึ่งตา[มภาพที่](#page-105-0) 35 นั้นเป็นไฟล์รายละเอียดค่ามาตรวัด ของซอร์ซโค้ดระบบเช่าภาพยนตร์ ภายในไฟล์จะแสดงรายละเอียดของมาตรวัดของซอร์ซโค้ด ภายหลังจากการปรับแก้ไข โดยจัดเก็บในรูปแบบของ "<ชื่อคลาส>\_<วิธีรีแฟคทอริง>=<ค่าผลรวม ค่าความซับซ้อนต่อคลาส>|<ระดับของการขาดการเกาะกันเป็นก้อนของเมท็อด>|<แอฟเฟอร์เรน คลับพลิง>|<เอฟเฟอร์เรน คลับพลิง>" แสดงได้ด[ังภาพที่](#page-105-1) 36

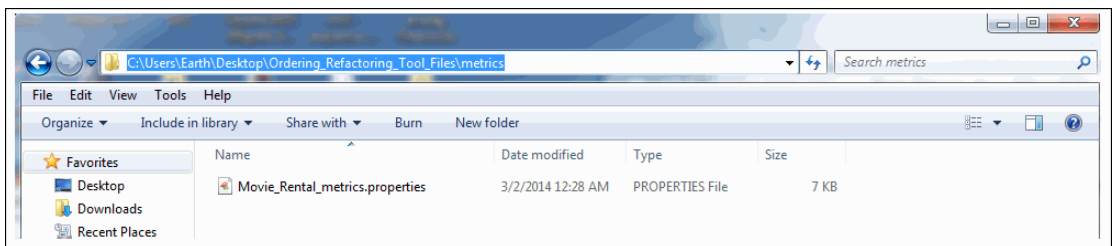

## <span id="page-105-0"></span>**ภาพที่ 35 ไฟล์รายละเอียดค่ามาตรวัดของซอร์ซโค้ดระบบเช่าภาพยนตร์ ภายหลังจากการปรับแก้ไขด้วยวิธีรีแฟคทอริง**

```
Customer R1=13|0.667|0|1
Movie R1=410.51210Rental R1=310.51111
Average R1=6.67|0.556|1|0.67
Customer R1 R3=15|0.625|0|1
Movie R1 R3=4|0.5|2|0
Rental R_1 R_3 = 3 |0.5|1|1Average R1 R3=7.33|0.54|1|0.67
```
#### <span id="page-105-1"></span>**ภาพที่ 36 ตัวอย่างรายละเอียดการจัดเก็บค่ามาตรวัดของซอร์ซโค้ดระบบเช่าภาพยนตร์**

3. ส่วนของการจัดลำดับการใช้งานวิธีรีแฟคทอริง

เป็นส่วนที่ใช้จัดล าดับการใช้งานวิธีรีแฟคทอริงในการปรับแก้ไขโค้ด โดยการ น าเอาข้อมูลซอร์ซโค้ดภายหลังจากการปรับแก้ไขและค่ามาตรวัดของซอร์ซโค้ดแบบต่างๆ มาใช้เป็น ี ข้อมูลในการค้นลำดับการใช้งานวิธีรีแฟคทอริง โดยการใช้อัลกอริทึมละโมบในการค้นหาลำดับการใช้ ึงานวิธีรีแฟคทอริง ซึ่งข้อมูลตั้งต้นสำหรับใช้ในการจัดลำดับการใช้งานวิธีรีแฟคทอริง ได้แก่ รายชื่อ โปรเจคข้อมูลนำเข้า ที่อยู่ที่จัดเก็บรายละเอียดของซอร์ซโค้ด ที่อยู่ที่จัดเก็บไฟล์รายละเอียดค่า ้มาตรวัดของซอร์ซโค้ด รายละเอียดความสัมพันธ์ของตำแหน่งที่ต้องปรับแก้ไขและวิธีรีแฟคทอริงที่ใช้ ในการปรับแก้ไขนั้นจะถูกจัดเก็บที่ไฟล์ที่ชื่อว่า orderingRefactoringTool เป็นไฟล์สกุล properties ี่ ซึ่งไฟล์ดังกล่าวจะถูกนำมาประมวลผลเพื่อใช้ในการจัดลำดับการใช้งานวิธีรีแฟคทอริง ในส่วนการ ้ ทำงานนี้จะพัฒนาด้วยภาษาจาวา ซึ่งรายละเอียดของโครงสร้างการทำงานของส่วนของการจัดลำดับ การใช้งานวิธีรีแฟคทอริงนั้นจะอธิบายในหัวข้อโครงสร้างคลาสการทำงานหลักของเครื่องมือช่วยใน การจัดลำดับการใช้งานวิธีรีแฟคทอริงในส่วนของการจัดลำดับการใช้งานวิธีรีแฟคทอริงต่อไป

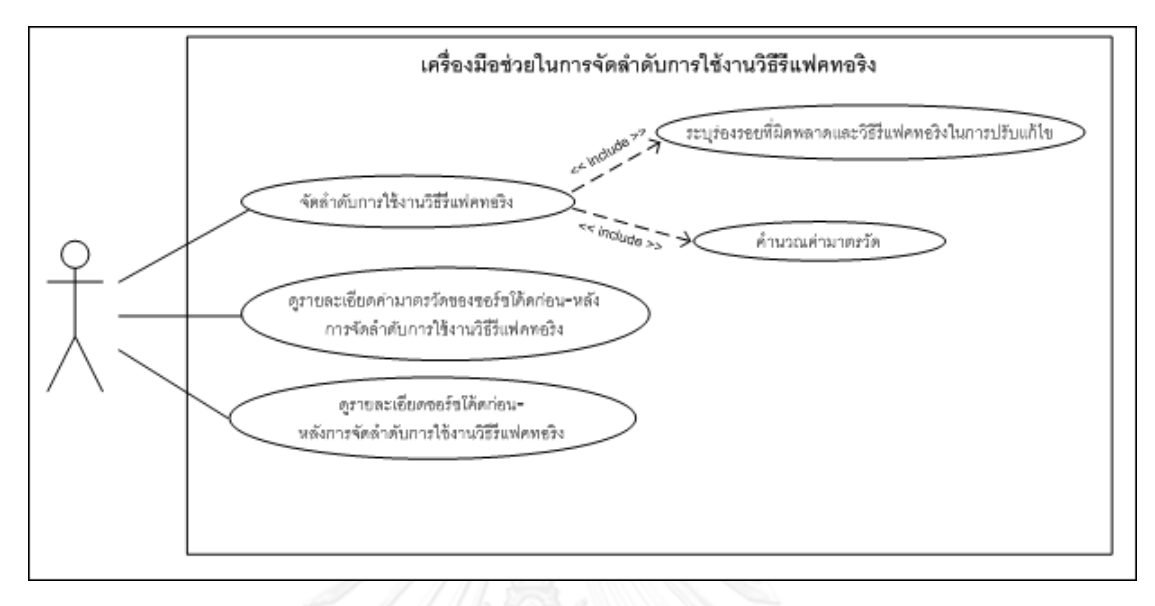

### **5.1.2 ฟังก์ชันการท างานหลักของเครื่องมือช่วยในการจัดล าดับการใช้งานวิธีรีแฟคทอริง**

### <span id="page-106-0"></span>**ภาพที่ 37 ยูสเคสไดอะแกรมของเครื่องมือช่วยในการจัดล าดับการใช้งานวิธีรีแฟคทอริง**

ิจา[กภาพที่](#page-106-0) 37 เครื่องมือช่วยในการจัดลำดับการใช้งานวิธีรีแฟคทอริงมีฟังก์ชันการ ท างานและรายละเอียดดังนี้

#### **1. จัดล าดับการใช้งานวิธีรีแฟคทอริง**

เป็นฟังก์ชันใช้สำหรับปรับแก้ไขซอร์ซโค้ดที่มีร่องรอยที่ผิดพลาดหลายตำแหน่ง ด้วยวิธีการจัดล าดับการใช้งานวิธีรีแฟคทอริง ภายหลังจากเสร็จสิ้นการปรับแก้ไขจะได้ซอร์ซโค้ดที่ ่ ขจัดร่องรอยที่ผิดพลาดทั้งหมดและมีค่าความสามารถในการบำรุงรักษาที่มากที่สุด ในส่วนของฟังก์ชัน การทำงานนี้จะทำงานร่วมกับฟังก์ชันระบุร่องรอยที่ผิดพลาดและวิธีรีแฟคทอริงในการปรับแก้ไข และ พึงก์ชันคำนวณค่ามาตรวัดเพื่อใช้ในการปรับแก้ไขซอร์ซโค้ดด้วยวิธีการเรียงลำดับการใช้งานวิธี รีแฟคทอริง

### **2. ระบุร่องรอยที่ผิดพลาดและวิธีรีแฟคทอริงในการปรับแก้ไข**

้เป็นฟังก์ชันใช้สำหรับค้นหาร่องรอยที่ผิดพลาดภายในซอร์ซโค้ด พร้อมทั้งระบวิธี รีแฟคทอริงที่ใช้ในการก าจัดร่องรอยที่ผิดพลาดนั้นๆ โดยชนิดของร่องรอยที่ผิดพลาดที่สามารถค้นหา ได้ คือ ร่องรอยที่ผิดพลาดแบบเมท็อดที่มีความยาวมาก ร่องรอยที่ผิดพลาดแบบคลาสที่มีขนาดใหญ่ ้ และร่องรอยที่ผิดพลาดแบบฟีเจอร์เอ็นวี โดยฟังก์ชันการทำงานนี้จะทำผ่านโปรแกรมอีคลิปส์

### **3. ค านวณค่ามาตรวัด**

้เป็นฟังก์ชันใช้สำหรับคำนวณค่ามาตรวัดต่างๆ ของซอร์ซโค้ด โดยมาตรวัดที่ใช้ ้ สำหรับการจัดลำดับการใช้งานวิธีรีแฟคทอริงนั้น ได้แก่ ผลรวมค่าความซับซ้อนต่อคลาส ระดับของ การขาดเกาะกันเป็นก้อนของเมท็อดภายในคลาส แอฟเฟอร์เรนคัปปลิง และเอฟเฟอร์เรนคัปปลิง

้ เพื่อบำค่ามาตรวัดมาเป็นเกณฑ์ในการตัดสินใจเลือกวิธีรีแฟคทอริงในการปรับแก้ไขโค้ด โดยฟังก์ชันนี้ จะท าผ่านโปรแกรมอีคลิป

**4. ดูรายละเอียดค่ามาตรวัดของซอร์ซโค้ดก่อน-หลังการจัดล าดับการใช้งานวิธี รีแฟคทอริง**

เป็นฟังก์ชันใช้ส าหรับตรวจสอบค่ามาตรวัดของซอร์ซโค้ดโปรเจคที่เป็นข้อมูล ้ นำเข้าก่อนการจัดลำดับการใช้งานวิธีรีแฟคทอริง และซอร์ซโค้ดภายหลังจากการจัดลำดับการใช้งาน วิธีรีแฟคทอริง ค่ามาตรวัดที่จะแสดงผ่านทางหน้าจอนั้น ได้แก่ ผลรวมค่าความซับซ้อนต่อคลาส ระดับของการขาดเกาะกันเป็นก้อนของเมท็อดภายในคลาส แอฟเฟอร์เรนคัปปลิง และเอฟเฟอร์- เรนคัปปลิง

### **5. ดูรายละเอียดซอร์ซโค้ดก่อน-หลังการจัดล าดับการใช้งานวิธีรีแฟคทอริง**

เป็นฟังก์ชันใช้สำหรับดูซอร์ซโค้ดโปรเจคที่เป็นข้อมูลนำเข้าก่อนการจัดลำดับการ ใช้งานวิธีรีแฟคทอริง และซอร์ซโค้ดภายหลังจากการจัดลำดับวิธีรีแฟคทอริง

**5.1.3 โครงสร้างคลาสการท างานหลักของเครื่องมือช่วยในการจัดล าดับการใช้งานวิธี** ้รีแฟคทอริงในส่วนของการจัดลำดับการใช้งานวิธีรีแฟคทอริง

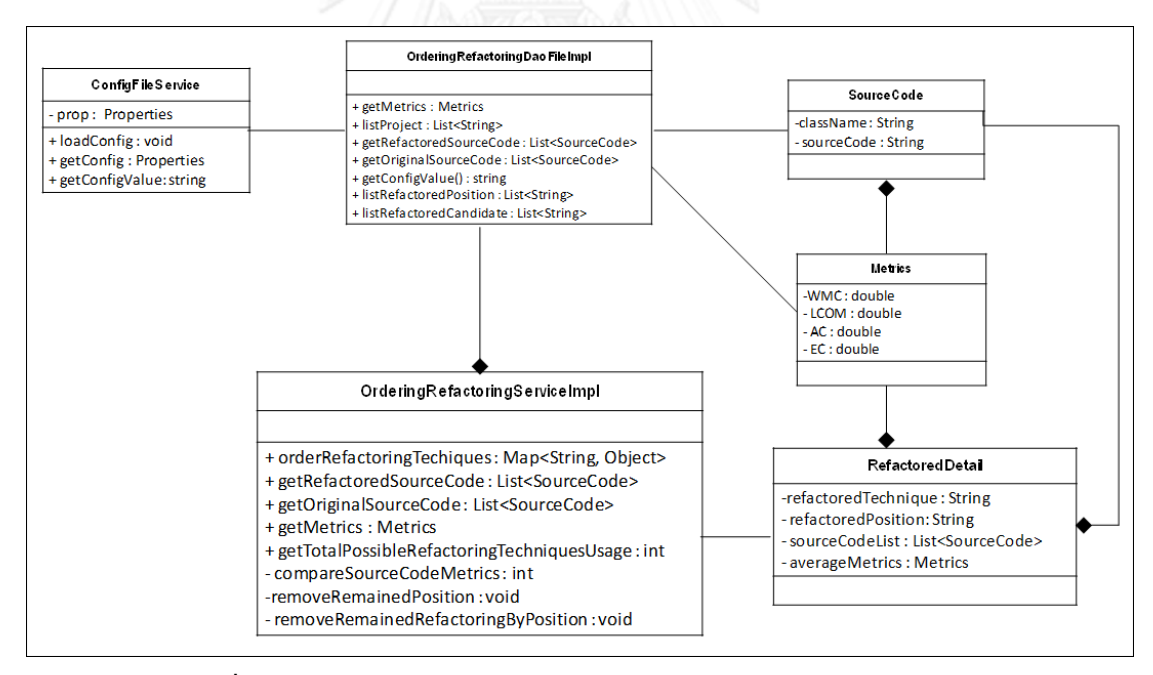

**ภาพที่ 38 แผนภาพคลาสส่วนของการจัดล าดับการใช้งานวิธีรีแฟคทอริง**
ส่วนของการจัดลำดับการใช้งานวิธีรีแฟคทอริงนั้นประกอบด้วยคลาสการทำงานหลัก ทั้งหมด 6 คลาส ได้แก่

1. คลาส ConfigFileService

เป็นคลาสที่ดึงข้อมูลของไฟล์ orderingRefactoringTool.properties ที่มีข้อมูล ้ตั้งต้นสำหรับส่วนของการจัดลำดับการใช้งานวิธีรีแฟคทอริง โดยจะอ่านไฟล์ดังกล่าวมาจัดเก็บในตัว แปรของคลาส Properties ของภาษาจาวา ซึ่งตัวแปรของคลาสนี้จะจัดเก็บข้อมูลในรูปแบบของ คีย์แวร์ลู (key-value) เพื่อนำตัวแปรดังกล่าวไปใช้ในส่วนของคลาส OrderingRefactoringDaoImpl ในการดึงข้อมูลที่ใช้ในการค้นหาลำดับการใช้งานวิธีรีแฟคทอริงต่อไป โดยรายละเอียดของไฟล์ orderingRefactoringTool.properties แสดงได้ด[ังภาพที่](#page-108-0) 39

```
#Input Project
project.list=Movie Rental
#Source code folder
path.sourcecode.original=c:/OrderingRefactoringTool/source code/{0}/{1} original
path.sourcecode.refactored=c:/OrderingRefactoringTool/source code/{0}/{1} {2}
#Metrics
path.metrics=c:/OrderingRefactoringTool/metrics/{0} metrics.properties
#Refactoring Setting
movie.rental.total.refactored.position.list=P1|P2|P3
movie.rental.total.refactored.candidate.list=R1|R2|R3|R4|R5|R6
#Refactoring Techniques For Position
movie.rental.position.P1=R1|R2
movie.rental.position.P2=R3IR4
movie.rental.position.P3=R51R6
```
**ภาพที่ 39 รายละเอียดของไฟล์ orderingRefactoringTool.properties**

จากรายละเอียดของไฟล์ orderingRefactoringTool.properties จัดเก็บข้อมูล

<span id="page-108-0"></span>ตั้งต้นดังนี้

- project.list ใช้สำหรับเก็บโปรเจคที่เป็นข้อมูลนำเข้า

```
- path.sourcecode.original ใช้ส าหรับเก็บที่อยู่ของซอร์ซโค้ดก่อนการ
```
ปรับแก้ไขด้วยวิธีรีแฟคทอริง

- path.sourcecode.refactored ใช้ส าหรับเก็บที่อยู่ของซอร์ซโค้ด ภายหลังจากการปรับแก้ไขด้วยวิธีรีแฟคทอริง

- path.metrics ใช้สำหรับเก็บที่อยู่ของไฟล์ที่เก็บรายละเอียดค่ามาตรวัด

ของซอร์ซโค้ด

- movie.rental.total.refactored.position.list ใช้สำหรับเก็บตำแหน่งที่

ต้องปรับแก้ไข

- movie.rental.total.refactored.candidate.list ใช้สำหรับเก็บวิธี รีแฟคทอริงที่ใช้ในการปรับแก้ไข

- movie.rental.position.<ตำแหน่ง> ใช้สำหรับระบุวิธีรีแฟคทอริงที่ใช้ สำหรับแก้ไขตำแหน่งหนึ่งๆ

เมท็อดของคลาส ConfigFileService มีรายละเอียด ดังนี้

- เมท็อด loadConfig ใช้สำหรับโหลดข้อมูลจากไฟล์

orderingRefactoring.properties มาไว้ที่ตัวแปรของคลาส Properties ในภาษาจาวา

- เมท็อด getConfig ใช้สำหรับคืนค่าตัวแปรของคลาส Properties เพื่อให้ คลาสลื่นบำไปใช้งาน

- เมท็อด getConfigValue ใช้สำหรับคืนค่าของข้อมูลที่สนใจที่จัดเก็บในตัว แปรของคลาส Properties

2. คลาส OrderingRefactoringDaoFileImpl

เป็นคลาสที่ทำหน้าที่ดึงข้อมูลรายละเอียดต่างๆ ที่ใช้สำหรับส่วนของการ จัดลำดับวิธีการใช้งานวิธีรีแฟคทอริง โดยจะเรียกการใช้งานของคลาส ConfigFileService ในการดึง ข้อมูลจากไฟล์ต่างๆ อีกที เมื่อดึงข้อมูลเสร็จก็จะนำมาจัดเก็บลงคลาส SourceCode และคลาส Metrics เพื่อให้ง่ายต่อการเรียกใช้งาน ซึ่งรายละเอียดของเมท็อดของคลาสOrderingRefactoring-DaoFileImpl มีดังนี้

- เมท็อด getMetrics ใช้สำหรับคืนค่ามาตรวัดของซอร์ซโค้ด

 $-$  เมท็อด listProject ใช้สำหรับคืนค่ารายการโปรเจคที่เป็นข้อมูลนำเข้า

- เมท็อด getRefactoredSourceCode ใช้สำหรับคืนค่าซอร์ซโค้ด ภายหลังจากการปรับแก้ไขด้วยวิธีรีแฟคทอริง

 $\blacksquare$  - เมท็อด getOriginalSourceCode ใช้สำหรับคืนค่าซอร์ซโค้ดก่อนการ ปรับแก้ไขด้วยวิธีรีแฟคทอริง

- เมท็อด getConfigValue ใช้สำหรับคืนค่าของข้อมูลที่สนใจที่จัดเก็บในตัว แปรของคลาส Properties

- เมท็อด listRefactoredPosition ใช้สำหรับคืนค่ารายการของตำแหน่งที่

ต้องปรับแก้ไข

- เมท็อด listRefactoredCandidate ใช้สำหรับคืบค่ารายการของวิธี

รีแฟคทอริงที่ใช้ในการปรับแก้ไข

3. คลาส SourceCode

เป็นคลาสที่ทำหน้าที่เก็บรายละเอียดของซอร์ซโค้ด ทั้งก่อนและหลังปรับแก้ไข โดยรายละเอียดตัวแปรของคลาสมีดังนี้

- ตัวแปร className ใช้เก็บชื่อของคลาส
- ตัวแปร sourceCode ใช้เก็บซอร์ซโค้ด
- 4. คลาส Metrics

เป็นคลาสที่ทำหน้าที่เก็บรายละเอียดมาตรวัดของซอร์ซโค้ด โดยรายละเอียดของ ตัวแปรคลาสมีดังนี้

- ตัวแปร WMC ใช้เก็บค่ามาตรวัดผลรวมค่าความซับซ้อนต่อคลาส
- ตัวแปร LCOM ใช้เก็บค่ามาตรวัดระดับของการขาดการเกาะกันเป็นก้อน

ของเมท็อดภายในคลาส

- ตัวแปร AC ใช้เก็บค่ามาตรวัดแอฟเฟอร์เรนคัปปลิง
- ตัวแปร EC ใช้เก็บค่ามาตรวัดเอฟเฟอร์เรนคัปปลิง
- 5. คลาส RefactoredDetail

เป็นคลาสที่ท าหน้าที่เก็บรายละเอียดของการปรับแก้ไขโค้ดด้วยวิธีรีแฟคทอริงใน แต่ละตำแหน่งที่ทำการปรับแก้ไข เพื่อใช้ในการเลือกวิธีรีแฟคทอริงที่ให้ค่ามาตรวัดทั้ง 4 ตัวนั้นมีค่า ้น้อยที่สุดเป็นวิธีที่จะเลือกใช้งานในการปรับแก้ไขในตำแหน่งนั้นๆ โดยรายละเอียดของตัวแปรคลาสมี ดังนี้

- ตัวแปร refactoredTechnique ใช้เก็บวิธีรีแฟคทอริงที่ใช้ในการปรับแก้

ไข

- ตัวแปร refactoredPosition ใช้เก็บต าแหน่งที่ปรับแก้ไข

- ตัวแปร sourceCodeList ใช้เก็บซอร์ซโค้ดในตำแหน่งตามตัวแปร refactoredPosition ด้วยวิธีตามตัวแปร refactoedTechnique

- ตัวแปร averageMetrics ใช้เก็บค่ามาตรวัดเฉลี่ยของซอร์ซโค้ด

6. คลาส RefactoredDetail

เป็นคลาสที่ทำหน้าที่จัดลำดับการใช้งานวิธีรีแฟคทอริง โดยการเรียกใช้งานคลาส OrderingRefactoringServiceImpl ในการดึงข้อมูลเพื่อใช้จัดลำดับการใช้งานวิธีรีแฟคทอริงในการ ่ ปรับแก้ไขโค้ดของโปรเจคที่เป็นข้อมูลนำเข้า โดยรายละเอียดของตัวแปรคลาสมีดังนี้

- orderRefactoringTechniques ใช้สำหรับจัดเรียงลำดับการใช้งานวิธี ุรีแฟคทอริง ได้แก่ ลำดับการใช้งานวิธีรีแฟคทอริง ลำดับตำแหน่งที่ปรับแก้ไขในซอร์ซโค้ด จำนวนวิธี ุ รีแฟคทอริงและตำแหน่งที่ต้องพิจารณาในการค้นหาลำดับการใช้งานวิธีรีแฟคทอริงที่เป็นคำตอบ ซึ่ง รายละเอียดดังกล่าวจะจัดเก็บในรูปแบบของตัวแปรคลาส Map

- getRefactoredSourceCode ใช้สำหรับคืนค่าซอร์ซโค้ดภายหลังจาก ปรับแก้ไขด้วยวิธีรีแฟคทอริง

- getOriginalSourceCode ใช้สำหรับคืนค่าซอร์ซโค้ดก่อนการปรับแก้ไข

ด้วยวิธีรีแฟคทอริง

- getMetrics ใช้ส าหรับคืนค่ารายละเอียดของมาตรวัดของซอร์ซโค้ด

- getTotalPossibleRefactoringTechniquesUsage ใช้สำหรับคืนค่า จ านวนรูปแบบที่เป็นไปได้ทั้งหมดในการปรับแก้ไขซอร์ซโค้ดของโปรเจคที่เป็นข้อมูลน าเข้า

- compareSourceCodeMetrics ใช้ส าหรับเปรียบเทียบค่ามาตรวัด ระหว่างซอร์ซโค้ด 2 แบบที่ถูกปรับแก้ไข

- removeRemainedPosition ใช้สำหรับลบตำแหน่งที่ถูกปรับแก้ไขแล้ว ในรายการตำแหน่งที่เหลือที่ต้องปรับแก้ไข

- removeRemainedRefactoringByPosition ใช้สำหรับลบวิธี รีแฟคทอริงที่ใช้งานแล้วออกจากรายการรีแฟคทอริงที่ใช้งานในการปรับแก้ไข

## **5.1.4 แผนภาพซีเควนของเครื่องมือช่วยในการจัดล าดับการใช้งานวิธีรีแฟคทอริง**

**1. แผนภาพซีเควนของฟังก์ชันระบุร่องรอยที่ผิดพลาดและวิธีรีแฟคทอริงในการ ปรับแก้ไข**

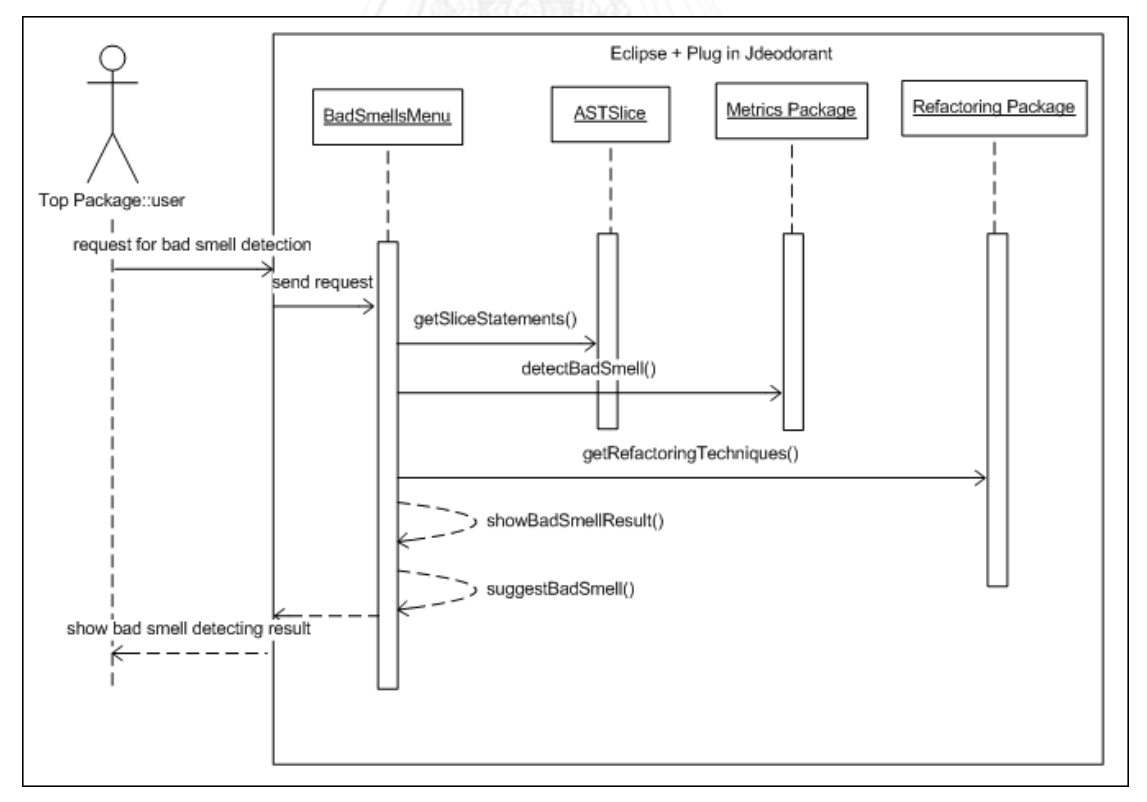

<span id="page-111-0"></span>**ภาพที่ 40 แผนภาพซีเควนของฟังก์ชันระบุร่องรอยที่ผิดพลาดและวิธีรีแฟคทอริง ในการปรับแก้ไขโค้ด**

จา[กภาพที่](#page-111-0) 40 การค้นหาร่องรอยที่ผิดพลาดและวิธีรีแฟคทอริงนั้นเริ่มจาก ผู้ใช้งานเรียกใช้งานฟังก์ชันค้นหาร่องรอยที่ผิดพลาดของปลั๊กอินเจดีโอโดแรนต์ในโปรแกรมอีคลิปส์ ิ จากนั้นคลาส BedSmellsMenu จะรับคำร้องขอการค้นหาร่องรอยที่ผิดพลาดจากผู้ใช้งานเพื่อทำการ เรียกใช้งานฟังกชันที่เกี่ยวข้องกับการค้นหาร่องรอยที่ผิดพลาด โดยเริ่มจากการเรียกใช้งานคลาส ASTSlice เพื่อทำการตัดซอร์ซโค้ดออกเป็นหน่วยย่อยๆ เพื่อนำไปใช้ในการตรวจสอบกับค่ามาตรวัดที่ ใช้บ่งบอกว่าซอร์ซโค้ดดังกล่าวมีลักษณะของร่องรอยที่ผิดพลาดหรือไม่ ซึ่งในการเปรียบเทียบนั้น คลาส ASTSlice จะเรียกใช้งานคลาสค านวณค่ามาตรวัดภายในแพ็คเกต Metrics เช่น คลาส ConnectivityMetric คลาส MMImportCoupling คลาส LCOM เป็นต้น หลังจากเรียกใช้งานคลาส ้ ดังกล่าว ก็จะได้ตำแหน่งของร่องรอยที่ผิดพลาดที่มีอย่ในซอร์ซโค้ด จากนั้นคลาส BadSmellMenu จะเรียกใช้งานคลาสรีแฟคทอริงแบบต่างๆ ภายในแพ็คเกต Refactoring เช่น คลาสExtractClassRefactoring คลาส ExtractMethodRefactoring คลาส MoveMethodRefacroring เป็นต้น เพื่อ ตรวจสอบว่าจะสามารถใช้วิธีรีแฟคทอริงใดบ้างในการปรับแก้ไขโค้ดเพื่อขจัดร่องรอยที่ผิดพลาดที่ เกิดขึ้น จากนั้นคลาส BadSmellsMenu จะคืนผลลัพธ์ของการค้นหาร่องรอยที่ผิดพลาดและวิธี รีแฟคทอริงที่ใช้ในการปรับแก้ไขผ่านทางหน้าจอโปรแกรมอีคลิปส์

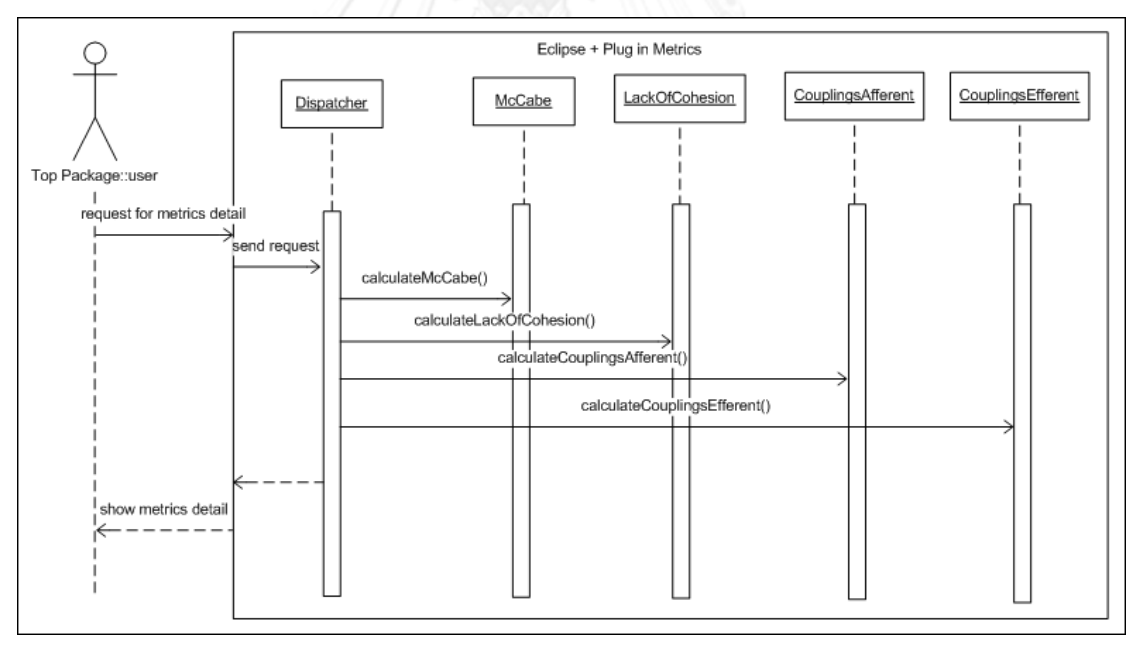

#### **2. แผนภาพซีเควนของฟังก์ชันค านวณค่ามาตรวัด**

## **ภาพที่ 41 แผนภาพซีเควนของฟังก์ชันค านวณค่ามาตรวัด**

<span id="page-112-0"></span>้จา[กภาพที่](#page-112-0) 41 การคำนวณค่ามาตรวัดของซอร์ซโค้ดนั้นเริ่มจากผู้ใช้งานเรียกใช้ งานฟังก์ชันคำนวณค่ามาตรวัดของซอร์ซโค้ดของปลั๊กอินเมทริกในโปรแกรมอีคลิปส<sup>์</sup> จากนั้นคลาส Dispatch จะเรียกใช้งานเมท็อดในการคำนวณค่ามาตรวัดขของคลาสมาตรวัดต่างๆ เช่น คลาส McCabe คำนวณค่ามาตรวัดผลรวมค่าความซับซ้อนต่อคลาส คลาส LackOfCohesion คำนวณค่า ระดับการขาดการเกาะกันเป็นก้อนของเมท็อดภายในคลาส คลาส CouplingAfferent คำนวณค่า แอฟเฟอร์เรนคัปปลิง และคลาส CouplingEfferent ค านวณค่าเอฟเฟอร์เรนคัปปลิง เป็นต้น ภายหลังจากที่ได้ค่ามาตรวัดต่างๆ แล้ว คลาส Dispatch จะคืนค่ามาตรวัดผ่านทางหน้าจอของ โปรแกรมอีคลิปส์

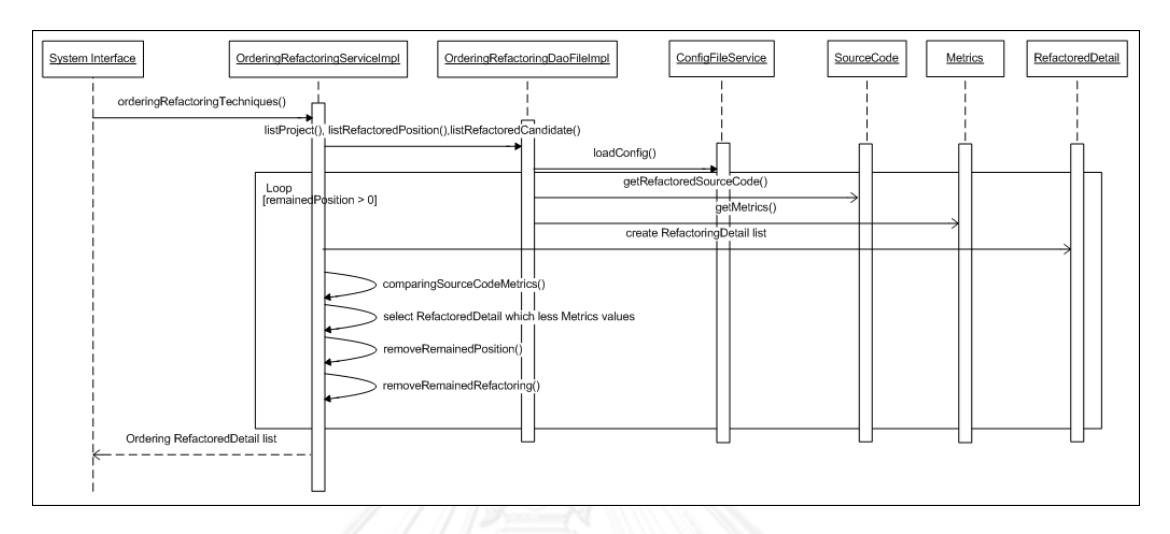

**3. แผนภาพซีเควนของฟังก์ชันจัดล าดับการใช้งานวิธีรีแฟคทอริง**

## **ภาพที่ 42 แผนภาพซีเควนของฟังก์ชันจัดล าดับการใช้งานวิธีรีแฟคทอริง**

<span id="page-113-0"></span>จา[กภาพที่](#page-113-0) 42 การจัดลำดับการใช้งานวิธีรีแฟคทอริงจะเริ่มจากการคลาสที่ทำ หน้าที่เป็นส่วนแสดงผลทางหน้าจอ เช่น หน้าเว็บบราวเซอร์ (web browser), หน้าคอนโซล (console) ต้องการแก้ไขโค้ดโปรแกรมข้อมูลนำเข้า (ในตัวอย่างนี้จะเป็นระบบเช่าภาพยนตร์จากบท ที่ 3) ด้วยวิธีรีแฟคทอริง โดยการเรียกใช้งานเมท็อด orderingRefactoringTechniques ของคลาส OrderingRefactoringServiceImpl ภายในเมท็อดนี้จะทำงานเป็นลักษณะของการวนลูปการทำงาน (loop) เพื่อในการใช้งานวิธีรีแฟคทอริงในการปรับแก้ไขโค้ด ก่อนที่จะเริ่มการวนรอบการเรียงลำดับ การใช้งานวิธีรีแฟคทอริงนั้น จะทำการดึงข้อมูลเบื้องต้นสำหรับการเรียงลำดับ ได้แก่ ข้อมูลชื่อโปรเจค รายการตำแหน่งที่ต้องปรับแก้ไข และวิธีรีแฟคทอริงที่ใช้ปรับแก้ไข โดยเรียกใช้งานเมท็อด listProject เมท็อด listRefactoredPosition เมท็อด listRefactoredCandidate ของคลาส OrderingRefactoringDaoFileImpl ตามล าดับ ซึ่งคลาส OrderingRefactoringDaoFileImpl จะส่ง ข้อความให้คลาส ConfigFileService โหลดข้อมูลเบื้องต้นผ่านทางเมท็อด loadCondig แล้วจัดเก็บ ข้อมูลลงตัวแปรของคลาส Properties เพื่อส่งข้อมูลคืนให้กับคลาส OrderingRefactoring-DaoFileImpl จากนั้นจึงเริ่มวนรอบการทำงาน โดยการวนรอบการทำงานนั้นจะวนรอบตามจำนวน ตำแหน่งที่ต้องปรับแก้ไข จำนวนตำแหน่งจะลดลงเรื่อยๆ ทีละ 1 ตำแหน่งเมื่อสิ้นสุดการวนรอบในแต่ ้ละครั้ง และจะหยุดการวนรอบก็ต่อเมื่อไม่มีตำแหน่งเหลือให้ปรับแก้ไข

รายละเอียดของแต่ละรอบการทำงานนั้นจะเริ่มจากดึงค่ารายละเอียดของ ีซอร์ซโค้ดและค่ามาตรวัดของทีละตำแหน่งที่เป็นไปได้ในการปรับแก้ไขในการเรียกใช้เมท็อด eetRefactroedSourceCode และ getMetrics ตามลำดับ จากนั้นจึงจัดเก็บรายละเอียดไว้ใน ตัวแปร RefactoringDetail ซึ่งจะจัดเก็บรายละเอียดของการใช้งานวิธีรีแฟคทอริงในแต่ละตำแหน่ง เพื่อนำมาเปรียบเทียบระหว่างการแก้ไขโค้ดด้วยวิธีรีแฟคทอริงแต่ละวิธี ซึ่งจะเรียกใช้เมท็อด

comparingSourceCodeMetrics ในการเปรียบเทียบ โดยจะนับจากจำนวนมาตรวัดที่มีค่าน้อยกว่า ้วิธีรีแฟคทอริงใดที่มีจำนวนมาตรวัดที่มีค่าน้อยกว่าเป็นจำนวนมากกว่าก็จะถูกเลือกมาให้เป็นลำดับใน ึการใช้งานวิธีรีแฟคทอริงของการวนรอบของรอบนั้นๆ เพื่อนำไปใช้ในการเลือกแก้ไขในตำแหน่งที่ เหลือต่อไป ภายหลังจากได้วิธีรีแฟคทอริงและตำแหน่งที่จะปรับแก้ไขในแต่ละรอบแล้วนั้น ก่อนสิ้นสด การวนรอบจะทำการลบตำแหน่งและวิธีรีแฟคทอริงที่ได้เลือกปรับแก้ไขแล้วนั้นออกจากรายการ คงเหลือของต าแหน่งและวิธีรีแฟคทอริงด้วยการเรียกใช้เมท็อด removeRemainedPosition และ removeRemainedRefactoring ตามลำดับ เมื่อสิ้นสุดการวนรอบการทำงานก็จะได้ลำดับ รายละเอียดการใช้งานวิธีรีแฟคทอริงในการปรับแก้ไขโค้ดที่ท าให้ได้ซอร์ซโค้ดภายหลังจากการปรับ แก้ไขที่มีค่ามาตรวัดทั้ง 4 ชนิดน้อยที่สุดหรือค่าบำรุงรักษาซอฟต์แวร์มากที่สุด

## 4. **แผนภาพซีเควนของฟังก์ชันดูรายละเอียดค่ามาตรวัดของซอร์ซโค้ดก่อน-หลังการ จัดล าดับการใช้งานวิธีรีแฟคทอริง**

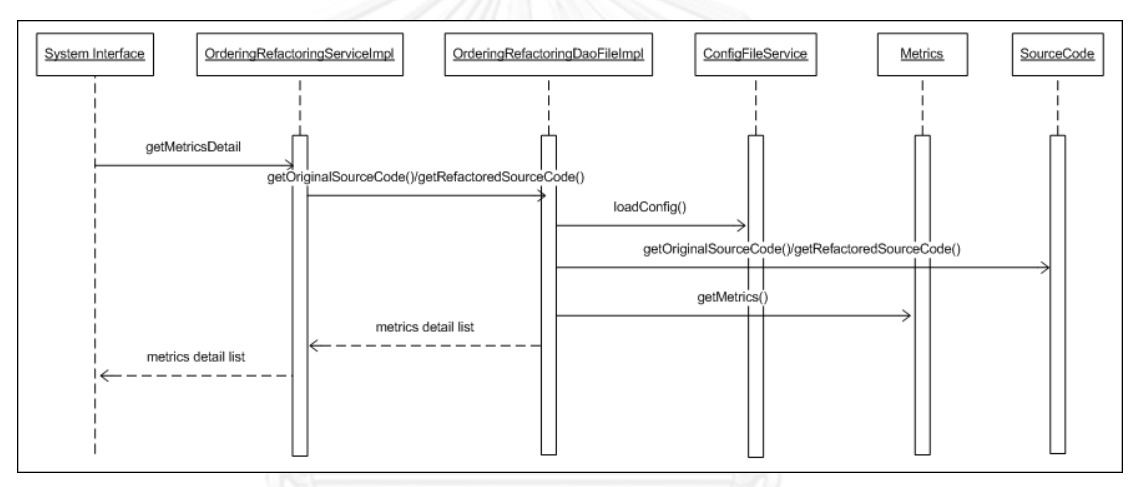

<span id="page-114-0"></span>**ภาพที่ 43 แผนภาพซีเควนของฟังก์ชันดูรายละเอียดค่ามาตรวัดของซอร์ซโค้ดก่อน-หลัง การจัดล าดับการใช้งานวิธีรีแฟคทอริง**

้ จา[กภาพที่](#page-114-0) 43 การดูรายละเอียดค่ามาตรวัดของซอร์ซโค้ดก่อน-หลังการจัดลำดับ การใช้งานวิธีรีแฟคทอริงเริ่มจากผู้ใช้งานเลือกคลาสที่ต้องดูรายละเอียดของมาตรวัด จากนั้นคลาส OrderingRefactoringSerivceIml จะเรียกใช้งานเมท็อด getOriginalSourceCode กรณีที่คลาสที่ เลือกเป็นคลาสก่อนการปรับแก้ไขซอร์ซโค้ด และเรียกใช้งานเมท็อด getRefactoredSourceCode กรณีที่คลาสที่เลือกเป็นคลาสหลังการปรับแก้ไขซอร์ซโค้ด ของคลาส OrderingRefactoringDao-FileImpl โดยคลาส OrderingRefactoringDaoFileImpl จะดึงข้อมูลตั้งต้นของการจัดล าดับการใช้ งานวิธีรีแฟคทอริงจากคลาส ConfigFileService จากนั้นจึงดึงข้อมูลรายละเอียดซอร์ซโค้ดและ รายละเอียดค่ามาตรวัดผ่านทางเมท็อด getOriginalSourceCode หรือ getRefactoringSource-Code และเมท็อด getMetrics ตามลำดับ หลังจากได้ข้อมูลค่ามาตรวัดคลาส OrderingRefactoringFileImpl จะส่งข้อมูลค่ามาตรวัดของซอร์ซโค้ดกลับไปยังคลาส OrderingRefactoringService-Impl เพื่อให้คลาส OrderingRefactoringSeriveImpl ส่งข้อมูลกลับไปยังหน้าจอส่วนแสดงผลต่อไป

### **5. แผนภาพซีเควนของฟังก์ชันดูรายละเอียดของซอร์ซโค้ดก่อน-หลังการใช้งานวิธี รีแฟคทอริง**

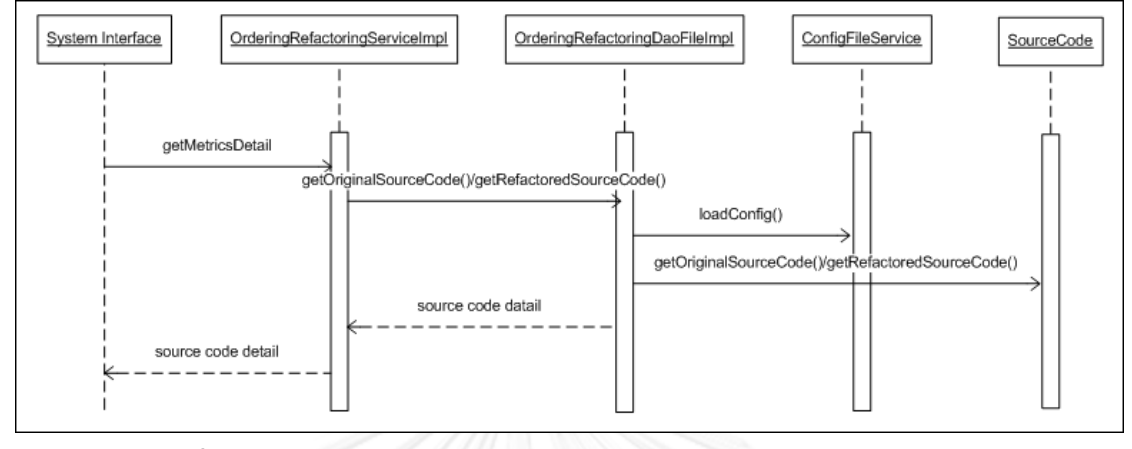

<span id="page-115-0"></span>**ภาพที่ 44 แผนภาพซีเควนของฟังก์ชันดูรายละเอียดของซอร์ซโค้ดก่อน-หลัง การใช้งานวิธีรีแฟคทอริง**

้จา[กภาพที่](#page-115-0) 44 การดูรายละเอียดของซอร์ซโค้ดก่อน-หลังการจัดลำดับการใช้งาน วิธีรีแฟคทอริงเริ่มจากผู้ใช้งานเลือกคลาสที่ต้องดูรายละเอียดของมาตรวัด จากนั้นคลาส OrderingRefactoringSerivceIml จะเรียกใช้งานเมท็อด getOriginalSourceCode กรณีที่คลาสที่ เลือกเป็นคลาสก่อนการปรับแก้ไขซอร์ซโค้ด และเรียกใช้งานเมท็อด getRefactoredSourceCode กรณีที่คลาสที่เลือกเป็นคลาสหลังการปรับแก้ไขซอร์ซโค้ด ของคลาส OrderingRefactoring-DaoFileImpl โดยคลาส OrderingRefactoringDaoFileImpl จะดึงข้อมูลตั้งต้นของการจัดล าดับ การใช้งานวิธีรีแฟคทอริงจากคลาส ConfigFileService จากนั้นจึงดึงข้อมูลรายละเอียดซอร์ซโค้ดและ รายละเอียดค่ามาตรวัดผ่านทางเมท็อด getOriginalSourceCode หรือ getRefactoringSource-Code หลังจากได้รายละเอียดซอร์ซโค้ดแล้ว OrderingRefactoringDaoFileImpl จะส่งรายละเอียด ซอร์ซโค้ดกลับไปยังคลาส OrderingRefactoringServiceImpl เพื่อให้คลาส OrderingRefactoring-SeriveImpl ส่งรายละเอียดซอร์ซโค้ดกลับไปยังหน้าจอส่วนแสดงผลต่อไป

## **5.2 ส่วนของรายละเอียดเครื่องมือช่วยในการจัดล าดับการใช้งานวิธีรีแฟคทอริง**

#### **5.2.1 โปรแกรมอีคลิปส์**

เป็นเครื่องมือที่ใช้ส าหรับเขียนโค้ดโปรแกรมในภาษาจาวา โดยทางวิทยานิพนธ์นี้ได้ น าเอาปลั๊กอินเจดีโอโดแรนต์เพื่อเพิ่มคุณสมบัติในการค้นหาร่องรอยที่ผิดพลาดและวิธีรีแฟคทอริงที่ใช้ ในการปรับแก้ไข และปลั๊กอินเมทริกในการคำนวณค่ามาตรวัดของซอร์ซโค้ด รายละเอียดหน้าจอของ เครื่องมือมีดังนี้

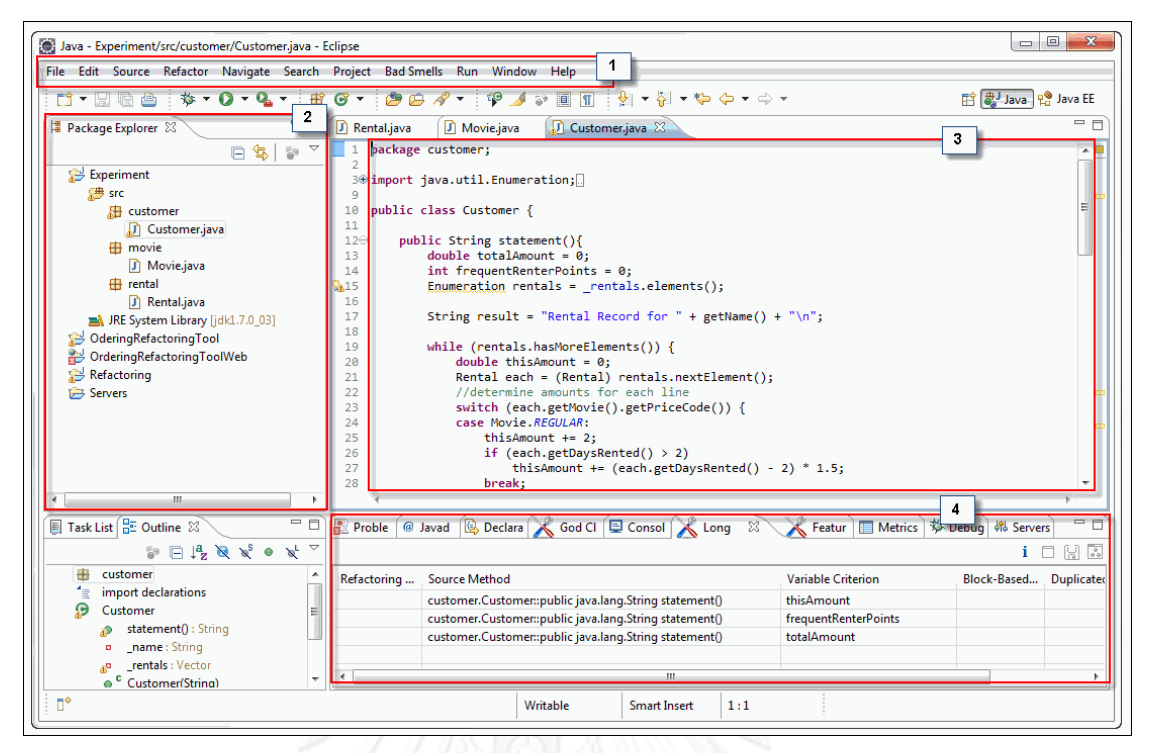

## **ภาพที่ 45 หน้าจอหลักโปรแกรมอีคลิปส์**

<span id="page-116-0"></span>จา[กภาพที่](#page-116-0) 45 หน้าจอหลักโปรแกรมอีคลิปส์ประกอบด้วย 4 ส่วนหลัก ได้แก่

- ส่วนของเมนูการจัดการ (หมายเลข 1) เป็นส่วนของการจัดการต่างๆ ภายในโปรแกรม

- ส่วนแสดงโครงสร้างโปรเจค (หมายเลข 2) เป็นส่วนที่ใช้สำหรับแสดงโครงสร้างของ โปรเจคที่เขียนโปรแกรม สามารถเข้าถึงและจัดการไฟล์ต่างๆ ที่อยู่ภายใต้โปรเจคได้

- ส่วนเขียนโค้ด (หมายเลข 3) เป็นส่วนที่ใช้ในการเขียนและปรับแก้ไขโค้ด

- ส่วนการแสดงผล (หมายเลข 4) เป็นส่วนที่ใช้แสดงผลของการค้นหาร่องรอยที่ ผิดพลาด และค่ามาตรวัดของซอร์ซโค้ด

หน้าจอหลักโปรแกรมอีคลิปส์ในแต่ละส่วนมีรายละเอียดดังนี้

1. ส่วนของการค้นหาร่องรอยที่ผิดพลาด

ปลั๊กอินเจดีโอโดแรนต์ช่วยเพิ่มความสามารถในการค้นหาร่องรอยที่ ้ผิดพลาดที่มีอยู่ในซอร์ซโค้ด และแนะนำวิธีรีแฟคทอริงที่ใช้ในการปรับแก้ไขโค้ดให้กับโปรแกรม อีคลิปส์ จา[กภาพที่](#page-117-0) 46 ปลั๊กอินเจดีโอโดแรนต์สามารถค้นหาร่องรอยที่ผิดพลาดได้ทั้งหมด 4 ชนิด คือ ร่องรอยที่ผิดพลาดแบบเมท็อดที่มีความยาวมาก (Large Class) โดยเจดีโอโดแรนต์จะแสดงด้วย GodClass ร่องรอยที่ผิดพลาดแบบแบบเมท็อดที่มีความยาวมาก (Long Method) การตรวจสอบ ชนิดตัวแปร (Type Checking) และร่องรอยที่ผิดพลาดแบบฟีเจอร์เอนวี (Feature Envy) ดัง หมายเลขที่ 1 ใน ในส่วนของหมายเลขที่ 2 นั้นจะแสดงผลของการค้นหาร่องรอยที่ผิดพลาด โดยระบุ เมท็อดและตัวแปรที่เป็นสาเหตุที่ท าให้เกิดข้อผิดพลาด และระบุวิธีรีแฟคทอริงในการปรับแก้ไข ร่องรอยที่ผิดพลาดนั้นๆ

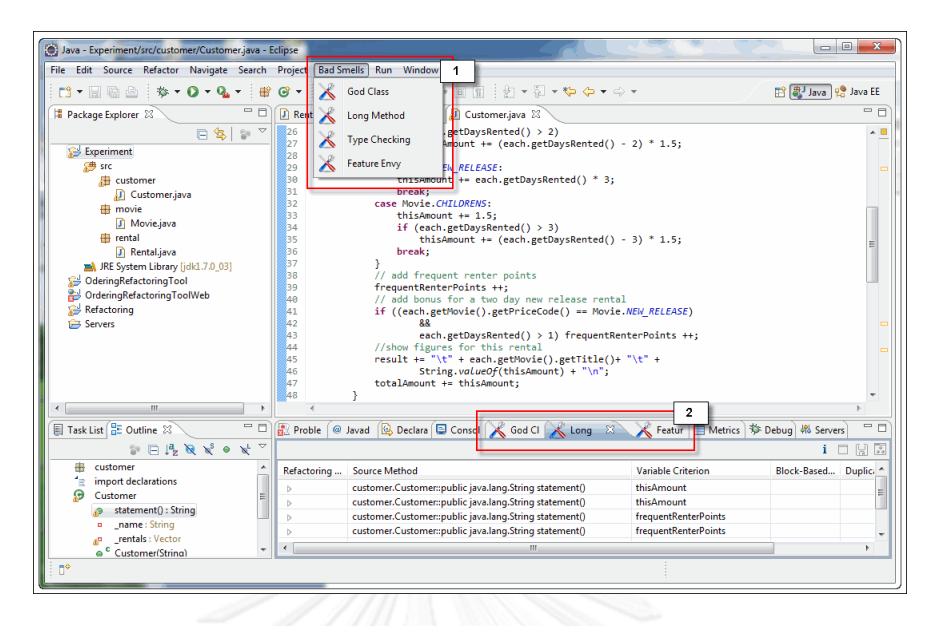

**ภาพที่ 46 หน้าจอการค้นหาร่องรอยที่ผิดพลาดของโปรแกรมอีคลิปส์ โดยการใช้ปลั๊กอินเจดีโอโดแรนต์**

<span id="page-117-0"></span>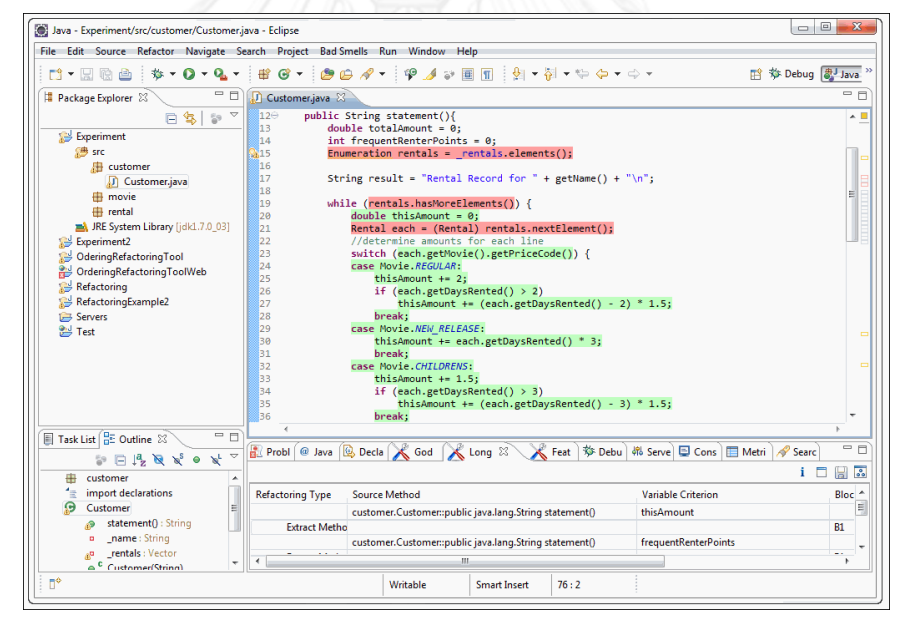

## **ภาพที่ 47 หน้าจอแสดงการไฮไลต์โค้ดส่วนที่ต้องท าการปรับแก้ไขด้วยวิธีรีแฟคทอริง จากการค้นหาร่องรอยที่ผิดพลาดของโปรแกรมอีคลิปส์ โดยการใช้ปลั๊กอินเจดีโอโดแรนต์**

2. ส่วนของการคำนวณค่ามาตรวัด

้ ปลั๊กอินเมทริกช่วยเพิ่มความสามารถในการคำนวณค่ามาตรวัดของ ี ซอร์ซโค้ด โดยปลั๊กอินเมทริกสามารถคำนวณค่ามาตรวัดต่างๆ ได้แก่ มาตรวัดผลรวมค่าความซับซ้อน ต่อคลาส (Weighted methods per Class) ระดับของการขาดการเกาะกันเป็นก้อนของเมท็อด ภายในคลาส (Lack of Cohesion of Methods) แอฟเฟอร์เรนคัปปลิง (Afferent Coupling) เอฟเฟอร์เรนคัปปลิง (Efferent Coupling) เป็นต้น รายละเอียดที่จะแสดงผ่านทางหน้าจอ ได้แก่ จำนวนรวม ค่าเฉลี่ย ส่วนเบี่ยงเบนมาตรฐาน ค่าสูงสุด และคลาสที่ทำให้ค่ามาตรวัดสูงสุด รายละเอียดของหน้าจอแสดงได้ดั[งภาพที่](#page-118-0) 48

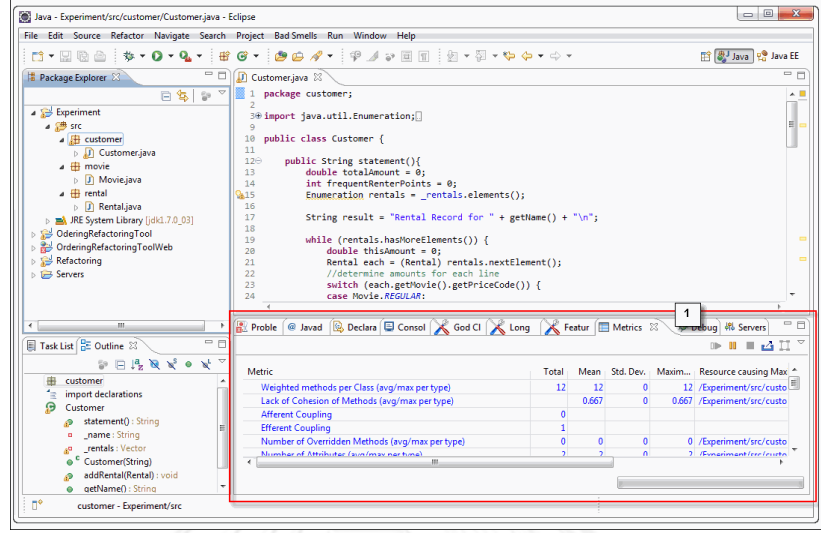

## <span id="page-118-0"></span>**ภาพที่ 48 หน้าจอการค านวณค่ามาตรวัดของโปรแกรมอีคลิปส์ โดยการใช้ปลั๊กอินเมทริก**

## **5.2.2 ส่วนของการจัดล าดับการใช้งานวิธีรีแฟคทอริง**

รายละเอียดของหน้าจอของการแสดงผลลัพธ์การจัดล าดับการใช้งานวิธีรีแฟคทอริงนั้น พัฒนาด้วยภาษาจาวาในรูปแบบของเว็บแอพลิเคชัน (Java Web Application) แสดงผลลัพธ์ผ่าน ทางหน้าบราวเซอร์ โดยรายละเอียดของหน้าจอแสดงดังภ[าพที่](#page-119-0) 49 หน้าจอหลักของเครื่องมือ ประกอบด้วย 4 ส่วนหลัก ได้แก่

- ส่วนสำหรับเลือกโปรเจคที่เป็นข้อมูลนำเข้า (หมายเลข 1)

- ส่วนสำหรับแสดงผลรายละเอียดข้อมูลนำเข้าก่อนการจัดลำดับการใช้งานวิธี

รีแฟคทอริง (หมายเลข 2)

- ส่วนสำหรับเลือกอัลกอริทึมในการจัดลำดับการใช้งานวิธีรีแฟคทอริงในการปรับแก้ไข โค้ด (หมายเลข 3)

- ส่วนสำหรับแสดงผลลัพธ์ภายหลังจากการจัดลำดับการใช้งานวิธีรีแฟคทอริงในการ ปรับแก้ไขโค้ด (หมายเลข 4)

รายละเอียดและขั้นตอนการใช้งานของส่วนการจัดล าดับการใช้งานวิธีรีแฟคทอริงมี รายละเอียดดังนี้

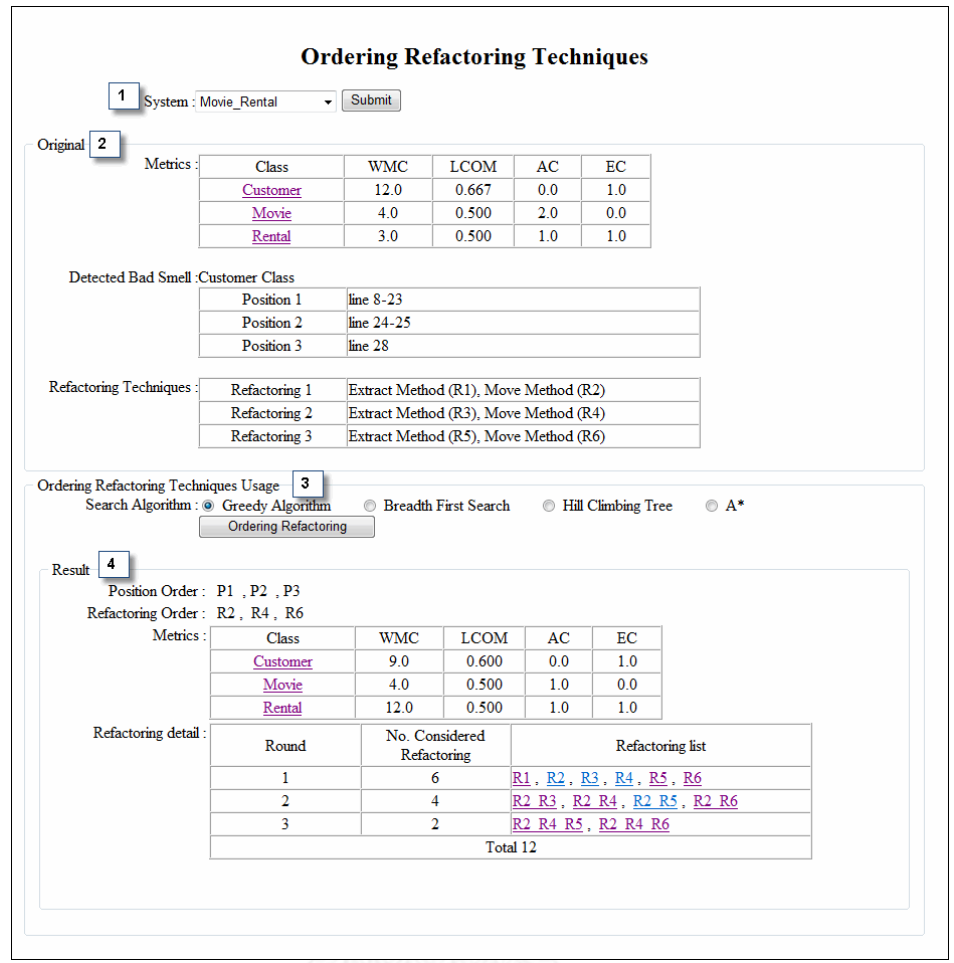

<span id="page-119-0"></span>**ภาพที่ 49 หน้าจอการจัดล าดับการใช้งานวิธีรีแฟคทอริงในการปรับแก้ไขโค้ด**

## 1. ส่วนสำหรับเลือกโปรเจคที่เป็นข้อมูลนำเข้า

ี ใช้แสดงรายการโปรเจคที่เป็นข้อมูลนำเข้าทั้งหมดที่มีอยู่ภายในระบบ เพื่อใช้ส าหรับการจัดล าดับการใช้งานวิธีรีแฟคทอริงในการปรับแก้ไขโค้ด รายการทั้งหมดจะแสดงใน รูปของลิสต์รายการ (Drop down list) ให้ผู้ใช้งานเลือกโปรเจคที่จะนำมาทำการจัดลำดับการใช้งาน วิธีรีแฟคทอริง หน้าจอในส่วนแรกนั้นจะแสดงเพียงแค่ลิสต์รายการเท่านั้น ข้อมูลในส่วนอื่นๆ จะยังคง ไม่แสดงจนกว่าผู้ใช้งานเลือกโปรเจคที่เป็นข้อมูลนำเข้าและกดปุ่มยืนยัน ภายหลังจากนั้นระบบจะ แสดงข้อมูลในส่วนสำหรับแสดงผลรายละเอียดข้อมูลนำเข้าก่อนการจัดลำดับการใช้งานวิธี รีแฟคทอริงและส่วนสำหรับเลือกอัลกอริทึมในการจัดลำดับการใช้งานวิธีรีแฟคทอริงในการปรับแก้ไข โค้ดต่อไป โดยจา[กภาพที่](#page-120-0) 50 ภายในลิสต์รายการมีระบบเช่าภาพยนตร์ (Movie\_Rental) และระบบ ค านวณค่าไฟฟ้า (Electric Payment) ให้เลือกน ามาจัดล าดับการใช้งานวิธีรีแฟคทอริงในการปรับ แก้ไขโค้ดได้

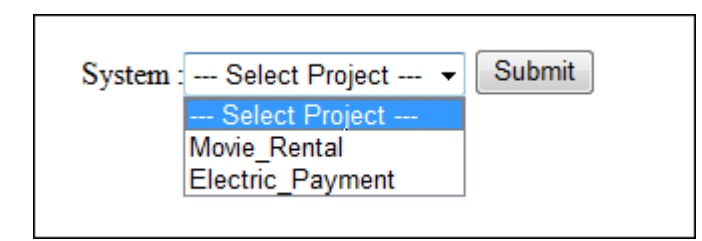

**ภาพที่ 50 หน้าจอส่วนส าหรับเลือกโปรเจคที่เป็นข้อมูลน าเข้า**

### 2. ส่วนสำหรับแสดงผลรายละเอียดข้อมูลนำเข้าก่อนการจัดลำดับการใช้งาน

### <span id="page-120-0"></span>**วิธีรีแฟคทอริง**

ใช้แสดงผลรายละเอียดของข้อมูลนำเข้าก่อนที่จะนำมาจัดลำดับการใช้ งานวิธีรีแฟคทอริงในการปรับแก้ไขโค้ด ได้แก่ค่ามาตรวัดของซอร์ซโค้ดของคลาส คลาสที่เป็นสาเหตุ ่ ของร่องรอยที่ผิดพลาด ตำแหน่งของร่องรอยที่ผิดพลาด และวิธีรีแฟคทอริงที่ใช้สำหรับแก้ไขร่องรอย ผิดที่พลาดนั้นๆ ในส่วนของรายละเอียดค่ามาตรวัดนั้น สามารถคลิกชื่อคลาสเพื่อดูรายละเอียดของ ซอร์ซโค้ดก่อนการจัดเรียงลำดับวิธีรีแฟคทอริงในการปรับแก้ไขโค้ดได้ แสดงได้ดั[งภาพที่](#page-120-1) 51 -[ภาพที่](#page-121-0) 52

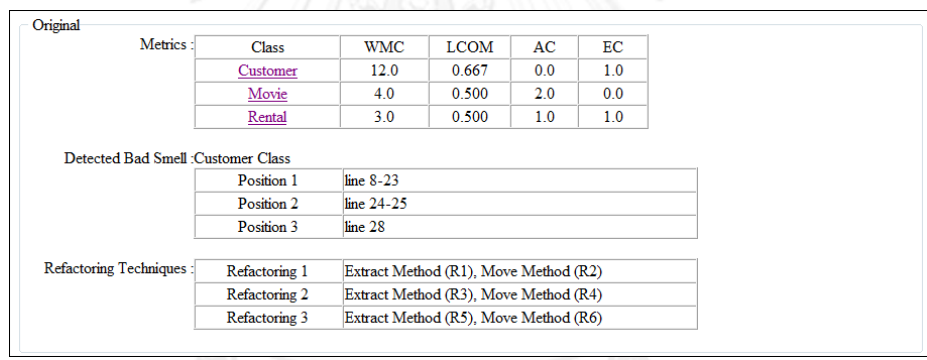

<span id="page-120-1"></span>**ภาพที่ 51 หน้าจอส่วนส าหรับแสดงผลรายละเอียดข้อมูลน าเข้า**

**ก่อนการจัดล าดับการใช้งานวิธีรีแฟคทอริง**

121

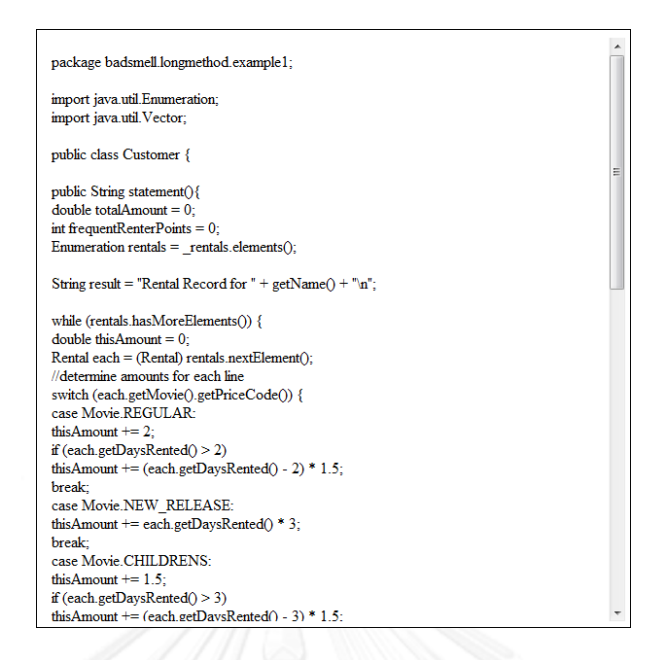

## **ภาพที่ 52 หน้าจอส่วนส าหรับแสดงรายละเอียดซอร์ซโค้ด ก่อนการจัดล าดับการใช้งานวิธีรีแฟคทอริง**

## **3. ส่วนส าหรับเลือกอัลกอริทึมในการจัดล าดับการใช้งานวิธีรีแฟคทอริงใน**

<span id="page-121-0"></span>**การปรับแก้ไขโค้ด**

ใช้แสดงรายการอัลกอริทึมที่สามารถเลือกใช้งานในการจัดล าดับการใช้ งานวิธีรีแฟคทอริงได้ ซึ่งอัลกอริทึมที่สามารถเลือกใช้งานได้ ได้แก่ อัลกอริทึมละโมบ (Greedy Algorithm) อัลกอริทึมค้นหาแนวกว้าง (Breath First Search) อัลกอริทึมปีนเขา (Hill Climbing) ี และอัลกอริทึมเอสตาร์ (A\* - A Star) โดยมีปุ่มยืนยันการจัดลำดับการใช้งานวิธีรีแฟคทอริง เพื่อ เริ่มทำการจัดลำดับการใช้งานวิธีรีแฟคทอริงในการปรับแก้ไขโค้ด แสดงได้ด[ังภาพที่](#page-121-1) 53

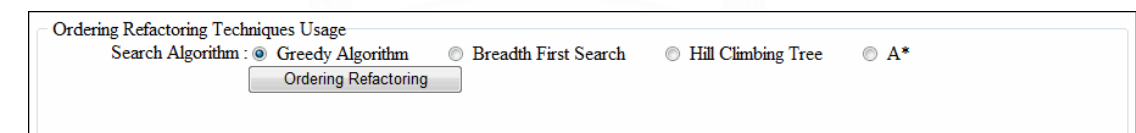

**ภาพที่ 53 หน้าจอส่วนส าหรับเลือกอัลกอริทึมในการจัดล าดับ การใช้งานวิธีรีแฟคทอริงในการปรับแก้ไขโค้ด**

## <span id="page-121-1"></span>**4. ส่วนส าหรับแสดงผลลัพธ์ภายหลังจากการจัดล าดับการใช้งานวิธี รีแฟคทอริงในการปรับแก้ไขโค้ด**

ใช้แสดงผลรายละเอียดของข้อมูลต่างๆ ภายหลังจากการจัดลำดับการใช้ งานวิธีรีแฟคทอริงในการปรับแก้ไขโค้ด ได้แก่ ลำดับของตำแหน่งที่ปรับแก้ไข ลำดับของวิธี รีแฟคทอริงที่ใช้ในการปรับแก้ไข ค่ามาตรวัดของซอร์ซโค้ด และรายละเอียดของการเข้าถึงโหนด ี่ ข้อมูลในการจัดลำดับ ในส่วนของรายละเอียดของการเข้าถึงโหนดข้อมูลนั้นจะบอกจำนวนของโหนด

ทั้งหมดที่ต้องพิจารณา เพื่อเลือกโหนดที่ให้ค่ามาตรวัดทั้ง 4 ตัวที่น้อยที่สุดในแต่ละการวนรอบการ ทำงาน โดยที่ผู้ใช้งานสามารถคลิกที่โหนดลำดับและชื่อคลาสที่สนใจ เพื่อดูรายละเอียดของค่ามาตร ้วัดและซอร์ซโค้ดภายหลังจากจัดลำดับการใช้งานวิธีรีแฟคทอริงในการปรับแก้ไขโค้ด ซึ่งแสดงดั[งภาพ](#page-122-0) ที่ [54](#page-122-0) - [ภาพที่](#page-123-0) 57 ตามลำดับ

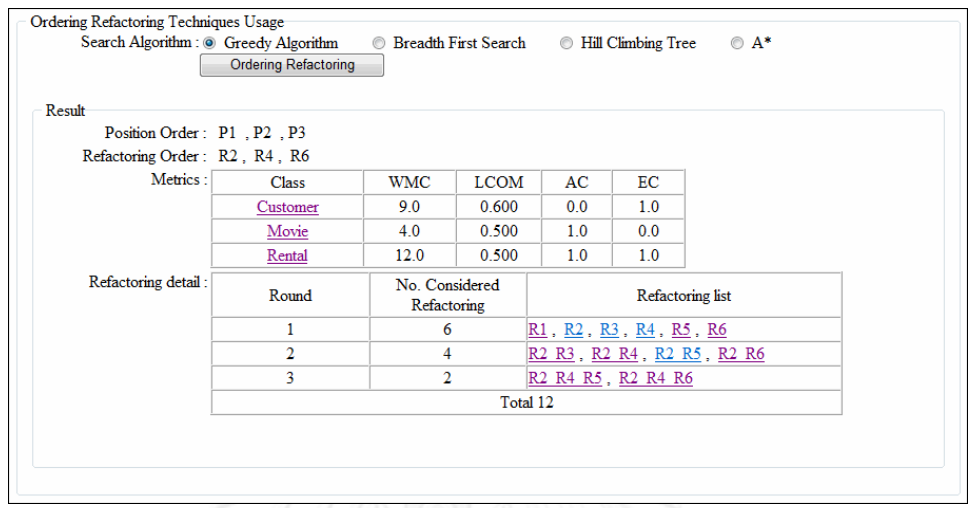

<span id="page-122-0"></span>**ภาพที่ 54 หน้าจอส่วนส าหรับแสดงผลลัพธ์ภายหลังจากการจัดล าดับการใช้งานวิธีรีแฟคทอริงใน การปรับแก้ไขโค้ดด้วยการใช้อัลกอริทึมละโมบ**

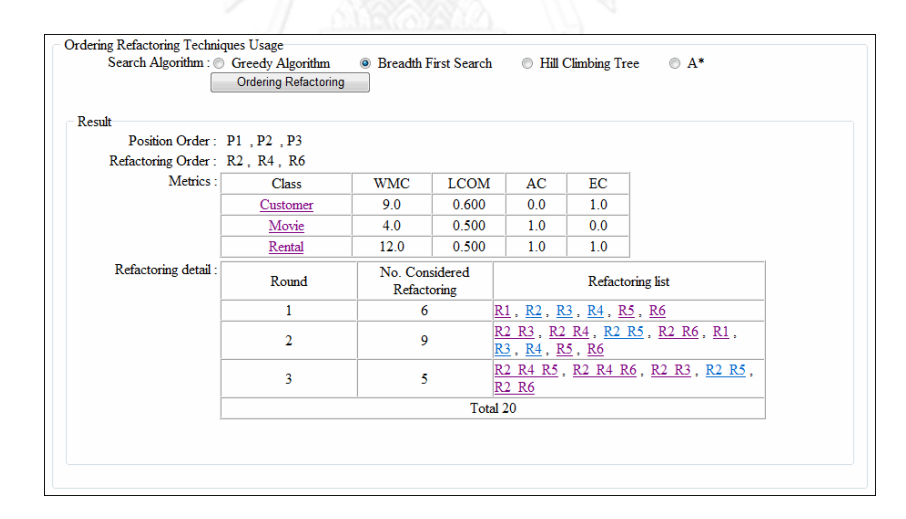

**ภาพที่ 55 หน้าจอส่วนส าหรับแสดงผลลัพธ์ภายหลังจากการจัดล าดับการใช้งานวิธีรีแฟคทอริงใน การปรับแก้ไขโค้ดด้วยการใช้อัลกอริทึมค้นหาแนวกว้าง**

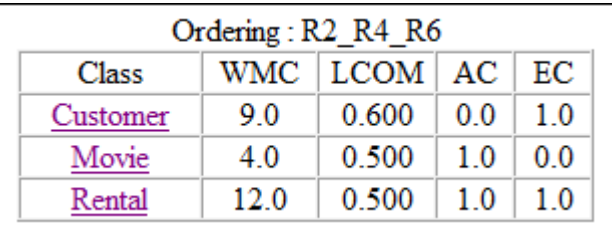

**ภาพที่ 56 หน้าจอส่วนส าหรับแสดงผลลัพธ์ค่ามาตรวัดที่ได้จากการ เลือกล าดับการใช้งานวิธีรีแฟคทอริงที่สนใจ**

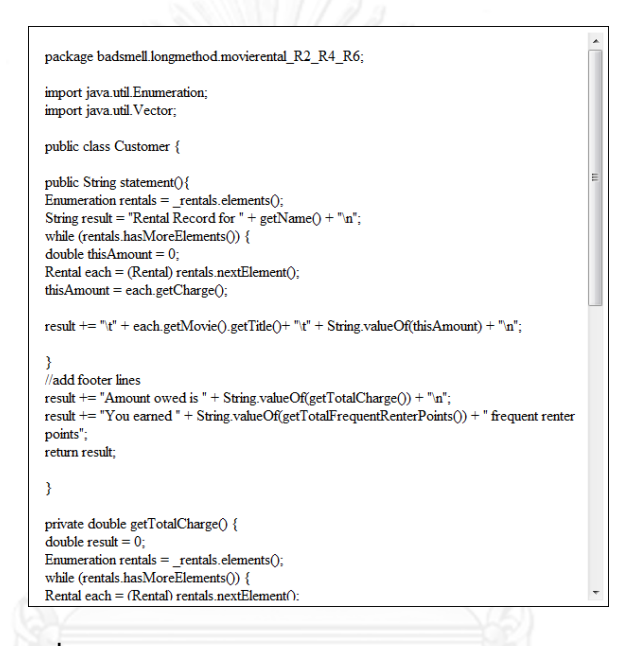

<span id="page-123-0"></span>**ภาพที่ 57 หน้าจอส่วนส าหรับแสดงรายละเอียดซอร์ซโค้ด ภายหลังการจัดล าดับการใช้งานวิธีรีแฟคทอริง**

# **บทที่ 6 สรุปผลการวิจัยและข้อเสนอแนะ**

#### **6.1 สรุปผลการวิจัย**

วิทยานิพนธ์ฉบับนี้สามารถแบ่งเนื้อหาออกเป็นสองส่วนหลัก ๆ ซึ่งประกอบด้วย ส่วนแรกคือ การนำเสนอวิธีการจัดลำดับการใช้งานวิธีรีแฟคทอริงในการปรับแก้ไขโค้ดโดยใช้มาตรวัดเชิงวัตถุและ ้อัลกอริทึมละโมบ และส่วนที่สองคือเครื่องมือสำหรับช่วยในการจัดลำดับการใช้งานวิธีรีแฟคทอริง โดยส่วนแรกนั้นได้อธิบายลำดับขั้นตอนการจัดเรียงลำดับการใช้งานวิธีรีแฟคทอริงในการปรับแก้ไข โค้ด ซึ่งประกอบด้วย 5 ขั้นตอนดังต่อไปนี้ ขั้นตอนการค้นหาร่องรอยที่ผิดพลาด ขั้นตอนการ ้ ประยุกต์ใช้งานวิธีรีแฟคทอริงในการปรับแก้ไขโค้ด ขั้นตอนการเลือกลำดับการใช้งานวิธีรีแฟคทอริงใน การปรับแก้ไขโค้ด และขั้นตอนการประเมินผลลัพธ์ของลำดับการใช้งานวิธีรีแฟคทอริงในการปรับ แก้ไขโค้ด โดยเนื้อหาในส่วนของ 4 ขั้นตอนแรกนั้นอยู่ในบทที่ 3 และขั้นตอนของการประเมินผลลัพธ์ ่ ของลำดับการใช้งานวิธีรีแฟคทอริงในการปรับแก้ไขโค้ดนั้นอยู่ในบทที่ 4 ในส่วนของเครื่องมือสำหรับ ช่วยในการจัดล าดับการใช้งานวิธีรีแฟคอทอริงจะอธิบายถึงรายละเอียดของเครื่องมือที่งานวิจัยนี้ได้ ้ นำมาใช้ในการทดลองและพัฒนาเครื่องมือเพิ่มเติมเพื่อช่วยในการจัดลำดับการใช้งานวิธีรีแฟคทอริง ในการปรับแก้ไขโค้ด โดยรายละเอียดของส่วนนี้จะอยู่ในบทที่ 5

้งานวิจัยนี้ได้นำเสนอวิธีการจัดลำดับการใช้งานวิธีรีแฟคทอริงในการปรับแก้ไขโค้ดโดยใช้ มาตรวัดเชิงวัตถุและอัลกอริทึมละโมบ เพื่อให้ได้ซอร์ซโค้ดภายหลังจากการปรับแก้ไขนั้นมีค่า ้ ความสามารถในการบำรุงรักษาที่มากที่สุด โดยการนำวิธีการจัดลำดับการใช้งานวิธีรีแฟคทอริงไปใช้ แก้ไขซอร์ซโค้ดที่มีลักษณะของร่องรอยที่ผิดพลาดหลายลักษณะและหลายตำแหน่งที่ต้องปรับแก้ไข ้ลักษณะร่องรอยที่ผิดพลาดที่งานวิจัยนี้ได้นำมาทดสอบ ได้แก่ ร่องรอยที่ผิดพลาดแบบเมท็อดที่มี ความยาวมาก ร่องรอยที่ผิดพลาดแบบคลาสที่มีขนาดใหญ่ และร่องรอยที่ผิดพลาดแบบฟีเจอร์เอนวี ภายหลังการใช้งานวิธีรีแฟคทอริงในการปรับแก้ไขโค้ดดังกล่าว จะได้ซอร์ซโค้ดที่มีค่าความสามารถใน การบำรุงรักษาซอฟต์แวร์มากกว่าซอร์ซโค้ดที่ไม่พิจารณาเรื่องการจัดลำดับการใช้งานวิธีรีแฟคทอริง ในการปรับแก้ไขโค้ด

งานวิจัยนี้ได้ทำการเปรียบเทียบการทำงานในการจัดลำดับการใช้งานวิธีรีแฟคทอริงระหว่าง อัลกอริทึมละโมบกับอัลกอริทึมชนิดอื่นๆ ได้แก่ อัลกอริทึมค้นหาแนวกว้าง อัลกอริทึมปีนเขา และ อัลกอริทึมเอสตาร์ โดยพิจารณาในด้านของผลลัพธ์ค่าความสามารถของซอร์ซโค้ดภายหลังจากการ ้ ปรับแก้ไขและเวลาที่ใช้ในการจัดลำดับการใช้งานวิธีรีแฟคทอริง ซึ่งผลลัพธ์ของการเปรียบเทียบนั้น ซอร์ซโค้ดที่ได้ภายหลังจากการจัดลำดับการใช้งานวิธีรีแฟคทอริงมีค่าความสามารถในการบำรุงรักษา ที่สูงที่สุดเท่ากับอัลกอริทึมค้นหาแนวกว้างและอัลกอริทึมเอสตาร์ และใช้เวลาในการจัดลำดับน้อย ที่สุดในบรรดาอัลกอริทึมทั้งหมด

#### **6.2 ข้อจ ากัด**

การจัดล าดับการใช้งานวิธีรีแฟคทอริงในการปรับแก้ไขโค้ดโดยการใช้มาตรวัดเชิงวัตถุและ อัลกอริทึมละโมบนั้น ในงานวิจัยนี้จะเน้นที่ผลลัพธ์ของซอร์ซโค้ดเป็นหลัก คือ ค่าความสามารถในการ ้ บำรุงรักษาซอฟต์แวร์ของซอร์ซโค้ดจะต้องมากที่สุด ซึ่งในกรณีที่ซอร์ซโค้ดที่จะนำมาปรับแก้ไขนั้นใน แต่ละตำแหน่งมีวิธีรีแฟคทอริงให้เลือกปรับแก้ไขเพียงวิธีเดียว และแต่ละตำแหน่งที่ปรับแก้ไขนั้นไม่มี ้ ความเกี่ยวข้องกันหรือการแก้ไขส่วนใดส่วนหนึ่งไม่กระทบซึ่งกันและกัน การสลับตำแหน่งหรือวิธี ุรีแฟคทอริงในการปรับแก้ไขผลสุดท้ายจะได้ซอร์ซโค้ดที่มีค่าความสามารถในการบำรุงรักษาที่เท่ากัน ซึ่งเป็นในมุมมองที่มองเพียงแค่ด้านของผลลัพธ์ของการจัดลำดับการใช้งานวิธีรีแฟคทอริงในการปรับ แก้ไขโค้ด แต่ถ้ามองในมุมของความง่ายในการปรับแก้ไขซอร์ซโค้ดในช่วงของการจัดลำดับการใช้งาน วิธีรีแฟคทอริงนั้น การเลือกใช้งานวิธีรีแฟคทอริงที่ภายหลังจากปรับแก้ไขซอร์ซโค้ดแล้วได้ซอร์ซโค้ดที่ ้มีค่าความสามารถในการบำรุงรักษาซอฟต์แวร์ที่สูงตั้งแต่ช่วงเริ่มต้นของการปรับแก้ไข ก็จะทำให้ ี ซอร์ซโค้ดสำหรับการปรับแก้ไขในตำแหน่งต่อไปนั้นสามารถทำความเข้าใจและปรับแก้ไขได้ง่ายขึ้น ในทางตรงกันข้ามถ้าเลือกใช้งานวิธีรีแฟคทอริงที่ภายหลังจากการปรับแก้ไขแล้วได้ซอร์ซโค้ดภายหลัง ้จากการปรับแก้ไขมีค่าความสามารถในการบำรุงรักษาที่ต่ำ ก็จะทำให้การปรับแก้ไขซอร์ซโค้ดใน ต าแหน่งที่เหลือนั้นท าได้ยาก ซึ่งในมุมมองส่วนนี้จะสามารถวัดได้จากค่าความพยายาม (Effort) ใน การปรับแก้ไขโค้ด ซึ่งอยู่นอกเหนืองานวิจัยนี้ จึงไม่ได้พิจารณาในมุมมองของค่าความพยายามที่ใช้ใน การปรับแก้ไขในแต่ละตำแหน่งระหว่างการปรับแก้ไขซอร์ซโค้ดด้วยการจัดลำดับการใช้งานวิธี รีแฟคทอริง

#### **6.3 แนวทางการวิจัยต่อไป**

1. เพิ่มจำนวนมาตรวัดเชิงวัตถุชนิดอื่นๆ ที่ใช้เป็นเกณฑ์ในการตัดสินใจเลือกเส้นทางการใช้ งานวิธีรีแฟคทอริงสำหรับการจัดลำดับการใช้งานวิธีรีแฟคทอริง เพื่อให้การเลือกเส้นทางนั้นมีความ แม่นยำมากยิ่งขึ้น

2. เพิ่มการพิจารณาด้านค่าความพยายามที่ใช้สำหรับการปรับแก้ไขโค้ดในแต่ละตำแหน่งมา เป็นเกณฑ์ในการตัดสินใจเลือกเส้นทางการใช้งานวิธีรีแฟคทอริง เพื่อเป็นการยืนยันว่าการจัดลำดับ การใช้งานวิธีรีแฟคทอริงนั้นจะช่วยให้การปรับแก้ไขโค้ดนั้นท าได้ง่ายขึ้น

3. เพิ่มการพิจารณาถึงผลกระทบภายหลังจากการปรับแก้ไขโค้ดด้วยวิธีรีแฟคทอริง ในด้าน ้ ของความพยายามที่ใช้ในการปรับแก้ไข การกระทบกันของส่วนโค้ดการทำงาน และความพยายามที่ ใช้ในการทดสอบการทำงานของโปรแกรมภายหลังจากการปรับแก้ไข เพื่อใช้เป็นเกณฑ์ในการตัดสินใจ ้ว่าคุ่มค่าที่จะทำการปรับแก้ไขด้วยวิธีรีแฟคทอริงหรือไม่

4. เพิ่มการพิจารณาเรื่องการถ่วงน้ำหนักของมาตรวัดแต่ละตัวที่ใช้เป็นเกณฑ์ในการตัดสินใจ เลือกเส้นทาง เนื่องจากมาตรวัดแต่ละตัวมีสเกลที่แตกต่างกัน จึงจำเป็นต้องกำหนดลำดับความสำคัญ ้ ของมาตรวัดที่สนใจและมีการเปลี่ยนแปลงเกิดขึ้น ตรงส่วนนี้จะทำให้เกณฑ์การพิจารณาเลือก ี ซอร์ซโค้ดที่มีค่าความสามารถในการบำรุงรักษามากที่สุดนั้นมีความแม่นยำมากยิ่งขึ้น

5. ศึกษาถึงความสัมพันธ์ระหว่างวิธีรีแฟคทอริงกับมาตรวัดเชิงวัตถุ เพื่อใช้เป็นเกณฑ์การ เลือกใช้งานมาตรวัดเชิงวัตถุในการจัดล าดับการใช้งานวิธีรีแฟคทอริงในการปรับแก้ไขโค้ด

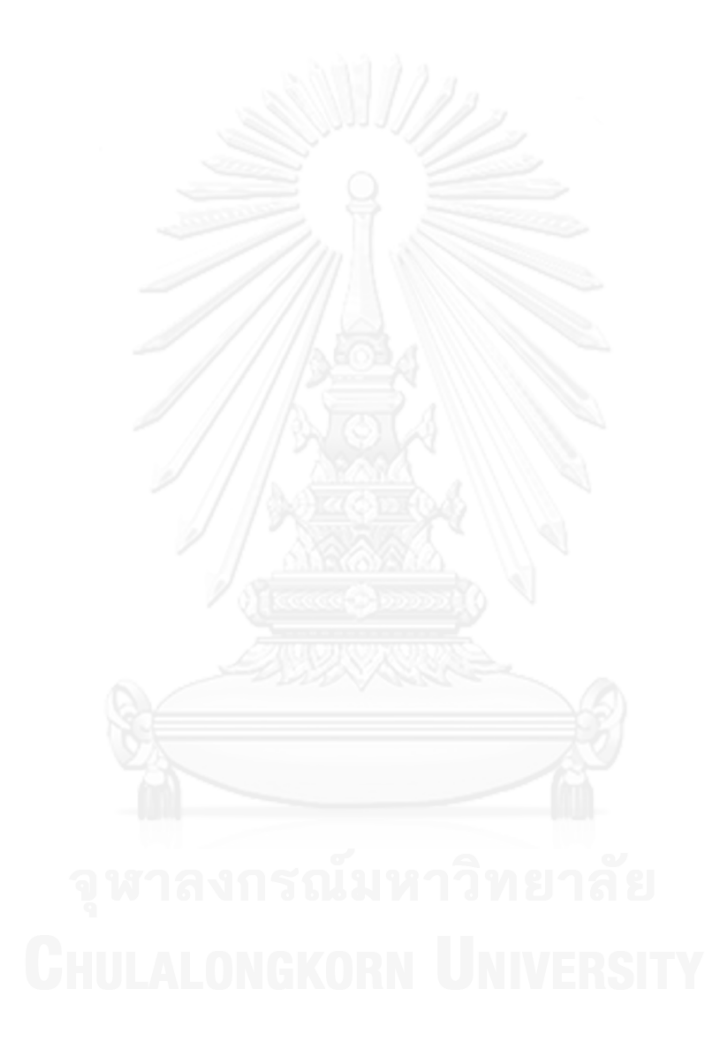

#### **รายการอ้างอิง**

- 1. Fowler, M. , K. Beck, J. Brant, W. Opdyke and D Roberts, *Refactoring: Improving the Design Of Existing Code. Addision Wesley Professional*. 1990.
- 2. Meananeatra, P., S. Rongviriyapanish and T. Apiwattanapong, *In dentifying Refactoring Through Formal Model Based on Data Flow Graph*, in *The 5th Malaysian Conference in Software Engineering (MySEC)*. 2011: Malaysia. p. 113-118.
- 3. Meananeatra, P. , S. Rongviriyapanish and T. Apiwattanapong, *Using Software Metrics to Select Refactoring for Long Method Bad Smell*, in *The 8th Electrical Engineering/ Electronics, Computer, Telecommunications and Information Technology (ECTI)*. 2011: Khon Kaen, Thailand. p. 492-495.
- 4. Pienlert, T. and P. Muenchaisri, *Bad-Smell Detection Using OO SW Metrics*, in *International Conference on Computer Science, Software Engineering, Information Technology, e-Business and Applications (CSITeA)*. 2004: Cairo, Eypt.
- 5. Tsantalis, Nikololaos and Alexander Chatzigeorgiou. *Bad Smell Identification for Software Refactoring*. 2007 [cited 2012 September 15]; Available from: [http://jdeodorant.com.](http://jdeodorant.com/)
- 6. Mens, T. and T. Tourwe, *A Survey of Software Refactoring.* IEEE Transactions Software Engineering, 2004. **30**(2): p. 126-139.
- 7. Cormen, Leiserson and Rivest, *Introduction to Algorithms*. 1990.
- 8. Chidamber, S.R. and C.F. Kemerer, *A Metric Suit for Object-Oriented Design.* IEEE Transactions Software Engineering, 1994. **20**(6): p. 476-493.
- 9. Liu, Hui, Limei Yang, Zhendong Niu, Zhiyi Ma and Weizhong Shao, *Facilitating Software Refactoring with Appropriate Resolution Order of Bad Smells*, in *ESEC-FSE*. 2009: Amsterdam, Netherlands.
- 10. Mens, T., G. Taentzer and O. Runge, *Analysing Refactoring Dependencies Using Graph Transformation.* Software and System Modeling, 2007. **6**(3): p. 269-285.
- 11. Minhaz, F. Zibran, S. Chanchal and K. Roy, A Constraint Programming Approach to Conflict Aware Optimal Scheduling of Prioritized Code Clone Refactoring, in The 11th IEEE International Working Conference on Source Code Analysis and Manipulation. 2011. p. 105-114.
- 12. Piveta, Eduardo, Joao Araujo, Marcelo Pimenta, Ana Moreira, Pedro Guerreriro and R. Tom Price, *Searching for Opportunites of Refactoring Sequences : Reducing the Search Space.* Annual IEEE International Computer Software and Applications Conference, 2008: p. 319-326.
- 13. Sanjay, K.D and R. Ajay, *Assessment of Maintainability Metrics for Object-Oriented Software System.* ACM SIGSOFT Software Engineering Notes, 2011: p. 1-6.
- 14. Counsell, S. and E. Mendes, *Size and Frequence of Class Change from a Refactoring Perspective*, in *The 3rd IEEE Workshop on Software Evolvability*. 2007. p. 23-28.
- 15. Bansiya, J. and C.G. Davis, *A Hierarchical Model for Object-Oriented Design Quality Assessment.* IEEE Transactions on Software Engineering, 2002. **28**(1): p. 4-17.
- 16. Knuth and E. Donald, Artificial Intelligence: A Modern Approach 2nd edition, 1997: p. 590-597.
- 17. Russell, J. Stuar, Norvig and Peter, Artificial Intelligence: A Modern Approach 2nd edition, 2003: p. 111-114.
- 18. Delling, D., P. Sanders, D. Schultes and D. Wagner, *Engineering route planning algorithms.* Algorithmics of large and complex networks, 2009.

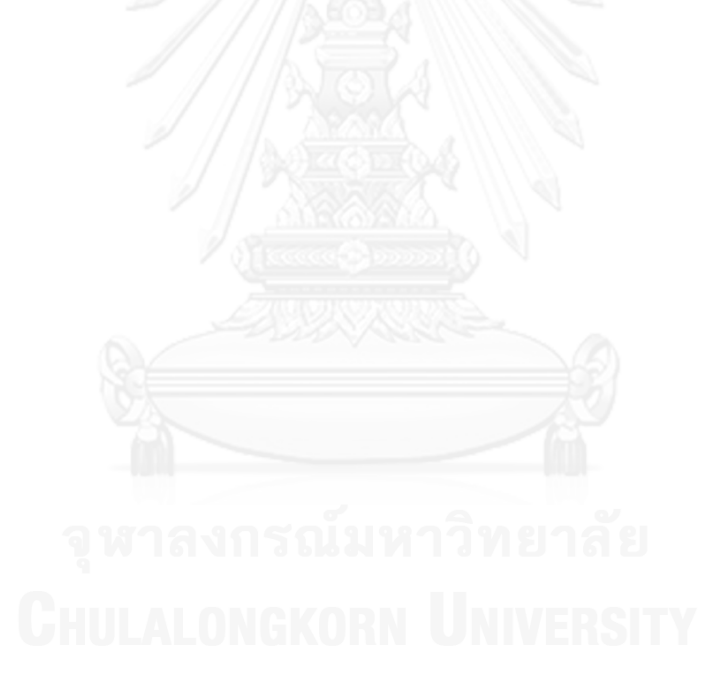

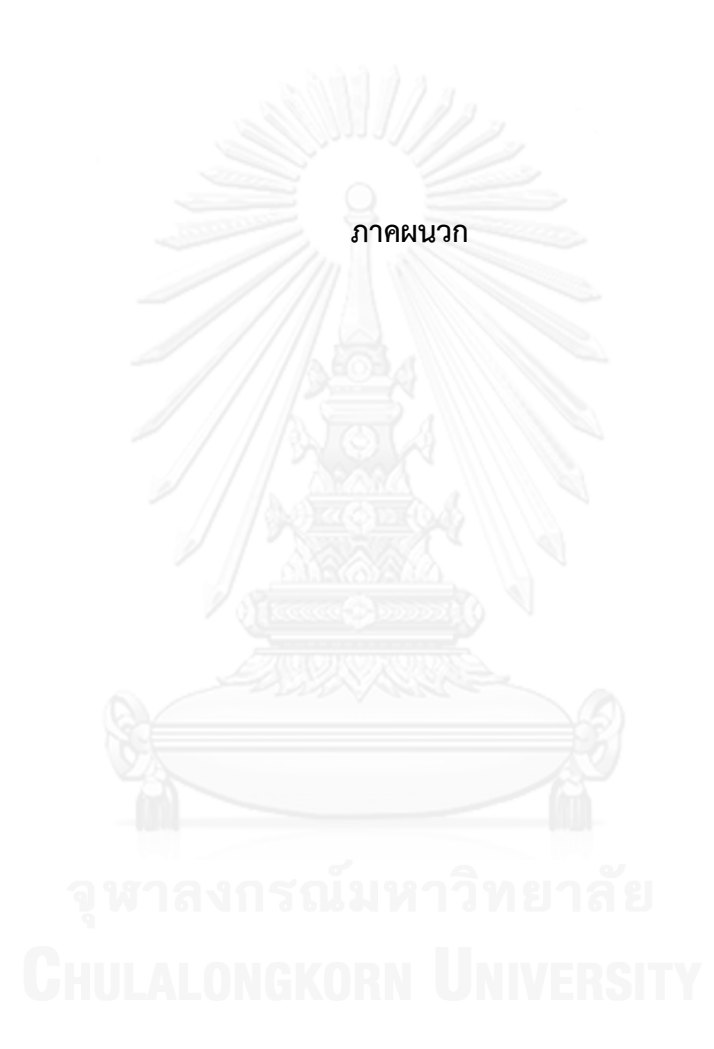

#### **ภาคผนวก ก**

# รายละเอียดการจัดลำดับการใช้งานวิธีรีแฟคทอริงในการปรับแก้ไขโค้ด **ด้วยอัลกอริทึมแบบอื่นๆ**

#### **1. อัลกอริทึมค้นหาแนวกว้าง (Breadth First Search) [16]**

เป็นขั้นตอนวิธีในการท่องกราฟอย่างหนึ่ง โดยในขณะที่กำลังท่องกราฟมายังจุดยอดหนึ่งๆ นั้นจะมีการกระทำสองอย่างคือ เข้าเยี่ยมโหนดปัจจุบัน และเข้าถึงโหนดข้างเคียงของโหนดที่เข้าเยี่ยม โดยการพิจารณาโหนดข้างเคียงของโหนดที่ได้เลือกก่อนหน้านี้เพื่อที่จะสามารถย้อนเส้นกลับมา เส้นทางเดิมได้ในกรณีที่โหนดถัดไปที่ต่อจากโหนดปัจจุบันนั้นมีค่าผลลัพธ์ที่แย่กว่าโหนดข้างเคียงของ โหนดที่ได้เลือกก่อนหน้านี้กลับไปยังเส้นทางที่มีผลลัพธ์ดีกว่า ขั้นตอนการจัดลำดับการใช้งานวิธี รีแฟคทอริงในการปรับแก้ไขโค้ดด้วยอัลกอริทึมค้นหาแนวกว้าง มีดังตอนดังนี้

1. ประยุกต์ใช้งานวิธีรีแฟคทอริงแต่ละวิธีในการปรับแก้ไขโค้ดในแต่ละตำแหน่ง

2. คำนวณหาค่าความสามารถในการบำรุงรักษาซอฟต์แวร์สำหรับซอร์ซโค้ดที่ปรับแก้ไขด้วย ้วิธีรีแฟคทอริงในแต่ละแบบ เพื่อกำหนดให้เป็นค่าทรัพยากรที่ใช้ในการเดินไปยังแต่ละเส้นทาง

3. เลือกซอร์ซโค้ดหลังภายจากปรับแก้ไขด้วยวิธีรีแฟคทอริงที่มีค่าความสามารถในการ บ ารุงรักษาที่มากที่สุด โดยน าโหนดข้างเคียงของโหนดที่ได้เดินมาก่อนหน้านี้มาพิจารณาด้วย ให้ ้ยกเว้นโหนดเริ่มต้นหรือรอบแรกของการค้นหา เพื่อนำมาเป็นซอร์ซโค้ดที่จะนำไปปรับแก้ไขสำหรับ ต าแหน่งที่เหลือต่อไป

4. ตรวจสอบว่ายังมีตำแหน่งที่ต้องปรับแก้ไขด้วยวิธีรีแฟคทอริงอีกหรือไม่

4.1 ถ้ายังมีตำแหน่งที่ต้องปรับแก้ไข ให้วนกลับไปทำขั้นตอนที่ 1 ถึง ขั้นตอนที่ 4 อีก ครั้งจนกระทั้งไม่มีตำแหน่งที่ต้องปรับแก้ไขหรือไม่มีวิธีรีแฟคทอริงที่ใช้ปรับแก้ไข 4.2 ถ้าไม่มีตำแหน่งที่ต้องปรับแก้ไข ให้หยุดการค้นหา

5. ได้ลำดับการใช้งานวิธีรีแฟคทอริงที่ทำให้ซอร์ซโค้ดภายหลังจากปรับแก้ไขมีค่า ความสามารถในการบำรุงรักษาซอฟต์แวร์ที่มากที่สุด

โดยจำนวนโหนดที่ต้องพิจารณาทั้งหมดในการจัดลำดับการใช้งานวิธีรีแฟคทอริงด้วย อัลกอริทึมค้นหาแนวกว้างหาได้จากสูตรดังนี้

้ จำนวนโหนดที่ต้องค้นหาทั้งหมด = ผลรวมของจำนวนวิธีรีแฟคทอริงที่ใช้ในการปรับ แก้ไขในรอบแรก ( $\sum_{i=1}^z$ *i Pi* 1 ) + ผลรวมของจำนวนวิธีรีแฟคทอริงที่ใช้ในการปรับแก้ไขในรอบที่สองเป็น ต้นไป ( $\sum_{r=2}^z$ *r r* 2 Re )

กำหบดให้ ·

-  $\,\mathrm{Re}_r$ เป็นผลรวมของจำนวนวิธีรีแฟคทอริงที่ใช้ในการแก้ไขของแต่ละตำแหน่ง (  $\sum_{i=1}^{z}$ *i*  $\,P$ i ) ของรอบการแก้ไขที่ r + (ผลรวมของจำนวนวิธีรีแฟคทอริงที่ต้องพิจารณารอบก่อนหน้า -1 1)

-  $\,P$ i เป็นจำนวนวิธีรีแฟคทอริงที่ใช้ในแก้ไขของตำแหน่งที่ i

- z เป็นจำนวนตำแหน่งที่จะปรับแก้ไข

- i เป็นตำแหน่งที่ปรับแก้ไข

- เมื่อสิ้นสุดการแก้ไขในตำแหน่งหนึ่งๆ จำนวนของตำแหน่งที่จะแก้ไขจะลดลง 1

ต าแหน่ง

## **2. อัลกอริทึมปีนเขา (Hill Climbing) [17]**

อัลกอริทึมนี้เสมือนกับการปีนเขา ซึ่งจะค้นหาโดยเลือกโหนดที่มีค่าผลลัพธ์ดีกว่าโหนดที่เคย ได้เลือกมา ท าให้การเดินไปยังโหนดถัดไปจะได้ค่าผลลัพธ์ที่ดีขึ้นเรื่อยๆ โดยจะไม่เดินย้อนกลับจุดเดิม และจะหยุดค้นหาเมื่อโหนดถัดไปนั้นไม่มีโหนดใดที่ให้ค่าผลลัพธ์ทีดีกว่าโหนดปัจจุบัน ขั้นตอนการ จัดลำดับการใช้วิธีรีแฟคทอริงในการปรับแก้ไขโค้ดด้วยอัลกอริทึมปีนเขา มีดังนี้

1. ประยุกต์ใช้งานวิธีรีแฟคทอริงแต่ละวิธีในการปรับแก้ไขโค้ดในแต่ละตำแหน่ง

2. คำนวณหาค่าความสามารถในการบำรงรักษาซอฟต์แวร์สำหรับซอร์ซโค้ดที่ปรับแก้ไขด้วย ้วิธีรีแฟคทอริงในแต่ละแบบ เพื่อกำหนดให้เป็นค่าทรัพยากรที่ใช้ในการเดินไปยังแต่ละเส้นทาง

3. เลือกซอร์ซโค้ดหลังภายจากปรับแก้ไขด้วยวิธีรีแฟคทอริงที่มีค่าความสามารถในการ บ ารุงรักษาที่มากที่สุดและต้องมากกว่าซอร์ซโค้ดหลังจากปรับแก้ไขในรอบที่แล้ว

4. ตรวจสอบว่ายังมีตำแหน่งที่ต้องปรับแก้ไขด้วยวิธีรีแฟคทอริงอีกหรือไม่และตำแหน่งต่างๆ นั้นมีค่าความสามารถในการบำรุงรักษาซอฟต์แวร์ที่ดีกว่าตำแหน่งปัจจุบันหรือไม่

4.1 ถ้ายังมีตำแหน่งที่ต้องปรับแก้ไข และตำแหน่งนั้นมีค่าความสามารถในการ ิบำรุงรักษาซอฟต์แวร์ที่ดีกว่าตำแหน่งปัจจุบัน ให้วนกลับไปทำขั้นตอนที่ 1 ถึง ขั้นตอนที่ 4 อีกครั้งจน ึกระทั้งไม่มีตำแหน่งที่ต้องปรับแก้ไขหรือไม่มีวิธีรีแฟคทอริงที่ใช้ปรับแก้ไข หรือไม่มีตำแหน่งที่ปรับ แก้ไขแล้วมีค่าความสามารถในการบำรุงรักษาซอฟต์แวร์ที่ดีกว่าตำแหน่งปัจจุบัน

4.2 ถ้าไม่มีตำแหน่งที่ต้องปรับแก้ไข หรือไม่มีตำแหน่งที่ปรับแก้ไขแล้วมีค่า ความสามารถในการบำรุงรักษาซอฟต์แวร์ที่ดีกว่าตำแหน่งปัจจุบัน ให้หยุดการค้นหา

5. ได้ลำดับการใช้งานวิธีรีแฟคทอริงที่ทำให้ซอร์ซโค้ดภายหลังจากปรับแก้ไขมีค่า ความสามารถในการบำรุงรักษาซอฟต์แวร์ที่มากที่สุด

จากขั้นตอนของการจัดล าดับการใช้งานวิธีรีแฟคทอริงในการปรับแก้ไขโค้ดด้วยอัลกอริทึมปีน ่ เขานั้น สามารถหยุดการค้นหาได้ถ้าไม่มีโหนดถัดไปที่มีค่าความสามารถในการบำรุงรักษาซอฟต์แวร์ที่

ดีกว่าโหนดปัจจุบัน จึงทำให้บางตำแหน่งอาจจะไม่ถูกปรับแก้ไขได้ ทำให้ซอร์ซโค้ดนั้นยังคงมีร่องรอย ที่ผิดพลาดเหลืออยู่เมื่อสิ้นสุดการจัดลำดับ โดยจำนวนโหนดที่ต้องพิจารณาทั้งหมดในการจัดลำดับ การใช้งานวิธีรีแฟคทอริงด้วยอัลกอริทึมปีนเขาหาได้จากสูตรดังนี้

จ านวนโหนดที่ต้องค้นหาทั้งหมด = ผลรวมของจ านวนวิธีรีแฟคทอริงที่ใช้ในการปรับแก้ ไขในแต่ละรอบ ( $\sum_{r=1}^z$ *r r* 1 Re )

 $\hat{\mathsf{n}}$ าหนดให้ :

-  $\,\mathrm{Re}_r$ เป็นผลรวมของจำนวนวิธีรีแฟคทอริงที่ใช้ในการแก้ไขของแต่ละตำแหน่ง

(  $\sum_{i=1}^{z}$ *i*  $\mathit{Pi}$  ) ของรอบการแก้ไขที่ r 1

 $\textit{-Pi}$  เป็นจำนวนวิธีรีแฟคทอริ่งที่ใช้ในแก้ไขของตำแหน่งที่ i

- z เป็นจำนวนตำแหน่งที่จะปรับแก้ไข

- เมื่อสิ้นสุดการแก้ไขในตำแหน่งหนึ่งๆ จำนวนของตำแหน่งที่จะแก้ไขจะลดลง 1

ต าแหน่ง

#### **3. อัลกอริทึมเอสตาร์ (A\* - A Star) [18]**

เป็นอัลกอริทึมที่ใช้ค้นหาเส้นทางที่ดีที่สุดและใช้ทรัพยากรน้อยที่สุดจากโหนดเริ่มต้นไปยัง โหนดที่เป็นเป้าหมาย โดยการใช้ฟังก์ชันฮิวริสติกแบบค่าของระยะทาง (f(x)) ซึ่งเกิดจากผลรวมของ สองฟังก์ชัน คือ ค่าระยะทางจากโหนดเริ่มต้นไปยังโหนดปัจจุบัน (g(x)) และค่าระยะทางจากโหนด ปัจจุบันไปยังโหนดที่เป็นเป้าหมาย (h(x)) ในการใช้งานอัลกอริทึมเอสตาร์ในการเรียงลำดับการใช้งาน วิธีรีแฟคทอริงในการปรับแก้ไขโค้ดนั้น สามารถแทนรายละเอียดฟังก์ชันฮิวรีสติกต่างๆ ได้ดังนี้

#### $f(x) = g(x) + h(x)$

- f(x) เป็นฟังก์ชันฮิวริสติกที่บอกถึงค่าความสามารถในการบำรุงรักษาซอฟต์แวร์ของ ซอร์ซโค้ดภายหลังจากปรับแก้ไขโค้ดทุกต าแหน่งแล้วของโหนดปัจจุบัน

- g(x) เป็นค่าความสามารถในการบำรุงรักษาซอฟต์แวร์ของโหนดปัจจุบัน

- h(x) เป็นค่าเฉลี่ยความสามารถในการบำรุงรักษาซอฟต์แวร์ภายหลังจากการปรับแก้ไขของ ้ตำแหน่งอื่นๆ เพื่อแก้ไขใหครบทุกตำแหน่ง

ขั้นตอนการจัดล าดับการใช้งานวิธีรีแฟคทอริงในการปรับแก้ไขโค้ดด้วยอัลกอริทึม เอสตาร์ มีดังนี้

1. ประยุกต์ใช้งานวิธีรีแฟคทอริงแต่ละวิธีในการปรับแก้ไขโค้ดในแต่ละตำแหน่ง

2. คำนวณหาค่าความสามารถในการบำรุงรักษาซอฟต์แวร์สำหรับซอร์ซโค้ดที่ปรับ แก้ไขด้วยวิธีรีแฟคทอริงในแต่ละแบบที่ได้จากขั้นตอนที่ 1 เพื่อคำนวณหาค่า  $\mathsf{e}(\mathsf{x})$ 

3. ประยุกต์ใช้งานวิธีรีแฟคทอริงเพื่อปรับแก้ไขในตำแหน่งอื่นๆ ที่เหลือให้ครบทุกตำแหน่ง ้จากซอร์ซโค้ดที่ได้จากข้อ 1 แล้วคำนวณหาค่าความสามารถในการบำรุงรักษาซอฟต์แวร์ของแต่ละ ี ซอร์ซโค้ดที่ได้แก้ไขครบทุกตำแหน่ง จากนั้นจึงนำมาหาค่าเฉลี่ยเพื่อคำนวณหาค่า h(x)

4. พิจารณาผลรวมของค่า g(x) กับค่า h(x) ของแต่ละตำแหน่งที่ได้จากข้อ 1 แล้วเลือกโหนด ี่ที่ให้มีค่าผลรวมมากที่สุดเป็นซอร์ซโค้ดที่จะนำไปปรับแก้ไขในตำแหน่งอื่นที่เหลือในรอบถัดไป

.5. ตรวจสอบว่ายังมีตำแหน่งที่ต้องปรับแก้ไขด้วยวิธีรีแฟคทอริงอีกหรือไม่

5.1 ถ้ายังมีตำแหน่งที่ต้องปรับแก้ไข ให้วนกลับไปทำขั้นตอนที่ 1 ถึง ขั้นตอนที่ 5 อีก ครั้งจนกระทั้งไม่มีตำแหน่งที่ต้องปรับแก้ไขหรือไม่มีวิธีรีแฟคทอริงที่ใช้ปรับแก้ไข

5.2 ถ้าไม่มีตำแหน่งที่ต้องปรับแก้ไข ให้หยุดการค้นหา

6. ได้ล าดับการใช้งานวิธีรีแฟคทอริงที่ท าให้ซอร์ซโค้ดภายหลังจากปรับแก้ไขมีค่า ความสามารถในการบำรุงรักษาซอฟต์แวร์ที่มากที่สุด

โดยจำนวนโหนดที่ต้องพิจารณาทั้งหมดในการจัดลำดับการใช้งานวิธีรีแฟคทอริงด้วย อัลกอริทึมเอสตาร์หาได้จากสูตรดังนี้

จ านวนโหนดที่ต้องค้นหาทั้งหมด = ผลรวมของจ านวนวิธีรีแฟคทอริงที่ใช้ในการปรับ แก้ไขในแต่ละรอบ ( $\sum_{r=1}^z$ *r r* Re 1 )

#### ก าหนดให้

-  $\,\mathrm{Re}_r$ เป็นผลรวมของจำนวนโหนดทั้งหมดที่เกิดจากการปรับแก้ไขด้วยวิธี รีแฟคทอริงที่ใช้ปรับแก้ไขที่ตำแหน่งที่ *Pi* ร่วมกับที่ตำแหน่งอื่นๆ

-  $\,P$ i เป็นจำนวนวิธีรีแฟคทอริงที่ใช้ในแก้ไขของตำแหน่งที่ i

- i เป็นตำแหน่งที่ปรับแก้ไข

- z เป็นจำนวนตำแหน่งที่จะปรับแก้ไข

- เมื่อสิ้นสุดการแก้ไขในตำแหน่งหนึ่งๆ จำนวนของตำแหน่งที่จะแก้ไขจะลดลง 1

ต าแหน่ง

## **ภาคผนวก ข รายละเอียดซอร์ซโค้ดระบบค านวณค่าไฟฟ้า**

้ ระบบคำนวณค่าไฟฟ้าเป็นระบบที่ใช้สำหรับการคำนวณค่าไฟฟ้าประจำรอบเดือนของลูกค้า ซึ่งระบบจะประกอบด้วยคลาสหลักจำนวน 7 คลาส ได้แก่ คลาส BusinessSite คลาส DisabilitySite คลาส Dollars คลาส LifelineSite คลาส Reading คลาส ResidentialSite คลาส Zone

Dollore - base : double + minus : Dollars + plus : Dollars + times : Dollars + isGreatherThan: Dollars **BusinessSite** LifelineSite - lastReading: int Reading - tax\_rate : double - start\_rate : double - date : Date - end rate : double + addReading: void - amount : int - end amount : int + charge : Dollars + addReading: Reading + charge : Dollars ResidentialSite DisabilitySite  $7009$ - tax rate : double tax\_rate: double - name: String  $-$  cap : int + addReading: Reading - summerEnd : Date + charge : Dollars + addReading: Reading - summerStart : Date + dayOfYears: int + charge : Dollars - winterRate : double + davOfYears: int - summerRate : double

แผนภาพความสัมพันธ์ของคลาสของระบบคำนวณค่าไฟฟ้า แสดงได้ดั[งภาพที่](#page-134-0) 58

**ภาพที่ 58 แผนภาพความสัมพันธ์ของคลาสของระบบเช่าภาพยนตร์**

<span id="page-134-0"></span>รายละเอียดของแต่ละคลาสมีดังนี้

#### **1. คลาส Dollars**

ี เป็นคลาสที่เก็บข้อมูลของจำนวนเงิน รายละเอียดของตัวแปรและเมท็อดของคลาสมี

ดังนี้

- ตัวแปร base ใช้สำหรับเก็บจำนวนเงิน
- เมท็อด minus ใช้สำหรับลดจำนวนเงิน
- เมท็อด plus ใช้สำหรับเพิ่มจำนวนเงิน
- เมท็อด times ใช้สำหรับการเพิ่มจำบวบเงิบตามอัตราของภาษี

- เมท็อด isGreaterThan ใช้สำหรับเปรียบเทียบจำนวนเงิน

#### **2. คลาส Reading**

เป็นคลาสที่เก็บข้อมูลรายการการใช้ไฟฟ้าของผู้ใช้งาน รายละเอียดของตัวแปรและ เมท็อดของคลาสมีดังนี้

- ตัวแปร date ใช้สำหรับเก็บวันที่บันทึกรายการการใช้ไฟฟ้า
- ตัวแปร amount ใช้สำหรับเก็บจำนวนหน่วยการใช้ไฟฟ้า

#### **3. คลาส Zone**

เป็นคลาสที่เก็บข้อมูลของย่าน รายละเอียดของตัวแปรของคลาสมีดังนี้

- ตัวแปร name ใช้สำหรับเก็บชื่อของย่าน
- ตัวแปร summerEnd ใช้สำหรับวันที่สิ้นสุดของหน้าร้อน
- ตัวแปร summerStart ใช้สำหรับเก็บวันที่เริ่มต้นของหน้าร้อน
- ตัวแปร winterRate ใช้สำหรับเก็บอัตราค่าไฟฟ้าของหน้าหนาว
- ตัวแปร summerRate ใช้สำหรับเก็บอัตราค่าไฟฟ้าของหน้าร้อน

#### **4. คลาส LifeLine**

เป็นคลาสใช้สำหรับคำนวณข้อมูลของย่านชนบท รายละเอียดของตัวแปรและเมท็อด ของคลาสมีดังนี้

- ตัวแปร tax\_rate ใช้สำหรับเก็บค่าภาษี
- เมท็อด addReading ใช้สำหรับเพิ่มรายการการใช้ไฟฟ้าของผู้ใช้งาน
- เมท็อด Charge ใช้สำหรับคำนวณค่าใช้ไฟฟ้า

#### **5. คลาส ResidentialSite**

เป็นคลาสใช้สำหรับคำนวณข้อมูลของย่านที่อยู่อาศัย รายละเอียดของตัวแปรและ เมท็อดของคลาสมีดังนี้

- ตัวแปร tax rate ใช้สำหรับเก็บค่าภาษี
- เมท็อด addReading ใช้สำหรับเพิ่มรายการการใช้ไฟฟ้าของผู้ใช้งาน
- เมท็อด Charge ใช้สำหรับคำนวณค่าใช้ไฟฟ้า
- เมท็อด dayOfYear ใช้สำหรับระบุค่าวันในรอบปี

#### **6. คลาส BusinessSite**

เป็นคลาสใช้สำหรับคำนวณข้อมูลของย่านธุระกิจ รายละเอียดของตัวแปรและเมท็อด ของคลาสมีดังนี้

- ตัวแปร lastReading ใช้สำหรับเก็บค่าหน่วยการใช้ไฟฟ้าครั้งล่าสุด
- ตัวแปร start rate ใช้สำหรับเก็บอัตราเริ่มต้น
- ตัวแปร end\_rate ใช้สำหรับเก็บอัตราสิ้นสุด
- ตัวแปร end\_amount ใช้สำหรับเก็บค่าจำนวนเงินสิ้นสุดการใช้ไฟฟ้า

#### **7. คลาส DisabilitySite**

เป็นคลาสใช้สำหรับคำนวณข้อมูลของย่านผู้พิการ รายละเอียดของตัวแปรและเมท็อด ของคลาสมีดังนี้

- ตัวแปร tax rate ใช้สำหรับเก็บค่าภาษี
- เมท็อด addReading ใช้สำหรับเพิ่มรายการการใช้ไฟฟ้าของผู้ใช้งาน
- เมท็อด Charge ใช้สำหรับคำนวณค่าใช้ไฟฟ้า
- เมท็อด dayOfYear ใช้สำหรับระบุค่าวันในรอบปี

**1. รายละเอียดซอร์ซโค้ดก่อนการปรับแก้ไขด้วยการจัดล าดับการใช้งานวิธีรีแฟคทอริงด้วย อัลกอริทึมละโมบ**

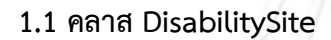

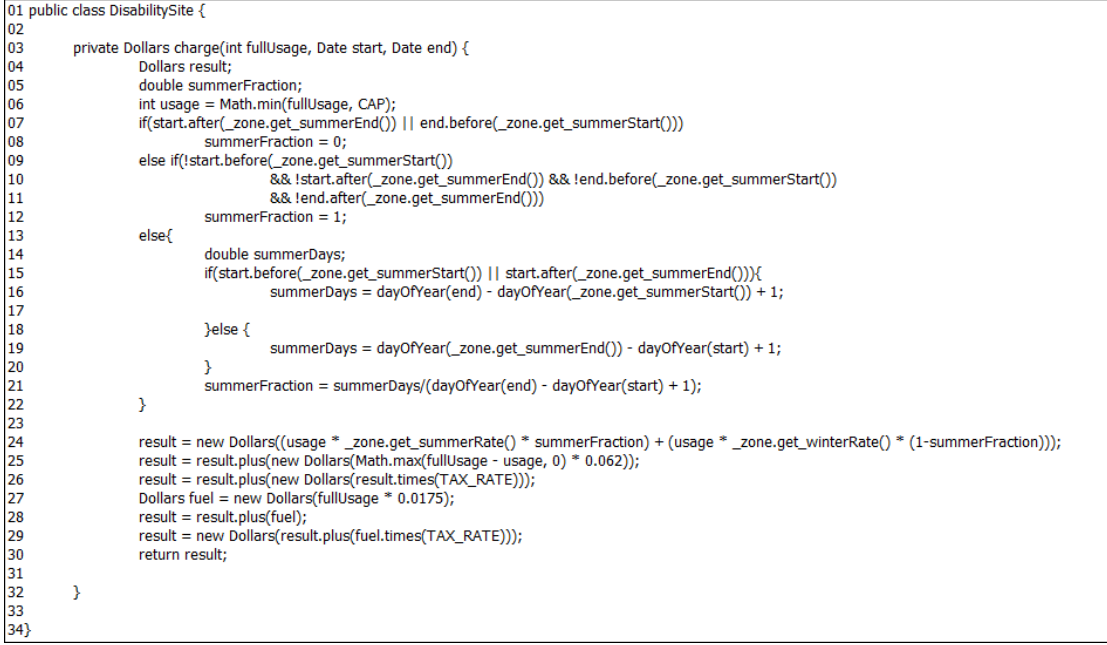

**ภาพที่ 59 ซอร์ซโค้ดเมท็อด Charge ของคลาส DisabilitySite ก่อนการปรับแก้ไขด้วยการจัดล าดับการใช้งานวิธีรีแฟคทอริง**

#### **1.2 คลาส ResidentialSite**

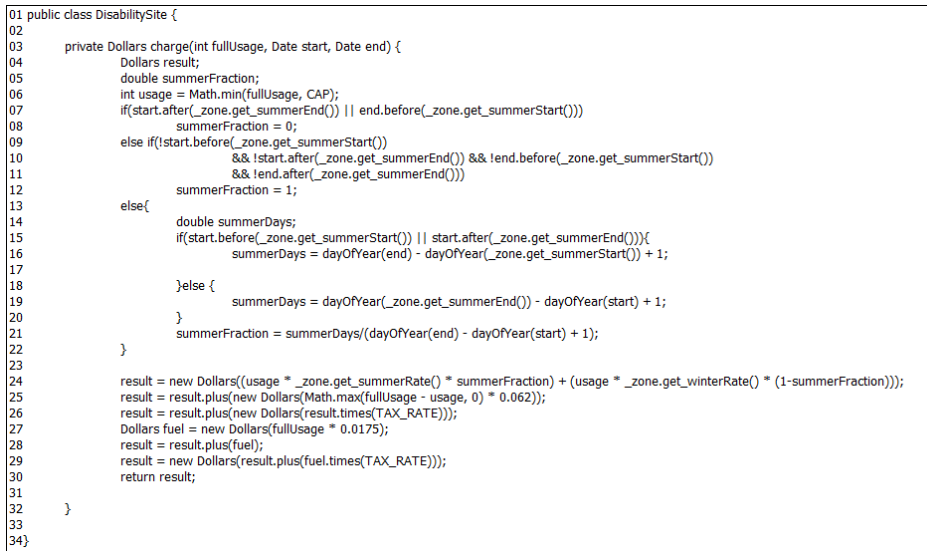

**ภาพที่60 ซอร์ซโค้ดเมท็อด Charge ของคลาส ResidentialSite ก่อนการปรับแก้ไขด้วยการจัดล าดับการใช้งานวิธีรีแฟคทอริง**

**2. รายละเอียดซอร์ซโค้ดหลังการปรับแก้ไขด้วยการจัดล าดับการใช้งานวิธีรีแฟคทอริงด้วย อัลกอริทึมละโมบ**

**2.1 คลาส DisabilitySite**

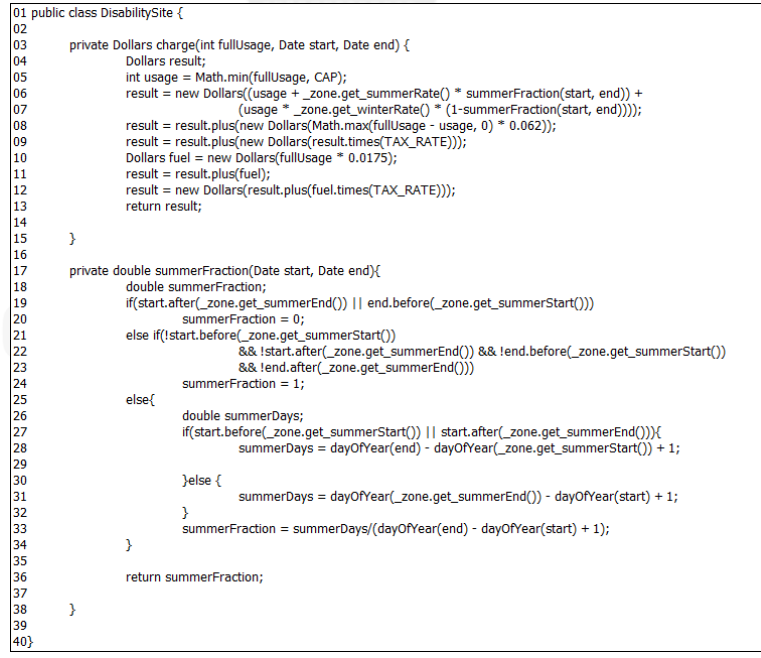

**ภาพที่ 61 ซอร์ซโค้ดเมท็อด Charge ของคลาส DisabilitySite ภายหลังจากปรับแก้ไขที่ต าแหน่งที่ P2 ด้วยวิธีรีแฟคทอริงแบบ R2**

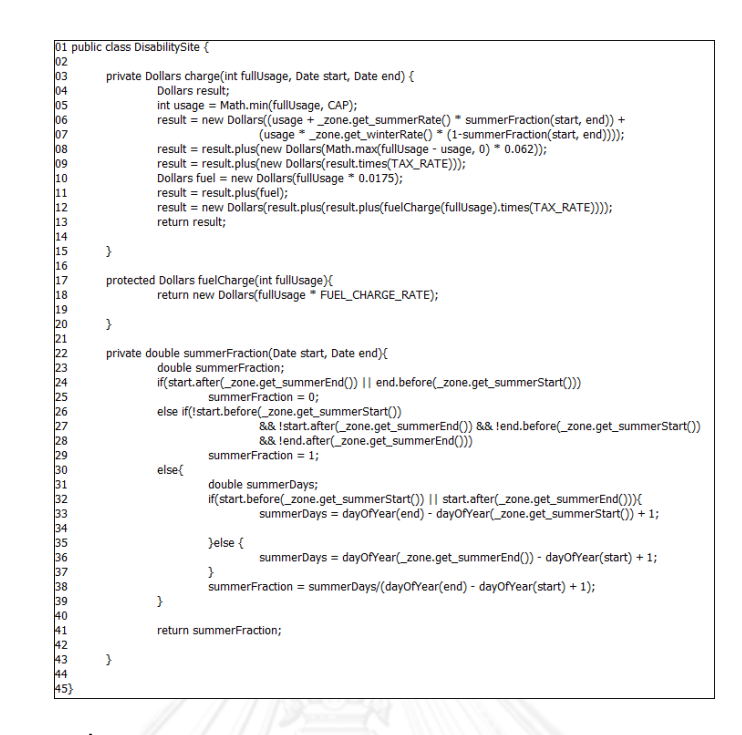

**ภาพที่ 62 ซอร์ซโค้ดเมท็อด Charge ของคลาส DisabilitySite**

**ภายหลังจากปรับแก้ไขที่ต าแหน่งที่ P1 ด้วยวิธีรีแฟคทอริงแบบ R2 และ R1 ตามล าดับ**

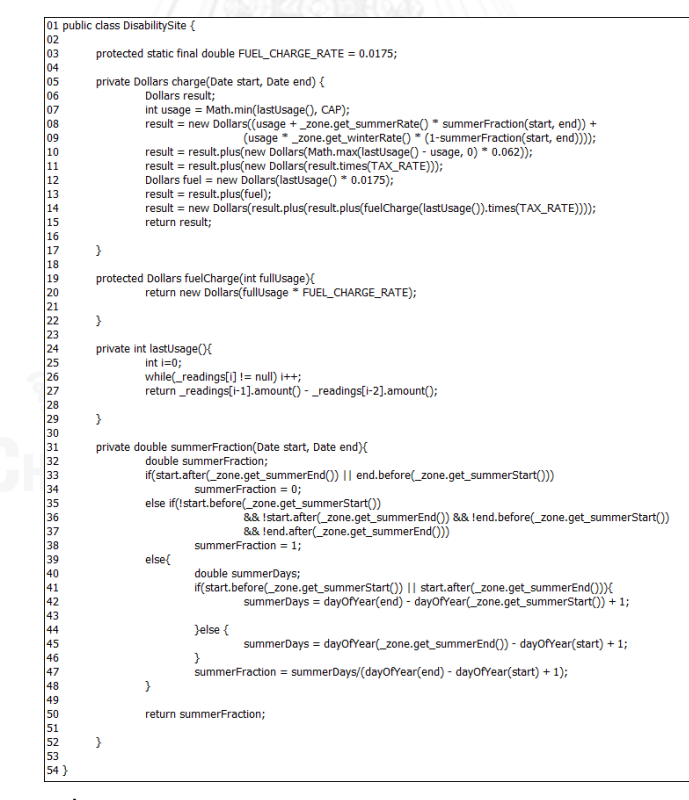

**ภาพที่ 63 ซอร์ซโค้ดเมท็อด Charge ของคลาส DisabilitySite ภายหลังจากปรับแก้ไขที่ต าแหน่งที่ P3 ด้วยวิธีรีแฟคทอริงแบบ R2 R1 และ R3 ตามล าดับ**

#### **2.2 คลาส ResidentialSite**

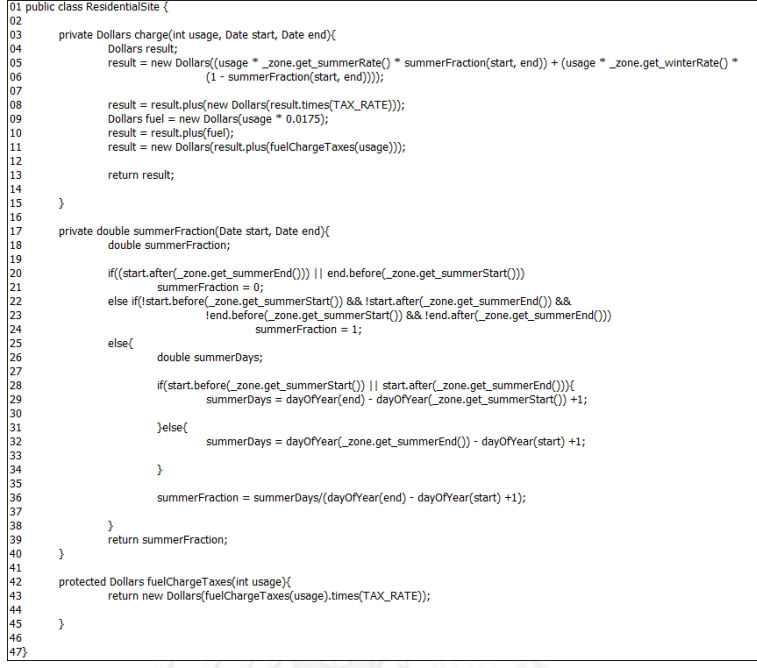

**ภาพที่ 64 ซอร์ซโค้ดเมท็อด Charge ของคลาส ResidentialSite ภายหลังจากปรับแก้ไขที่ต าแหน่งที่ P5 ด้วยวิธีรีแฟคทอริงแบบ R5**

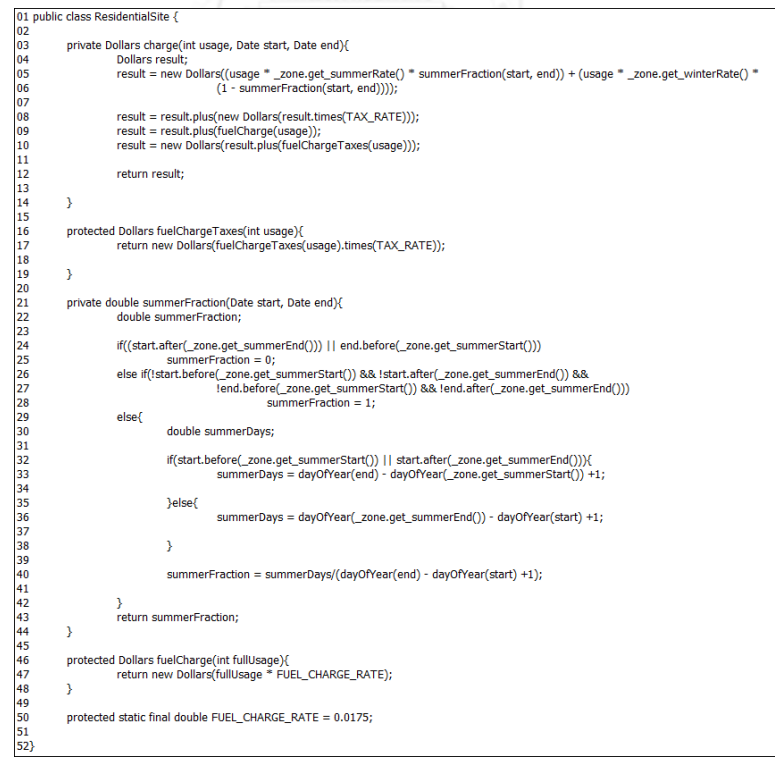

**ภาพที่65 ซอร์ซโค้ดเมท็อด Charge ของคลาส ResidentialSite ภายหลังจากปรับแก้ไขที่ต าแหน่งที่ P4 ด้วยวิธีรีแฟคทอริงแบบ R5 และ R4 ตามล าดับ**

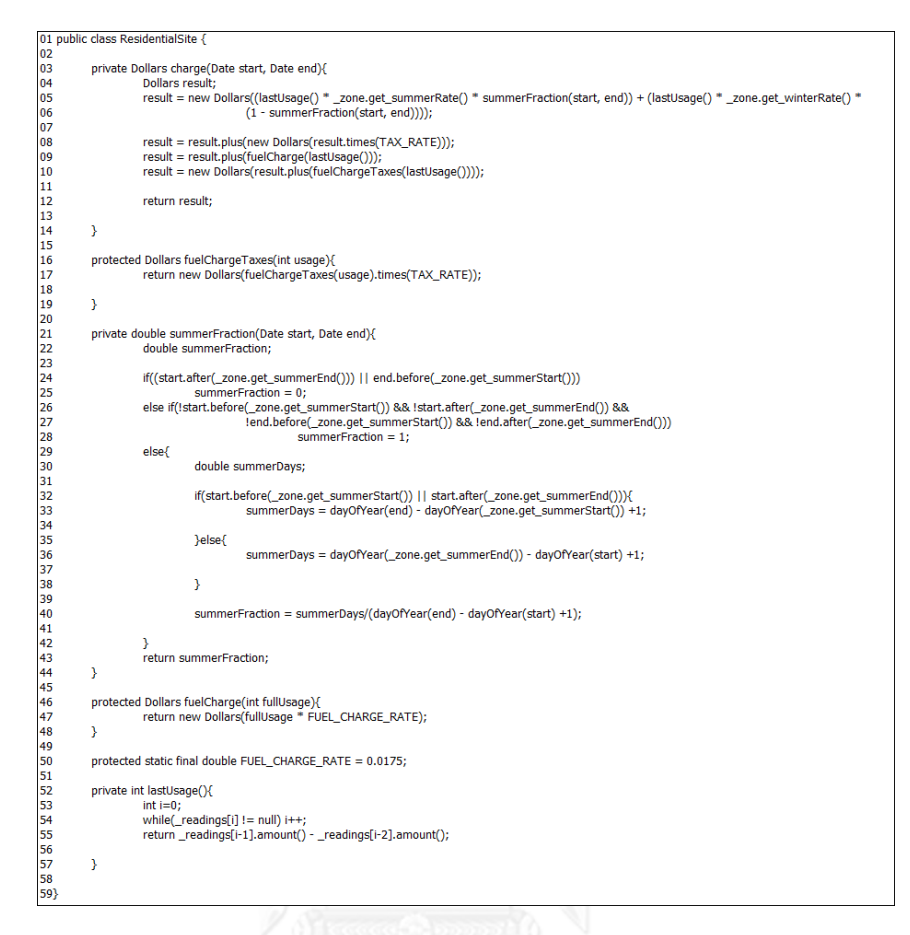

**ภาพที่ 66 ซอร์ซโค้ดเมท็อด Charge ของคลาส ResidentialSite ภายหลังจากปรับแก้ไขที่ต าแหน่งที่ P6 ด้วยวิธีรีแฟคทอริงแบบ R5 R4 และ R6 ตามล าดับ**

- **3. รายละเอียดค่ามาตรวัดของการจัดล าดับการใช้งานวิธีรีแฟคทอริงด้วยอัลกอริทึมละโมบ**
	- **3.1 คลาส DisabilitySite**

## **ตารางที่ 62 แสดงค่ามาตรวัดของเมท็อด Charge ของคลาส DisabilitySite ส าหรับการปรับแก้ไขโค้ดรอบที่ 1**

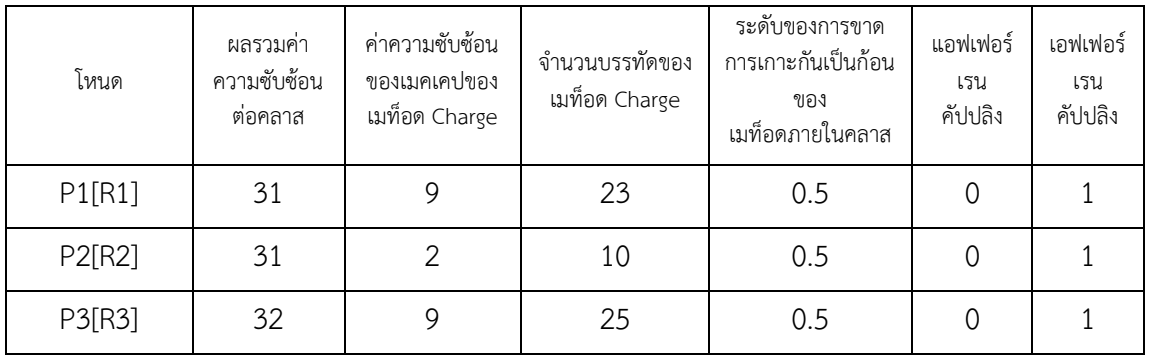

# **ตารางที่ 63 แสดงค่ามาตรวัดของเมท็อด Charge ของคลาส DisabilitySite ส าหรับการปรับแก้ไขโค้ดรอบที่ 2**

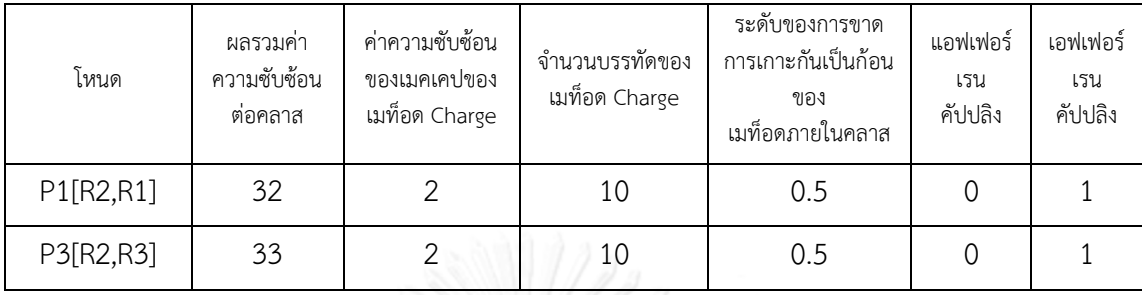

# **ตารางที่ 64 แสดงค่ามาตรวัดของเมท็อด Charge ของคลาส DisabilitySite** เมื่อสิ้นสุดการจัดลำดับการใช้งานวิธีรีแฟคทอริงด้วยอัลกอริทึมละโมบ

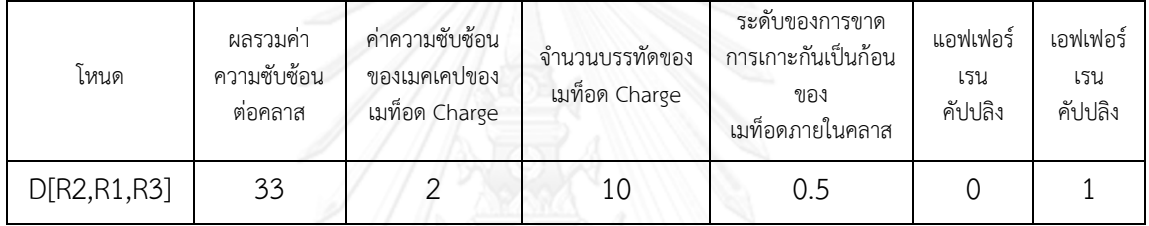

#### **3.2 คลาส ResidentialSite**

# **ตารางที่65 แสดงค่ามาตรวัดของเมท็อด Charge ของคลาส ResidentialSite ส าหรับการปรับแก้ไขโค้ดรอบที่ 1**

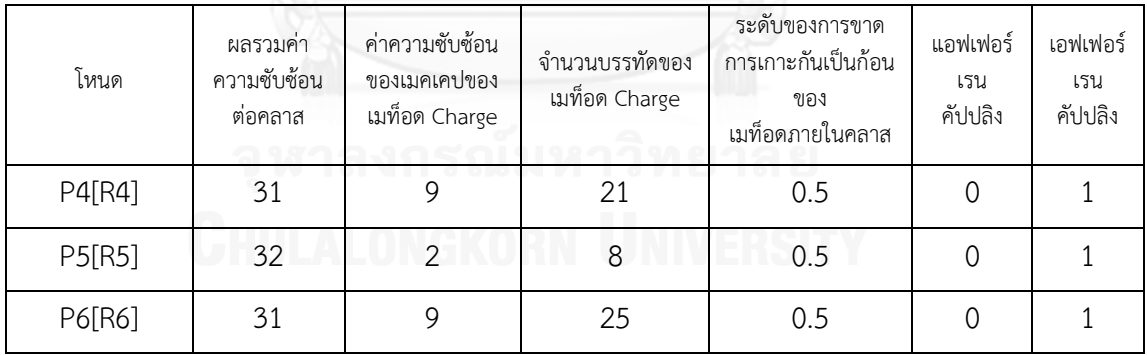

# **ตารางที่ 66 แสดงค่ามาตรวัดของเมท็อด Charge ของคลาส ResidentialSite ส าหรับการปรับแก้ไขโค้ดรอบที่ 2**

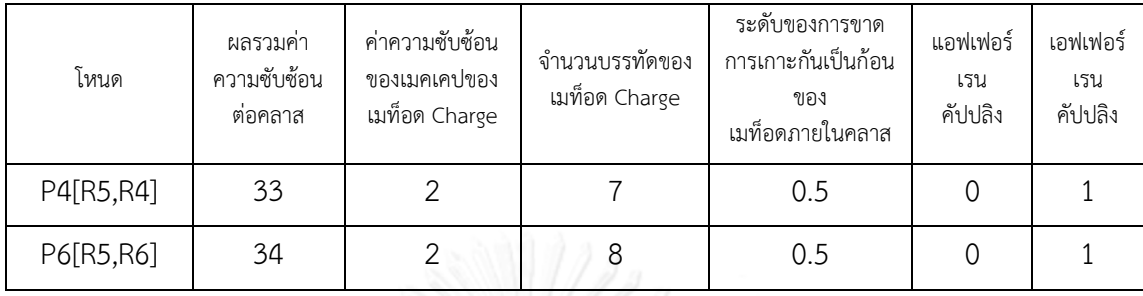

# **ตารางที่ 67 แสดงค่ามาตรวัดของเมท็อด Charge ของคลาส ResidentialSite** เมื่อสิ้นสุดการจัดลำดับการใช้งานวิธีรีแฟคทอริงด้วยอัลกอริทึมละโมบ

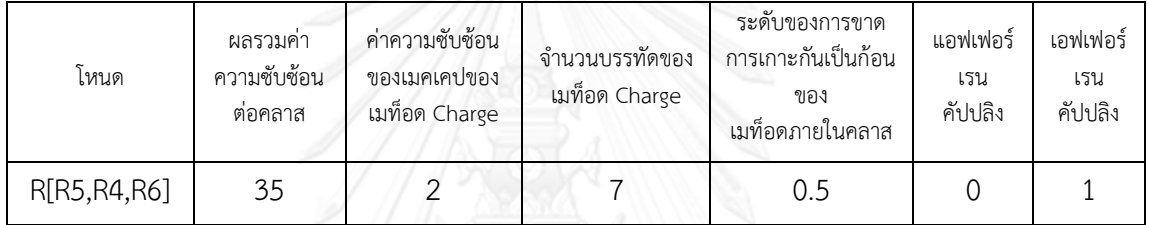

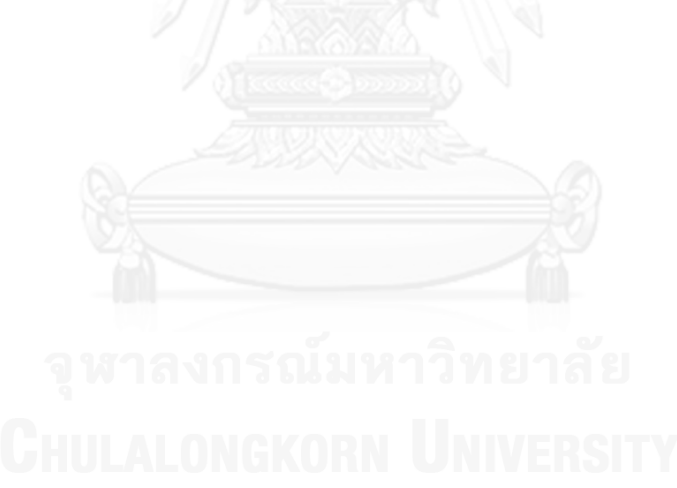

#### **ภาคผนวก ค**

## **การติดตั้งเครื่องมือช่วยในการจัดล าดับการใช้งานวิธีรีแฟคทอริงในการปรับแก้ไขโค้ด**

เครื่องมือช่วยในการจัดล าดับการใช้งานวิธีรีแฟคทอริงในการปรับแก้ไขโค้ด ประกอบด้วย เครื่องมือ 4 ตัวที่ต้องทำการติดตั้งก่อนใช้งาน ได้แก่ โปรแกรมอีคลิปส์ ปลั๊กอินเจดีโอโดแรนต์ ปลั๊กอิน เมทริก และเครื่องมือช่วยในการจัดล าดับการใช้งานวิธีรีแฟคทอริงในการปรับแก้ไขโค้ด ซึ่ง รายละเอียดการติดตั้งแต่ละโปรแกรมมีรายละเอียดดังต่อไปนี้

### **1. โปรแกรมอีคลิปส์**

โปรแกรมอีคลิปส์สามารถติดตั้งได้โดยใช้วิธีการแตกซิปไฟล์ (Zip file) โดยผู้ใช้งานสารถ ดาวโหลดได้ที่เว็บไซต์ https://www.eclipse.org/downloads เลือกเวอร์ชันให้สนับสนุนกับ ระบบปฏิบัติการของเครื่องที่ใช้ ภายหลังจากที่ดาวโหลดเสร็จจะได้ซิปไฟล์ของโปรแกรมอีคลิปส์ ดั[งภาพที่](#page-143-0) 67

| File<br>Edit<br>View<br>Tools Help                                                                | ▶ Computer ▶ Local Disk (C:) ▶ Thesis ▶                                                                              |                   |                    | $+4$<br>۰H | Search Thesis | $\qquad \qquad \Box$ | 画 | $\Sigma$ |
|---------------------------------------------------------------------------------------------------|----------------------------------------------------------------------------------------------------|-------------------|--------------------|------------|---------------|----------------------|---|----------|
| Organize $\blacktriangledown$                                                                     | Include in library $\blacktriangledown$<br>Share with $\blacktriangledown$<br>New folder<br><b>Burn</b><br>∽<br>Name | Date modified     | <b>Type</b>        | Size       |               | 駐                    |   | $\circ$  |
| <b>X</b> Favorites<br>Desktop<br><b>Downloads</b><br><b>E</b> Recent Places<br><b>Exploration</b> | eclipse-jee-indigo-SR2-win32-x86_64.zip                                                                              | 3/17/2012 9:18 AM | WinRAR ZIP archive | 217,846 KB |               |                      |   |          |

**ภาพที่ 67 แสดงซิปไฟล์ของโปรแกรมอีคลิปส์ภายหลังจากดาวโหลดเสร็จสิ้น**

<span id="page-143-0"></span>เมื่อแตกซิปไฟล์ (Extract) จะได้โฟลเดอร์ชื่อ eclipse ซึ่งภายในประกอบด้วยโครงสร้างไฟล์ ดั[งภาพที่](#page-143-1) 68 โดยผู้ใช้งานสามารถเริ่มใช้งานโปรแกรมได้โดยการดับเบิ้ลคลิกที่ไฟล์ eclipse.exe ดัง [ภาพที่](#page-144-0) 69

|                                 |                                                          |                   |                       |              |                | $\begin{array}{c c c c c c} \hline \multicolumn{3}{c }{\mathbf{0}} & \multicolumn{3}{c }{\mathbf{0}} \end{array}$<br>$\mathbf{x}$ |
|---------------------------------|----------------------------------------------------------|-------------------|-----------------------|--------------|----------------|----------------------------------------------------------------------------------------------------|
|                                 | > Computer > Local Disk (C:) > Thesis > eclipse >        |                   |                       | $-4$         | Search eclipse |                                                                                                    |
| View Tools Help<br>Edit<br>File |                                                          |                   |                       |              |                |                                                                                                    |
| Organize v                      | Include in library $\star$<br>Share with $\star$<br>Burn | New folder        |                       |              | 988 ₩          | 団                                                                                                    |
| <b>R</b> Favorites              | ×<br>Name                                                | Date modified     | Type                  | Size         |                |                                                                                                    |
| Desktop                         | configuration                                            | 2/16/2012 2:23 PM | <b>File folder</b>    |              |                |                                                                                                    |
| <b>D</b> Downloads              | dropins                                                  | 2/16/2012 2:23 PM | <b>File folder</b>    |              |                |                                                                                                    |
| <b>Recent Places</b>            | features                                                 | 2/16/2012 2:23 PM | <b>File folder</b>    |              |                |                                                                                                    |
|                                 | в<br>p <sub>2</sub>                                      | 2/16/2012 2:22 PM | File folder           |              |                |                                                                                                    |
| Libraries                       | plugins                                                  | 2/16/2012 2:23 PM | File folder           |              |                |                                                                                                    |
| Documents                       | readme                                                   | 2/16/2012 2:23 PM | <b>File folder</b>    |              |                |                                                                                                    |
| Music                           | .eclipseproduct                                          | 2/8/2012 8:36 AM  | <b>ECLIPSEPRODUCT</b> | $1$ KB       |                |                                                                                                    |
| <b>Pictures</b>                 | 圖<br>artifacts.xml                                       | 2/16/2012 2:23 PM | XML File              | 226 KB       |                |                                                                                                    |
| Subversion                      | eclipse.exe                                              | 2/8/2012 9:16 AM  | Application           | 43 KB        |                |                                                                                                    |
| Videos                          | eclipse.ini                                              | 2/16/2012 2:23 PM | Configuration sett    | 1 KB         |                |                                                                                                    |
|                                 | eclipsec.exe                                             | 2/8/2012 9:16 AM  | Application           | <b>18 KB</b> |                |                                                                                                    |
| Computer                        | $e$ epi-v10.html                                         | 2/8/2012 8:36 AM  | <b>HTML Document</b>  | <b>17 KB</b> |                |                                                                                                    |
| Local Disk (C:)                 | $e$ notice.html                                          | 2/8/2012 8:36 AM  | <b>HTML Document</b>  | 9 KB         |                |                                                                                                    |

<span id="page-143-1"></span>**ภาพที่ 68 แสดงโครงสร้างไฟล์ภายหลังจากการแตกซิบไฟล์ของโปรแกรมอีคลิปส์**
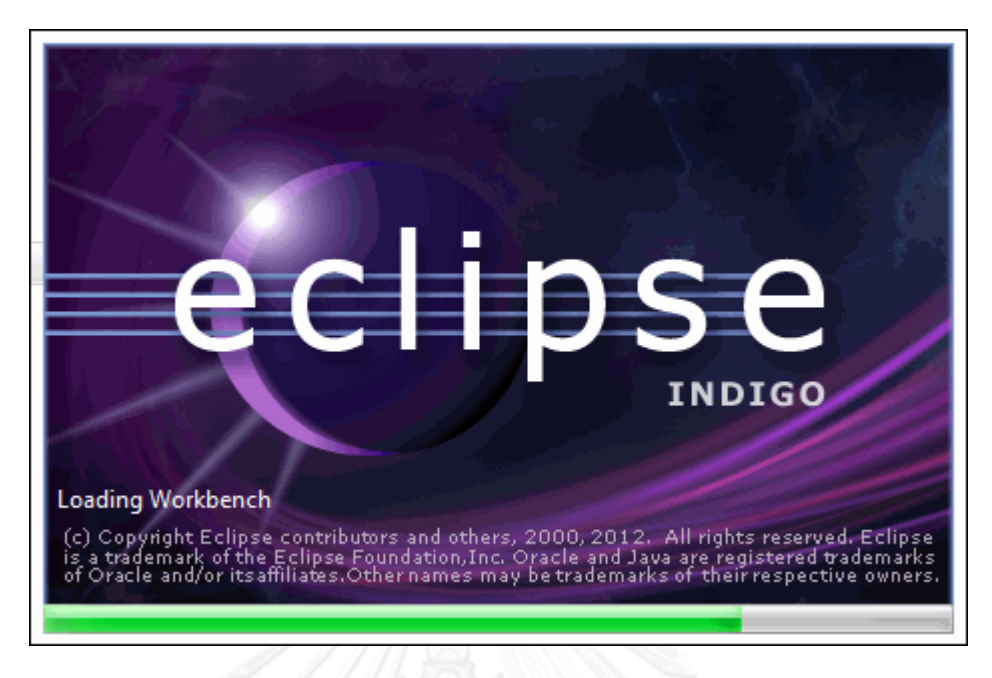

## **ภาพที่ 69 แสดงการเริ่มใช้งานโปรแกรมอีคลิปส์**

# **2. ปลั๊กอินเจดีโอโดแรนต์**

ปลั๊กอินเจดีโอโดแรนต์เป็นปลั๊กอินที่สามารถใช้งานร่วมกับโปรแกรมอีคลิปส์ได้ โดยใช้วิธีการ วางไฟล์จา (Jar file) ภายในโฟลเดอร์ plugin ของโปรแกรมอีคลิปส์ โดยผู้ใช้งานสามารถดาวโหลดได้ ที่ http://www.jdeodorant.com เลือกเวอร์ชันของปลั๊กอินเจดีโอโดแรนต์ให้รองรับการใช้งาน ร่วมกับโปรแกรมอีคลิปส์ ภายหลังจากที่ดาวโหลดเสร็จจะได้ไฟล์จาของปลั๊กอิน [ดังภาพที่ 70](#page-144-0)

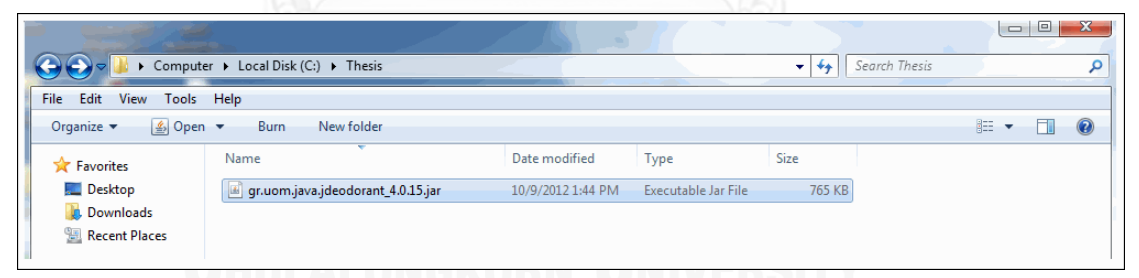

**ภาพที่ 70 แสดงไฟล์จาของปลั๊กอินเจดีโอโดแรนต์ภายหลังจากดาวโหลดเสร็จสิ้น**

<span id="page-144-0"></span>จากนั้นจึงวางไฟล์จาของปลั๊กอินเจดีโอโดแรนต์ไว้ภายในโฟลเดอร์ plugin ของโปรแกรม อีคลิปส์ดั[งภาพที่](#page-145-0) 71 จากนั้นจึงเปิดโปรแกรมอีคลิปส์เพื่อให้ทางโปรแกรมโหลดปลั๊กอินเจดีโอโดแรนต์ มาไว้ที่ตัวเอง เพื่อพร้อมใช้งานปลั๊กอินดั[งภาพที่](#page-145-1) 72

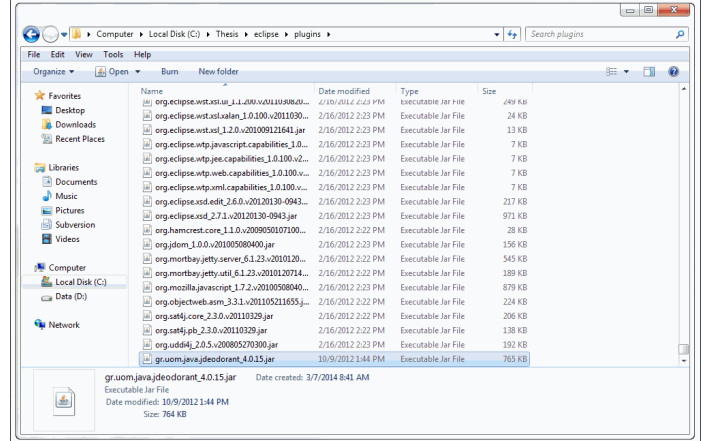

<span id="page-145-0"></span>**ภาพที่ 71 แสดงการวางไฟล์จาของปลั๊กอินเจดีโอโดแรนต์เพื่อใช้ งานร่วมกับโปรแกรมอีคลิปส์**

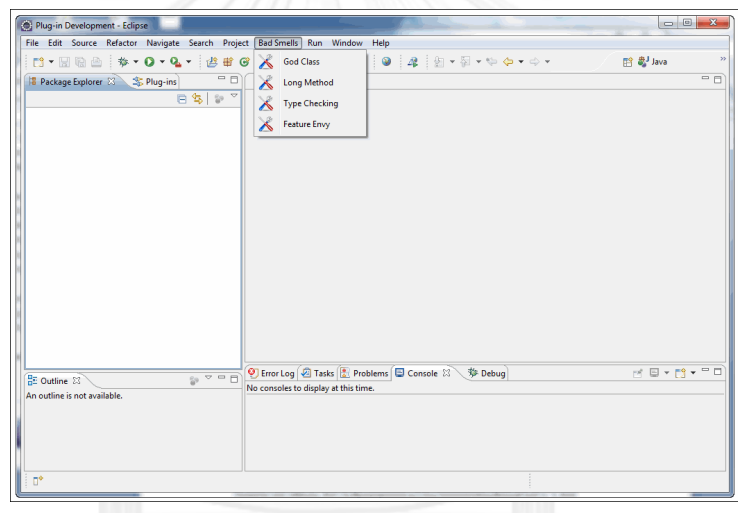

**ภาพที่ 72 แสดงปลั๊กอินเจดีโอโดแรนต์พร้อมใช้งานร่วมกับโปรแกรมอีคลิปส์**

### <span id="page-145-1"></span>**3. ปลั๊กอินเมทริก**

ปลั๊กอินเมทิกเป็นปลั๊กอินที่สามารถใช้งานร่วมกับโปรแกรมอีคลิปส์ได้ โดยใช้วิธีการวาง ไฟล์จาเช่นเดียวกันกับปลั๊กอินเจดีโอโดแรนต์คือ วางไฟล์ไว้ภายในโฟลเดอร์ plugin ของโปรแกรม อีคลิปส์ โดยผู้ใช้งานสามารถดาวโหลดได้ที่ http:// http://sourceforge.net/projects/metrics/ ภายหลังจากที่ดาวโหลดเสร็จจะได้ไฟล์จาของปลั๊กอิน [ดังภาพที่](#page-145-2) 73

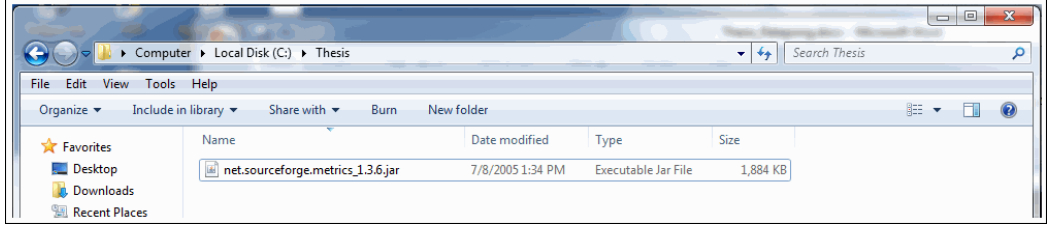

<span id="page-145-2"></span>**ภาพที่ 73 แสดงไฟล์จาของปลั๊กอินเมทริกภายหลังจากดาวโหลดเสร็จสิ้น**

จากนั้นจึงวางไฟล์จาของปลั๊กอินเมทริกไว้ภายในโฟลเดอร์ plugin ของโปรแกรมอีคลิปส์ดัง [ภาพที่ 74](#page-146-0) จากนั้นจึงเปิดโปรแกรมอีคลิปส์เพื่อให้ทางโปรแกรมโหลดปลั๊กอินเมทริกมาไว้ที่ตัวเอง เพื่อ พร้อมใช้งานปลั๊กอินดั[งภาพที่ 75](#page-146-1)

| File<br>Edit<br>View                        | Tools Help                                                                                                    |                   |                            |               |     |   |
|---------------------------------------------|----------------------------------------------------------------------------------------------------|-------------------|----------------------------|---------------|-----|---|
| $\sqrt{2}$ Open $\rightarrow$<br>Organize - | New folder<br><b>Burn</b>                                                                                                    |                   |                            |               | 組 ▼ | m |
| <b>Sir</b> Favorites                        | Name                                                                                                    | Date modified     | Type                       | Size          |     |   |
| Desktop                                     | [#] org.eclipse.wst.xsl.ui_1.1.200.vz011030820                                                                                                 | 2/10/2012 2:23 PM | Executable Jar File        | <b>Z49 KB</b> |     |   |
| <b>Downloads</b>                            | 圃<br>org.eclipse.wst.xsl.xalan 1.0.100.v2011030                                                                                                | 2/16/2012 2:23 PM | Executable Jar File        | <b>24 KB</b>  |     |   |
| <b>Recent Places</b>                        | org.eclipse.wst.xsl 1.2.0.v201009121641.jar                                                                                                    | 2/16/2012 2:23 PM | Executable Jar File        | <b>13 KB</b>  |     |   |
|                                             | org.eclipse.wtp.javascript.capabilities_1.0                                                                                                    | 2/16/2012 2:23 PM | Executable Jar Eile        | 7K            |     |   |
| Libraries                                   | 国<br>org.eclipse.wtp.jee.capabilities_1.0.100.v2                                                                                               | 2/16/2012 2:23 PM | Executable Jar File        | 7 KB          |     |   |
| Documents                                   | org.eclipse.wtp.web.capabilities 1.0.100.v                                                                                                    | 2/16/2012 2:23 PM | Executable Jar File        | 7KR           |     |   |
| al Music                                    | Œ,<br>org.eclipse.wtp.xml.capabilities 1.0.100.v                                                                                               | 2/16/2012 2:23 PM | <b>Executable Jar File</b> | 7 KB          |     |   |
| <b>Pictures</b>                             | org.eclipse.xsd.edit 2.6.0.v20120130-0943                                                                                                    | 2/16/2012 2:23 PM | Executable Jar File        | <b>217 KB</b> |     |   |
| Subversion                                  | org.eclipse.xsd_2.7.1.v20120130-0943.jar                                                                                                    | 2/16/2012 2:23 PM | Executable Jar File        | <b>971 KB</b> |     |   |
| Videos                                      | u.<br>org.hamcrest.core 1.1.0.v2009050107100                                                                                                   | 2/16/2012 2:22 PM | Executable Jar File        | <b>28 KB</b>  |     |   |
|                                             | uî<br>org.jdom_1.0.0.v201005080400.jar                                                                                                    | 2/16/2012 2:23 PM | Executable Jar File        | 156 KB        |     |   |
| Computer                                    | 圃<br>org.mortbay.jetty.server_6.1.23.v2010120                                                                                                  | 2/16/2012 2:22 PM | Executable Jar File        | <b>545 KB</b> |     |   |
| Local Disk (C:)                             | org.mortbay.jetty.util 6.1.23.v2010120714                                                                                                    | 2/16/2012 2:22 PM | Executable Jar File        | 189 KB        |     |   |
| $\Box$ Data (D:)                            | org.mozilla.iavascript 1.7.2.v20100508040                                                                                                    | 2/16/2012 2:23 PM | <b>Executable Jar File</b> | 879 KB        |     |   |
|                                             | u)<br>org.objectweb.asm_3.3.1.v201105211655.j                                                                                                  | 2/16/2012 2:22 PM | <b>Executable Jar File</b> | 224 KB        |     |   |
| <b>Car Network</b>                          | u,<br>org.sat4j.core_2.3.0.v20110329.jar                                                                                                    | 2/16/2012 2:22 PM | Executable Jar File        | 206 KB        |     |   |
|                                             | org.sat4j.pb_2.3.0.v20110329.jar<br>GG)                                                                                                    | 2/16/2012 2:22 PM | Executable Jar File        | <b>138 KB</b> |     |   |
|                                             | org.uddi4j 2.0.5.v200805270300.jar                                                                                                    | 2/16/2012 2:23 PM | Executable Jar File        | 192 KB        |     |   |
|                                             | net.sourceforge.metrics_1.3.6.jar<br>(a)                                                                                                    | 7/8/2005 1:34 PM  | Executable Jar File        | 1.884 KB      |     |   |
|                                             | net.sourceforge.metrics_1.3.6.jar<br>Date created: 3/7/2014 9:11 AM<br>Executable Jar File<br>Date modified: 7/8/2005 1:34 PM<br>Size: 1.83 MB |                   |                            |               |     |   |

<span id="page-146-0"></span>**ภาพที่ 74 แสดงไฟล์จาของปลั๊กอินเมทริกภายหลังวางไว้ภายในโฟลเดอร์ plugin ของโปรแกรมอีคลิปส์**

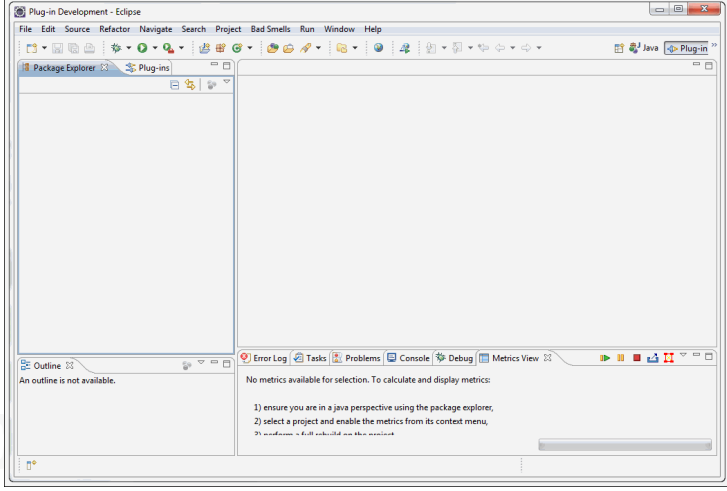

**ภาพที่ 75 แสดงปลั๊กอินเมทริกพร้อมใช้งานร่วมกับโปรแกรมอีคลิปส์**

#### <span id="page-146-1"></span>**4. เครื่องมือช่วยในการจัดล าดับการใช้งานวิธีรีแฟคทอริงในการปรับแก้ไขโค้ด**

เป็นเครื่องมือที่งานวิจัยนี้ได้พัฒนาขึ้นในรูปแบบของเวปแอบพลิเคชั่น สามารถติดตั้งการ ท างานผ่านทางเวบเซอร์เวอร์ (Web Server) ได้ โดยในงานวิจัยนี้ได้เลือกใช้งานเวบเซอร์เวอร์ของ อาพาเช่ทอมแคท เวอร์ชัน 5.5 (Apache Tomcat 5.5) ในการรันการทำงาน โดยการนำเอาวอร์ไฟล์ ของโปรแกรมที่ชื่อว่า OrderingRefactoringToolWeb.war ไปวางไว้ที่พาธ webapps ภายใต้ โฟลเดอร์ของอาพาเช่ทอมแคท ดั[งภาพที่](#page-147-0) 76

| Sa Open ▼<br>Organize -                                       | <b>Burn</b><br>New folder        |                                 |                    |          | 图 + | $\mathbf{Q}$<br>m |
|---------------------------------------------------------------|----------------------------------|---------------------------------|--------------------|----------|-----|-------------------|
| <b>The Favorites</b>                                          | ×<br>Name                        | Date modified                   | Type               | Size     |     |                   |
| Desktop                                                       | balancer                         | 3/7/2014 10:00 AM               | File folder        |          |     |                   |
| <b>Downloads</b>                                              | isp-examples                     | 3/7/2014 10:00 AM               | File folder        |          |     |                   |
| Recent Places                                                 | <b>ROOT</b>                      | 3/7/2014 10:00 AM               | File folder        |          |     |                   |
|                                                               | servlets-examples                | 3/7/2014 10:00 AM               | File folder        |          |     |                   |
| Libraries                                                     | tomcat-docs                      | 3/7/2014 10:00 AM               | <b>File folder</b> |          |     |                   |
| Documents                                                     | webday                           | 3/7/2014 10:00 AM               | File folder        |          |     |                   |
| Music                                                         | ■ OrderingRefactoringToolWeb.war | 3/7/2014 10:04 AM               | WAR File           | 2,645 KB |     |                   |
| Computer<br>Local Disk (C:)<br>Data (D:)<br><b>Gu</b> Network |                                  |                                 |                    |          |     |                   |
|                                                               | OrderingRefactoringToolWeb.war   | Date created: 3/7/2014 10:04 AM |                    |          |     |                   |

**ภาพที่ 76 แสดงการวางไฟล์ OrderingRefactoringToolWeb.war ไว้ภายในเซอร์เวอร์อาพาเช่ทอมแคท**

<span id="page-147-0"></span>ภายหลังจากที่วางไฟล์เสร็จแล้ว จึงสามารถเริ่มการทำงานของเซอร์เวอร์อาพาเช่ทอมแคทได้ โดยดับเบิ้ลคลิกที่ไฟล์ startup.bat ที่พาธ bin ภายใต้โฟลเดอร์ของเซอร์เวอร์อาพาเช่ทอมแคทดัง [ภาพที่](#page-147-1) 77 หลังจากนั้นเซอร์เวอร์อาพาเช่คอมแคทจะแสดงหน้าจอรันการทำงาน เมื่อเซอร์เวอร์พร้อม ท างานจะแสดงดั[งภาพที่](#page-148-0) 78

| View Tools<br>Edit<br>File: | Help                                                                   |                                     |                              |                  |    |      |
|-----------------------------|------------------------------------------------------------------------|-------------------------------------|------------------------------|------------------|----|------|
| <b>B</b> Open<br>Organize - | New folder<br><b>Print</b><br><b>Rum</b>                               |                                     |                              |                  | 細く | -FTI |
| <b>Sacrifice</b>            | Name<br>p4ref-web.log                                                  | Date modified<br>6/11/2008 12:10 PM | Type<br><b>Lext Document</b> | Size<br>$701$ KB |    |      |
| <b>Desktop</b>              | odos.log                                                               | 4/25/2008 6:49 PM                   | <b>Text Document</b>         | 39 KB            |    |      |
| <b>Downloads</b>            | pdps.log.2551-04-18                                                    | 4/18/2008 2:34 PM                   | 2551-04-18 File              | <b>108 KB</b>    |    |      |
| <b>EL Recent Places</b>     | pdps.log.2551-04-23                                                    | 4/23/2008 4:53 PM                   | 2551-04-23 File              | <b>265 KB</b>    |    |      |
|                             | service.bat                                                            | 3/5/2007 8:26 AM                    | Windows Ratch File           | 5 KR             |    |      |
| <b>Call Libraries</b>       | setclasspath.bat                                                       | 3/5/2007 8:26 AM                    | Windows Batch File           | 3 KB             |    |      |
| <b>Documents</b>            | setclasspath.sh                                                        | 3/5/2007 8:26 AM                    | <b>SH File</b>               | $R$ KR           |    |      |
| Music                       | thutdown.hat                                                           | 3/5/2007 8:26 AM                    | Windows Batch File           | $2$ KB           |    |      |
| <b>Pictures</b>             | chutdown.ch                                                            | 3/5/2007 8:26 AM                    | <b>SH File</b>               | $1$ KR           |    |      |
| subversion                  | startup.bat                                                            | 8/6/2007 2:55 PM                    | Windows Batch File           | $2$ KB           |    |      |
| <b>M</b> Videos             | startup.sh                                                             | 3/5/2007 8:26 AM                    | <b>SH File</b>               | 2KR              |    |      |
|                             | tomcat5.exe                                                            | 3/5/2007 8:26 AM                    | Application                  | <b>52 KB</b>     |    |      |
| Computer                    | tomcat5w.exe                                                           | 3/5/2007 8:26 AM                    | Application                  | 96 KR            |    |      |
| Local Disk (C:)             | tomcat-juli.jar                                                        | 3/5/2007 8:26 AM                    | Executable Jar File          | <b>13 KB</b>     |    |      |
| Data (D:)                   | tomcat-native.tar.qz                                                   | 3/5/2007 8:26 AM                    | WinRAR archive               | 170 KB           |    |      |
|                             | tool-wrapper.bat                                                       | 3/5/2007 8:26 AM                    | Windows Batch File           | 3KB              |    |      |
| <b>Gu Network</b>           | tool-wrapper.sh                                                        | 3/5/2007 8:26 AM                    | SH File                      | 3 KR             |    |      |
|                             | <b>SE version.hat</b>                                                  | 3/5/2007 8:26 AM                    | Windows Batch File           | $2$ KB           |    |      |
|                             | version.sh                                                             | 3/5/2007 8:26 AM                    | SH File                      | $1$ KR           |    |      |
| startup.bat                 | Windows Ratch File<br>Date modified: 8/6/2007 2:55 PM<br>Size: 1.26 KB | Date created: 3/7/2014 10:00 AM     |                              |                  |    |      |

<span id="page-147-1"></span>**ภาพที่ 77 แสดงไฟล์ startup.bat ส าหรับใช้ในการเริ่มการท างานของ เซอร์เวอร์อาพาเช่ทอมแคท**

| $\mathcal{L}$ Tomcat                                                                                                    |
|----------------------------------------------------------------------------------------------------|
| Mar 07, 2014 10:25:30 AM org.apache.catalina.core.StandardContext start<br> SEUERE: Error in resourceStart()                                                  |
| Mar 07, 2014 10:25:30 AM org.apache.catalina.core.StandardContext start<br>SEVERE: Error getConfigured                                                        |
| Mar 07, 2014 10:25:30 AM org.apache.catalina.core.StandardContext start<br>SEUERE: Context [/refer] startup failed due to previous errors                     |
| Mar 07, 2014 10:25:30 AM org.apache.catalina.core.StandardContext stop<br>/INFO: Container org.apache.catalina.core.ContainerBase.[Catalina].[localhost]][    |
| Mar 07, 2014 10:25:30 AM org.apache.catalina.startup.HostConfig deployWAR<br>INFO: Deploying web application archive OrderingRefactoringToolWeb.war           |
| Mar 07, 2014 10:25:31 AM org.apache.struts.action.ActionServlet initChain<br>lNFO: Loading chain catalog from jar:file:/C:/Thesis/apache-tomcat-5.5.23/webapp |
| Mar 07, 2014 10:25:32 AM org.apache.coyote.http11.Http11BaseProtocol start<br>INFO: Starting Coyote HTTP/1.1 on http-8080                                     |
| Mar 07, 2014 10:25:32 AM org.apache.jk.common.ChannelSocket init<br> INFO: JK: ajp13 listening on /0.0.0.0:8009                                               |
| Mar 07, 2014 10:25:32 AM org.apache.jk.server.JkMain start<br>INFO: Jk running ID=0 time=0/21 config=null                                                     |
| Mar 07, 2014 10:25:32 AM org.apache.catalina.storeconfig.StoreLoader load<br>INFO: Find registry server-registry.xml at classpath resource                    |
| Mar 07, 2014 10:25:32 AM org.apache.catalina.startup.Catalina start<br>INFO: Server startup in 3058 ms                                                        |
|                                                                                                    |
| ш                                                                                                    |

**ภาพที่ 78 แสดงการรันการท างานของเซอร์เวอร์อาพาเช่ทอมแคท**

<span id="page-148-0"></span>ภายหลังจากที่เซอร์เวอร์พร้อมใช้งานแล้ว ผู้ใช้งานสามารถเข้าสู่ระบบผ่านทางเวบเบอรเซอร์ ได้โดยพิมพ์ยูอาร์แอล (Url) ดังนี้http://localhost:8080/OrderingRefactotingTooWeb/ ระบบ จะแสดงหน้าจอพร้อมใช้งานดั[งภาพที่](#page-148-1) 79

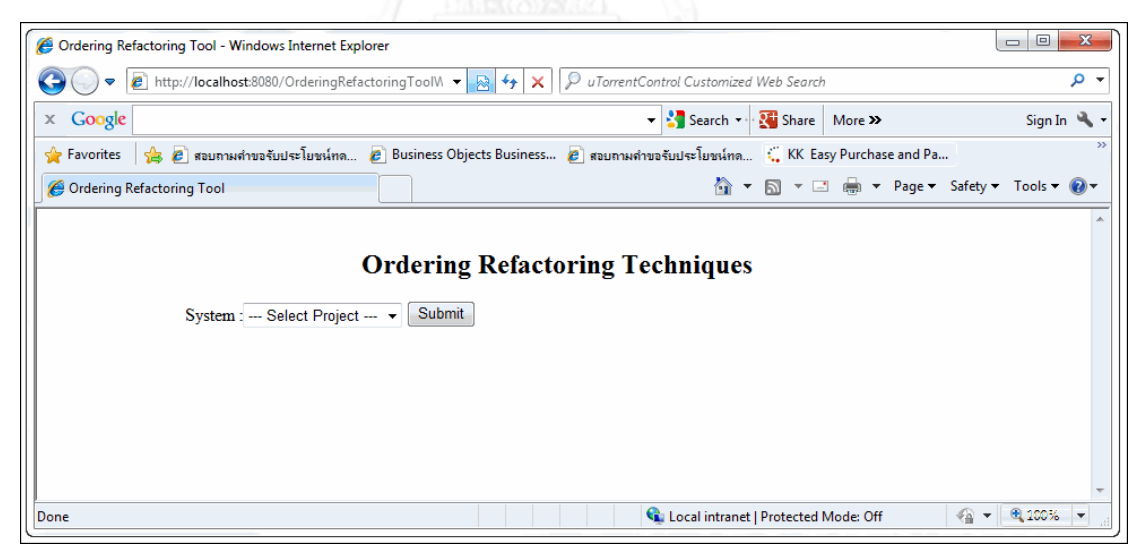

<span id="page-148-1"></span>**ภาพที่ 79 แสดงระบบช่วยในการจัดล าดับการใช้งานวิธีรีแฟคทอริง ในการปรับแก้ไขโค้ดพร้อมใช้งาน**

#### **ประวัติผู้เขียนวิทยานิพนธ์**

นายรัฐพงษ์ วงศ์เปียง เกิดเมื่อวันที่ 22 มิถุนายน พ.ศ. 2528 ที่จังหวัดกรุงเทพมหานคร สำเร็จการศึกษาระดับประถมศึกษาจากโรงเรียนพันธะวัฒนา จังหวัดกรุงเทพมหานคร สำเร็จ การศึกษาระดับมัธยมศึกษาจากโรงเรียนมัธยมวัดเบญจมบพิตร กรุงเทพมหานคร สำเร็จการศึกษา ปริญญาวิทยาศาสตร์บัณฑิต สาขาวิชาวิทยาศาสตร์ ภาควิชาวิทยาการคอม พิวเตอร์ คณะ วิทยาศาสตร์และเทคโนโลยี มหาวิทยาลัยธรรมศาสตร์ ในปีการศึกษา 2550 และเข้าศึกษาใน หลักสูตรวิทยาศาสตร์มหาบัณฑิต สาขาวิศวกรรมซอฟต์แวร์ ภาควิชาวิศวกรรมคอมพิวเตอร์ คณะ วิศวกรรมศาสตร์ จุฬาลงกรณ์มหาวิทยาลัย ในปีการศึกษา 2554

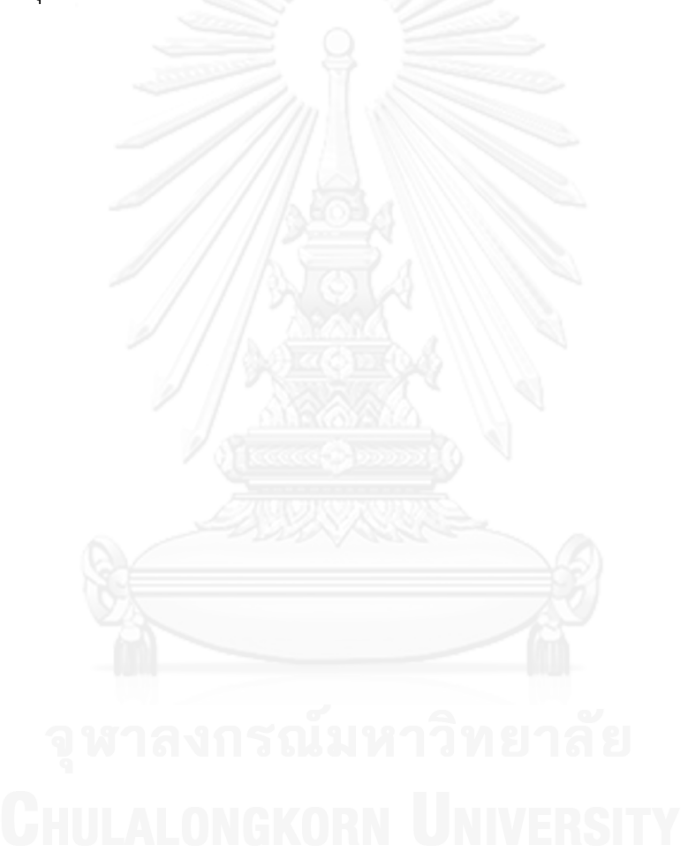